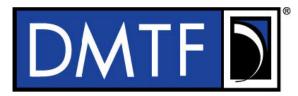

| Document Identifier: DSP0222 | 2 |
|------------------------------|---|
| Date: 2023-08-25             | 3 |
| Version: 1.2.0               | 4 |
|                              |   |

7 Supersedes: 1.1.1

1

- 8 Document Class: Normative
- 9 Document Status: DMTF Standard
- 10 Document Language: en-US

#### 11 Copyright Notice

12 Copyright © 2009, 2013, 2015, 2019–2023 DMTF. All rights reserved.

DMTF is a not-for-profit association of industry members dedicated to promoting enterprise and systems management and interoperability. Members and non-members may reproduce DMTF specifications and documents, provided that correct attribution is given. As DMTF specifications may be revised from time to time, the particular version and release date should always be noted.

17 Implementation of certain elements of this standard or proposed standard may be subject to third-party

18 patent rights, including provisional patent rights (herein "patent rights"). DMTF makes no representations

19 to users of the standard as to the existence of such rights and is not responsible to recognize, disclose, or

identify any or all such third-party patent right owners or claimants nor for any incomplete or inaccurate identification or disclosure of such rights, owners, or claimants. DMTF shall have no liability to any party,

in any manner or circumstance, under any legal theory whatsoever, for failure to recognize, disclose, or

identify any such third-party patent rights, or for such party's reliance on the standard or incorporation

thereof in its product, protocols or testing procedures. DMTF shall have no liability to any party

25 implementing such standard, whether such implementation is foreseeable or not, nor to any patent owner

or claimant, and shall have no liability or responsibility for costs or losses incurred if a standard is

withdrawn or modified after publication, and shall be indemnified and held harmless by any party

implementing the standard from any and all claims of infringement by a patent owner for such

29 implementations.

30 For information about patents held by third-parties which have notified the DMTF that, in their opinion,

31 such patents may relate to or impact implementations of DMTF standards, visit

32 <u>https://www.dmtf.org/about/policies/disclosures.php</u>.

33 This document's normative language is English. Translation into other languages is permitted.

34

35

# CONTENTS

| 36       | Fore  | eword .     |          |                                                                  |    |  |
|----------|-------|-------------|----------|------------------------------------------------------------------|----|--|
| 37       | Intro | roduction17 |          |                                                                  |    |  |
| 38       | 1     |             |          |                                                                  |    |  |
| 39       | 2     | •           |          | erences                                                          |    |  |
| 40       | 3     |             |          | finitions                                                        |    |  |
| 40       | 3     | 3.1         |          | g Interpretation                                                 |    |  |
| 42       |       | 3.2         |          | ment term definitions                                            |    |  |
| 43       |       | 3.3         |          | erm definitions                                                  |    |  |
| 44       |       | 3.4         |          | rs and number bases                                              |    |  |
| 45       |       | 3.5         |          | < Addresses                                                      |    |  |
| 46       |       | 3.6         |          | ed fields                                                        |    |  |
| 47       | 4     |             |          | l abbreviations                                                  |    |  |
|          | 5     |             |          |                                                                  |    |  |
| 48<br>49 | 5     | 5.1         |          | W                                                                |    |  |
| 49<br>50 |       | 5.1<br>5.2  |          | l<br>topologies                                                  |    |  |
| 50       |       | 5.2<br>5.3  |          | and integrated Network Controller implementations                |    |  |
| 52       |       | 5.3<br>5.4  |          | ort stack                                                        |    |  |
| 53       |       | 5.4<br>5.5  |          | ort protocol                                                     |    |  |
| 53<br>54 |       | 5.6         |          | d bit ordering for transmission                                  |    |  |
|          | e     |             |          | ehaviors                                                         |    |  |
| 55<br>56 | 6     | 6.1         |          | operational model                                                |    |  |
| 50<br>57 |       | 0.1         | 6.1.1    | State definitions and defined states                             |    |  |
| 58       |       |             | 6.1.1    | NC-SI RBT pre-operational states                                 |    |  |
| 59       |       |             | 6.1.3    | Package Ready state                                              |    |  |
| 60       |       |             | 6.1.4    | Initial State                                                    |    |  |
| 61       |       |             | 6.1.5    | NC-SI Initial State recovery                                     |    |  |
| 62       |       |             | 6.1.6    | State transition diagram                                         |    |  |
| 63       |       |             | 6.1.7    | State diagram for NC-SI operation with hardware arbitration      |    |  |
| 64       |       |             | 6.1.8    | Resets                                                           |    |  |
| 65       |       |             | 6.1.9    | Network Controller Channel ID                                    |    |  |
| 66       |       |             | 6.1.10   | Configuration-related settings                                   |    |  |
| 67       |       |             | 6.1.11   | Transmitting Pass-through packets from the Management Controller |    |  |
| 68       |       |             |          | Receiving Pass-through packets for the Management Controller     |    |  |
| 69       |       |             |          | Pass-through operation in multiple medium implementations        |    |  |
| 70       |       |             |          | Startup sequence examples                                        |    |  |
| 71       |       | 6.2         | NC-SI t  | raffic types                                                     |    |  |
| 72       |       |             | 6.2.1    | Overview                                                         |    |  |
| 73       |       |             | 6.2.2    | Command protocol                                                 |    |  |
| 74       |       | 6.3         | Link cor | nfiguration and control                                          | 50 |  |
| 75       |       |             | 6.3.1    | Link Configuration                                               | 50 |  |
| 76       |       |             | 6.3.2    | Link Status                                                      |    |  |
| 77       |       | 6.4         |          | iltering for Pass-through mode                                   | 50 |  |
| 78       |       |             | 6.4.1    | Overview                                                         |    |  |
| 79       |       |             | 6.4.2    | Multicast filtering                                              |    |  |
| 80       |       |             | 6.4.3    | Broadcast filtering                                              | 50 |  |
| 81       |       |             | 6.4.4    | VLAN filtering                                                   |    |  |
| 82       |       | 6.5         |          | buffering behavior                                               |    |  |
| 83       |       | 6.6         |          | low control                                                      |    |  |
| 84       |       | 6.7         |          | ronous Event Notification                                        |    |  |
| 85       |       |             | 6.7.1    | Overview                                                         |    |  |
| 86       |       |             | 6.7.2    | AEN handling in multiple medium implementations                  |    |  |

| 87  |   | 6.8     | Error ha   | andling                                                  | . 53 |
|-----|---|---------|------------|----------------------------------------------------------|------|
| 88  |   |         | 6.8.1      | Overview                                                 | . 53 |
| 89  |   |         | 6.8.2      | Transport errors                                         | . 53 |
| 90  |   |         | 6.8.3      | Missing responses                                        | . 54 |
| 91  |   |         | 6.8.4      | Detecting Pass-through traffic interruption              | . 54 |
| 92  |   | 6.9     | Suppor     | t for additional network fabrics                         | . 55 |
| 93  |   |         | 6.9.1      | FC support                                               | . 55 |
| 94  |   |         | 6.9.2      | InfiniBand Support                                       | . 55 |
| 95  |   | 6.10    | PLDM a     | and SPDM transport                                       |      |
| 96  | 7 | Arbitra | ation in d | configurations with multiple Network Controller packages | . 58 |
| 97  | - | 7.1     |            |                                                          |      |
| 98  |   | 7.2     |            | ontroller RBT                                            |      |
| 99  |   | 7.3     |            | are arbitration                                          |      |
| 100 |   |         | 7.3.1      | General                                                  |      |
| 101 |   |         | 7.3.2      | Hardware arbitration opcodes                             |      |
| 102 |   |         | 7.3.3      | Opcode operations                                        |      |
| 103 |   |         | 7.3.4      | Bypass mode                                              |      |
| 104 |   |         | 7.3.5      | Hardware arbitration startup                             |      |
| 105 |   |         | 7.3.6      | ARB_MSTR assignment                                      |      |
| 106 |   |         | 7.3.7      | Token timeout mechanism                                  |      |
| 107 |   |         | 7.3.8      | Timing considerations                                    |      |
| 108 |   |         | 7.3.9      | Example hardware arbitration state machine               |      |
| 109 |   | 7.4     |            | and-based arbitration                                    |      |
| 110 | 8 | Packe   |            | ions                                                     |      |
| 111 | 0 | 8.1     |            | backet encapsulation                                     |      |
| 112 |   | 0.1     | 8.1.1      | Ethernet frame header                                    |      |
| 113 |   |         | 8.1.2      | Frame Check Sequence                                     |      |
| 114 |   |         | 8.1.3      | Data length                                              |      |
| 115 |   | 8.2     |            | Packet data structure                                    |      |
| 116 |   | 0.2     | 8.2.1      | Control Packet header                                    |      |
| 117 |   |         | 8.2.2      | Control Packet payload                                   |      |
| 118 |   |         | 8.2.3      | Command packet payload                                   |      |
| 119 |   |         | 8.2.4      | Response packet payload                                  |      |
| 120 |   |         | 8.2.5      | Response codes and reason codes                          |      |
| 121 |   |         | 8.2.6      | AEN packet format                                        |      |
| 122 |   |         | 8.2.7      | Single OEM AEN packet format                             |      |
| 123 |   |         | 8.2.8      | Multiple OEMs AEN packet format                          |      |
| 124 |   | 8.3     |            | Packet type definitions                                  |      |
| 125 |   | 8.4     |            | and and response packet formats                          |      |
| 126 |   | 0.1     | 8.4.1      | NC-SI command frame format                               |      |
| 127 |   |         | 8.4.2      | NC-SI response packet format                             |      |
| 128 |   |         | 8.4.3      | Clear Initial State command (0x00)                       |      |
| 129 |   |         | 8.4.4      | Clear Initial State response (0x80)                      |      |
| 130 |   |         | 8.4.5      | Select Package command (0x01).                           |      |
| 131 |   |         | 8.4.6      | Select Package response (0x81)                           |      |
| 132 |   |         | 8.4.7      | Deselect Package command (0x02)                          |      |
|     |   |         |            |                                                          |      |
| 133 |   |         | 8.4.8      | Deselect Package response (0x82)                         |      |
| 134 |   |         | 8.4.9      | Enable Channel command (0x03)                            |      |
| 135 |   |         | 8.4.10     | Enable Channel response (0x83)                           |      |
| 136 |   |         | 8.4.11     | Disable Channel command (0x04)                           |      |
| 137 |   |         |            | Disable Channel response (0x84)                          |      |
| 138 |   |         |            | Reset Channel command (0x05)                             |      |
| 139 |   |         |            | Reset Channel response (0x85)                            |      |
| 140 |   |         | 8.4.15     | Enable Channel Network TX command (0x06)                 | . 92 |

| 141 | 8416             | Enable Channel Network TX response (0x86)                                             | 92  |
|-----|------------------|---------------------------------------------------------------------------------------|-----|
| 142 | 8.4.17           |                                                                                       |     |
| 143 | 8.4.18           | Disable Channel Network TX response (0x87)                                            |     |
| 144 |                  | AEN Enable command (0x08)                                                             |     |
| 145 |                  | AEN Enable response (0x88)                                                            |     |
| 146 | 8.4.21           | •                                                                                     |     |
| 147 | -                | Set Link Response (0x89)                                                              |     |
| 148 |                  | Get Link Status command (0x0A)                                                        |     |
| 149 |                  | Get Link Status response (0x8A)                                                       |     |
| 150 |                  | Set VLAN Filter command (0x0B)                                                        |     |
| 151 |                  | Set VLAN Filter response (0x8B)                                                       |     |
| 152 | 8.4.27           |                                                                                       |     |
| 153 | 8.4.28           |                                                                                       |     |
| 154 | 8.4.29           |                                                                                       |     |
| 155 | 8.4.30           | Disable VLAN response (0x8D).                                                         |     |
| 156 | 8.4.31           | Set MAC Address command (0x0E)                                                        |     |
| 157 | 8.4.32           |                                                                                       |     |
| 158 | 8.4.33           |                                                                                       |     |
| 159 | 8.4.34           |                                                                                       |     |
| 160 | 8.4.35           | Disable Broadcast Filter command (0x11)                                               |     |
| 161 | 8.4.36           |                                                                                       |     |
| 162 | 8.4.37           |                                                                                       |     |
| 163 | 8.4.38           |                                                                                       |     |
| 164 | 8.4.39           |                                                                                       |     |
| 165 | 8.4.40           |                                                                                       |     |
| 166 | 8.4.41           |                                                                                       |     |
| 167 | -                | Set NC-SI Flow Control response (0x94)                                                |     |
| 168 |                  | Get Version ID command (0x15)                                                         |     |
| 169 |                  | Get Version ID Response (0x95)                                                        |     |
| 170 | 8.4.45           |                                                                                       |     |
| 170 | 8.4.46           | ,                                                                                     |     |
| 172 |                  | Get Parameters command (0x17)                                                         |     |
| 172 |                  | Get Parameters response (0x97)                                                        |     |
| 173 |                  | Get Controller Packet Statistics command (0x18)                                       |     |
| 174 |                  | Get Controller Packet Statistics response (0x98)                                      |     |
| 176 |                  | Get NC-SI Statistics command (0x19)                                                   |     |
| 170 |                  | Get NC-SI Statistics response (0x99)                                                  |     |
| 178 |                  | Get NC-SI Pass-through Statistics command (0x1A)                                      |     |
| 178 |                  | Get NC-SI Pass-through Statistics command (0x1A)                                      |     |
| 180 |                  | Get Package Status command (0x1B)                                                     |     |
| 180 |                  | Get Package Status response (0x9B)                                                    |     |
| 181 |                  | Get NC Capabilities and Settings command (0x25)                                       |     |
| 183 |                  | Get NC Capabilities and Settings command (0x25)                                       |     |
| 183 |                  | Set NC Configuration command (0x26)                                                   |     |
| 185 |                  | Set NC Configuration command (0x26)                                                   |     |
| 185 |                  | Get PF Assignment command (0x27)                                                      |     |
| 187 |                  | Get PF Assignment Response (0x27)                                                     |     |
| 188 | 8.4.63           |                                                                                       |     |
| 189 | 8.4.63<br>8.4.64 | Set PF Assignment Response (0x28)                                                     |     |
| 190 |                  |                                                                                       |     |
| 190 | 8.4.65           | -                                                                                     |     |
| 191 | 8.4.66           | Get Channel Configuration response (0xA9)<br>Set Channel Configuration command (0x2A) |     |
| 192 | 0.4.07           |                                                                                       | 100 |

| 100 |                                                                   | 455 |
|-----|-------------------------------------------------------------------|-----|
| 193 | 8.4.68 Set Channel Configuration response (0xAA)                  |     |
| 194 | 8.4.69 Get Partition Configuration command (0x2B)                 |     |
| 195 | 8.4.70 Get Partition Configuration response (0xAB)                |     |
| 196 | 8.4.71 Set Partition Configuration command (0x2C)                 |     |
| 197 | 8.4.72 Set Partition Configuration response (0xAC)                |     |
| 198 | 8.4.73 Get Boot Config Command (0x2D)                             |     |
| 199 | 8.4.74 Get Boot Config Response (0xAD)                            |     |
| 200 | 8.4.75 Set Boot Config command (0x2E)                             |     |
| 201 | 8.4.76 Set Boot Config Response (0xAE)                            |     |
| 202 | 8.4.77 Get Partition Statistics command (0x2F)                    |     |
| 203 | 8.4.78 Get Partition Statistics response for Ethernet (0xAF)      |     |
| 204 | 8.4.79 Get Partition Statistics response for FCoE (0xAF)          |     |
| 205 | 8.4.80 Get Partition Statistics response for iSCSI (0xAF)         |     |
| 206 | 8.4.81 Get Partition Statistics response for InfiniBand (0xAF)    |     |
| 207 | 8.4.82 Get Partition Statistics response for RDMA (0xAF)          |     |
| 208 | 8.4.83 Get Partition Statistics Response for Fibre Channel (0xAF) |     |
| 209 | 8.4.84 Set Module Management Data command (0x30)                  |     |
| 210 | 8.4.85 Set Module Management Data response (0xB0)                 |     |
| 211 | 8.4.86 Get FC Link Status command (0x31)                          |     |
| 212 | 8.4.87 Get FC Link Status Response (0xB1)                         |     |
| 213 | 8.4.88 Get Module Management Data command (0x32)                  |     |
| 214 | 8.4.89 Get Module Management Data response (0xB2)                 |     |
| 215 | 8.4.90 Set Pass-through Mode Control Command (0x33)               |     |
| 216 | 8.4.91 Set Pass-through Mode Control Response (0xB3)              | 190 |
| 217 | 8.4.92 Get Pass-through Mode Command (0x34)                       | 190 |
| 218 | 8.4.93 Get Pass-through Mode Response (0xB4)                      | 191 |
| 219 | 8.4.94 Get VF Allocation command (0x35)                           | 192 |
| 220 | 8.4.95 Get VF Allocation Response (0xB5)                          | 192 |
| 221 | 8.4.96 Set VF Allocation command (0x36)                           | 193 |
| 222 | 8.4.97 Set VF Allocation Response (0xB6)                          |     |
| 223 | 8.4.98 Get InfiniBand Link Status command (0x38)                  |     |
| 224 | 8.4.99 Get InfiniBand Link Status Response (0xB8)                 | 195 |
| 225 | 8.4.100 Get InfiniBand Statistics command (0x39)                  |     |
| 226 | 8.4.101 Get InfiniBand Statistics Response (0xB9)                 |     |
| 227 | 8.4.102 Settings Commit command (0x47)                            | 199 |
| 228 | 8.4.103 Settings Commit response (0xC7)                           |     |
| 229 | 8.4.104 Get ASIC Temperature (0x48)                               |     |
| 230 | 8.4.105 Get ASIC Temperature Response (0xC8)                      |     |
| 231 | 8.4.106 Get Ambient Temperature (0x49)                            |     |
| 232 | 8.4.107 Get Ambient Temperature Response (0xC9)                   |     |
| 233 | 8.4.108 Get Transceiver Temperature (0x4A)                        |     |
| 234 | 8.4.109 Get Transceiver Temperature Response (0xCA)               |     |
| 235 | 8.4.110 Thermal Shutdown Control Command (0x4B)                   |     |
| 236 | 8.4.111 Thermal Shutdown Control Response (0xCB)                  |     |
| 237 | 8.4.112 Transmit Data to NC command (0x4c)                        |     |
| 238 | 8.4.113 Transmit Data to NC response (0xcc)                       |     |
| 239 | 8.4.114 Receive Data from NC command (0x4D)                       |     |
| 240 | 8.4.115 Receive Data from NC response (0xCD)                      |     |
| 241 | 8.4.116 Get Inventory Information command (0x4E)                  |     |
| 242 | 8.4.117 Get Inventory Information response (0xCE)                 |     |
| 243 | 8.4.118 OEM command (0x50)                                        |     |
| 244 | 8.4.119 OEM response (0xD0)                                       |     |
|     |                                                                   |     |

| 245         8.4.120 PLDM Request (0x51)                                                                                                    | 245 | 9.4.120 DL DM Deguast ( $0.51$ )                         | 010 |
|----------------------------------------------------------------------------------------------------|-----|----------------------------------------------------------|-----|
| 247       8.4.122 Get Package UUID command (0x52)                                                                                                    |     |                                                          |     |
| 248         8.4.123 Gel Package UUID response (0xD2)         214           249         8.4.125 Query and Set OEM AEN command (0x53)         215           250         8.4.125 Query and Set OEM AEN command (0x55)         216           251         8.4.126 Transport-specific AENs Enable Command (0x55)         217           253         8.4.126 Transport-specific AENs Enable Response (0xD5)         217           253         8.4.128 Query Pending NC PLDM Request (0x55)         218           255         8.4.130 Gend NC PLDM Request (0x56)         218           256         8.4.130 Gend NC PLDM Reply (0x57)         218           256         8.4.133 Get MC MAC Address command (0x56)         220           258         8.4.133 Get MC MAC Address command (0x56)         221           260         8.4.135 Get MC MAC Address command (0x56)         222           263         8.4.137 Get MC MAC Address command (0x56)         221           264         8.4.139 Dend NC SPDM Request (0x61)         222           265         8.4.139 Send NC SPDM Reply (0x62)         223           266         8.5 A Mage NC SPDM Reply (0x62)         223           266         8.5 A Mage NC SPDM Reply (0x62)         223           266         8.5 A Delayed Response (0x22)         223           267 |     | • • • • • • • • • • • • • • • • • • • •                  |     |
| 249         8.4.124 Query and Set OEM AEN command (0x53)                                                                                                    |     | -                                                        |     |
| 250         8.4.125 Query and Set OEM AEN Response (0xD3)                                                                                                    |     |                                                          |     |
| 251         8.4.126 Transport-specific AENE Enable command (0x55)                                                                                                    |     | •                                                        |     |
| 252       8.4.127 Transport-specific AENs Enable Response (0xD5).       .217         253       8.4.128 Query Pending NC PLDM Request (0x56).       .218         254       8.4.129 Query Pending NC PLDM Request Response (0xD6).       .218         255       8.4.130 Send NC PLDM Reply (0x57).       .219         256       8.4.131 Send NC PLDM Reply Response (0xD7).       .219         257       8.4.132 Get MC MAC Address command (0x58).       .220         258       8.4.133 Get MC MAC Address response (0xD7).       .211         260       8.4.134 SPDM command (0x60).       .221         261       8.4.136 Query Pending NC SPDM Request Response (0xE1).       .222         262       8.4.137 Query Pending NC SPDM Request Response (0xE1).       .222         263       8.4.138 Send NC SPDM Reply (0x62).       .223         264       8.4.139 Send NC SPDM Reply (0x52).       .223         265       8.5       AEN packet formats       .224         266       8.5.1       Link Status Change AEN       .224         267       8.5.2       Configuration Required AEN       .225         268       8.5.3       Healyed Response Ready AEN       .226         270       8.5.6       InfiniBand Link Status Change AEN       .227         271                                                     |     |                                                          |     |
| 253       8.4.128 Query Pending NC PLDM Request (0x56)                                                                                                    |     |                                                          |     |
| 254         8.4.129 Query Pending NC PLDM Request Response (0xD6)                                                                                                    |     |                                                          |     |
| 255         8.4.130 Send NC PLDM Reply (0×57)         218           256         8.4.131 Send NC PLDM Reply Response (0×58)         220           257         8.4.132 Get MC MAC Address command (0×58)         220           258         8.4.133 Get MC MAC Address response (0×58)         220           259         8.4.134 SPDM Command (0×56)         221           260         8.4.135 SPDM Response (0×50)         221           261         8.4.137 Guery Pending NC SPDM Request Response (0×51)         222           263         8.4.138 Send NC SPDM Reply (0×62)         223           264         8.4.138 Send NC SPDM Reply Response (0×52)         223           265         8.5         AEN packet formats         224           266         8.5.1         Link Status Change AEN         224           266         8.5.1         Link Status Change AEN         225           268         8.5.3         Host Network Controller Driver Status Change AEN         226           270         8.5.4         Delayed Response Ready AEN         226           271         8.5.6         Fibre Channel Link Status Change AEN         227           273         8.5.8         Request AEN         227           274         8.5.9         Partition Link Status Change AEN                               |     |                                                          |     |
| 256         8.4.131 Send NC PLDM Reply Response (0xD7)                                                                                                    |     |                                                          |     |
| 257       8.4.132 Get MC MAC Address command (0x58)       220         258       8.4.133 Get MC MAC Address response (0xD8)       220         259       8.4.133 SPDM Response (0xD0)       221         260       8.4.135 SPDM Response (0xE0)       221         261       8.4.136 Query Pending NC SPDM Request (0x61)       222         263       8.4.138 Send NC SPDM Reply (0x62)       223         264       8.4.139 Send NC SPDM Reply (0x62)       223         265       8.5       AEN packet formats       224         266       8.5.1       Link Status Change AEN       224         266       8.5.1       Link Status Change AEN       224         266       8.5.3       Host Network Controller Driver Status Change AEN       225         269       8.5.4       Delayed Response Ready AEN       226         270       8.5.5       InfniBand Link Status Change AEN       226         271       8.5.6       Fibre Channel Link Status Change AEN       227         272       8.5.7       Transceiver Event AEN       226         273       8.5.8       Request Data Transfer AEN       229         274       8.5.9       Partition Link Status Change AEN       230         276       8.5.10                                                                                                    |     |                                                          |     |
| 258         8.4.133 Get MC MAC Address response (0xD8)         220           259         8.4.134 SPDM command (0x60)         221           260         8.4.135 SPDM Response (0xE0)         221           261         8.4.136 Query Pending NC SPDM Request (0x61)         222           262         8.4.137 Query Pending NC SPDM Request Response (0xE1)         222           263         8.4.138 Send NC SPDM Reply (0x62)         223           264         8.4.139 Send NC SPDM Reply (0x62)         223           265         8.5         AEN packet formats         224           266         8.5.1         Link Status Change AEN         224           267         8.5.2         Configuration Required AEN         225           268         8.5.3         Host Network Controller Driver Status Change AEN         226           270         8.5.5         InfiniBand Link Status Change AEN         226           271         8.5.6         Fibre Channel Link Status Change AEN         227           272         8.5.7         Transceiver Event AEN         229           273         8.5.8         Request Data Transfer AEN         229           274         8.5.9         Partition Link Status Change AEN         229           275         8.5.10                                              |     |                                                          |     |
| 259         8.4.134 SPDM command (0×60)                                                                                                    |     |                                                          |     |
| 260         8.4.135 SPDM Response (0×E0)         221           261         8.4.136 Query Pending NC SPDM Request (0×61)         222           262         8.4.137 Query Pending NC SPDM Request Response (0×E1)         222           263         8.4.138 Send NC SPDM Reply (0×62)         223           264         8.4.139 Send NC SPDM Reply (0×62)         223           265         8.5         AEN packet formats.         224           266         8.5.1         Link Status Change AEN         224           267         8.5.2         Configuration Required AEN         224           268         8.5.3         Host Nework Controller Driver Status Change AEN         225           269         8.5.4         Delayed Response Ready AEN         226           270         8.5.6         Fibre Channel Link Status Change AEN         226           271         8.5.6         Fibre Channel Link Status Change AEN         227           273         8.5.8         Request Data Transfer AEN         229           274         8.5.9         Partition Link Status Change AEN         231           277         8.5.10         Thermal Shutdown Event AEN         233           276         8.5.10         Thermal Shutdown Event AEN         233                                                      |     |                                                          |     |
| 261       8.4.136 Query Pending NC SPDM Request (0x61)       222         262       8.4.137 Query Pending NC SPDM Request Response (0xE1)       222         263       8.4.138 Send NC SPDM Reply (0x62)       223         264       8.4.139 Send NC SPDM Reply Response (0xE2)       223         265       8.5       AEN packet formats       224         266       8.5.1       Link Status Change AEN       224         267       8.5.2       Configuration Required AEN       225         268       8.5.3       Host Network Controller Driver Status Change AEN       226         270       8.5.4       Delayed Response Ready AEN       226         271       8.5.6       Fibre Channel Link Status Change AEN       227         272       8.5.7       Transceiver Event AEN       227         273       8.5.8       Request Data Transfer AEN       229         274       8.5.9       Partition Link Status Change AEN       229         275       8.5.10       Thermal Shutdown Event AEN       230         276       8.5.11       Pending PLDM Request AEN       231         277       8.5.12       Pending SPDM Request AEN       231         276       8.5.10       Thermal Shutdown Event AEN       233                                                                                                    |     |                                                          |     |
| 262       8.4.137 Query Pending NC SPDM Request Response (0xE1)       222         263       8.4.138 Send NC SPDM Reply (0x62)       223         264       8.4.139 Send NC SPDM Reply (0x62)       223         265       8.5       AEN packet formats       224         266       8.5.1       Link Status Change AEN       224         266       8.5.2       Configuration Required AEN       225         268       8.5.3       Host Network Controller Driver Status Change AEN       225         269       8.5.4       Delayed Response Ready AEN       226         270       8.5.5       InfiniBand Link Status Change AEN       226         271       8.5.6       Fibre Channel Link Status Change AEN       226         273       8.5.8       Request Data Transfer AEN       229         274       8.5.9       Partition Link Status Change AEN       229         275       8.5.10       Thermal Shutdown Event AEN       230         276       8.5.11       Pending PLDM Request AEN       231         277       8.5.12       Pending PLDM Request AEN       231         276       8.5.10       Thermal Shutdown Event AEN       235         277       8.5.12       Pending PLDM Request AEN       231 <td></td> <td></td> <td></td>                                                                           |     |                                                          |     |
| 263       8.4.138 Send NC SPDM Reply (0x62)                                                                                                    |     |                                                          |     |
| 264         8.4.139 Send NC SPDM Reply Response (0xE2)         223           265         8.5         AEN packet formats         224           266         8.5.1         Link Status Change AEN         224           267         8.5.2         Configuration Required AEN         225           268         8.5.3         Host Network Controller Driver Status Change AEN         225           268         8.5.3         Host Network Controller Driver Status Change AEN         226           270         8.5.5         InfiniBand Link Status Change AEN         226           271         8.5.6         Fibre Channel Link Status Change AEN         227           273         8.5.8         Request Data Transfer AEN         229           274         8.5.9         Partition Link Status Change AEN         229           275         8.5.10         Thermal Shutdown Event AEN         230           276         8.5.11         Pending PLDM Request AEN         231           277         8.5.12         Pending PLDM Request AEN         233           279         10         RBT Electrical specification         235           280         10.1         Topologies         235           281         10.2.2         Full-duplex operation                                                             |     |                                                          |     |
| 265       8.5       AEN packet formats       224         266       8.5.1       Link Status Change AEN       224         267       8.5.2       Configuration Required AEN       225         268       8.5.3       Host Network Controller Driver Status Change AEN       225         269       8.5.4       Delayed Response Ready AEN       226         270       8.5.5       InfiniBand Link Status Change AEN       226         271       8.5.6       Fibre Channel Link Status Change AEN       227         272       8.5.7       Transceiver Event AEN       229         273       8.5.8       Request Data Transfer AEN       229         274       8.5.9       Partition Link Status Change AEN       229         275       8.5.10       Thermal Shutdown Event AEN       230         276       8.5.11       Pending PLDM Request AEN       231         277       8.5.12       Pending SPDM Request AEN       231         276       9       Packet-based and opcode timing       233         279       10       RBT Electrical specification       235         280       10.1       Topologies       235         281       10.2       Full-duplex operation       236                                                                                                    |     |                                                          |     |
| 266         8.5.1         Link Status Change AEN         224           267         8.5.2         Configuration Required AEN         225           268         8.5.3         Host Network Controller Driver Status Change AEN         226           270         8.5.5         InfiniBand Link Status Change AEN         226           271         8.5.6         Fibre Channel Link Status Change AEN         226           271         8.5.6         Fibre Channel Link Status Change AEN         227           272         8.5.7         Transceiver Event AEN         227           273         8.5.8         Request Data Transfer AEN         229           274         8.5.9         Partition Link Status Change AEN         229           275         8.5.10         Thermal Shutdown Event AEN         230           276         8.5.11         Pending PLDM Request AEN         231           277         8.5.12         Pending SPDM Request AEN         233           279         10         RBT Electrical specification         235           280         10.1         Topologies         235           281         10.2.2         Electrical and signal characteristics and requirements         236           282         10.2.1         Com                                                           | -   |                                                          |     |
| 267       8.5.2       Configuration Required AEN       225         268       8.5.3       Host Network Controller Driver Status Change AEN       225         269       8.5.4       Delayed Response Ready AEN       226         270       8.5.5       InfiniBand Link Status Change AEN       226         271       8.5.6       Fibre Channel Link Status Change AEN       227         273       8.5.7       Transceiver Event AEN       227         274       8.5.9       Partition Link Status Change AEN       229         274       8.5.9       Partition Link Status Change AEN       229         275       8.5.10       Thermal Shutdown Event AEN       229         276       8.5.11       Pending PLDM Request AEN       231         277       8.5.12       Pending SPDM Request AEN       231         278       9       Packet-based and opcode timing       233         279       10       RBT Electrical specification       235         280       10.1       Topologies       236         281       10.2       Electrical and signal characteristics and requirements       236         282       10.2.1       Companion specifications       236         284       10.2.3       S                                                                                                    |     |                                                          |     |
| 268         8.5.3         Host Network Controller Driver Status Change AEN.         225           269         8.5.4         Delayed Response Ready AEN.         226           270         8.5.5         InfiniBand Link Status Change AEN.         226           271         8.5.6         Fibre Channel Link Status Change AEN.         227           272         8.5.7         Transceiver Event AEN.         227           273         8.5.8         Request Data Transfer AEN.         229           274         8.5.9         Partition Link Status Change AEN.         229           275         8.5.10         Thermal Shutdown Event AEN.         230           276         8.5.11         Pending PLDM Request AEN.         231           277         8.5.12         Pending SPDM Request AEN.         231           278         9         Packet-based and opcode timing.         233           279         10         RBT Electrical specification.         235           280         10.1         Topologies         235           281         10.2         Electrical and signal characteristics and requirements.         236           282         10.2.1         Companion specifications.         236           283         10.2.2 <t< td=""><td></td><td>•</td><td></td></t<>                      |     | •                                                        |     |
| 269       8.5.4       Delayed Response Ready AEN.       226         270       8.5.5       InfiniBand Link Status Change AEN.       226         271       8.5.6       Fibre Channel Link Status Change AEN.       227         273       8.5.8       Request Data Transfer AEN.       229         274       8.5.9       Partition Link Status Change AEN.       229         275       8.5.10       Thermal Shutdown Event AEN.       230         276       8.5.11       Pending PLDM Request AEN.       231         277       8.5.12       Pending SPDM Request AEN.       231         276       8.5.12       Pending SPDM Request AEN.       231         277       8.5.12       Pending SPDM Request AEN.       231         278       9       Packet-based and opcode timing.       233         279       10       RBT Electrical specification.       235         280       10.1       Topologies.       236         281       10.2       Electrical and signal characteristics and requirements.       236         283       10.2.4       Full-uplex operation.       236         284       10.2.3       Signals       236         285       10.2.4       High-impedance control.                                                                                                    |     |                                                          |     |
| 270       8.5.5       InfiniBand Link Status Change AEN.       226         271       8.5.6       Fibre Channel Link Status Change AEN.       227         272       8.5.7       Transceiver Event AEN.       227         273       8.5.8       Request Data Transfer AEN.       229         274       8.5.9       Partition Link Status Change AEN.       229         275       8.5.10       Thermal Shutdown Event AEN.       230         276       8.5.11       Pending PLDM Request AEN.       231         277       8.5.12       Pending SPDM Request AEN.       231         277       8.5.12       Pending SPDM Request AEN.       231         278       9       Packet-based and opcode timing.       233         279       10       RBT Electrical specification.       235         280       10.1       Topologies       236         281       10.2.1       Companion specifications.       236         283       10.2.2       Full-duplex operation       236         284       10.2.3       Signals       236         285       10.2.4       High-impedance control       237         286       10.2.7       AC characteristics.       238 <t< td=""><td></td><td></td><td></td></t<>                                                                                                    |     |                                                          |     |
| 271       8.5.6       Fibre Channel Link Status Change AEN       227         272       8.5.7       Transceiver Event AEN       229         273       8.5.8       Request Data Transfer AEN       229         274       8.5.9       Partition Link Status Change AEN       229         275       8.5.10       Thermal Shutdown Event AEN       230         276       8.5.11       Pending PLDM Request AEN       231         277       8.5.12       Pending SPDM Request AEN       231         278       9       Packet-based and opcode timing       233         279       10       RBT Electrical specification       235         280       10.1       Topologies       236         281       10.2       Electrical and signal characteristics and requirements       236         282       10.2.1       Companion specifications       236         284       10.2.3       Signals       236         285       10.2.4       High-impedance control       237         286       10.2.5       Hadware Implementations       237         286       10.2.5       Hadware Implementations       238         288       10.2.7       AC characteristics       239                                                                                                    |     |                                                          |     |
| 272       8.5.7       Transceiver Event AEN       227         273       8.5.8       Request Data Transfer AEN       229         274       8.5.9       Partition Link Status Change AEN       229         275       8.5.10       Thermal Shutdown Event AEN       230         276       8.5.11       Pending PLDM Request AEN       231         277       8.5.12       Pending SPDM Request AEN       231         278       9       Packet-based and opcode timing       233         279       10       RBT Electrical specification       235         280       10.1       Topologies       235         281       10.2       Electrical and signal characteristics and requirements       236         282       10.2.1       Companion specifications       236         283       10.2.2       Full-duplex operation       236         284       10.2.3       Signals       236         285       10.2.4       High-impedance control       237         286       10.2.4       High-impedance control       237         286       10.2.5       Hardware Implementations       237         287       10.2.6       DC characteristics       238         288<                                                                                                    | 271 | 8.5.6 Fibre Channel Link Status Change AEN               |     |
| 274       8.5.9       Partition Link Status Change AEN                                                                                                    | 272 |                                                          |     |
| 275       8.5.10       Thermal Shutdown Event ÅEN       230         276       8.5.11       Pending PLDM Request AEN       231         277       8.5.12       Pending SPDM Request AEN       231         278       9       Packet-based and opcode timing       233         279       10       RBT Electrical specification       235         280       10.1       Topologies       235         281       10.2       Electrical and signal characteristics and requirements       236         282       10.2.1       Companion specifications       236         283       10.2.2       Full-duplex operation       236         284       10.2.3       Signals       236         285       10.2.4       High-impedance control       237         286       10.2.5       Hardware Implementations       237         286       10.2.5       Hardware Implementations       237         287       10.2.6       DC characteristics       238         288       10.2.7       AC characteristics       238         290       10.2.8       Interface power-up       243         290       10.2.8       REF_CLK startup       244         291       10.3 <td>273</td> <td></td> <td></td>                                                                                                    | 273 |                                                          |     |
| 276       8.5.11       Pending PLDM Request AEN       231         277       8.5.12       Pending SPDM Request AEN       231         278       9       Packet-based and opcode timing       233         279       10       RBT Electrical specification       235         280       10.1       Topologies       235         281       10.2       Electrical and signal characteristics and requirements       236         282       10.2.1       Companion specifications       236         283       10.2.2       Full-duplex operation       236         284       10.2.3       Signals       236         285       10.2.4       High-impedance control       237         286       10.2.5       Hardware Implementations       237         286       10.2.5       Hardware Implementations       238         288       10.2.7       AC characteristics       238         289       10.2.8       Interface power-up       243         290       10.2.9       REF_CLK startup       244         291       10.3       RBT Implementation guidance       244         292       ANNEX A (normative) Extending the model       245         293       A.1                                                                                                    |     |                                                          |     |
| 277       8.5.12       Pending SPDM Request AEN       231         278       9       Packet-based and opcode timing       233         279       10       RBT Electrical specification       235         280       10.1       Topologies       235         281       10.2       Electrical and signal characteristics and requirements       236         282       10.2.1       Companion specifications       236         283       10.2.2       Full-duplex operation       236         284       10.2.3       Signals       236         285       10.2.4       High-impedance control       237         286       10.2.5       Hardware Implementations       237         286       10.2.6       DC characteristics       238         287       10.2.6       DC characteristics       239         288       10.2.7       AC characteristics       239         289       10.2.8       Interface power-up       243         290       10.2.9       REF_CLK startup       244         291       10.3       RBT Implementation guidance       244         292       A.1       Commands extension       245         293       A.1       Comm                                                                                                    |     |                                                          |     |
| 278       9       Packet-based and opcode timing       233         279       10       RBT Electrical specification       235         280       10.1       Topologies       235         281       10.2       Electrical and signal characteristics and requirements       236         282       10.2.1       Companion specifications       236         283       10.2.2       Full-duplex operation       236         284       10.2.3       Signals       236         285       10.2.4       High-impedance control       237         286       10.2.5       Hardware Implementations       237         286       10.2.6       DC characteristics       238         288       10.2.7       AC characteristics       239         289       10.2.8       Interface power-up       243         290       10.2.9       REF_CLK startup       244         291       10.3       RBT Implementation guidance       245         293       A.1       Commands extension       245         294       A.2       Design considerations       245         295       A.2.1       PHY support       245         296       A.2.2       Multiple Managem                                                                                                    |     |                                                          |     |
| 279       10       RBT Electrical specification       235         280       10.1       Topologies       235         281       10.2       Electrical and signal characteristics and requirements       236         282       10.2.1       Companion specifications       236         283       10.2.2       Full-duplex operation       236         284       10.2.3       Signals       236         285       10.2.4       High-impedance control       237         286       10.2.5       Hardware Implementations       237         286       10.2.6       DC characteristics       238         287       10.2.6       DC characteristics       238         288       10.2.7       AC characteristics       239         289       10.2.8       Interface power-up       243         290       10.2.9       REF_CLK startup       244         291       10.3       RBT Implementation guidance       244         292       A.1       Commands extension       245         293       A.1       Commands extension       245         294       A.2       Design considerations       245         295       A.2.1       PHY support                                                                                                    |     | - · · ·                                                  |     |
| 280       10.1       Topologies       235         281       10.2       Electrical and signal characteristics and requirements       236         282       10.2.1       Companion specifications       236         283       10.2.2       Full-duplex operation       236         284       10.2.3       Signals       236         285       10.2.4       High-impedance control       237         286       10.2.5       Hardware Implementations       237         287       10.2.6       DC characteristics       238         288       10.2.7       AC characteristics       238         289       10.2.8       Interface power-up       243         290       10.2.9       REF_CLK startup       244         291       10.3       RBT Implementation guidance       244         292       A.1       Commands extension       245         293       A.1       Commands extension       245         294       A.2       Design considerations       245         295       A.2.1       PHY support       245         296       A.2.2       Multiple Management Controllers support       245         297       ANNEX B (informative)                                                                                                    | 278 |                                                          |     |
| 28110.2Electrical and signal characteristics and requirements.23628210.2.1Companion specifications.23628310.2.2Full-duplex operation23628410.2.3Signals23628510.2.4High-impedance control.23728610.2.5Hardware Implementations23728710.2.6DC characteristics.23828810.2.7AC characteristics.23928910.2.8Interface power-up.24329010.2.9REF_CLK startup.24429110.3RBT Implementation guidance244292ANNEX A (normative) Extending the model245293A.1Commands extension245294A.2Design considerations.245295A.2.1PHY support.245296A.2.2Multiple Management Controllers support.245297ANNEX B (informative) Relationship to RMII Specification246                                                                                                    |     | ·                                                        |     |
| 282       10.2.1 Companion specifications       236         283       10.2.2 Full-duplex operation       236         284       10.2.3 Signals       236         285       10.2.4 High-impedance control       237         286       10.2.5 Hardware Implementations       237         287       10.2.6 DC characteristics       238         288       10.2.7 AC characteristics       239         289       10.2.8 Interface power-up       243         290       10.2.9 REF_CLK startup       244         291       10.3 RBT Implementation guidance       244         292       ANNEX A (normative) Extending the model       245         293       A.1 Commands extension       245         294       A.2 Design considerations       245         295       A.2.1 PHY support       245         296       A.2.2 Multiple Management Controllers support       245         297       ANNEX B (informative) Relationship to RMII Specification       246                                                                                                    |     | 10.1 Topologies                                          |     |
| 283       10.2.2       Full-duplex operation       236         284       10.2.3       Signals       236         285       10.2.4       High-impedance control       237         286       10.2.5       Hardware Implementations       237         287       10.2.6       DC characteristics       238         288       10.2.7       AC characteristics       239         289       10.2.8       Interface power-up       243         290       10.2.9       REF_CLK startup       244         291       10.3       RBT Implementation guidance       244         292       ANNEX A (normative) Extending the model       245         293       A.1       Commands extension       245         294       A.2       Design considerations       245         295       A.2.1       PHY support       245         296       A.2.2       Multiple Management Controllers support       245         297       ANNEX B (informative) Relationship to RMII Specification       246                                                                                                    |     |                                                          |     |
| 284       10.2.3       Signals       236         285       10.2.4       High-impedance control       237         286       10.2.5       Hardware Implementations       237         287       10.2.6       DC characteristics       238         288       10.2.7       AC characteristics       239         289       10.2.8       Interface power-up       243         290       10.2.9       REF_CLK startup       244         291       10.3       RBT Implementation guidance       244         292       ANNEX A (normative) Extending the model       245         293       A.1       Commands extension       245         294       A.2       Design considerations       245         295       A.2.1       PHY support       245         296       A.2.2       Multiple Management Controllers support       245         297       ANNEX B (informative) Relationship to RMII Specification       246                                                                                                    |     |                                                          |     |
| 28510.2.4 High-impedance control23728610.2.5 Hardware Implementations23728710.2.6 DC characteristics23828810.2.7 AC characteristics23928910.2.8 Interface power-up24329010.2.9 REF_CLK startup24429110.3 RBT Implementation guidance244292ANNEX A (normative) Extending the model245293A.1 Commands extension245294A.2 Design considerations245295A.2.1 PHY support245296A.2.2 Multiple Management Controllers support245297ANNEX B (informative) Relationship to RMII Specification246                                                                                                    |     |                                                          |     |
| 28610.2.5 Hardware Implementations23728710.2.6 DC characteristics23828810.2.7 AC characteristics23928910.2.8 Interface power-up24329010.2.9 REF_CLK startup24429110.3 RBT Implementation guidance244292ANNEX A (normative) Extending the model245293A.1 Commands extension245294A.2 Design considerations245295A.2.1 PHY support245296A.2.2 Multiple Management Controllers support245297ANNEX B (informative) Relationship to RMII Specification246                                                                                                    |     |                                                          |     |
| 28710.2.6 DC characteristics23828810.2.7 AC characteristics23928910.2.8 Interface power-up24329010.2.9 REF_CLK startup24429110.3 RBT Implementation guidance244292ANNEX A (normative) Extending the model245293A.1 Commands extension245294A.2 Design considerations245295A.2.1 PHY support245296A.2.2 Multiple Management Controllers support245297ANNEX B (informative) Relationship to RMII Specification246                                                                                                    |     |                                                          |     |
| 28810.2.7 AC characteristics23928910.2.8 Interface power-up24329010.2.9 REF_CLK startup24429110.3 RBT Implementation guidance244292ANNEX A (normative) Extending the model245293A.1 Commands extension245294A.2 Design considerations245295A.2.1 PHY support245296A.2.2 Multiple Management Controllers support245297ANNEX B (informative) Relationship to RMII Specification246                                                                                                    |     | ·                                                        |     |
| 28910.2.8 Interface power-up.24329010.2.9 REF_CLK startup.24429110.3 RBT Implementation guidance244292ANNEX A (normative) Extending the model245293A.1 Commands extension245294A.2 Design considerations.245295A.2.1 PHY support.245296A.2.2 Multiple Management Controllers support.245297ANNEX B (informative) Relationship to RMII Specification246                                                                                                    |     |                                                          |     |
| 29010.2.9 REF_CLK startup.24429110.3 RBT Implementation guidance244292ANNEX A (normative) Extending the model245293A.1 Commands extension245294A.2 Design considerations245295A.2.1 PHY support245296A.2.2 Multiple Management Controllers support245297ANNEX B (informative) Relationship to RMII Specification246                                                                                                    |     |                                                          |     |
| 29110.3 RBT Implementation guidance244292ANNEX A (normative) Extending the model245293A.1 Commands extension245294A.2 Design considerations245295A.2.1 PHY support245296A.2.2 Multiple Management Controllers support245297ANNEX B (informative) Relationship to RMII Specification246                                                                                                    |     |                                                          |     |
| 292ANNEX A (normative) Extending the model245293A.1Commands extension245294A.2Design considerations245295A.2.1PHY support245296A.2.2Multiple Management Controllers support245297ANNEX B (informative) Relationship to RMII Specification246                                                                                                    |     |                                                          |     |
| 293A.1Commands extension245294A.2Design considerations245295A.2.1PHY support245296A.2.2Multiple Management Controllers support245297ANNEX B (informative)Relationship to RMII Specification246                                                                                                    |     |                                                          |     |
| 294A.2Design considerations                                                                                                    |     |                                                          |     |
| 295A.2.1PHY support                                                                                                    |     |                                                          |     |
| 296A.2.2Multiple Management Controllers support245297ANNEX B (informative)Relationship to RMII Specification246                                                                                                    |     | 5                                                        |     |
|                                                                                                    | 296 |                                                          |     |
|                                                                                                    | 297 | ANNEX B (informative) Relationship to RMII Specification |     |
|                                                                                                    | 298 |                                                          |     |

#### DSP0222

| 299 | ANNEX C (informative) Change log | 248 |
|-----|----------------------------------|-----|
| 300 | Bibliography                     | 249 |
| 301 |                                  |     |

# 302 Figures

| 303 | Figure 1 – NC-SI functional block diagram                                             | 27 |
|-----|---------------------------------------------------------------------------------------|----|
| 304 | Figure 2 – NC-SI RBT traffic flow diagram                                             |    |
| 305 | Figure 3 – Example topologies supported by the NC-SI                                  | 29 |
| 306 | Figure 4 – Network Controller integration options                                     | 30 |
| 307 | Figure 5 – NC-SI transport stack                                                      | 32 |
| 308 | Figure 6 – NC-SI package/channel operational state diagram                            |    |
| 309 | Figure 7 – NC-SI operational state diagram for hardware arbitration operation         |    |
| 310 | Figure 8 – MC steps when the MC does not have prior knowledge of hardware arbitration | 46 |
| 311 | Figure 9 – NC-SI packet filtering flowchart                                           | 51 |
| 312 | Figure 10 – Basic multi-drop block diagram                                            | 58 |
| 313 | Figure 11 – Multiple Network Controllers in a ring format                             | 60 |
| 314 | Figure 12 – Opcode to RXD relationship                                                | 61 |
| 315 | Figure 13 – Example TOKEN to transmit relationship                                    | 65 |
| 316 | Figure 14 – Hardware arbitration state machine                                        | 66 |
| 317 | Figure 15 – Ethernet frame encapsulation of NC-SI packet data without VLAN tag        | 69 |
| 318 | Figure 16 – Example NC-SI RBT signal interconnect topology                            |    |
| 319 | Figure 17 – DC measurements                                                           |    |
| 320 | Figure 18 – AC measurements                                                           |    |
| 321 | Figure 19 – Overshoot measurement                                                     |    |
| 322 | Figure 20 – Undershoot measurement                                                    |    |
| 323 |                                                                                       |    |

# 324 **Tables**

| 325 | Table 1 – NC-SI operating state descriptions                  |    |
|-----|---------------------------------------------------------------|----|
| 326 | Table 2 – Channel ID format                                   |    |
| 327 | Table 3 – Channel Ready state configuration settings          | 41 |
| 328 | Table 4 – Commands for RBT binding                            |    |
| 329 | Table 5 – Hardware arbitration di-bit encoding                | 60 |
| 330 | Table 6 – Hardware arbitration opcode format                  | 61 |
| 331 | Table 7 – Hardware arbitration states                         | 67 |
| 332 | Table 8 – Hardware arbitration events                         | 67 |
| 333 | Table 9 – Ethernet Header Format                              | 69 |
| 334 | Table 10 – Control Packet header format                       | 71 |
| 335 | Table 11 – Generic example of Control Packet payload          | 72 |
| 336 | Table 12 – Generic example of Response packet payload format  | 74 |
| 337 | Table 13 – Generic example of Delayed Response packet payload | 74 |
| 338 | Table 14 – Reason code ranges                                 | 75 |
| 339 | Table 15 – Standard response code values                      | 75 |
| 340 | Table 16 – Standard Reason Code Values                        | 77 |
| 341 | Table 17 – AEN packet format                                  | 78 |
| 342 | Table 18 – AEN Type Ranges                                    | 78 |
| 343 | Table 19 – OEM AEN packet format                              | 78 |
| 344 | Table 20 – Multiple OEMs AEN packet format                    | 79 |
| 345 | Table 21 – Command and Response types                         | 79 |

| 346 | Table 22 - | - Example of complete minimum-sized NC-SI command packet    | 84  |
|-----|------------|-------------------------------------------------------------|-----|
| 347 | Table 23 - | - Example of complete minimum-sized NC-SI response packet   | 84  |
| 348 | Table 24 - | - Clear Initial State command packet format                 | 85  |
| 349 | Table 25 - | - Clear Initial State response packet format                | 86  |
| 350 | Table 26 - | - Select Package command packet format                      | 87  |
| 351 | Table 27 - | - Features Control byte                                     | 88  |
| 352 | Table 28 - | - Select package response packet format                     | 88  |
| 353 | Table 29 - | - Deselect Package command packet format                    | 89  |
| 354 | Table 30 - | - Deselect Package response packet format                   | 89  |
| 355 | Table 31 - | - Enable Channel command packet format                      | 89  |
| 356 | Table 32 - | - Enable Channel response packet format                     | 90  |
| 357 | Table 33 - | - Disable Channel command packet format                     | 90  |
| 358 | Table 34 - | - Disable Channel response packet format                    | 91  |
| 359 | Table 35 - | - Reset Channel command packet format                       | 91  |
| 360 | Table 36 - | - Reset Channel response packet format                      | 92  |
| 361 | Table 37 - | - Enable Channel Network TX command packet format           | 92  |
| 362 | Table 38 - | - Enable Channel Network TX response packet format          | 92  |
| 363 | Table 39 - | - Disable Channel Network TX command packet format          | 93  |
| 364 | Table 40 - | - Disable Channel Network TX response packet format         | 93  |
| 365 | Table 41 - | - AEN Enable command packet format                          | 94  |
| 366 | Table 42 - | - Format of AEN control                                     | 94  |
| 367 | Table 43 - | - AEN Enable response packet format                         | 95  |
| 368 | Table 44 - | - Set Link command packet format                            | 95  |
| 369 | Table 45 - | - Set Link bit definitions                                  | 96  |
| 370 | Table 46 - | - OEM Set Link bit definitions                              | 98  |
| 371 | Table 47 - | - Set Link response packet format                           | 98  |
| 372 | Table 48 - | - Set Link command-specific reason codes                    | 98  |
| 373 | Table 49 - | - Get Link Status command packet format                     | 99  |
| 374 | Table 50 - | - Get Link Status response packet format                    | 99  |
| 375 | Table 51 - | - Link Status field bit definitions                         | 100 |
| 376 | Table 52 - | - Other Indications field bit definitions                   | 103 |
| 377 | Table 53 - | - OEM Link Status field bit definitions (optional)          | 104 |
| 378 | Table 54 - | - Get Link Status command-specific reason code              | 104 |
| 379 | Table 55 - | - IEEE 802.1q VLAN Fields                                   | 105 |
| 380 |            | - Set VLAN Filter command packet format                     |     |
| 381 | Table 57 - | - Possible Settings for Filter Selector field (8-bit field) | 106 |
| 382 | Table 58 - | - Possible Settings for Enable (E) field (1-bit field)      | 106 |
| 383 | Table 59 - | - Set VLAN Filter response packet format                    | 106 |
| 384 | Table 60 - | - Set VLAN Filter command-specific reason code              | 106 |
| 385 | Table 61 - | - Enable VLAN command packet format                         | 107 |
| 386 | Table 62 - | - VLAN Enable modes                                         | 108 |
| 387 | Table 63 - | - Enable VLAN response packet format                        | 108 |
| 388 | Table 64 - | - Disable VLAN command packet format                        | 109 |
| 389 |            | - Disable VLAN response packet format                       |     |
| 390 | Table 66 - | - Set MAC Address command packet format                     | 110 |
| 391 |            | - Possible settings for MAC Address Number (8-bit field)    |     |
| 392 | Table 68 - | - Possible settings for Address Type (3-bit field)          | 111 |
| 393 | Table 69 - | - Possible settings for Enable Field (1-bit field)          | 111 |

| 394        | Table 70 – S | Set MAC Address response packet format                     | 111 |
|------------|--------------|------------------------------------------------------------|-----|
| 395        | Table 71 – S | Set MAC Address command-specific reason code               | 111 |
| 396        | Table 72 – E | Enable Broadcast Filter command packet format              | 112 |
| 397        | Table 73 – E | Broadcast Packet Filter Settings field                     | 112 |
| 398        | Table 74 – E | Enable Broadcast Filter response packet format             | 114 |
| 399        |              | Disable Broadcast Filter command packet format             |     |
| 400        | Table 76 – D | Disable Broadcast Filter response packet format            | 114 |
| 401        | Table 77 – E | Enable Global Multicast Filter command packet format       | 115 |
| 402        |              | Bit Definitions for Multicast Packet Filter Settings field |     |
| 403        | Table 79 – E | Enable Global Multicast Filter response packet format      | 120 |
| 404        | Table 80 – D | Disable Global Multicast Filter command packet format      | 120 |
| 405        | Table 81 – D | Disable Global Multicast Filter response packet format     | 121 |
| 406        | Table 82 – 5 | Set NC-SI Flow Control command packet format               | 121 |
| 407        |              | /alues for the Flow Control Enable field (8-bit field)     |     |
| 408        |              | Set NC-SI Flow Control response packet format              |     |
| 409        |              | Set NC-SI Flow Control command-specific reason code        |     |
| 410        |              | Get Version ID command packet format                       |     |
| 411        |              | Get Version ID response packet format                      |     |
| 412        |              | Get Capabilities command packet format                     |     |
| 413        |              | Get Capabilities response packet format                    |     |
| 414        |              | Capabilities Flags bit definitions                         |     |
| 415        |              | /LAN Mode Support bit definitions                          |     |
| 416        |              | Get Parameters command packet format                       |     |
| 417        |              | Get Parameters response packet format                      |     |
| 418        |              | Get Parameters data definition                             |     |
| 419        |              | MAC Address Flags bit definitions                          |     |
| 420        |              | /LAN Tag Flags bit definitions                             |     |
| 421        |              | Configuration Flags bit definitions                        |     |
| 422        |              | Get Controller Packet Statistics command packet format     |     |
| 423        |              | Get Controller Packet Statistics response packet format    |     |
| 424        |              | Get Controller Packet Statistics counters                  |     |
| 425        |              | Counters Cleared from Last Read Fields format              |     |
| 426        |              | Get NC-SI Statistics command packet format                 |     |
| 427        |              | Get NC-SI Statistics response packet format                |     |
| 428        |              | Get NC-SI Statistics counters                              |     |
| 429        |              | Get NC-SI Pass-through Statistics command packet format    |     |
| 430        |              | Get NC-SI Pass-through Statistics response packet format   |     |
| 431        |              | Get NC-SI Pass-through Statistics counters.                |     |
| 432        |              | Get Package Status packet format                           |     |
| 433        |              | Get Package Status response packet format                  |     |
| 434        |              | Package Status field bit definitions                       |     |
| 435        |              | Get NC Capabilities and Settings command packet format     |     |
| 436        |              | Get NC Capabilities and Settings command packet format     |     |
| 436<br>437 |              | Fabrics field bit definitions                              |     |
| 437<br>438 |              | Enabled Fabrics field bit definitions                      |     |
| 438<br>439 |              | Capabilities Flags bit definitions                         |     |
|            |              |                                                            |     |
| 440        |              | Set NC Configuration command packet format                 |     |
| 441        |              | Set NC Configuration response packet format                | 140 |

| 442 | Table 118 - | – Get PF Assignment Command Packet Format                                  |     |
|-----|-------------|----------------------------------------------------------------------------|-----|
| 443 | Table 119 - | – Get PF Assignment Response packet format                                 |     |
| 444 | Table 120 - | - Channel Function Assignment bitmap field                                 | 147 |
| 445 | Table 121 - | <ul> <li>Function Port Association bitmap field</li> </ul>                 | 147 |
| 446 | Table 122 - | <ul> <li>Function Enablement bitmap field</li> </ul>                       |     |
| 447 | Table 123 - | <ul> <li>PCIe Endpoint Assignment bitmap field</li> </ul>                  |     |
| 448 | Table 124 - | <ul> <li>Set PF Assignment Command packet format</li> </ul>                | 149 |
| 449 | Table 125 - | <ul> <li>Channel Function Assignment bitmap field</li> </ul>               | 150 |
| 450 | Table 126 - | – Function Enablement bitmap field                                         | 150 |
| 451 | Table 127 - | – PCIe Endpoint Assignment bitmap field                                    | 150 |
| 452 | Table 128 - | – Set PF Assignment Response packet format                                 | 151 |
| 453 | Table 129 - | - Get Channel Configuration command packet format                          | 151 |
| 454 | Table 130 - | <ul> <li>Get Channel Configuration response packet format</li> </ul>       | 152 |
| 455 | Table 131 - | – Fabric Type definitions                                                  | 152 |
| 456 | Table 132 - | – Media Type bit definitions                                               | 153 |
| 457 | Table 133 - | <ul> <li>Set Channel Configuration command packet format</li> </ul>        |     |
| 458 | Table 134 - | – Fabric Type definitions                                                  | 154 |
| 459 | Table 135 - | <ul> <li>Set Channel Configuration response packet format</li> </ul>       | 155 |
| 460 | Table 136 - | <ul> <li>Get Partition Configuration command packet format</li> </ul>      | 155 |
| 461 | Table 137 - | <ul> <li>Get Partition Configuration response packet format</li> </ul>     | 156 |
| 462 | Table 138 - | <ul> <li>Personality Configured bit definitions</li> </ul>                 | 157 |
| 463 | Table 139 - | <ul> <li>Personality Supported bit definitions</li> </ul>                  | 157 |
| 464 | Table 140 - | – Configuration Flags bit definitions                                      | 158 |
| 465 | Table 141 - | <ul> <li>Address Type-Length-Value Field Bit Definitions</li> </ul>        | 160 |
| 466 | Table 142 - | <ul> <li>Set Partition Configuration command packet format</li> </ul>      | 161 |
| 467 | Table 143 - | <ul> <li>Personality Configuration bit definitions</li> </ul>              | 161 |
| 468 | Table 144 - | – Values for the Partition Link Control field (8-bit field)                |     |
| 469 | Table 145 - | <ul> <li>Address Type-Length field bit definitions</li> </ul>              |     |
| 470 | Table 146 - | <ul> <li>Set Partition Configuration response packet format</li> </ul>     | 163 |
| 471 | Table 147 - | - Get Boot Config command packet                                           | 163 |
| 472 | Table 148 - | – Protocol Type field                                                      |     |
| 473 | Table 149 - | – Get Boot Config Response packet                                          |     |
| 474 |             | – Protocol Type field                                                      |     |
| 475 | Table 151 - | – PXE Boot Protocol Type-Length field                                      | 165 |
| 476 | Table 152 - | – Get FC Boot Protocol Type-Length field                                   |     |
| 477 | Table 153 - | <ul> <li>FCoE Boot Protocol Type-Length field</li> </ul>                   |     |
| 478 | Table 154 - | – iSCSI Boot Protocol Type-Length field                                    | 167 |
| 479 | Table 155 - | <ul> <li>– NVMeoFC Boot Protocol Type-Length field</li> </ul>              |     |
| 480 | Table 156 - | <ul> <li>Set Boot Config command packet format</li> </ul>                  |     |
| 481 | Table 157 - | <ul> <li>Set Boot Config Response packet format</li> </ul>                 | 170 |
| 482 | Table 158 - | – TLV Error Reporting field                                                | 170 |
| 483 | Table 159 - | <ul> <li>Get Partition Statistics command packet format</li> </ul>         | 171 |
| 484 | Table 160 - | – Stats Type Field                                                         | 171 |
| 485 |             | - Get Partition Statistics (Ethernet) response packet format               |     |
| 486 | Table 162 - | – Counter Sizes field format                                               | 173 |
| 487 | Table 163 - | <ul> <li>Counters Cleared from Last Read field format</li> </ul>           |     |
| 488 | Table 164 - | <ul> <li>Get Partition Statistics (FCoE) response packet format</li> </ul> |     |
| 489 | Table 165 - | - Counter Sizes field format                                               |     |

| 490 | Table 166 – Counters Cleared from Last Read field format            | 175 |
|-----|---------------------------------------------------------------------|-----|
| 491 | Table 167 – Get Partition Statistics (iSCSI) response packet format | 175 |
| 492 | Table 168 – Counter Sizes field format                              |     |
| 493 | Table 169 – Counters Cleared from Last Read field format            | 176 |
| 494 | Table 170 – Get Partition Statistics (IB) response packet format    | 176 |
| 495 | Table 171 – Counter Sizes field format                              | 177 |
| 496 | Table 172 – Counters Cleared from Last Read field format            | 178 |
| 497 | Table 173 – Get Partition Statistics (RDMA) response packet format  | 178 |
| 498 | Table 174 – Counter Sizes field format                              | 179 |
| 499 | Table 175 – Counters Cleared from Last Read field format            | 180 |
| 500 | Table 176 – Get Partition Statistics (FC) Response packet           | 180 |
| 501 | Table 177 – Counters Cleared from Last Read field format            | 181 |
| 502 | Table 178 – FC Statistics                                           |     |
| 503 | Table 179 – Set Module Management Data command packet format        | 182 |
| 504 | Table 180 – Set Module Management Data response packet format       | 183 |
| 505 | Table 181 – Get FC Link Status command packet format                | 184 |
| 506 | Table 182 – Get FC Link Status Response packet format               | 184 |
| 507 | Table 183 – FC Trunk Status field bit definitions                   | 185 |
| 508 | Table 184 – FC Link Status field bit definitions                    | 185 |
| 509 | Table 185 – Trunk Speeds field                                      | 185 |
| 510 | Table 186 – Channel Link Speed field                                | 186 |
| 511 | Table 187 – Get Module Management Data command packet format        |     |
| 512 | Table 188 – Flags field bit definitions                             | 187 |
| 513 | Table 189 – Get Module Management Data response packet format       | 188 |
| 514 | Table 190 – Module Type definitions                                 | 189 |
| 515 | Table 191 – Set Pass-through Mode Control Command                   | 190 |
| 516 | Table 192 – Pass-through Type definitions                           |     |
| 517 | Table 193 – Set Pass-through Mode Control Response Packet           | 190 |
| 518 | Table 194 – Get Pass-through Mode Command Packet                    | 191 |
| 519 | Table 195 – Get Pass-through Mode Response Packet                   |     |
| 520 | Table 196 – Pass-through Mode Status definitions                    | 191 |
| 521 | Table 197 – Pass-through Mode Capability definitions                | 192 |
| 522 | Table 198 – Get VF Allocation Command Packet Format                 |     |
| 523 | Table 199 – Get VF Allocation Response packet format                | 193 |
| 524 | Table 200 – Function Num VFs Fields                                 | 193 |
| 525 | Table 201 – Set VF Allocation Command packet format                 | 194 |
| 526 | Table 202 – Function Num VFs Fields                                 | 194 |
| 527 | Table 203 – Set VF Allocation Response packet format                | 194 |
| 528 | Table 204 – Get InfiniBand Link Status command                      | 195 |
| 529 | Table 205 – Get InfiniBand Link Status Response packet              | 195 |
| 530 | Table 206 – InfiniBand Link Status definitions                      | 195 |
| 531 | Table 207 – Get InfiniBand Statistics Command                       | 197 |
| 532 | Table 208 – Get InfiniBand Statistics Response packet               | 198 |
| 533 | Table 209 – InfiniBand Statistics Counter definitions               | 198 |
| 534 | Table 210 – Settings Commit command packet format                   | 200 |
| 535 | Table 211 – Settings Commit response packet format                  | 200 |
| 536 | Table 212 – Get ASIC Temperature Command packet                     |     |
| 537 | Table 213 – Get ASIC Temperature Response packet                    | 201 |

| 538 | Table 214 - | - Get Ambient Temperature command packet               | . 202 |
|-----|-------------|--------------------------------------------------------|-------|
| 539 | Table 215 - | - Get Ambient Temperature Response packet              | . 202 |
| 540 | Table 216 - | - Get Transceiver Temperature Command Packet           | . 203 |
| 541 | Table 217 - | - Get Transceiver Temperature Response packet          | . 203 |
| 542 | Table 218 - | - Thermal Shutdown Control Command packet              | . 204 |
| 543 | Table 219 - | - Operation field definitions                          | . 204 |
| 544 | Table 220 - | - Thermal Shutdown Control Response packet             | . 205 |
| 545 | Table 221 - | - Status definitions                                   | . 205 |
| 546 | Table 222 - | - Transmit Data to NC command packet format            | . 206 |
| 547 |             | - Opcode field format                                  |       |
| 548 |             | - Transmit Data to NC response packet format           |       |
| 549 | Table 225 - | - Transmit Data to NC command-specific reason codes    | . 207 |
| 550 | Table 226 - | - Receive Data from NC command packet format           | . 208 |
| 551 | Table 227 - | - Opcode field format                                  | . 208 |
| 552 |             | - Data Handle Values                                   |       |
| 553 | Table 229 - | - Receive Data from NC response packet format          | . 209 |
| 554 | Table 230 - | - Opcode field format                                  | . 209 |
| 555 | Table 231 - | - Receive Data from NC command-specific reason codes   | . 210 |
| 556 | Table 232 - | - Get Inventory Information command packet format      | . 210 |
| 557 | Table 233 - | - Get Inventory Information response packet format     | . 210 |
| 558 | Table 234 - | - Inventory Information Type-Length field              | . 211 |
| 559 | Table 235 - | - OEM command packet format                            | . 212 |
| 560 | Table 236 - | - OEM response packet format                           | . 212 |
| 561 | Table 237 - | - PLDM Request packet format                           | . 212 |
| 562 | Table 238 - | - PLDM Response packet format                          | . 213 |
| 563 | Table 239 - | - Get Package UUID command packet format               | . 214 |
| 564 | Table 240 - | - Get Package UUID response packet format              | . 214 |
| 565 | Table 241 - | - UUID Format                                          | . 214 |
| 566 | Table 242 - | - Query and Set OEM AEN command packet                 | . 215 |
| 567 | Table 243 - | - Query and Set OEM AEN Response packet                | . 216 |
| 568 | Table 244 - | - Transport-specific AEN Enable command packet format  | . 217 |
| 569 | Table 245 - | - Transport-specific AEN enable field format           | . 217 |
| 570 |             | - Transport-specific AEN Enable Response packet format |       |
| 571 | Table 247 - | - Query Pending NC PLDM Request packet format          | . 218 |
| 572 | Table 248 - | - Query Pending NC PLDM Request Response Packet Format | . 218 |
| 573 | Table 249 - | - Query Pending NC PLDM Request Response parameters    | . 218 |
| 574 | Table 250 - | - Send NC PLDM Reply packet format                     | . 219 |
| 575 | Table 251 - | - Send NC PLDM Reply Response packet format            | . 219 |
| 576 | Table 252 - | - Flags definitions                                    | . 220 |
| 577 | Table 253 - | - Get MC MAC Address command packet format             | . 220 |
| 578 | Table 254 - | - Get MC MAC Address response packet format            | . 220 |
| 579 | Table 255 - | - SPDM command packet                                  | . 221 |
| 580 | Table 256 - | - SPDM Response packet                                 | . 222 |
| 581 | Table 257 - | Query Pending NC SPDM Request packet format            | . 222 |
| 582 | Table 258 - | - Query Pending NC SPDM Request Response Packet Format | . 223 |
| 583 | Table 259 - | - Query Pending NC SPDM Request Response parameters    | . 223 |
| 584 | Table 260 - | - Send NC SPDM Reply packet format                     | . 223 |
| 585 | Table 261 - | - Send NC SPDM Reply Response packet format            | . 224 |

| 586 | Table 262 – Flags definitions                                              |  |
|-----|----------------------------------------------------------------------------|--|
| 587 | Table 263 – Link Status Change AEN packet format                           |  |
| 588 | Table 264 – Configuration Required AEN packet format                       |  |
| 589 | Table 265 – Host Network Controller Driver Status Change AEN packet format |  |
| 590 | Table 266 – Host Network Controller Driver Status format                   |  |
| 591 | Table 267 – Delayed Response Ready AEN packet format                       |  |
| 592 | Table 268 – InfiniBand Link Status Change AEN packet format                |  |
| 593 | Table 269 – Fibre Channel Link Status Change AEN packet format             |  |
| 594 | Table 270 – Transceiver Event AEN packet format                            |  |
| 595 | Table 271 – Transceiver Event List format                                  |  |
| 596 | Table 272 – Transceiver Presence format                                    |  |
| 597 | Table 273 – Request Data Transfer AEN packet format                        |  |
| 598 | Table 274 – Partition Link Status Change AEN packet format                 |  |
| 599 | Table 275 – Partition Map field                                            |  |
| 600 | Table 276 – Partition Link Status field                                    |  |
| 601 | Table 277 – Thermal Shutdown Event AEN packet format                       |  |
| 602 | Table 278 – Pending PLDM Request AEN format                                |  |
| 603 | Table 279 – Pending SPDM Request AEN format                                |  |
| 604 | Table 280 – NC-SI packet-based and opcode timing parameters                |  |
| 605 | Table 281 – Physical RBT signals                                           |  |
| 606 | Table 282 – DC specifications                                              |  |
| 607 | Table 283 – AC specifications                                              |  |
| 608 |                                                                            |  |

| 609        | Foreword                                                                                                    |  |  |
|------------|----------------------------------------------------------------------------------------------------|--|--|
| 610<br>611 | The Network Controller Sideband Interface (NC-SI) Specification (DSP0222) was prepared by the PMCI Working Group.                       |  |  |
| 612        | This version supersedes version 1.1.1. For a list of changes, see the Change Log in ANNEX C.                                            |  |  |
| 613<br>614 | DMTF is a not-for-profit association of industry members dedicated to promoting enterprise and systems management and interoperability. |  |  |
| 615        | Acknowledgments                                                                                                    |  |  |
| 616        | The DMTF acknowledges the following individuals for their contributions to this document:                                               |  |  |
| 617        | Editors:                                                                                                    |  |  |
| 618        | Hemal Shah – Broadcom Inc.                                                                                                    |  |  |
| 619        | Bob Stevens – Dell Technologies                                                                                                    |  |  |
| 620        | Contributors:                                                                                                    |  |  |
| 621        | Patrick Caporale - Lenovo                                                                                                    |  |  |
| 622        | Phil Chidester – Dell Inc.                                                                                                    |  |  |
| 623        | Yuval Itkin – NVIDIA Corporation                                                                                                    |  |  |
| 624        | Ira Kalman – Intel Corporation                                                                                                    |  |  |
| 625        | Patrick Kutch – Intel Corporation                                                                                                    |  |  |
| 626        | Eliel Louzoun – Intel Corporation                                                                                                    |  |  |
| 627        | Rob Mapes – Marvell Corporation                                                                                                    |  |  |
| 628        | Edward Newman – Hewlett Packard Enterprise                                                                                              |  |  |
| 629        | Patrick Schoeller – Intel Corporation                                                                                                   |  |  |
| 630        | Tom Slaight – Intel Corporation                                                                                                    |  |  |
| 631        | Dov Goldstein – Intel Corporation                                                                                                    |  |  |
| 632        | Jason Kilpatrick – Dell Technologies                                                                                                    |  |  |

633

634

## Introduction

In out-of-band management environments, the interface between the out-of-band Management Controller
 and the Network Controller is critical. This interface is responsible for supporting communication between
 the Management Controller and external management applications.

The goal of this specification is to define an interoperable sideband communication interface standard to
 enable the exchange of management data between the Management Controller and Network Controller.
 The Sideband Interface is intended to provide network access for the Management Controller, and the
 Management Controller is expected to perform all the required network functions.

642 This specification defines the protocol and commands necessary for the operation of the sideband

- 643 communication interface. This specification also defines physical and electrical characteristics of a
- sideband binding interface that is a variant of RMII targeted specifically for sideband communication
- 645 traffic.
- 646 The specification is primarily intended for architects and engineers involved in the development of
- 647 Network and Management Controllers that will be used in providing out-of-band management
- 648 functionality.

## 649 **1 Scope**

This specification defines the functionality and behavior of the Sideband Interface responsible for

- 651 connecting the Network Controller (including Ethernet, Fibre Channel, and InfiniBand controllers) to the 652 Management Controller. It also outlines the behavioral model of the network traffic destined for the
- 653 Management Controller from the Network Controller.
- This specification defines the following two aspects of the Network Controller Sideband Interface (NC-SI):
- behavior of the interface, which includes its operational states as well as the states of the associated components.
- the payloads and commands of the communication protocol supported over the interface.
- The scope of this specification is limited to addressing only a single Management Controller communicating with one or more Network Controllers.
- 660 This specification also defines the following aspects of a 3.3 V RMII-Based Transport (RBT) based 661 physical medium:
- transport binding for NC-SI over RBT
- electrical and timing requirements for the RBT
- an optional hardware arbitration mechanism for RBT
- 665 Only the topics that may affect the behavior of the Network Controller or Management Controller, as it 666 pertains to the Sideband Interface operations, are discussed in this specification.

## 667 **2 Normative references**

- 668 The following referenced documents are indispensable for the application of this document. For dated or
- versioned references, only the edition cited (including any corrigenda or DMTF update versions) applies.
- For references without a date or version, the latest published edition of the referenced document
- 671 (including any corrigenda or DMTF update versions) applies.
- 672 CMIS, Common Management Interface Specification 4.0 / 5.0 / 5.1
- 673 https://www.oiforum.com/documents/archived-non-oif-generated-specifications/
- 674 CMIS, Common Management Interface Specification 5.2
- 675 <u>https://www.oiforum.com/wp-content/uploads/OIF-CMIS-05.2.pdf</u>
- 676 DMTF DSP0240, *Platform Level Data Model (PLDM) Base Specification* 1.1 677 https://www.dmtf.org/dsp/DSP0240
- 678 DMTF DSP0261, *NC-SI over MCTP Binding Specification* 1.2 679 https://www.dmtf.org/dsp/DSP0261
- DMTF DSP0274, Security Protocol and Data Model (SPDM) Specification 1.1 & 1.2
   https://www.dmtf.org/dsp/DSP0274
- 682 IEEE 802.3, *IEEE Standard for Ethernet*, June 2018
  683 <u>https://standards.ieee.org/ieee/802.3/7071/</u>
- IETF, RFC4122, A Universally Unique Identifier (UUID) URN Namespace, July 2005
   <a href="https://datatracker.ietf.org/doc/rfc4122/">https://datatracker.ietf.org/doc/rfc4122/</a>
- 686 DSFP, Specification for Dual Small Form Factor Pluggable Module 1.0
- 687 https://dsfpmsa.org/wp-content/uploads/2021/07/DSFP\_Module\_Specification.pdf

- 688 Fibre Channel Technical Committee (ANSI/INCITS TC T11)
- 689 http://www.t11.org and https://www.incits.org
- 690 InfiniBand™ Architecture Specification
   691 https://www.infinibandta.org/ibta-specification/
- 692 ISO/IEC Directives, Part 2, *Principles and rules for the structure and drafting of ISO and IEC documents* 693 <u>https://isotc.iso.org/livelink/livelink?func=ll&objld=4230456&objAction=browse&sort=subtype</u>
- 694 Reduced Media Independent Interface (RMII) Consortium, *RMII Specification*, revision 1.2, March 20, 1998
- 696 <u>http://ebook.pldworld.com/\_eBook/-Telecommunications,Networks-/TCPIP/RMII/rmii\_rev12.pdf</u>
- 697 SFF, SFF-8024, *SFF Module Management Reference Code Tables* 698 <u>https://www.snia.org/technology-communities/sff/specifications</u>
- 699 SFF, SFF-8436, QSFP+ 10 Gb/s Pluggable Transceiver
- 700 <u>https://www.snia.org/technology-communities/sff/specifications</u>
- 701 SFF, SFF-8472, Management Interface for SFP+
- 702 <u>https://www.snia.org/technology-communities/sff/specifications</u>
- 703 SFF, SFF-8636, Management Interface for 4-lane Modules and Cables
- 704 https://www.snia.org/technology-communities/sff/specifications

## 705 **3 Terms and definitions**

#### 706 **3.1 Wording Interpretation**

- In this document, some terms have a specific meaning beyond the normal English meaning. Those termsare defined in this clause.
- The terms "shall" ("required"), "shall not", "should" ("recommended"), "should not" ("not recommended"),
- 710 "may", "need not" ("not required"), and "can" in this document are to be interpreted as described in
- 711 <u>ISO/IEC Directives, Part 2</u>, Clause 7. The terms in parentheses are alternatives for the preceding term,
- for use in exceptional cases when the preceding term cannot be used for linguistic reasons. Note that ISO/IEC Directives, Part 2, Clause 7 specifies additional alternatives. Occurrences of such additional
- 714 alternatives shall be interpreted in their normal English meaning.
- The terms "clause", "subclause", "paragraph", and "annex" in this document are to be interpreted as described in <u>ISO/IEC Directives, Part 2</u>, Clause 6.
- The terms "normative" and "informative" in this document are to be interpreted as described in <u>ISO/IEC</u>
   <u>Directives</u>, <u>Part 2</u>, Clause 3. In this document, clauses, subclauses, or annexes labeled "(informative)" do
- 719 not contain normative content. Notes and examples are always informative elements.
- The terms defined in <u>DSP0004</u>, <u>DSP0223</u>, and <u>DSP1001</u> apply to this document. The following additional terms are used in this document.

#### 722 3.2 Requirement term definitions

723 This clause defines key phrases and words that denote requirement levels in this specification.

DSP0222

| 724<br>725<br>726<br>727 | <ul> <li>3.2.1</li> <li>can</li> <li>indicates an ability or capability expressed by the specification or of the possibility of some outcome in the context of the specification</li> </ul> |
|--------------------------|----------------------------------------------------------------------------------------------------|
| 728                      | <b>3.2.2</b>                                                                                                    |
| 729                      | <b>cannot</b>                                                                                                    |
| 730                      | indicates the inability or denial of the possibility of a certain outcome in the context of the specification                                                                               |
| 731                      | <b>3.2.3</b>                                                                                                    |
| 732                      | <b>conditional</b>                                                                                                    |
| 733                      | indicates that an item is required under specified conditions                                                                                                    |
| 734                      | <b>3.2.4</b>                                                                                                    |
| 735                      | <b>deprecated</b>                                                                                                    |
| 736                      | indicates that an element or profile behavior has been outdated by newer constructs                                                                                                    |
| 737                      | <b>3.2.5</b>                                                                                                    |
| 738                      | mandatory                                                                                                    |
| 739                      | indicates that an item is required under all conditions                                                                                                    |
| 740                      | <b>3.2.6</b>                                                                                                    |
| 741                      | <b>may</b>                                                                                                    |
| 742                      | a permission expressed by this specification                                                                                                    |
| 743                      | <b>3.2.7</b>                                                                                                    |
| 744                      | <b>may not</b>                                                                                                    |
| 745                      | an expression of permission in the negative; a lack of requirement                                                                                                    |
| 746                      | 3.2.8                                                                                                    |
| 747                      | not recommended                                                                                                    |
| 748                      | indicates that valid reasons may exist in particular circumstances when the particular behavior is                                                                                          |
| 749                      | acceptable or even useful, but the full implications should be understood and carefully weighed before                                                                                      |
| 750                      | implementing any behavior described with this label                                                                                                    |
| 751                      | <b>3.2.9</b>                                                                                                    |
| 752                      | <b>obsolete</b>                                                                                                    |
| 753                      | indicates that an item was defined in prior specifications but has been removed from this specification                                                                                     |
| 754                      | 3.2.10                                                                                                    |
| 755                      | optional                                                                                                    |
| 756                      | indicates that an item is not mandatory, conditional, or prohibited                                                                                                    |
| 757                      | <b>3.2.11</b>                                                                                                    |
| 758                      | <b>recommended</b>                                                                                                    |
| 759                      | indicates that valid reasons may exist in particular circumstances to ignore a particular item, but the full                                                                                |
| 760                      | implications should be understood and carefully weighed before choosing a different course                                                                                                  |
| 761                      | <b>3.2.12</b>                                                                                                    |
| 762                      | <b>required</b>                                                                                                    |
| 763                      | indicates that the item is an absolute requirement of the specification                                                                                                    |
|                          |                                                                                                    |

- 764 **3.2.13**
- 765 shall
- 766 indicates that the item is an absolute requirement of the specification

#### 767 **3.2.14**

#### 768 shall not

#### 770 **3.2.15**

- 771 should
- indicates a recommendation of the specification, but the full implications should be understood andcarefully weighed before choosing a different course

#### 774 **3.2.16**

#### 775 should not

indicates a recommendation against, but the full implications should be understood and carefully weighed
 before implementing any behavior described with this label

#### 778 3.3 NC-SI term definitions

For the purposes of this document, the following terms and definitions apply.

#### 780 3.3.1

- 781 frame
- a data packet of fixed or variable length that has been encoded for digital transmission over a node-to-node link
- 784 *Frame* is used in references to <u>IEEE 802.3 Frames</u>. *Packet* is used in all other references.
- 785 **3.3.2**
- 786 packet
- a formatted block of information carried by a computer network
- 788 Frame is used in references to <u>IEEE 802.3 Frames</u>. Packet is used in all other references.
- 789 3.3.3

#### 790 external network interface

- the interface of the Network Controller that provides connectivity to the external network infrastructure;
- 792 also known as *port*
- 793 **3.3.4**

#### 794 internal host interface

- the interface of the Network Controller that provides connectivity to the host operating system running onthe platform
- 797 3.3.5

#### 798 Management Controller

- an intelligent entity composed of hardware/firmware/software that resides within a platform and is
- 800 responsible for some or all of the management functions associated with the platform; also known as
- 801 BMC and Service Processor

#### 802 **3.3.6**

#### 803 Network Controller

804 the component within a system that is responsible for providing connectivity to an external Ethernet, Fibre 805 Channel, or InfiniBand network

#### 806 3.3.7

#### 807 remote media

a manageability feature that enables remote media devices to appear as if they are attached locally to the
 host

#### 810 **3.3.8**

#### 811 Network Controller Sideband Interface

- 812 NC-SI
- 813 The RBT interface of the Network Controller that provides network connectivity to a Management
- 814 Controller; also shown as *Sideband Interface, RBT*, or *NC-SI* as appropriate in the context

#### 815 **3.3.9**

#### 816 integrated controller

- 817 a Network Controller device that supports two or more channels for the NC-SI that share a common
- 818 NC-SI physical interface (for example, a Network Controller that has two or more physical network ports 819 and a single NC-SI bus connection)
- 820 **3.3.10**

#### 821 multi-drop

- 822 refers to the situation in which multiple physical communication devices share an electrically common bus
- and a single device acts as the controller of the bus and communicates with multiple "worker" or "target" devices
- Related to NC-SI, a Management Controller serves the role of the controller, and the Network Controllers are the worker/target devices
- 827 **3.3.11**

#### 828 point-to-point

- refers to the situation in which only a single Management Controller and single Network Controller
   package are used on the bus in a controller/worker relationship, where the Management Controller is the
- 831 controller

#### 832 **3.3.12**

#### 833 Channel

- refers to the logical representation of a network port in a Network Controller that supports Control traffic and may support Pass-through traffic
- A Network Controller may have a 1:1 relationship of NC-SI channels to physical network ports, or Network
   Controllers that support partitioning can have multiple channels on a given network port
- 838 3.3.13
- 839 Partition
- one or more NC-SI channels in a Network Controller that share a common network port
- 841 **3.3.14**
- 842 Package
- one or more NC-SI channels in a Network Controller that share a common set of electrical buffers and
   common electrical buffer controls for the NC-SI bus

- Typically, a single, logical NC-SI package exists for a single physical Network Controller package (chip or
- 846 module). However, this specification allows a single physical chip or module to hold multiple NC-SI logical 847 packages
- 848 3.3.15
- 849 control traffic
- 850 Control Packets
- 851 control packets
- command, response, and asynchronous event notification packets transmitted between the Management
   Controller and Network Controllers for the purpose of managing the NC and NC-SI
- 854 **3.3.16**
- 855 Command
- 856 Control Packet sent by the Management Controller to the Network Controller to request the Network 857 Controller to perform an action and/or return data
- 858 3.3.17

#### 859 Response

- 860 Control Packet sent by the Network Controller to the Management Controller as a positive
- acknowledgment of a command received from the Management Controller, and to provide the execution
- 862 outcome of the command, as well as to return any required data

#### 863 **3.3.18**

#### 864 Asynchronous Event Notification

865 Control Packet sent by the Network Controller to the Management Controller as an explicit notification of 866 the occurrence of an event of interest to the Management Controller

#### 867 **3.3.19**

#### 868 pass-through traffic

#### 869 pass-through packets

- 870 network packets passed between the external network and the Management Controller through the871 Network Controller
- 872 **3.3.20**
- 873 **RBT**

#### 874 **RMII-Based Transport**

- 875 Electrical and timing specification for a 3.3 V-signaling physical medium that is derived from RMII
- 876 **3.3.21**

#### 877 PCle Endpoint

- Also PCIe Port, physically the collection of Transmitters and Receivers located on the same chip that
- 879 define a Link, logically the interface between a component and a PCI Express Link. For the purposes of
- this specification, it is a PCIe upstream port on the NC that is assigned a PCI Bus number when
- 881 connecting to a PCIe Switch or Root Complex
- 882 **3.3.22**
- 883 PCIe Link

The collection of two Ports and their interconnecting Lanes. A Link is a dual-simplex communications path between two components.

#### 886 3.4 Numbers and number bases

- 887 Numbers in this specification are written as follows:
- Hexadecimal numbers are written with a "0x" prefix (for example, 0xFF and 0x80).
- Binary numbers are written with a lowercase "b" suffix (for example, 1001b and 10b).
- Hexadecimal and binary numbers are formatted in the Courier New font.
- "uint8" describes an unsigned 8-bit integer value.

#### 892 **3.5 Network Addresses**

- 893 Network addresses in this specification are written as follows:
- IPv4 addresses are written as decimal numbers with period (.) separators.
- IPv6 addresses are written as hexadecimal numbers with colon (:) separators.
- MAC addresses are written as 6 hexadecimal number pairs with colon (:) separators.
- InfiniBand GUIDs are written as hexadecimal numbers with no separators.
- Fibre Channel WWNs are written as hexadecimal numbers with no separators.

#### 899 3.6 Reserved fields

900 Unless otherwise specified, reserved fields (bytes, bits, etc.) are reserved for future use and should be 901 written as zeros and ignored when read.

## 902 **4 Acronyms and abbreviations**

- 903 The following symbols and abbreviations are used in this document.
- 904 **4.1**
- 905 AC
- 906 Alternating Current
- 907 **4.2**
- 908 AEN
- 909 Asynchronous Event Notification
- 910 **4.3**
- 911 BMC
- Baseboard Management Controller (often used interchangeably with MC)
- 913 **4.4**
- 914 CMIS
- 915 Common Management Interface Specification
- 916 **4.5**
- 917 CRC
- 918 Cyclic Redundancy Check
- 919 **4.6**
- 920 CRS\_DV
- 921 a physical NC-SI signal used to indicate Carrier Sense/Received Data Valid

| 922        | 4.7                                                                                      |
|------------|------------------------------------------------------------------------------------------|
| 923<br>924 | DC<br>Direct Current                                                                     |
|            |                                                                                          |
| 925        | 4.8<br>DHCD                                                                              |
| 926<br>927 | DHCP<br>Dynamic Host Configuration Protocol                                              |
|            |                                                                                          |
| 928<br>929 | 4.9<br>EEE                                                                               |
| 929<br>930 | EEE<br>Energy Efficient Ethernet                                                         |
| 931        | 4.10                                                                                     |
| 931        | FC                                                                                       |
| 933        | Fibre Channel                                                                            |
| 934        | 4.11                                                                                     |
| 935        | FCS                                                                                      |
| 936        | Frame Check Sequence                                                                     |
| 937        | 4.12                                                                                     |
| 938        | IB                                                                                       |
| 939        | InfiniBand                                                                               |
| 940        | 4.13                                                                                     |
| 941        | MC                                                                                       |
| 942        | Management Controller                                                                    |
| 943        | 4.14                                                                                     |
| 944        | NC                                                                                       |
| 945        | Network Controller                                                                       |
| 946        | 4.15                                                                                     |
| 947        | NC-SI                                                                                    |
| 948        | Network Controller Sideband Interface                                                    |
| 949        | 4.16                                                                                     |
| 950<br>951 | NC-SI RX                                                                                 |
|            | the direction of traffic on RBT from the Network Controller to the Management Controller |
| 952<br>953 | 4.17<br>NC-SI TX                                                                         |
| 953<br>954 | the direction of traffic RBT to the Network Controller from the Management Controller    |
|            |                                                                                          |
| 955<br>956 | 4.18<br>RMII                                                                             |
| 957        | Reduced Media Independent Interface                                                      |
| 958        | 4.19                                                                                     |
| 958<br>959 | RX                                                                                       |
| 960        | Receive                                                                                  |
|            |                                                                                          |

| 961                      | 4.20                                                                                                    |
|--------------------------|----------------------------------------------------------------------------------------------------|
| 962                      | RXD                                                                                                    |
| 963                      | physical NC-SI signals used to transmit data from the Network Controller to the Management Controller                                                                                                    |
| 964                      | 4.21                                                                                                    |
| 965                      | RX_ER                                                                                                    |
| 966                      | a physical NC-SI signal used to indicate a Receive Error                                                                                                    |
| 967<br>968<br>969<br>970 | <ul><li>4.22</li><li>SerDes</li><li>serializer/deserializer; an integrated circuit (IC or chip) transceiver that converts parallel data to serial data and vice versa. This is used to support interfaces such as 1000Base-X and others.</li></ul> |
| 971                      | 4.23                                                                                                    |
| 972                      | SFF                                                                                                    |
| 973                      | Small Form Factor                                                                                                    |
| 974                      | <b>4.24</b>                                                                                                    |
| 975                      | <b>TX</b>                                                                                                    |
| 976                      | Transmit                                                                                                    |
| 977                      | <b>4.25</b>                                                                                                    |
| 978                      | <b>TXD</b>                                                                                                    |
| 979                      | physical NC-SI signals used to transmit data from the Management Controller to the Network Controller                                                                                                    |
| 980<br>981<br>982<br>983 | <b>4.26</b><br><b>VLAN</b><br>Virtual LAN                                                                                                    |

## 984 **5 NC-SI overview**

#### 985 5.1 General

This specification enables a common interface definition between different Management Controller and
 Network Controller vendors. This specification addresses not only the electrical and protocol
 specifications, but also the system-level behaviors for the Network Controller and the Management
 Controller related to the NC-SI.

The NC-SI is defined as the interface (protocol, messages, and medium) between a Management
 Controller and one or more Network Controllers. This interface, referred to as a Sideband Interface in
 Figure 1, is responsible for providing external network connectivity for the Management Controller while
 also allowing the external network interface to be shared with traffic to and from the host.

994 The specification of how the NC-SI protocol and messages are implemented over a particular physical 995 medium is referred to as a transport binding. This document, DSP0222, includes the definition of the

996 transport binding, electrical, framing, and timing specifications for a physical interface called RBT (RMII-

based Transport). Electrically, RBT, as described in clause 10, is similar to the Reduced Media

998 Independent Interface™ (RMII)—see ANNEX B. Transport bindings for NC-SI over other media and

999 transport protocols are defined through external transport binding specifications, such as <u>DSP0261</u>, the

1000 NC-SI over MCTP Transport Binding Specification. That specification defines the Get Supported Media

1001 command (0x54) which is used to discover support for operations over multiple media types. This

1002 command may be issued on any NC-SI transport including RBT.

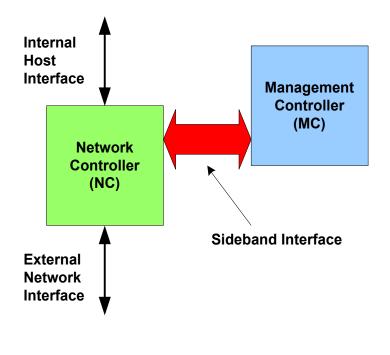

1003

1004

Figure 1 – NC-SI functional block diagram

1005 NC-SI traffic flow is illustrated in Figure 2. Two classes of packet data can be delivered over the Sideband1006 Interface:

- "Pass-through" packets that are transferred between the Management Controller and the external network and/or an internal host.
- "Control" packets that are transferred between the Management Controller and Network
   Controllers for control or configuration functionality. This specification defines NC-SI commands
   and responses as well as a mechanism to customize and extend functionality via OEM
   command extensions—see ANNEX A.

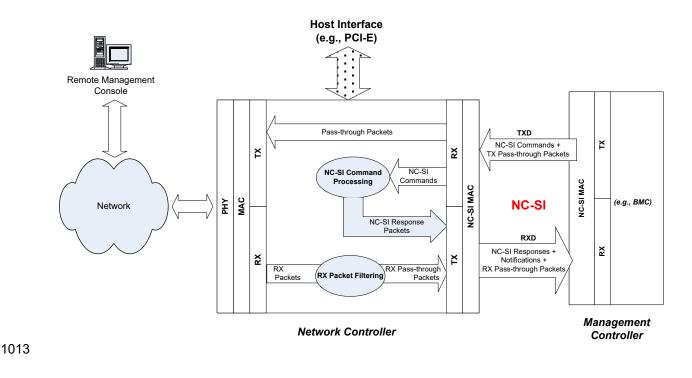

1014

Figure 2 – NC-SI RBT traffic flow diagram

1015 NC-SI is intended to operate independently from the in-band activities of the Network Controller. As such, 1016 the Sideband Interface is not specified to be visible through the host interface of the Network Controller.

1017 From the external world, this interface should behave and operate like a standard Ethernet Interface.

#### 1018 **5.2 Defined topologies**

The topologies supported under this specification apply to the case in which a single Management
 Controller is actively communicating with one or more Network Controllers on the Sideband Interface over
 RBT. The RBT electrical specification is targeted to directly support up to four physical Network Controller
 packages. The protocol specification allows up to eight Network Controller packages, with up to
 31 channels per package.

#### DSP0222

- Figure 3 illustrates some examples of Network Controller configurations supported by the NC-SI in the current release:
- Configuration 1 shows a Management Controller connecting to a single Network Controller with
   a single external network connection.
- Configuration 2 shows a Management Controller connecting to a Network Controller package that supports two NC-SI channel connections.
- Configuration 3 shows a Management Controller connecting to four discrete Network
   Controllers.

#### Configuration 1: Single Channel, Single Package

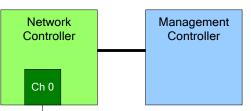

Configuration 2: Integrated Dual Channel, Single Package

| Ch 0 Ch 1 | Network<br>Controller |      | Management<br>Controller |
|-----------|-----------------------|------|--------------------------|
|           | Ch 0                  | Ch 1 |                          |

#### Configuration 3: Single Channels, Four Discrete Packages

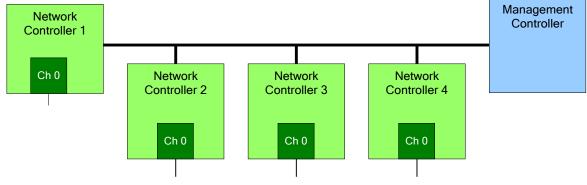

1032

1033

Figure 3 – Example topologies supported by the NC-SI

## **5.3 Single and integrated Network Controller implementations**

1035 This clause illustrates the general relationship between channels, packages, receive buffers, and bus 1036 buffers for different controller implementations.

- 1037 An integrated controller is a Network Controller that connects to the NC-SI RBT (or other physical
- 1038 interfaces that support NC-SI) interface and provides NC-SI support for two or more network connections. 1039 A single controller is a controller that supports only a single NC-SI channel.

1040 For the NC-SI Specification, an integrated controller can be logically implemented in one of three basic

1041 ways, as illustrated in Figure 4. Although only two channels are shown in the illustration, an integrated

1042 controller implementation can provide more than two channels. The example channel and package

1043 numbers (for example, channel 0, package 0) refer to the Internal Channel and Package ID subfields of

1044 the Channel ID. For more information, see clause 6.1.9.

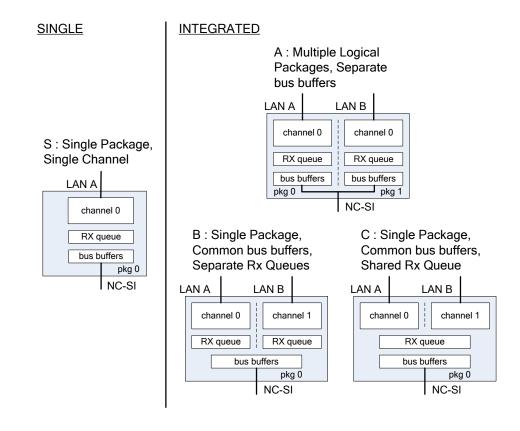

1045

#### 1046

#### Figure 4 – Network Controller integration options

Packages that include multiple channels are required to handle internal arbitration between those
channels and the Sideband Interface. The mechanism by which this occurs is vendor-specific and not
specified in this document. This internal arbitration is always active by default. No NC-SI commands are
defined for enabling or disabling internal arbitration between channels.

1051 The following classifications refer to a logical definition. The different implementations are distinguished 1052 by their behavior with respect to the NC-SI bus and command operation. The actual physical and internal 1053 implementation can vary from the simple diagrams. For example, an implementation can act as if it has 1054 separate RX queues without having physically separate memory blocks for implementing those queues.

#### 1055 • S: Single Package, Single Channel

1056This implementation has a single NC-SI interface providing NC-SI support for a single LAN port,1057all contained within a package or module that has a single connection to the NC-SI physical

1058bus. Note that FC Bonding is supported in this specification and thus multiple physical ports1059may be aggregated into one logical port.

#### 1060 • A: Multiple Logical Packages, Separate Bus Buffers

- 1061This implementation acts like two physically separate Network Controllers that happen to share1062a common overall physical container. Electrically, they behave as if they have separate1063electrical buffers connecting to the NC-SI bus. This behavior might be accomplished by means1064of a passive internal bus or by separate physical pins coming from the overall package. From1065the point of view of the Management Controller and the NC-SI command operation, this1066implementation behaves as if the logical controllers were implemented as physically separate1067controllers.
- 1068This type of implementation could include internal hardware arbitration between the two logical1069Network Controller packages. If hardware arbitration is provided external to the package, it shall1070meet the requirements for hardware arbitration described later in this specification. (For more1071information, see clause 7.3.)

### 1072 • B: Single Package, Common Bus Buffers, Separate RX Queues

- 1073 In this implementation, the two internal NC-SI channels share a common set of electrical bus buffers. A single Deselect Package command will deselect the entire package. The Channel 1074 1075 Enable and Channel Disable commands to each channel control whether the channel can 1076 transmit Pass-through and AEN packets through the NC-SI interface. The Channel Enable 1077 command also determines whether the packets to be transmitted through the NC-SI interface 1078 will be queued up in an RX Queue for the channel while the channel is disabled or while the 1079 package is deselected. Because each channel has its own RX Queue, this queuing can be 1080 configured for each channel independently.
- 1081 C: Single Package, Common Bus Buffers, Shared RX Queue
- 1082This implementation is the same as described in the preceding implementation, except that the1083channels share a common RX Queue for holding Pass-through packets to be transmitted1084through the NC-SI interface. This queue could also queue up AEN or Response packets.

In addition to the general purpose architectures listed above, some Network Controllers support more
advanced architectures that provide for multiple host interfaces that share a single channel/physical port
(commonly called "partitions"), a single host interface that sends and receives traffic over multiple physical
ports but is modeled as a single channel, and lastly an internally terminated channel that can be used to
control some other functionality in the NC that requires a communication and control path to the MC.

#### 1090 **5.4 Transport stack**

1091 The overall transport stack of the NC-SI is illustrated in Figure 5. The lowest level is the physical-level 1092 interface (for example, RBT), and the media-level interface is based on Ethernet. Above these interfaces 1093 are the two data-level protocols that are supported by the *NC-SI Specification*: NC-SI Command Protocol 1094 and the Network Data Protocol (for example, ARP, IP, DHCP, and NetBIOS) associated with Pass-1095 through traffic for NCs. Both protocols are independent from binding to the underlying physical interface. 1096 This specification only defines the binding for NC-SI over RBT.

1097 This document defines the necessary NC-SI command set and interface specification that allows the 1098 appropriate configuration of the Network Controller parameters and operation to enable network traffic to 1099 flow to and from external networks to the Management Controller for those devices that support it. As 1100 shown in Figure 5, the scope of the NC-SI Command Protocol is limited to the interface between the 1101 Network Controller and the Management Controller.

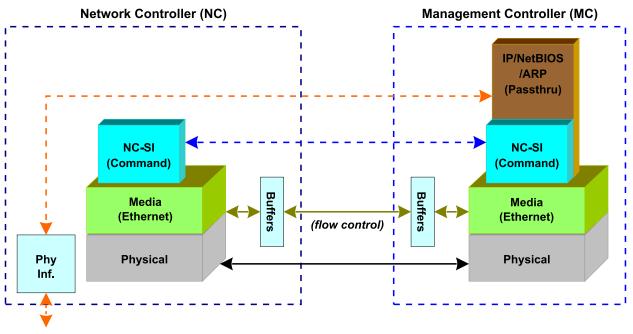

1102 External Network

1103

Figure 5 – NC-SI transport stack

#### 1104 **5.5 Transport protocol**

A simple transport protocol is used to track the reliable reception of command packets. The transport
protocol is based upon a command/response paradigm and involves the use of unique Instance IDs (IIDs)
in the packet headers to allow responses received to be matched to previously transmitted commands.
The Management Controller is the generator of command packets sent to the Sideband Interface of one
or more Network Controllers in the system, and it receives response packets from them. A response
packet is expected to be received for every command packet successfully sent.

1111 The transport protocol described here shall apply only to command and response packets sent between 1112 the Management Controller and the Network Controller.

#### 1113 **5.6 Byte and bit ordering for transmission**

- 1114 Unless otherwise specified, the bytes for a multi-byte numeric field are transmitted most significant byte
- 1115 first and bits within a byte are transmitted most significant bit first.
- 1116

## 1117 6 Operational behaviors

#### 1118 6.1 Typical operational model

- 1119 This clause describes the typical system-level operation of the NC-SI components.
- 1120 The following tasks are associated with Management Controller use of the NC-SI:

#### 1121 • Initial configuration

1122When the NC-SI interface is first powered up, the Management Controller needs to discover1123and configure NC-SI devices as well as to enable pass-through operation. This task includes1124setting parameters such as MAC addresses, configuring Layer 2 filtering, setting Channel1125enables, and so on.

#### • General Controller configuration and monitoring

The Management Controller may also configure and monitor aspects of Controller operation.

#### • Pass-through

1129The Management Controller handles transmitting and receiving Pass-through packets using the1130NC-SI. Pass-through packets can be delivered to and received from the network through the1131NC-SI based on the Network Controller's NC-SI configuration.

#### 1132 • Asynchronous event handling

In certain situations, a status change in the Network Controller, such as a Link State change,
can generate an asynchronous event on the Sideband Interface. These event notifications are
sent to the Management Controller where they are processed as appropriate.

#### 1136 • Error handling

1137The Management Controller handles errors that could occur during operation or configuration.1138For example, a Network Controller might have an internal state change that causes it to enter a1139state in which it requires a level of reconfiguration (this condition is called the "Initial State" and1140is described in more detail in 6.1.4); or a data glitch on the NC-SI could have caused an NC-SI1141command to be dropped by the Network Controller, requiring the Management Controller to1142retry the command.

#### 1143 **6.1.1 State definitions and defined states**

Table 1 describes states related to whether and when the Network Controller is ready to handle NC-SI command packets, when it is allowed to transmit packets through the NC-SI interface, and when it has entered a state where it is expecting configuration by the Management Controller.

146 entered a state where it is expecting configuration by the Management Conf

### 1147

1127

#### Table 1 – NC-SI operating state descriptions

| State                                                               | Applies to | Description                                                                                                    |
|---------------------------------------------------------------------|------------|----------------------------------------------------------------------------------------------------|
| Interface Power Down                                                | Package    | The NC-SI is in the power down state.                                                                           |
| Interface Power Up                                                  | Package    | The NC-SI is in the power up state, as defined in clause 10.                                                    |
| Package Selected<br>(also referred to as the<br>Selected state)     | Package    | A Selected package is allowed to turn on its electrical buffers and transmit through the NC-SI interface.       |
| Package Deselected<br>(also referred to as the<br>Deselected state) | Package    | A Deselected package is not allowed to turn on its electrical buffers and transmit through the NC-SI interface. |

| State                            | Applies to | Description                                                                                                    |
|----------------------------------|------------|----------------------------------------------------------------------------------------------------|
| Hardware Arbitration Enabled     | Package    | When hardware arbitration is enabled, the package is allowed to transmit through the NC-SI interface only when it is Selected and has the TOKEN opcode.                                                                                                    |
| Hardware Arbitration<br>Disabled | Package    | When hardware arbitration is disabled, the package is allowed to transmit through the NC-SI interface anytime that it is Selected, regardless of whether it has the TOKEN opcode.                                                                                                    |
| Package Ready                    | Package    | In the Package Ready state, the package is able to accept and respond to NC-SI commands for the package and be Selected.                                                                                                    |
| Package Not Ready                | Package    | The Package Not Ready state is a transient state in which the package does not accept package-specific commands.                                                                                                    |
| Channel Ready                    | Channel    | In the Channel Ready state, a channel within the package is<br>able to accept channel-specific NC-SI commands that are<br>addressed to its Channel ID (Package ID + Internal Channel<br>ID).                                                                                                    |
| Channel Not Ready                | Channel    | The Channel Not Ready state is a transient state in which the channel does not accept channel-specific commands.                                                                                                    |
| Initial State                    | Channel    | In the Initial State, the channel is able to accept and respond to NC-SI commands, and one or more configuration settings for the channel need to be set or restored by the Management Controller (that is, the channel has not yet been initialized, or has encountered a condition where one or more settings have been lost and shall be restored). Refer to 6.1.4 for more information. |
| Channel Enabled                  | Channel    | This is a sub-state of the Channel Ready state. When a channel<br>is enabled, the channel is allowed to transmit unrequested<br>packets (that is, packets that are not command responses—for<br>example, AEN and Pass-through packets) through the NC-SI<br>interface whenever the package is Selected.                                                                                     |
| Channel Disabled                 | Channel    | This is a sub-state of the Channel Ready state. When a channel<br>is disabled, the channel is not allowed to transmit unrequested<br>packets (that is, packets that are not command responses—for<br>example, AEN and Pass-through packets) through the NC-SI<br>interface.                                                                                                    |

#### 1148 6.1.2 NC-SI RBT pre-operational states

- 1149 There are two states defined on RBT before it becomes operational:
- NC-SI Interface Power Down state
- 1151In this state, the NC-SI Physical interface and the associated receive and transmit buffers in all1152devices on the NC-SI RBT (that is, the NC-SI interfaces on the Network Controllers and1153Management Controller) are not powered up.
- NC-SI Power Up state
- 1155In this state, the NC-SI Physical interface and the associated receive and transmit buffers in all1156devices on the NC-SI RBT (that is, the Network Controller and Management Controller) are1157powered up.
- 1158NOTE: NC transmit I/O buffers should not be enabled in this state. The Network Controller is expected to<br/>transition to the Initial State within T4 seconds after the Power Up state is entered.

#### 1160 6.1.3 Package Ready state

A Network Controller in the Package Ready state shall be able to respond to any NC-SI commands that are directed to the ID for the overall package (versus being directed to a particular channel within the package). Package-specific commands are identified by a particular set of Channel ID values delivered inthe command header (see clause 6.1.9).

#### 1165 6.1.4 Initial State

1166 The Initial State for a channel corresponds to a condition in which the Sideband Interface is powered up 1167 and is able to accept NC-SI commands, and the channel has one or more configuration settings that need 1168 to be set or restored by the Management Controller. Unless default configuration settings are explicitly defined in this specification, the default values are implementation specific. The MC should not make any 1169 assumptions on any configuration settings that are not defined in this specification. Because this state 1170 1171 may be entered at any time, the Initial State shall be acknowledged with a Clear Initial State command for 1172 the Initial State to be exited. This requirement helps to ensure that the Management Controller does not 1173 continue operating the interface unaware that the NC-SI configuration had autonomously changed in the 1174 Network Controller.

- 1175 An NC-SI channel in the Initial State shall:
- be able to respond to NC-SI commands that are directed to the Channel ID for the particular channel (see clause 6.1.9)
- respond to all non-OEM NC-SI command packets that are directed to the channel or partitions on the channel with a Response Packet that contains a Response Code of "Command Failed" and a Reason Code of "Initialization Required"
- 1181 place the channel into the Disabled state
- set hardware arbitration (if supported) to "enabled" on Interface Power Up only; otherwise, the setting that was in effect before entry into the Initial State shall be preserved (that is, the hardware arbitration enable/disable configuration is preserved across entries into the Initial State)
- set the enabled/disabled settings for the individual MAC and VLAN filters (typically set using the Set MAC Address, Set VLAN Filter, and Enable VLAN commands) to "disabled"
- 1188 NOTE It is recommended that global multicast and broadcast filters are also set to "disabled".
- reset all counters defined in the various channel and partition level statistics commands, and set the Get NC-SI Pass-Through Statistics command to 0x0
- disable the Channel Network TX setting and transmission of Pass-through packets onto the network
- clear any record of prior command instances received upon entry into the Initial State (that is, assume that the first command received after entering the Initial State is a new command and not a retried command, regardless of any Instance ID that it may have received before entering the Initial State)
- disable transmission of AENs and reset any enabled AENs

1198 Otherwise, there is no requirement that other NC-SI configuration settings be set, retained, or restored to 1199 particular values in the Initial State unless otherwise specified. Controller configuration settings that are 1200 identified as persistent and saved to NVRAM are one example of retained settings.

1201 The Initial State is an NC-SI configuration state and therefore places no requirements on the NC's 1202 network link state.

#### 1203 6.1.5 NC-SI Initial State recovery

As described in clause 6.1.4, a channel in the Initial State shall receive the Clear Initial State command before other commands can be executed. This requirement ensures that if the Initial State is entered asynchronously, the Management Controller is made aware that one or more NC-SI settings may have

1207 changed without its involvement and the Management Controller is blocked from issuing additional

1208 commands under that condition. Until the channel receives the Clear Initial State command, the Network

1209 Controller shall respond to any other received command directed to the channel or partitions on the 1210 channel with a Command Failed response code and Interface Initialization Required reason code to

1210 channel with a Command Failed response code and Interface Initialization Required reason code to 1211 indicate that the Clear Initial State command shall be sent. See response and reason code definitions in

1212 clause 8.2.5.2.

1213 If the Management Controller, at any time, receives the response indicating that the Clear Initial State 1214 command is expected, it should interpret this response to mean that default settings have been restored 1215 for the channel (per the Initial State specification), and that one or more package/channel settings need to

1216 be restored by the Management Controller.

#### 1217 6.1.6 State transition diagram

Figure 6 illustrates the general relationship between the package- and channel-related states described in Table 1 and the actions that cause transitions between the states. Each bubble in Figure 6 represents a

1219 Table 1 and the actions that cause transitions between t 1220 particular combination of states as defined in Table 1.

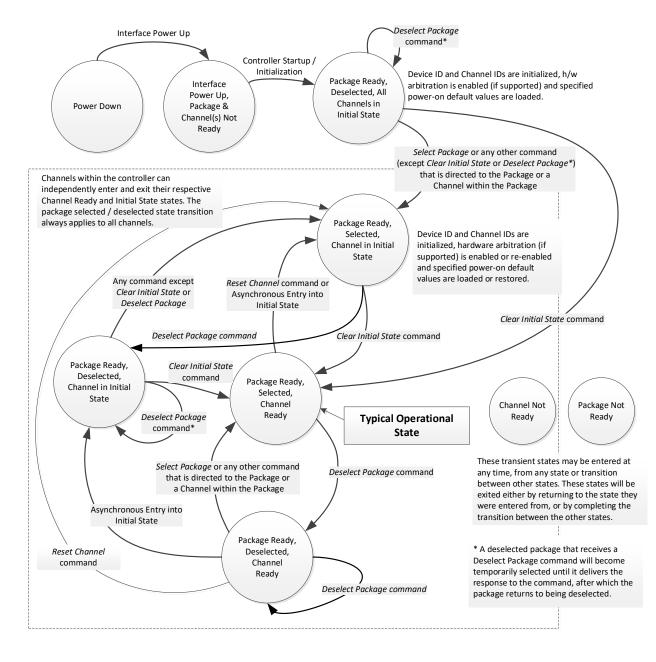

1222

Figure 6 – NC-SI package/channel operational state diagram

#### 1223 6.1.7 State diagram for NC-SI operation with hardware arbitration

Figure 7 shows NC-SI operation in the hardware arbitration mode of operation. This is a sub-set of the general NC-SI operational state diagram (Figure 6) and has been included to illustrate the simplified sequence of package selection when this optional capability is used.

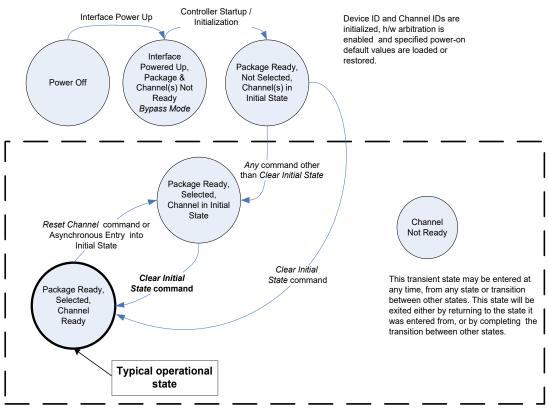

Channels within the controller (package) can independently enter and exit their respective Channel States.

1227

1228

#### Figure 7 – NC-SI operational state diagram for hardware arbitration operation

1229 While Select and Deselect package commands are not shown in Figure 7, these commands can be used 1230 with HW arbitration and will behave as specified in this specification.

Select and Deselect package commands can work together with HW arbitration. If HW arbitration is
 enabled, a package needs both the HW arbitration token and to be selected in order to transmit on the
 NC-SI RBT. If either the package is deselected, or the package does not have HW arbitration token, then
 the package is not allowed to transmit on the NC-SI RBT.

#### 1235 **6.1.8 Resets**

#### 1236 6.1.8.1 Asynchronous entry into Initial State

1237 An Asynchronous Reset event is defined as an event that results in a Channel asynchronously entering

1238 the Initial State. This event could occur as a consequence of powering up, a System Reset, a Driver

- 1239 Reset, an internal firmware error, loss of configuration errors, internal hardware errors, and so on.
- Additionally, it is recommended that any event in the NC that causes a total or partial loss of configuration
- 1241 should be interpreted as an Asynchronous Reset event.
- 1242 Unless otherwise specified, NC-SI configuration settings beyond those required by the Initial State may or
- may not be preserved following asynchronous entry into the Initial State, depending on the Network
- 1244 Controller implementation.
- 1245 There is no explicit definition of a Reset for an entire package. However, it is possible that an
- Asynchronous Reset condition may cause an asynchronous entry into the Initial State for all Channels in a package simultaneously.

#### 1248 6.1.8.2 Synchronous Reset

- 1249 A Synchronous Reset event on the NC-SI is defined as a Reset Channel command issued by a
- Management Controller to a Channel. Upon the receipt of this command, the Network Controller shall place the Channel into the Initial State.
- Unless otherwise specified, NC-SI configuration settings beyond those required by the Initial State may or
   may not be preserved following a Synchronous Reset, depending on the Network Controller
   implementation.

#### 1255 **6.1.8.3 Other Resets**

1256 Resets that do not affect NC-SI operation are outside the scope of this specification.

#### 1257 6.1.9 Network Controller Channel ID

Each channel in the Network Controller shall be physically assigned a Network Controller Channel ID that
will be used by the Management Controller to specify which Network Controller channel, out of possibly
many channels, it is trying to communicate with. The Network Controller Channel ID shall be physically
assignable (configured) at system-integration time based on the following specification.

1262 It is the system integrator's or system designer's responsibility to correctly assign and provide these
 identifier values in single- and multi-port Network Controller configurations, and to ensure that Channel
 1264 IDs do not conflict between devices sharing a common NC-SI RBT interconnect.

1265 The Channel ID field is composed of the two subfields Package ID and Internal Channel ID, as described 1266 in Table 2.

#### Table 2 – Channel ID format

| Bits          | Field Name | Description                                                                                                    |  |  |
|---------------|------------|----------------------------------------------------------------------------------------------------|--|--|
|               | Package ID | The Package ID is required to be common across all channels within a single Network Controller that share a common NC-SI physical interconnect.                                                                                                    |  |  |
| [75]          |            | The system integrator will typically configure the Package IDs starting from 0 and increasing sequentially for each physical Network Controller.                                                                                                    |  |  |
|               |            | The Network Controller shall allow the least significant two bits of this field to be configurable by the system integrator, with the most significant bit of this field = 0b. An implementation is allowed to have all 3 bits configurable.                         |  |  |
| [40] Internal |            | The Network Controller shall support Internal Channel IDs that are numbered starting from 0 and increasing sequentially for each channel supported by the Network Controller that is accessible by the Management Controller through the NC-SI using NC-SI commands. |  |  |
| [40]          | Channel ID | An implementation is allowed to support additional configuration options for the Internal Channel ID as long as the required numbering can be configured.                                                                                                    |  |  |
|               |            | An Internal Channel ID value of $0 \times 1F$ applies to the entire Package.                                                                                                    |  |  |

1268 Channel IDs shall be completely decoded. Aliasing between values is not allowed (that is, the Network 1269 Controller is not allowed to have multiple IDs select the same channel on a given Sideband Interface).

1270 Once configured, the settings of the Package ID and Internal Channel ID values shall be retained in a 1271 non-volatile manner. That is, they shall be retained across power-downs of the Sideband Interface and 1272 shall not be required to be restored by the Management Controller for NC-SI operation. This specification 1273 does not define the mechanism for configuring or retaining the Package ID or the Internal Channel ID (if 1274 configurable). Some implementations may use pins on the Network Controller for configuring the IDs, 1275 whereas other implementations may use non-volatile storage logic such as electrically erasable memory 1276 or FLASH, while others may use a combination of pins and non-volatile storage logic.

#### 1277 **6.1.10 Configuration-related settings**

#### 1278 6.1.10.1 Package-specific operation

- 1279 There are some NC-SI configuration settings that are package-specific:
- the enable/disable settings for hardware arbitration
- NC-SI flow control
- 1282 Package-related AENs

1283 There may also be NC configuration settings that are controlled by NC-SI Commands addressed to the 1284 package. These commands specify this requirement in their command description.

Hardware arbitration is enabled or disabled through a parameter that is delivered using the Select
 Package command. If hardware arbitration is enabled on all Network Controller packages on the NC-SI

RBT, more than one package can be in the Selected state simultaneously. Otherwise, only one package is allowed to be in the Selected state at a time to prevent electrical buffer conflicts ("buffer fights") that can occur from more than one package being allowed to drive the bus.

1290 NC-SI flow control is enabled or disabled using the Set NC-SI Flow Control command. The flow control 1291 setting applies to all channels in the package.

Package-specific commands should only be allowed and executed when the Internal Channel ID field isset to 0x1F.

1294 There are some package-level AENs to allow the NC to alert the MC of controller-level events.

#### 1295 6.1.10.2 Channel-specific operation

1296 Channel-specific commands should only be allowed to be executed when the Internal Channel ID field is 1297 set to a value other than 0x1F. Channel-specific commands with Invalid Channel IDs are not allowed 1298 (see clause 6.8.2.1).

Table 3 shows the major categories of configuration settings that control channel operation when a channel is in the Channel Ready state. Channels that are not operating in Pass-through mode may not support Pass-through-related settings.

1302

| Setting/Configuration Category           | Description                                                                                                    |  |  |
|------------------------------------------|----------------------------------------------------------------------------------------------------|--|--|
| "Channel Enable" settings                | The Enable Channel and Disable Channel commands are used to<br>control whether the channel is allowed to asynchronously transmit<br>unrequested packets (AEN and Pass-through packets) through the NC-<br>SI interface whenever the package is Selected. Note that channels are<br>always allowed to transmit responses to commands sent to the channel.                                                                      |  |  |
| "Channel Configuration" settings         | Version 1.2 adds a number of commands for configuration setting of channels and their partitions (if supported) See Table 21.                                                                                                    |  |  |
| Pass-through Transmit Enable<br>settings | The Enable Channel Network TX command is used to enable the channel to transmit any Pass-through packets that it receives through the NC-SI onto the network, provided that the source MAC address in those packets matches the Network Controller settings. Correspondingly, the Disable Channel Network TX command is used to direct the controller not to transmit Pass-through packets that it receives onto the network. |  |  |
| AEN Enable settings                      | The AEN Enable command is used to enable and disable the generation of the different AENs supported by the Network Controller.                                                                                                    |  |  |
| MAC Address Filter settings and control  | The Set MAC Address, Enable Broadcast Filter, and Enable Global<br>Multicast Filter commands are used to configure the filters for unicast,<br>broadcast, and multicast addresses that the controller uses in<br>conjunction with the VLAN Filter settings for filtering incoming Pass-<br>through packets.                                                                                                    |  |  |
| VLAN Filter settings and control         | The Set VLAN Filter command is used to configure VLAN Filters that the controller uses in conjunction with the MAC Address Filters for filtering incoming Pass-through packets. The Enable VLAN and Disable VLAN commands are used to configure VLAN filtering modes and enable or disable whether VLAN filtering is used.                                                                                                    |  |  |

#### Table 3 – Channel Ready state configuration settings

### 1303 6.1.11 Transmitting Pass-through packets from the Management Controller

Packets not recognized as command packets (that is, packets without the NC-SI EtherType) that are received on the Network Controller's NC-SI interface shall be assumed to be Pass-through packets provided that the source MAC Address matches one of the unicast MAC addresses settings (as configured by the Set MAC Address command) for the channel in the Network Controller, and will be forwarded for transmission to the corresponding external network interface if Channel Network TX is enabled.

#### 1310 **6.1.12 Receiving Pass-through packets for the Management Controller**

The Management Controller has control over and responsibility for configuring packet-filtering options,
 such as whether broadcast, multicast, or VLAN-tagged packets are accepted. Depending on the filter

- 1313 configurations, after the channel has been enabled, any packet that the Network Controller receives for
- 1314 the Management Controller shall be forwarded to the Management Controller through the NC-SI
- 1315 interface.

#### 1316 **6.1.13 Pass-through operation in multiple medium implementations**

Pass-through operation is not restricted to certain physical interfaces, but an NC-SI channel shall support
 Pass-through on at most one physical interface at a time.

#### 1319 **6.1.14 Startup sequence examples**

#### 1320 6.1.14.1 Overview

The following clauses show possible startup sequences that may be used by the Management Controller to start NC-SI operation. Depending upon the specific configuration of each system, there are many possible variations of startup sequences that may be used, and these examples are intended for reference only.

#### 1325 6.1.14.2 Typical non-hardware arbitration specific startup sequence

The following sequence is provided as an example of one way a Management Controller can start up NC-SI operation. This sequence assumes that the Management Controller has no prior knowledge of how many Network Controllers are present on RBT or what capabilities those controllers support. Note that this is not the only possible startup sequence. Alternative sequences can also be used to start up NC-SI operation. Some steps may be skipped if the Management Controller has prior knowledge of the Network Controller capabilities, such as whether Network Controllers are already connected and enabled for hardware arbitration.

1333 1) Power up

1334 The NC-SI is powered up (refer to clause 10.2.8 for the specification of this condition). The 1335 Network Controller packages are provided a Network Controller Power Up Ready Interval 1336 during which they can perform internal firmware startup and initialization to prepare their NC-SI to accept commands. The Management Controller first waits for the maximum Network 1337 1338 Controller Power Up Ready Interval to expire (refer to Table 280). At this point, all the Network Controller packages and channels should be ready to accept commands through the NC-SI. 1339 1340 (The Management Controller may also start sending commands before the Network Controller Power Up Ready Interval expires but will have to handle the case that Network Controller 1341 devices may be in a state in which they are unable to accept or respond to commands.) 1342

- 1343 2) Discover package
- 1344The Management Controller issues a Select Package command starting with the lowest1345Package ID (see clause 8.4.5 for more information). Because the Management Controller is1346assumed to have no prior knowledge of whether the Network Controller is enabled for hardware1347arbitration, the Select Package command is issued with the Hardware Arbitration parameter set1348to 'disable'.
- 1349 If the Management Controller receives a response within the specified response time, it can record that it detected a package at that ID. If the Management Controller does not receive a 1350 1351 response, it is recommended that the Management Controller retry sending the command. 1352 Three total tries are typical. (This same retry process should be used when sending all commands to the Network Controller and will be left out of the descriptions in the following 1353 1354 steps.) If the retries fail, the Management Controller can assume that no Network Controller is at that Package ID and can immediately repeat this step 2) for the next Package ID in the 1355 1356 sequence.
- 1357 3) Discover and get capabilities for each channel in the package

- 1358 The Management Controller can now discover how many channels are supported in the Network Controller package and their capabilities. To do this, the Management Controller issues 1359 1360 the Clear Initial State command starting from the lowest Internal Channel ID (which selects a 1361 given channel within a package). If it receives a response, the Management Controller can then 1362 use the Get Version ID command to determine NC-SI specification compatibility, and the Get 1363 Capabilities command to collect information about the capabilities of the channel. The Management Controller can then repeat this step until the full number of internal channels has 1364 1365 been discovered. (The Get Capabilities command includes a value that indicates the number of 1366 channels supported within the given package.)
- 1367 NOTE The NC-SI Specification requires Network Controllers to be configurable to have their Internal Channel IDs be sequential starting from 0. If it is known that the Network Controller is configured this way, 1368 1369 the Management Controller needs only to iterate sequentially starting from Internal Channel 1370 ID = 0 up to the number of channels reported in the first Get Capabilities response.
- 1371 The Management Controller should temporarily retain the information from the Get Capabilities command, including the information that reports whether the overall package supports hardware 1372 arbitration. This information is used in later steps. 1373
- 1374 4) Repeat steps 2 and 3 for remaining packages
- 1375 The Management Controller repeats steps 2) and 3) until it has gone through all the Package 1376 IDs.
- 1377 IMPORTANT: Because hardware arbitration has not been enabled yet, the Management Controller shall issue a Deselect Package command to the present Package ID before issuing 1378 1379 the Select Package command to the next Package ID. If hardware arbitration is not being used, 1380 only one package can be in the Selected state at a time. Otherwise, hardware electrical buffer conflicts ("buffer fights") will occur between packages. 1381
- 1382 Initialize each channel in the package 5)
- 1383 Based on the number of packages and channels that were discovered, their capabilities, and the desired use of Pass-through communication, the Management Controller can initialize the 1384 1385 settings for each channel. This process includes the following general steps for each package:
- Issue the Select Package command. 1386 a)
- For each channel in the package, depending on controller capabilities, perform the b) following actions. Refer to individual command descriptions for more information. 1388
  - Use the Set MAC Address command to configure which unicast and multicast addresses are used for routing Pass-through packets to and from the Management Controller.
  - Use the Enable Broadcast Filter command to configure whether incoming broadcast Pass-through packets are accepted or rejected.
    - Use the Enable Global Multicast Filter command to configure how incoming multicast Pass-through packets are handled based on settings from the Set MAC Address command.
    - Use the Set VLAN Filter and Enable VLAN Filters commands to configure how incoming Pass-through packets with VLAN Tags are handled.
- 1399 Use the Set NC-SI Flow Control command (if supported) to configure how Ethernet 1400 Pause Frames are used for flow control on RBT. Set NC-SI Flow Control is a package 1401 command and only needs to be issued once.
- 1402 Use the AEN Enable command to configure what types of AEN packets the channel • 1403 should send out on the NC-SI.

1389

1390

1391 1392

1393

1394

1395

1396 1397

- Use the Enable Channel Network TX command to configure whether the channel is enabled to deliver Pass-through packets from the NC-SI to the network (based on the MAC address settings) or is disabled from delivering any Pass-through packets to the network.
- 1408 c) Issue the Deselect Package command.
- 1409 6) Start Pass-through packet and AEN operation on the channels
- 1410The channels should now have been initialized with the appropriate parameters for Pass-1411through packet reception and AEN operation. Pass-through operation can be started by issuing1412the Enable Channel command to each channel that is to be enabled for delivering Pass-through1413packets or generating AENs through the NC-SI interface.

NOTE: If hardware arbitration is not operational and it is necessary to switch operation over to another package, a
 Deselect Package command shall be issued to the presently selected package before a different package can be
 selected. Deselecting a package blocks all output from the package. Therefore, it is not necessary to issue Disable

1417 Channel commands before selecting another package. There is no restriction on enabling multiple channels within a 1418 package.

#### 1419 **6.1.14.3 Hardware arbitration-specific startup sequence**

1420 This clause applies when multiple NCs are used by the MC. This clause applies only to the NC-SI over 1421 RBT binding.

1422 The following is an example of the steps that a Management Controller may perform to start up NC-SI

1423 operation when Hardware Arbitration is specifically known to be used, present, and enabled on all

1424 Network Controllers. This example startup sequence assumes a high level of integration where the 1425 Management Controller knows the Network Controllers support and default to the use of Hardware

Arbitration on startup but does not have prior knowledge of how many Network Controllers are present on

1427 RBT or the full set of capabilities those controllers support, so discovery is still required.

Although other startup examples may show a specific ordering of steps for the process of discovering, configuring, and enabling channels, the Management Controller has almost total flexibility in choosing how these steps are performed once a channel in a package is discovered. In the end, it would be just as valid for a Management Controller to follow a breadth-first approach to discovery steps as it would be to follow a depth-first approach where each channel that is discovered is fully initialized and enabled before moving to the next.

- 1434 **1) Power up**
- 1435 No change from other startup scenarios.

#### 1436 **2) Discovery**

- 1437The process of discovery consists of identifying the number of packages that are available, the1438number of channels that are available in each package and, for each channel, the capabilities1439that are provided for Management Controller use. Because in this startup scenario the1440Management Controller knows Hardware Arbitration is used, it is not required to use the Select1441Package and Deselect Package commands for discovery but may elect to use just the Clear1442Initial State command for this purpose instead.
- 1443In this startup scenario, Packages and Channels are discovered by sending the *Clear Initial*1444*State* command starting with the lowest Package ID and Internal Channel ID, and then waiting1445for and recording the response event as previously described. Internal channel IDs are required1446to be numbered sequentially starting with 0, so when the Management Controller does not1447receive a response to repeated attempts at discovery, it knows this means no additional1448channels exist in the current package. If this happens when the internal channel ID is 0, the1449Management Controller knows a package is not available at the current package ID, and it

1450continues with the next package ID in sequence. If the Management Controller receives a1451response to the *Clear Initial State* command, it records that the channel and package are1452available and continues discovery.

1453During discovery, the Management Controller should interrogate the capabilities of each1454channel found to be available in each package by sending the **Get Capabilities** command1455appropriate package and Internal channel ID values. However, it does not matter whether this is1456done as the very next step in the discovery process or performed for each channel after all1457packages and channels have been discovered, just as long as the Management Controller does1458interrogate each channel.

#### 1459 **3) Configure each channel and enable pass-through**

1460 Once the existence of all packages and channels and the capabilities of each channel have been discovered and recorded, the Management Controller shall initialize and enable each 1461 channel as needed for use. The details of these steps remain essentially the same as have 1462 been previously stated, except to note that there are no restrictions on how they are performed. 1463 What this means is that the MC may perform these steps in any order across the channels in 1464 1465 each package as it sees fit. The MC may fully initialize and enable each channel in each 1466 package one at a time or perform the same step on each channel in sequence before moving on to the next, or in a different order. The specific order of steps is not dictated by this 1467 1468 specification.

#### 1469 6.1.14.4 Summary of scheme for the MC without prior knowledge of hardware arbitration

- 1470 The following scheme describes the case when the MC does not have a priori knowledge of the hardware 1471 arbitration support across multiple NCs.
- 1472 1. For each available NC:
- 1473a. The MC checks whether a device supports the HW arbitration, using the **Get**1474**Capabilities** command (this implicitly selects the package).
- 1475b. The MC issues "Deselect Package" for the NC (necessary since at this stage we do not<br/>know whether all the devices support HW arbitration).
- 1477 2. If all NCs support HW arbitration and if HW arbitration is used by all NCs, then:
- 1478the MC assumes that HW arbitration is active because according to clause 6.2.4 "set1479hardware arbitration (if supported) to *enabled* on Interface Power Up only", and the MC can1480"Select" any number of packages at the same time.
- 1481Otherwise (i.e, if at least one NC reports that HW arbitration is not supported, or if at least one1482NC reports that HW arbitration is not used, or if at least one NC cannot report its support level),1483then:
- 1484 HW arbitration is **not** active, and the MC can "Select" only single package at the any time.
- 1485The MC configures every NC to disable HW arbitration, using the Select Package1486command.

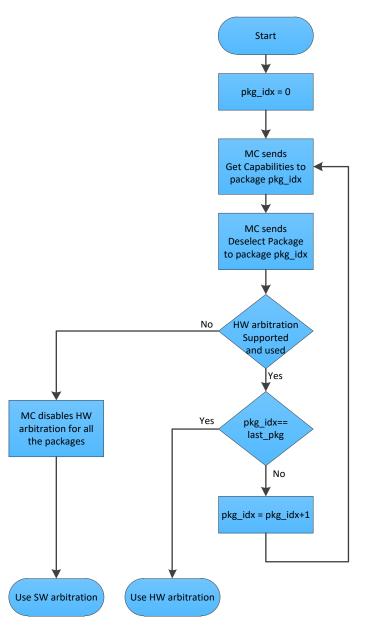

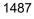

1488 Figure 8 – MC steps when the MC does not have prior knowledge of hardware arbitration

#### 1489 6.2 NC-SI traffic types

#### 1490 **6.2.1 Overview**

- 1491 Two types of traffic are defined by NC-SI, based on the network fabric type: Pass-through traffic and 1492 Control traffic.
- Pass-through traffic consists of packets that are transferred between the external network
   interface and the Management Controller using the Sideband Interface.
- Control traffic consists of commands (requests) and responses that support the inventory, configuration and control of the Network Controller, the Sideband Interface and Pass-through operation of the Network Controller, and AENs that support reporting various events to the Management Controller.
- 1499 6.2.2 Command protocol

#### 1500 **6.2.2.1 Overview**

Commands are provided to allow a Management Controller to initialize, control, and regulate
 Management Controller packet flow across the sideband interface, configure channel filtering, and
 interrogate the operational status of the Network Controller. As interface master, the Management
 Controller is the initiator of all commands, and the Network Controller responds to commands but may
 also generate AENs if enabled.

#### 1506 6.2.2.2 Instance IDs

1507 The command protocol uses a packet field called the Instance ID (IID). IID numbers are 8-bit values that 1508 shall range from  $0 \times 01$  to  $0 \times FF$ . IIDs are used to uniquely identify instances of a command, to improve the 1509 robustness of matching responses to commands, and to differentiate between new and retried 1510 commands. The Network Controller that receives a command handles the IID in the following ways:

- It returns the IID value from the command in the corresponding response.
- If the IID is the same as the IID for the previous command, it recognizes the command as a
   'retried' command rather than as a new instance of the command. It is expected that the 'retried'
   command contains the same command type value in the Control Packet Type field. The NC
   behavior when a 'retried' command type does not match the original command type is outside
   the scope of this specification.
- If a retried command is received, the Network Controller shall return the previous response.
   Depending on the command, the Network Controller can accomplish this either by holding the previous response data so that it can be returned or, if re-executing the command has no side effects (that is, the command is idempotent), by re-executing the command operation and returning that response.
- If the command IID is the same as the IID for the previous command, and the Poll Indication is set, the NC recognizes the command as a 'polling' command rather than as a new instance of the command.
- When polling, the MC is expected to use the command type value of the original command in the Control Packet Type field. If there was no command in progress, the NC shall fail the 'polling' command and respond with an error. When the NC fails the 'polling' command, the outcome of the original command is indeterminate and is outside the scope of this specification.
- If a command with Poll Indication set is received and the original command has been completed, then the Network Controller shall return the response of the completed command.

- 1533 If it is still processing the command, it shall return a "Delayed Response" reason code and 1534 optionally recommend a next polling time interval.
- 1535 When an IID value is received that is different from the one for the previous command, the • 1536 Network Controller executes the command as a new command.
- 1537 When the NC-SI Channel first enters the Initial State, it shall clear any record of any prior requests. That is, it assumes that the first command after entering the Initial State is a new 1538 1539 command and not a retried command, regardless of any IID that it may have received before 1540 entering the Initial State.

1541 Thus, for single-threaded operation with idempotent commands, a responding Network Controller can simply execute the command and return the IID that it received in the command in the response. If it is 1542 1543 necessary to not execute a retried command, the responding controller can use the IID to identify the 1544 retried command and return the response that was delivered for the original command.

- 1545 The Management Controller that generates a command handles the IID in the following ways:
- 1546 The IID changes for each new instance of a command.
- If a command needs to be retried, the Management Controller uses the same value for the IID 1547 • 1548 that it used for the initial command.
- 1549 The Management Controller can optionally elect to use the IID to provide additional confirmation • 1550 that the response is being returned for a particular command.
- 1551 Because an AEN is not a response, an AEN always uses a value of  $0 \times 00$  for its IID.

1552 NOTE: The Instance ID mechanism can be readily extended in the future to support multiple controllers and multiple 1553 outstanding commands. This extension would require having the responder track the IID on a per command and per requesting controller basis. For example, a retried command would be identified if the IID and command matched the 1554 IID and command for a prior command for the given originating controller's ID. That is, a match is made with the 1555 command, originating controller, and IID fields rather than on the IID field alone. A requester that generates multiple 1556 1557 outstanding commands would correspondingly need to track responses based on both command and IID to match a 1558 given response with a given command. IIDs need to be unique for the number of different commands that can be 1559 concurrently outstanding.

#### 1560 6.2.2.3 Single-threaded operation

1561 The Network Controller is required to support NC-SI commands only in a single-threaded manner. That is, the Network Controller is required to support processing only one command at a time and is not required 1562 to accept additional commands until after it has sent the response to the previous one. 1563

1564 Therefore, the Management Controller should issue NC-SI commands in a single-threaded manner. That 1565 is, the Management Controller should have only one command outstanding to a given Network Controller 1566 package at a time. Upon sending an NC-SI command packet, and before sending a subsequent 1567 command, the Management Controller should wait for the corresponding response packet to be received 1568 or a command timeout event to occur before attempting to send another command. For the full 1569 descriptions of command timeout, see clause 6.8.3.2.

1570 NOTE: While NC implementations are only required to support single-threaded operations, they may choose to 1571 support more than one outstanding command. The use of unique IIDs is essential to properly match multiple 1572 outstanding commands and responses in such implementations.

#### 1573 6.2.2.4 Responses

1574 The Network Controller shall process and acknowledge each validly formatted command received at the NC-SI interface by formatting and sending a valid response packet to the Management Controller through 1575 the NC-SI interface.

1577 To allow the Management Controller to match responses to commands, the Network Controller shall copy 1578 the IID number of the Command into the Instance ID field of the corresponding response packet.

To allow for retransmission and error recovery, the Network Controller may re-execute the last command
or maintain a copy of the response packet most recently transmitted to the Management Controller
through its sideband interface. This "previous" response packet shall be updated every time a new
response packet is transmitted to the Management Controller by replacing it with the one just sent.

The Network Controller shall return a "Command Unsupported" response code with an "Unknown Command Type" reason code for any command (standard or OEM) that the Network Controller does not support or recognize. If a command cannot be executed due to the processing of other commands, the response code Command Unavailable shall be returned.

#### 1587 6.2.2.5 Response and post-response processing

Typically, a Network Controller completes a requested operation before sending the response. In some situations, however, it may be useful for the controller to be allowed to queue up the requested operation and send the response assuming that the operation will complete correctly (for example, when the controller is requested to change link configuration). The following provisions support this process:

- A Network Controller is allowed to send a response before performing the requested action if the command is expected to complete normally and all parameters that are required to be returned with the response are provided.
- Temporal ordering of requested operations shall be preserved. For example, if one command updates a configuration parameter value and a following command reads back that parameter, the operation requested first shall complete so that the following operation returns the updated parameter.
- Under typical operation of the Network Controller, responses should be delivered within the
   Normal Execution Interval (T5) (see Table 280).
- Unless otherwise specified, all requested operations shall complete within the Asynchronous
   Reset/Asynchronous Not Ready interval (T6) following the response.
- If the Network Controller channel determines that the requested operation or configuration
   change has not been completed correctly after sending the response, the channel shall enter
   the Initial State.
- If the command response is dependent on the execution of the command and the command response cannot be provided within Normal Execution Interval (T5), then a "Delayed Response" response code may be returned. In this case, the MC can poll the command later with the "Poll Indication" set to retrieve the response. The decision on when the MC polls again can be based on one of the following criteria:
- A fixed delay. In this case a delay greater than T5 is recommended.
- If provided, based on the "recommended next polling time" in the original response
- If the AEN is enabled, based on reception of a "Delayed Response Ready AEN".
- 1614 When using delayed responses, the NC shall complete the command processing within T14 seconds.

#### 1615 6.2.2.6 NC-SI traffic ordering

1616 This specification does not require any ordering between AENs, NC-SI responses, and NC-SI Pass-1617 through packets. Specific transport binding specifications may require ordering between AENs, NC-SI 1618 responses, and NC-SI Pass-through packets.

#### 1619 6.3 Link configuration and control

#### 1620 6.3.1 Link Configuration

The Network Controller provides commands to allow the Management Controller to specify the
auto-negotiation, link speed, duplex settings, FEC algorithm, link training, SerDes lane configuration, etc.
to be used on the network interface. For more information, see clause 8.4.21.

1624 The Management Controller should make link configuration changes only when the host network driver is 1625 absent or non-operational.

#### 1626 6.3.2 Link Status

1627 The Network Controller provides a Get Link Status command to allow the Management Controller to 1628 interrogate the configuration and operational status of the primary links. The Management Controller may 1629 issue the Get Link Status command regardless of OS operational status.

#### 1630 6.4 Frame filtering for Pass-through mode

#### 1631 **6.4.1 Overview**

The Network Controller provides the option of configuring various types of filtering mechanisms for the purpose of controlling the delivery of received Ethernet frames to the Management Controller. These options include VLAN Tag filter, L2 address filters, MAC address support, and limited frame filtering using L3, L4 protocol header fields. All frames that pass frame filtering are forwarded to the Management Controller over the Sideband Interface. Refer to <u>RFC2373</u>, <u>RFC2461</u>, and <u>RFC3315</u> for IPv6-related definitions.

#### 1638 6.4.2 Multicast filtering

The Network Controller may provide commands to allow the Management Controller to enable and
disable global filtering of all multicast packets. The Network Controller may optionally provide one or more
individual multicast filters, as well as DHCP v6, IPv6 Neighbor Advertisement, IPv6 Router Advertisement,
IPv6 Neighbor Solicitation, IPv6 MLD, mDNSv4, mDNSv6, and LLDP filters.

#### 1643 6.4.3 Broadcast filtering

1644 The Network Controller provides commands to allow the Management Controller to enable and disable 1645 forwarding of Broadcast and ARP packets. The Network Controller may optionally support selective 1646 forwarding of broadcast packets for specific protocols, such as DHCP (see RFC2131) and NetBIOS.

#### 1647 6.4.4 VLAN filtering

- 1648 The Network Controller provides commands to allow the Management Controller to enable and disable 1649 VLAN filtering, configure one or more VLAN Filters, and configure VLAN filtering modes.
- Figure 9 illustrates the flow of frame filtering. Italicized text in the figure is used to identify NC-SI command names.

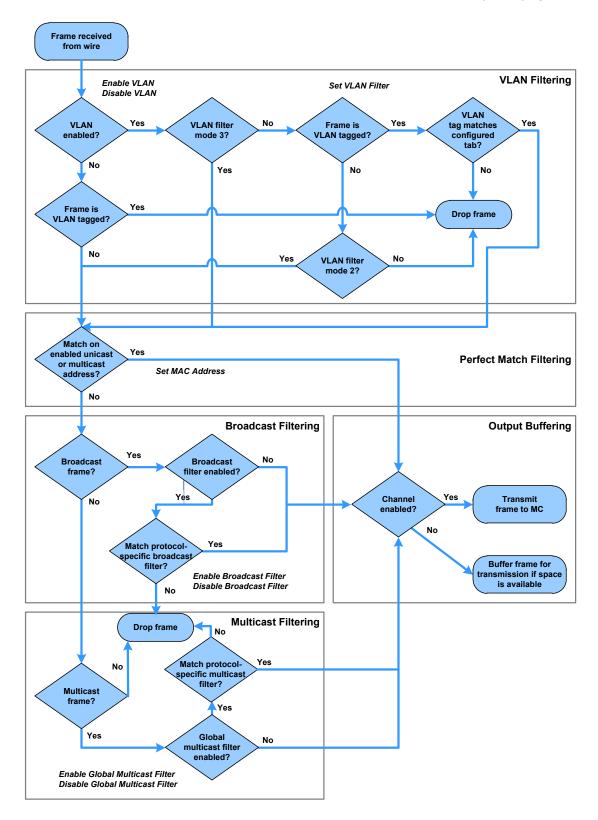

1653

#### Figure 9 – NC-SI packet filtering flowchart

#### 1654 6.5 Output buffering behavior

- 1655 There are times when the NC is not allowed to transmit Pass-through, AEN, or Control Packets onto the 1656 Sideband Interface.
- 1657 The NC should buffer Pass-through frames to be transmitted to the MC under any of the following 1658 conditions:
- The package is deselected.
- For a channel within a package while that channel is disabled.
- When the hardware arbitration is enabled and the NC does not have the token to transmit frames to the MC.
- 1663 The NC may buffer AENs to the MC under any of the above conditions.
- 1664 Control Packets (responses) are buffered when hardware arbitration is enabled and the NC does not 1665 have the token to transmit frames to the MC.
- Additionally, while an NC-SI channel is in the initial state, previously received Pass-through frames and AENs may or may not be buffered. This behavior is outside the scope of this specification.

#### 1668 6.6 NC-SI flow control

1669 The Network Controller may provide commands to enable flow control on the RBT interface between the 1670 Network Controller and the Management Controller. The NC-SI flow control behavior follows the PAUSE 1671 frame behavior as defined in <u>IEEE 802.3</u>. Flow control is configured using the Set NC-SI Flow command 1672 (see clause 8.4.41).

- When enabled for flow control, a channel may direct the package to generate and renew 802.3x (XOFF)
   PAUSE Frames for a maximum interval of T12 for a single congestion condition. If the congestion
   condition remains in place after a second T12 interval expires, the congested channel shall enter the
- 1675 condition remains in place after a second 112 interval expires, the congested channel shall enter the
- 1676 Initial State and remove its XOFF request to the package. Note that some implementations may have 1677 shared buffering arrangements where all channels within the package become congested simultaneously.
- 1677 shared buffering arrangements where all channels within the package become congested simultaneously 1678 Also note that if channels become congested independently, the package may not immediately go into
- 1679 the XON state after T12 if other channels within the package are still requesting XOFF.

#### 1680 6.7 Asynchronous Event Notification

#### 1681 **6.7.1 Overview**

Asynchronous Event Notification (AEN) packets enable the Network Controller to deliver unsolicited notifications to the Management Controller when certain status changes that could impact interface operation occur in the Network Controller. Because the NC-SI is a small part of the larger Network Controller, its operation can be affected by a variety of events that occur in the Network Controller. These events include link status changes, OS driver loads and unloads, and chip resets. This feature defines a set of notification packets that operate outside of the established command-response mechanism.

1688 Control over the generation of the AEN packets is achieved by control bits in the AEN Enable command. 1689 Each type of notification is optional and can be independently enabled by the Management Controller.

AENs are not acknowledged, and there is no protection against the possible loss of an AEN packet. Each defined event has its own AEN packet. Because the AEN packets are generated asynchronously by the Network Controller, they cannot implement some of the features of the other Control Packets. AEN packets leverage the general packet format of Control Packets.

The originating Network Controller shall fill in the Channel ID (Ch. ID) field as defined in clause
 6.1.9 in the AEN header to identify the source of notification.

- The IID field in an AEN shall be set to 0x00 to differentiate it from a response or command packet.
- The Network Controller shall copy the AEN MC ID field from the AEN Enable command into the MC ID field in every AEN sent to the Management Controller.

#### 1700 **6.7.2 AEN handling in multiple medium implementations**

Implementations that use NC-SI over physical interfaces other than RBT and enable Asynchronous Event
 Notifications (AEN) on those other media used for MCTP shall comply with the requirements in <u>DSP0261</u>.

AENs that are enabled via RBT are specific to RBT-active operation and any AEN that is subsequently generated is delivered only over RBT and even then only when RBT is active (maintained or restored operation).

AEN generation is suppressed and not cached when the media on which it was enabled is not active.

#### 1707 6.8 Error handling

#### 1708 **6.8.1 Overview**

- 1709 This clause describes the error-handling methods that are supported over NC-SI. Two types of error-1710 handling methods are defined:
- Synchronous Error Handling
- Errors that trigger Asynchronous Entry into the Initial State

Synchronous Error Handling occurs when an Error (non-zero) Response/Reason Code is received in
 response to a command issued by the Management Controller. For information about response and
 reason codes, see clause 8.2.4.1.

1716 Asynchronous Entry into the Initial State Error Handling occurs when the Network Controller

1717 asynchronously enters the Initial State because of an error condition that affects NC-SI configuration or a

failure of a command that was already responded to. For more information, see clause 6.1.8.1.

#### 1719 **6.8.2 Transport errors**

#### 1720 6.8.2.1 Dropped Control Packets

A Network Controller with an active interface shall drop Control Packets received on the NC-SI interfaceunder the following conditions:

- The packet has an invalid Frame Check Sequence (FCS) value.
- Frame length does not meet <u>IEEE 802.3</u> requirements (except for OEM commands, where accepting larger packets may be allowed as a vendor-specific option).
- The packet checksum (if provided) is invalid.
- The NC-SI Channel ID value in the packet does not match the expected value.
- The Network Controller does not have resources available to accept the packet.
- The Network Controller receives a command packet with an incorrect header revision.
- Control Packets may also be dropped if an event that triggers Asynchronous Entry into the Initial State causes packets to be dropped during the transition.

#### 1732 6.8.2.2 Pass-through packet errors

1733 Handling of Pass-through packet errors, other than logging statistics, is out of scope of this specification.

#### 1734 6.8.3 Missing responses

#### 1735 **6.8.3.1 Overview**

- 1736 There are typical scenarios in which the Management Controller does not receive the response to a 1737 command:
- The Network Controller dropped the command and thus never sent the response.
- The response was dropped by the Management Controller (for example, because of a CRC error in the response packet).
- The Network Controller is in the process of being reset or is disabled.
- 1742 The Management Controller can detect a missing response packet as the occurrence of an NC-SI command timeout event.

#### 1744 **6.8.3.2 Command timeout**

- 1745 The Management Controller may detect missing responses by implementing a command timeout interval.
- 1746 The timeout value chosen by the Management Controller shall not be less than the Normal Execution
- 1747 Interval, T5. Upon detecting a timeout condition, the Management Controller should not make
- assumptions on the state of the unacknowledged command (for example, the command was dropped, or the response was dropped), but should retransmit (retry) the previous command using the same IID it
- 1750 used in the initial command.
- 1751 The Management Controller should try a command at least three times before assuming an error 1752 condition in the Network Controller.
- 1753 It is possible that a Network Controller could send a response to the original command at the same time a 1754 retried command is being delivered. Under this condition, the Management Controller could get more than 1755 one response to the same command. Thus, the Management Controller should be capable of determining 1756 that it has received a second instance of a previous response packet. Dropped commands may be
- 1757 detected by the Management Controller as a timeout event waiting for the response.

#### 1758 **6.8.3.3 Handling dropped commands or missing responses**

- 1759 To recover from dropped commands or missing responses, the Management Controller can retransmit 1760 the unacknowledged command packet using the same IID that it used for the initial command.
- The Network Controller shall be capable of reprocessing retransmitted (retried) commands without error
   or undesirable side effects. The Network Controller can determine that the command has been
   retransmitted by verifying that the IID is unchanged from the previous command.

#### 1764 **6.8.4 Detecting Pass-through traffic interruption**

- The Network Controller might asynchronously enter the Initial State because of a reset or other event. In this case, the Network Controller stops transmitting Pass-through traffic on the RXD lines. Similarly, Passthrough traffic sent to the Network Controller may be dropped. If the Management Controller is not in the state of sending or receiving Pass-through traffic, it may not notice this condition. Thus, the Management Controller should periodically issue a command to the Network Controller to test whether the Network Controller has entered the Initial State. How often this testing should be done is a choice of the
- 1771 Management Controller.

#### 1772 6.9 Support for additional network fabrics

#### 1773 6.9.1 FC support

NCs that support Fibre Channel connectivity can be inventoried, configured, and monitored. Fibre
Channel-specific link speed, link status, boot configuration, and statistics commands are provided. Fibre
Channel over Ethernet (FCoE) support is also defined for Ethernet NCs that support it.

#### 1777 6.9.2 InfiniBand Support

- 1778 NCs that support InfiniBand connectivity can be inventoried, configured, and monitored. InfiniBand-
- specific link speed, link status and statistics commands, and Pass-through mode support are provided.

#### 1780 6.10 PLDM and SPDM transport

- 1781 NC-SI over RBT can be used to transport SPDM or PLDM messages. This transport supports the 1782 following modes:
- MC sends PLDM and/or SPDM commands to the NC.
- MC polls the NC for PLDM and/or SPDM commands originating at the NC.
- The NC indicates through an AEN that a PLDM/SPDM command is available for retrieval.
- 1786 The following commands are used to implement an RBT binding for these messages:
- 1787

#### Table 4 – Commands for RBT binding

| Command Description   | PLDM Commands over RBT        | SPDM Commands over RBT     |  |
|-----------------------|-------------------------------|----------------------------|--|
| Send command from MC  | PLDM                          | SPDM                       |  |
| Poll for NC command   | Query Pending NC PLDM Request | Query Pending SPDM Request |  |
| Respond to NC command | Send NC PLDM Reply            | Send NC SPDM Reply         |  |

1788

1789 The PLDM and SPDM command flows are described in the UML diagrams below.

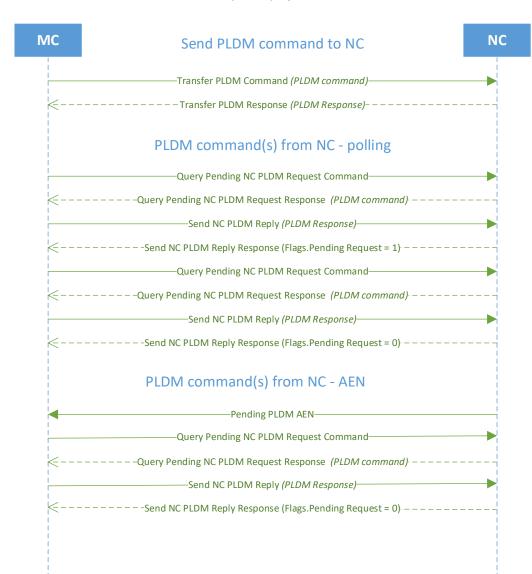

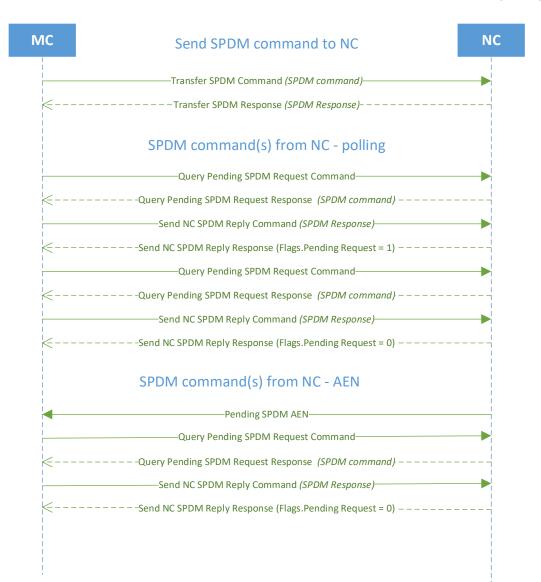

# Arbitration in configurations with multiple Network Controller packages

#### 1795 7.1 Overview

1796 This clause applies to NC-SI over RBT only.

More than one Network Controller package on an RBT interface can be enabled for transmitting packets
to the Management Controller. This specification defines two mechanisms to accomplish Network
Controller package arbitration operations. One mechanism uses software commands provided by the
Network Controller for the Management Controller to control whose turn it is to transmit traffic. The other
mechanism uses hardware arbitration to share the single RBT bus. Implementations are required to
support command-based Device Selection operation; the hardware arbitration method is typically desired
but is optional.

#### 1804 7.2 Multi-controller RBT

1805 Figure 10 is a simplified block diagram of the Sideband Interface being used in a multi-drop configuration.

1806 The RMII (upon which NC-SI RBT is based) was originally designed for use as a point-to-point

1807 interconnect. Accordingly, only one party can transmit data onto the bus at any given time. There is no

arbitration protocol intrinsic in the RMII specification to support managing multiple transmitters.

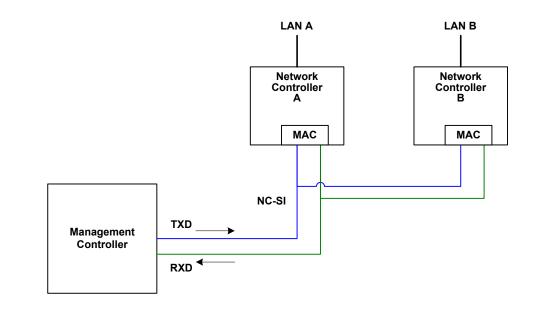

1809

1810

#### Figure 10 – Basic multi-drop block diagram

1811 However, it is possible for multiple Network Controllers on the interface to be able to simultaneously

1812 *receive* traffic from the Management Controller that is being transmitted on the RBT TXD lines. The

1813 Network Controllers can receive commands from the Management Controller without having to arbitrate

1814 for the bus. This facilitates the Management Controller in delivering commands for setup and

1815 configuration of arbitration.

1816 Arbitration allows multiple Network Controller packages that are attached to the interface to be enabled to 1817 share the RXD lines to deliver packets to the Management Controller. 1818 This operation is summarized as follows:

- Only one Network Controller at a time can transmit packets on the RXD lines of the interface.
- Network Controllers can accept commands for configuring and controlling arbitration for the RXD lines.

#### 1822 **7.3 Hardware arbitration**

To prevent two or more NC-SI packages from transmitting at the same time, a hardware-based arbitration
scheme was devised to allow only one Network Controller package to drive the RX lines of the shared
interface at any given time. This scheme uses a mechanism of passing messages (opcodes) between
Network Controller packages to coordinate when a controller is allowed to transmit through the RBT
interface.

#### 1828 **7.3.1 General**

1829Three conceptual modes of hardware arbitration exist: arbitration master assignment, normal operation,1830and bypass. After a package is initialized and has its Channel IDs assigned, it enters the arbitration1831master assignment mode. This mode assigns one package the role of an Arbitration Master1832(ARB\_Master) that is responsible for initially generating a TOKEN opcode that is required for the normal1833operating mode. In the normal operating mode, the TOKEN opcode is passed from one package to the1834next in the ring. The package is allowed to use the shared RXD signals and transmit if the package has1835received the TOKEN opcode and has a packet to send.

Bypass mode allows hardware arbitration opcodes to pass through a Network Controller package before
it is initialized. Bypass mode shall be in effect while hardware arbitration is disabled. Bypass mode shall
be exited, and arbitration master assignment mode shall be entered when the hardware arbitration
becomes enabled or re-enabled.

1840 Hardware-based arbitration requires two additional pins (ARB\_IN and ARB\_OUT) on the Network

1841 Controller. The ARB\_OUT pin of one package is connected to the ARB\_IN pin of the next package to

1842 form a ring configuration, as illustrated in Figure 11. The timing requirements for hardware arbitration are

1843 designed to accommodate a maximum of four Network Controller packages. If the implementation 1844 consists of a single Network Controller package, the ARB OUT pin may be connected to the ARB IN pin

1845 on the same package, or may be left disconnected, in which case hardware arbitration should be disabled

1846 by using the Select Package command. This specification optionally supports reporting of Hardware

1847 arbitration implementation status and hardware arbitration status using the Get Capabilities command.

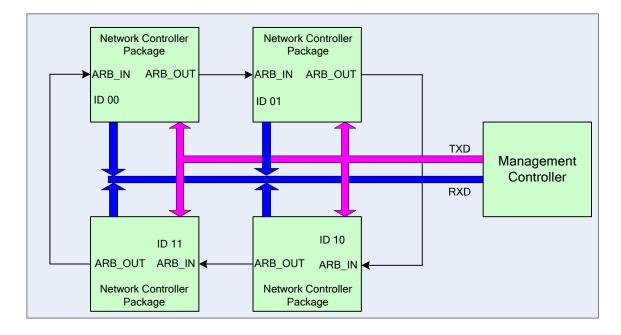

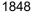

#### 1849

#### Figure 11 – Multiple Network Controllers in a ring format

Each Network Controller package sends out pulses on the ARB\_OUT pin to create a series of symbols
that form opcodes (commands) between Network Controllers. Each pulse is one clock wide and
synchronized to REF\_CLK. The hardware arbitration data bits follow the same timing specifications used
for the TXD and RXD data bits (see clause 10.2.7). The pulses are di-bit encoded to ensure that symbols
are correctly decoded. The symbols have the values shown in Table 5.

1855 While clause 7.3.2.1 allows for opcodes to be truncated, it is recommended that the transmission of the 1856 current opcode on ARB\_OUT be completed if the HW arbitration mode is changed in the middle of an 1857 opcode transfer (or in the middle of a symbol).

1858

| Symbol Name       | Encoded Value |
|-------------------|---------------|
| E <sub>sync</sub> | 11b           |
| Ezero             | 00b           |
| Eone              | 01b           |
| Illegal symbol    | 10b           |

#### 1859 7.3.2 Hardware arbitration opcodes

1860 The hardware-based arbitration feature defines five opcodes: IDLE, TOKEN, FLUSH, XON, and XOFF.

1861 Each opcode starts with an E<sub>sync</sub> symbol and is followed by either E<sub>one</sub> or E<sub>zero</sub> symbols. The legal opcodes are listed in Table 6.

#### Table 6 – Hardware arbitration opcode format

| Opcode | Format                                                                    |  |  |
|--------|---------------------------------------------------------------------------|--|--|
| IDLE   | Esync Ezero (110000b)                                                     |  |  |
| TOKEN  | E <sub>sync</sub> E <sub>one</sub> E <sub>zero</sub> (110100b)            |  |  |
| FLUSH  | Esync Eone Ezero E(Package_ID[2:0]) Ezero (11010100xxxxx00b)              |  |  |
| XOFF   | Esync Ezero Eone Ezero Ezero (11000100000b)                               |  |  |
| XON    | Esync Ezero Eone Eone Ezero E(Package_ID[2:0]) Ezero (1100010100uuuuu00b) |  |  |

#### 1864 **7.3.2.1 Detecting truncated opcodes**

A truncated opcode is detected when the number of clocks between successive E<sub>sync</sub> symbols is less than
 the number of bits required for the opcode. Note that any additional bits clocked in after a legitimate
 opcode is detected do not indicate an error condition and are ignored until the next E<sub>sync</sub>.

#### 1868 7.3.2.2 Handling truncated or illegal opcodes

1869 When a Network Controller receives a truncated or illegal opcode, it should discard it.

#### 1870 7.3.2.3 Relationship of opcodes processing and driving the RX data lines

- 1871 A Network Controller package shall take no more than T9 REF\_CLK times after receiving the last bit of
   1872 the opcode to decode the incoming opcode and start generating the outgoing opcode. This time limit
   1873 allows for decoding and processing of the incoming opcode under the condition that an outgoing opcode
   1874 transmission is already in progress.
- 1875 A package that has received a TOKEN and has packet data to transmit shall turn on its buffer and begin
- 1876 transmitting the packet data within T11 REF\_CLK times of receiving the TOKEN, as illustrated in
- 1877 Figure 12. The package shall disable the RXD buffers before the last clock of the transmitted TOKEN.

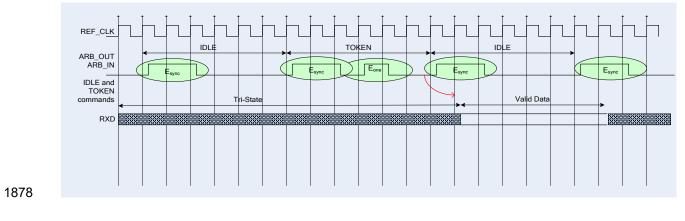

Figure 12 – Opcode to RXD relationship

#### 1880 **7.3.3 Opcode operations**

#### 1881 **7.3.3.1 TOKEN opcode**

When a TOKEN opcode is received, the Network Controller package may drive the RXD signals to send
only one of the following items: a Pass-through packet, a command response, or an AEN. One <u>IEEE</u>
<u>802.3</u> PAUSE frame (XON or XOFF) may also be sent either before or after one of the previous packets, or on its own. While the Network Controller package is transmitting the data on the RXD signals of the
interface, it shall generate IDLE opcodes on its ARB\_OUT pin. Once a package completes its
transmission, if any, it shall generate and send the TOKEN on its ARB\_OUT pin.

#### 1888 **7.3.3.2 IDLE opcode**

A package that has no other opcode to send shall continuously generate IDLE opcodes. Typically, a
 received IDLE opcode indicates that the TOKEN is currently at another package in the ring. This opcode
 is also used in the ARB\_Master assignment process (for details, see clause 7.3.5). An Idle opcode
 typically will also be generated when the package is transmitting on RBT

#### 1893 **7.3.3.3 FLUSH opcode**

A FLUSH opcode is used to establish an Arbitration Master for the ring when the package enters the
 Package Ready state or when the TOKEN is not received within the specified timeout, T8. This opcode is
 further explained in clause 7.3.5.

1897 If the package receives a FLUSH opcode while it is in the middle of transmitting a packet onto NC-SI, it 1898 shall generate IDLE opcodes until the transmission is complete and then process the FLUSH opcode as 1899 described.

#### 1900 **7.3.3.4 Flow Control opcodes**

The XON and XOFF opcodes are used to manage the generation of <u>IEEE 802.3</u> PAUSE frames on the RBT interface. If the Network Controller supports flow control and flow control is enabled, the XOFF and XON opcodes behave as described in this clause. If the Network Controller does not support flow control or if flow control is not enabled, the Network Controller shall pass the opcodes to the next package.

There may be a configuration where some NCs support flow control and others do not. In this configuration, an NC sending an XOFF opcode may see the XOFF packet emission delayed by two or more full-size Pass-through packets, one for each package not supporting XOFF when it gets the token, and one for the next package supporting XOFF before sending the XOFF packet. The NC is not required to provide buffering to prevent packet loss in this configuration. If all NCs have flow control enabled, no drop behavior should be expected by an MC.

1911 NOTE: There is a maximum amount of time that the Network Controller is allowed to maintain a PAUSE. For more1912 information, see clause 8.4.41.

#### 1913 **7.3.3.4.1 XOFF opcode**

- 1914 A Network Controller package that becomes congested while receiving packets from the NC-SI shall 1915 perform the following actions:
- If it does not have a TOKEN, it sends the XOFF opcode to the next package.
- 1917NOTE: If it has the TOKEN and has not previously sent an XOFF frame for this instance of congestion, it1918shall send a single XOFF frame (PAUSE frame with a pause time of 0xFFFF) and will not generate an1919XOFF opcode.
- A package may also regenerate an XOFF frame or opcode if it is still congested and determines that the present PAUSE frame is about to expire.

- 1922 When a package on the ring receives an XOFF opcode, it shall perform one of the following actions:
- If it does not have a TOKEN opcode, it passes the XOFF opcode to the next package in the ring.
- If it has the TOKEN, it shall send an XOFF frame (PAUSE frame with a pause time of 0xFFFF)
   and will not regenerate the XOFF opcode. If it receives another XOFF opcode while sending the
   XOFF frame or a regular network packet, it discards the received XOFF opcode.

#### 1928 **7.3.3.4.2 XON opcode**

XON frames (PAUSE frame with a pause time of 0x0000) are used to signal to the Management
Controller that the Network Controller packages are no longer congested and that normal traffic flow can
resume. XON opcodes are used between the packages to coordinate XON frame generation. The
package ID is included in this opcode to provide a mechanism to verify that no package is congested
before sending an XON frame to the Management Controller.

- 1934 The XON opcode behaves as follows:
- When a package is no longer congested, it generates an XON opcode with its own Package ID.
   This puts the package into the 'waiting for its own XON' state.
- A package that receives the XON opcode takes one of the following actions:
- 1938–If it is congested, it replaces the received XON opcode with the IDLE opcode. This action1939causes the XON opcode to be discarded. Eventually, the congested package generates its1940own XON opcode when it exits the congested state.
- 1941–If the package is not congested and is not waiting for the XON opcode with its own1942Package ID, it forwards the received XON opcode to the next package in the ring.
- 1943–If the received XON opcode contains the package's own Package ID, the opcode should1944be discarded.
- 1945–If the package is not congested and is waiting for its own XON opcode, it performs one of1946the following actions:
  - If it receives an XON opcode with a Package ID that is higher than its own, it replaces the XON opcode with its own Package ID.
    - If it receives an XON opcode with a Package ID lower than its own, it passes that XON opcode to the next package and it exits the 'waiting for its own XON' state.
- If it receives an XON opcode with the Package ID equal to its own, it sends an XON frame on the NC-SI when it receives the TOKEN opcode and exits the 'waiting for its own XON' state.

NOTE: More than one XON opcode with the same Package ID can be received while waiting for the TOKEN and while sending the XON frame. These additional XON opcodes should be discarded.

- If a package originates an XON opcode but receives an XOFF opcode, it terminates its XON request so that it does not output an XON frame when it receives the TOKEN.
- 1959NOTE: This behavior is not likely to occur because the Management Controller will be in the1960Pause state at this point.
- A package that generated an XON opcode may receive its own XON opcode back while it has the TOKEN opcode. In this case, it may send a regular packet (Pass-through, command response, or AEN) to the Management Controller (if it has one to send), an XON frame, or both.

1947

1948

1949

1950

1954

1955

#### 1964 **7.3.4 Bypass mode**

1965 When the Network Controller package is in bypass mode, data received on the ARB\_IN pin is redirected 1966 to the ARB\_OUT pin within the specified clock delay. This way, arbitration can continue between other 1967 devices in the ring.

- A package in bypass mode shall take no more than T10 REF\_CLK times to forward data from the
   ARB\_IN pin to the ARB\_OUT pin. The transition in and out of bypass mode may result in a truncated
   opcode.
- 1971 A Network Controller package enters bypass mode immediately upon power up and transitions out of this 1972 mode after the Network Controller completes its startup/initialization sequence.

#### 1973 **7.3.5 Hardware arbitration startup**

- 1974 Hardware arbitration startup works as follows:
- 1975 1) All the packages shall be in bypass mode within T<sub>pwrz</sub> seconds of NC-SI power up.
- 19762) As each package is initialized, it shall continuously generate FLUSH opcodes with its own1977Package ID.
- 19783) The package then participates in the ARB\_MSTR assignment process described in the1979following clause.

#### 1980 **7.3.6 ARB\_MSTR assignment**

- 1981 ARB\_MSTR assignment works as follows:
- 19821)When a package receives a FLUSH opcode with a Package ID numerically smaller than its<br/>own, it shall forward on the received FLUSH opcode. If the received FLUSH opcode's<br/>Package ID is numerically larger than the local Package ID, the package shall continue to<br/>send its FLUSH opcode with its own Package ID. When a package receives a FLUSH<br/>opcode with its own Package ID, it becomes the master of the ring (ARB\_MSTR).
- 1987 2) The ARB\_MSTR shall then send out IDLE opcodes until it receives an IDLE opcode.
- 19883) Upon receiving the IDLE opcode, the ARB\_MSTR shall be considered to be in possession of<br/>the TOKEN opcode (see clause 7.3.3.1).
- 19904)If the package receives a FLUSH opcode while it is in the middle of transmitting a packet onto1991NC-SI, it shall generate IDLE opcodes until the transmission is complete and then process1992the FLUSH opcode as described.

#### 1993 **7.3.7 Token timeout mechanism**

Each Network Controller package that supports hardware-based arbitration control shall implement a
 timeout mechanism in case the TOKEN opcode is not received. When a package has a packet to send, it
 starts its timer. If it does not receive a TOKEN prior to the TOKEN timeout, the package shall send a
 FLUSH opcode. This restarts the arbitration process.

1998The timer may be programmable depending on the number of packages in the ring. The timeout value is1999designed to accommodate up to four packages, each sending the largest packet (1536 bytes) plus2000possible XON or XOFF frame transmission and opcode processing time. The timeout shall be no fewer2001than T8 cycles of the REF\_CLK.

#### DSP0222

#### 2002 **7.3.8 Timing considerations**

2003 The ARB\_OUT and ARB\_IN pins shall follow the timing specifications outlined in clause 10.

To improve the efficiency of the multi-drop NC-SI, TOKEN opcode generation may overlap the Inter Packet Gap (IPG) defined by the <u>IEEE 802.3</u> specification, as shown in Figure 13. The TOKEN opcode shall be sent no earlier than the last T13 REF\_CLK cycles of the IPG.

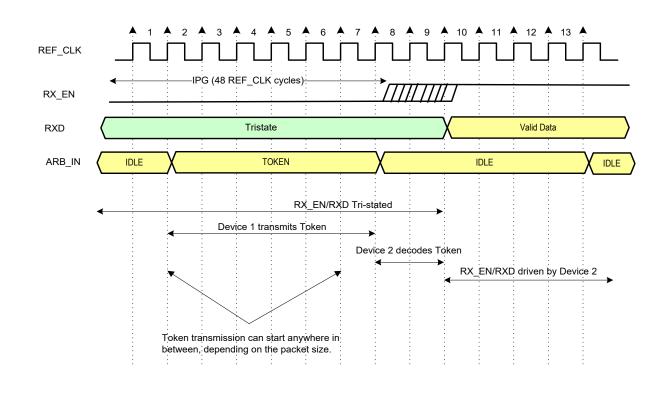

2008

Figure 13 – Example TOKEN to transmit relationship

#### 2009 7.3.9 Example hardware arbitration state machine

The state machine diagram shown in Figure 14 is provided as a guideline to help illustrate the startup process and opcode operations described in the preceding clauses.

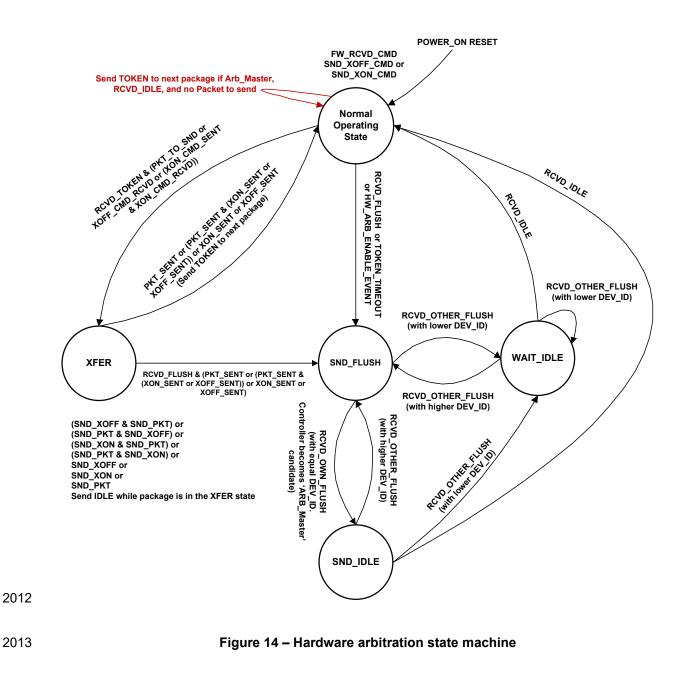

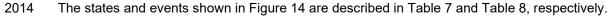

Table 7 – Hardware arbitration states

| State Action                                                                                                    |                                                                                                    |  |  |  |
|----------------------------------------------------------------------------------------------------|----------------------------------------------------------------------------------------------------|--|--|--|
| Siate                                                                                                    |                                                                                                    |  |  |  |
|                                                                                                    | This state is the normal operating state for hardware arbitration. The following actions happen in this state:                                                                                                    |  |  |  |
|                                                                                                    | • FW_RCVD_CMD: Forward received command. As opcodes are received<br>and acted upon, the resulting opcode is sent to the next package. For<br>example, the TOKEN opcode is received, and no packet data is available<br>to send, so the TOKEN opcode is sent to the next package in the ring.                                                        |  |  |  |
| Normal Operating State                                                                                                    | <ul> <li>SND_XOFF_CMD: Send the XOFF opcode to the next package. This action happens when the specific conditions are met as described in clause 7.3.3.</li> </ul>                                                                                                    |  |  |  |
|                                                                                                    | • SND_XON_CMD: Send the XON opcode to the next package. This action happens when the specific conditions are met as described in clause 7.3.3.                                                                                                    |  |  |  |
|                                                                                                    | <ul> <li>If the Network Controller is ARB_Master, it generates the TOKEN opcode<br/>upon receiving an IDLE opcode at the end of the FLUSH process.</li> </ul>                                                                                                    |  |  |  |
|                                                                                                    | • The RXD lines will be in a high-impedance condition in this state.                                                                                                    |  |  |  |
|                                                                                                    | In this state, data is sent on the RXD lines. This data will be a Pass-through packet, response packet, XON (Pause Off) packet, XOFF (Pause On) packet, or AEN. (An XON or XOFF packet can be sent in addition to a Pass-through packet, response packet, or AEN.) IDLE opcodes are sent to the next package while the device is in the XFER state. |  |  |  |
|                                                                                                    | The following actions happen in this state:                                                                                                    |  |  |  |
| XFER                                                                                                    | <ul> <li>SND_XON: Transmit an XON frame (Pause Off) to the Management<br/>Controller.</li> </ul>                                                                                                    |  |  |  |
|                                                                                                    | <ul> <li>SND_XOFF: Transmit an XOFF frame (Pause On) to the Management<br/>Controller.</li> </ul>                                                                                                    |  |  |  |
|                                                                                                    | <ul> <li>SND_PKT: Transmit a Pass-through packet, response packet, or AEN to<br/>the Management Controller.</li> </ul>                                                                                                    |  |  |  |
|                                                                                                    | <ul> <li>The TOKEN opcode is sent to the next package upon completion of the transfer.</li> </ul>                                                                                                    |  |  |  |
| SND_FLUSH                                                                                                    | This state is the entry point for determining the ARB_Master among the packages. In this state, the FLUSH opcode is continuously sent. This state is exited upon receiving a FLUSH opcode that has a DEV_ID that is equal to or lower than the package's own DEV_ID.                                                                                |  |  |  |
| SND_IDLE         This is the final state for determining the ARB_Master, entered whe device's own FLUSH opcode is received. In this state, the IDLE opcontinuously sent. |                                                                                                    |  |  |  |
| WAIT_IDLE                                                                                                    | This state is entered when a FLUSH command is received from another package with a lower Device ID. When an IDLE opcode is received, the ARB_Master has been determined and the device transitions to the Normal Operating State.                                                                                                    |  |  |  |

2016

#### Table 8 – Hardware arbitration events

| Event               | Description                                                                                                    |
|---------------------|----------------------------------------------------------------------------------------------------|
| RCVD_TOKEN          | A TOKEN opcode was received, or the arbitration was just completed and won by this package.                                                                                                    |
| RCVD_IDLE           | An IDLE opcode was received.                                                                                                    |
| XOFF_SENT           | The Pause On frame was sent on the RXD interface.                                                                                                    |
| XON_SENT            | The Pause Off frame was sent on the RXD interface.                                                                                                    |
| PKT_TO_SND          | The Network Controller package has a Pass-through packet, command response packet, XON (Pause Off) frame, XOFF (Pause On) frame, or AEN to send.                                                  |
| XON_CMD_RCVD        | A package received an XON opcode with its own Package ID.                                                                                                    |
| XOFF_CMD_RCVD       | An XOFF opcode was received.                                                                                                    |
| XON_CMD_SENT        | A package sent an XON opcode with its own Package ID.                                                                                                    |
| RCVD_FLUSH          | A FLUSH opcode was received.                                                                                                    |
| TOKEN_TIMEOUT       | The timeout limit expired while waiting for a TOKEN opcode.                                                                                                    |
| HW_ARB_ENABLE_EVENT | This event begins ARB_MSTR assignment. This event occurs just after the Network Controller package initializes or when hardware arbitration is re-<br>enabled through the Select Package command. |
| RCVD_OTHER_FLUSH    | A package received a FLUSH opcode with a Package ID other than its own.                                                                                                    |
| RCVD_OWN_FLUSH      | A package received a FLUSH opcode with a Package ID equal to its own.                                                                                                    |

#### 2017 **7.4 Command-based arbitration**

If hardware arbitration is not being used, the Select Package and Deselect Package commands shall be
 used to control which Network Controller package can transmit on the RXD lines. Because only one
 Network Controller package is allowed to transmit on the RXD lines, the Management Controller shall
 only have one package in the selected state at any given time. For more information, see clauses 8.4.5
 and 8.4.7.

## 2024 8 Packet definitions

### 2025 8.1 NC-SI packet encapsulation

The RBT interface is an Ethernet interface adhering to the standard <u>IEEE 802.3</u> Ethernet frame format.
 Whether or not the Network Controller accepts runt packets is unspecified.

As shown in Figure 15, this L2, or data link layer, frame format encapsulates all NC-SI packets, including Pass-through, command, and response packets, as the L2 frame payload data by adding a 14-byte header to the front of the data and appending a 4-byte Frame Check Sequence (FCS) to the end.

2031 NC-SI Control Packets shall not include any VLAN tags. NC-SI Pass-through packets may include an
 2032 802.1Q VLAN tag.

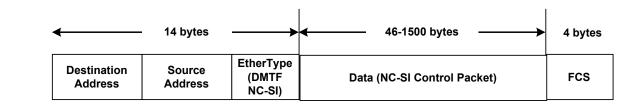

2033

#### 2034 Figure 15 – Ethernet frame encapsulation of NC-SI packet data without VLAN tag

#### 2035 8.1.1 Ethernet frame header

The Management Controller shall format the 14-byte Ethernet frame header so that when it is received, it shall be formatted in the big-endian byte order shown in Table 9.

2038 Channels shall accept Pass-through packets that meet the <u>IEEE 802.3</u> frame requirements.

2039

#### Table 9 – Ethernet Header Format

|       | Bits                   |                 |                        |                 |  |
|-------|------------------------|-----------------|------------------------|-----------------|--|
| Bytes | 3124                   | 2316            | 1508                   | 0700            |  |
| 0003  | DA5= 0xFF              | DA4= 0xFF       | DA <sub>3</sub> = 0×FF | $DA_2=OxFF$     |  |
| 0407  | DA <sub>1</sub> = 0xFF | DA0= 0xFF       | SA <sub>5</sub>        | SA4             |  |
| 0811  | SA3                    | SA <sub>2</sub> | SA1                    | SA <sub>0</sub> |  |
| 1213  | EtherType = 0x88       | F8 (DMTF NC-SI) |                        |                 |  |

#### 2040 8.1.1.1 Destination Address (DA)

Bytes 0–5 of the header represent bytes 5–0 of the Ethernet Destination Address field of an L2 header.

The channel is not assigned a specific MAC address and the contents of this field are not interpreted as a MAC address by the Management Controller or the Network Controller. However, the DA field in all NC-SI

2044 Control Packets shall be set to the broadcast address (FF:FF:FF:FF:FF:FF) for consistency.

- 2045 If the Network Controller receives a Control Packet with a Destination Address other than
- FF:FF:FF:FF:FF:FF:FF, the Network Controller may elect to accept the packet, drop it, or return a response packet with an error response/reason code.

#### 2048 8.1.1.2 Source Address (SA)

- 2049Bytes 6–11 of the header represent bytes 5–0 of the Ethernet Source MAC Address field of the Ethernet2050header. The contents of this field may be set to any value. The Network Controller should use
- 2051 FF:FF:FF:FF:FF:FF as the source address for NC-SI Control Packets that it generates.

#### 2052 8.1.1.3 EtherType

The final two bytes of the header, bytes 12..13, represent bytes 1..0 of the EtherType field of the Ethernet header. For NC-SI Control Packets, this field shall be set to a fixed value of 0x88F8 as assigned to NC-SI by the IEEE. This value allows NC-SI Control Packets to be differentiated from other packets in the overall packet stream.

#### 2057 8.1.2 Frame Check Sequence

The Frame Check Sequence (FCS) shall be added at the end of the frame to provide detection of corruption of the frame. Any frame with an invalid FCS shall be discarded.

## 2060 **8.1.3 Data length** 2061

NC-SI Commands, Responses, and AENs do not carry any VLAN tag. NC-SI Commands, Responses
and AENs shall have a payload data length between 46 and 1500 octets (bytes). This complies with the
802.3 specification. This means that the length of Ethernet frame shown in Figure 15 is between 64 octets
(for a payload of 46 octets) and 1518 octets (for a payload with 1500 octets).

Pass-through packets also follow the 802.3 specification. The maximum payload size is 1500 octets; the
minimum payload size shall be 42 octets when the 802.1Q (VLAN) tag is present and 46 octets when the
802.1Q tag is not present. The Layer-2 Ethernet frame for an 802.1Q tagged frame shall be between 64
octets (for a payload of 42 octets) and 1522 octets (for a payload with 1500 octets). For Pass-through
packets that are not 802.1Q tagged, the minimum Layer-2 Ethernet frame size is 64 octets (for a payload
of 46 octets) and the maximum Layer-2 Ethernet frame size is 1518 octets (for a payload of 1500 octets).

#### 2073 8.2 Control Packet data structure

Each NC-SI Control Packet is made up of a 16-byte packet header and a payload section whose length is specific to the packet type.

#### 2076 8.2.1 Control Packet header

The 16-byte Control Packet header is used in command, response, and AEN packets, and contains data values intended to allow the packet to be identified, validated, and processed. The packet header is in big-endian byte order, as shown in Table 10.

#### Table 10 – Control Packet header format

|       | Bits                   |                 |       |                |      |
|-------|------------------------|-----------------|-------|----------------|------|
| Bytes | 3124                   | 2316            | 1508  |                | 0700 |
| 0003  | MC ID                  | Header Revision | Rese  | rved           | IID  |
| 0407  | Control Packet<br>Type | Channel ID      | Flags | Payload Length |      |
| 0811  | Reserved               |                 |       |                |      |
| 1215  | Reserved               |                 |       |                |      |

#### 2081 8.2.1.1 Management Controller ID (MC ID)

2082 In Control Packets, this 1-byte field identifies the Management Controller issuing the packet. For this 2083 version of the specification, Management Controllers should set this field to  $0 \times 00$  (zero). This implies that 2084 only one management controller is supported for accessing the NC via NC-SI at any given time, Network 2085 Controllers responding to command packets should copy the Management Controller ID field from the 2086 command packet header into the response packet header. For AEN packets, this field should be copied 2087 from the parameter that was set using the AEN Enable command.

#### 2088 8.2.1.2 Header revision

2089 This 1-byte field identifies the version of the Control Packet header in use by the sender. For this version 2090 of the specification, the header revision is  $0 \times 01$ .

#### 2091 8.2.1.3 Instance ID (IID)

This 1-byte field contains the IID of the command and associated response. The Network Controller can use it to differentiate retried commands from new instances of commands. The Management Controller can use this value to match a received response to the previously sent command. For more information, see clause 6.2.2.2.

#### 2096 8.2.1.4 Control Packet type

2097This 1-byte field contains the Identifier that is used to identify specific commands and responses and to2098differentiate AENs from responses. Each NC-SI command is assigned a unique 7-bit command type2099value in the range  $0 \ge 0 \ge 0 \ge 0 \le 0$ . The proper response type for each command type is formed by setting2100the most significant bit (bit 7) in the original 1-byte command value. This allows for a one-to-one2101correspondence between 96 unique response types and 96 unique command types.

#### 2102 8.2.1.5 Channel ID

This 1-byte field contains the Network Controller Channel Identifier. The Management Controller shall set this value to specify the package and internal channel ID for which the command is intended.

In a multi-drop configuration, all commands are received by all NC-SI Network Controllers present in the
 configuration. The Channel ID is used by each receiving Network Controller to determine if it is the
 intended recipient of the command. In Responses and AENs, this field carries the Channel ID from which
 the response or AEN was issued.

#### 2109 8.2.1.6 Flags

Bit 0: Poll Indication: If this bit is set, it indicates that this command instance is polling on a previously sent

command that received a "Delayed Response" response code. This bit is relevant only for commands and not for responses or AENs. 2113 Bits 3:1: Reserved

#### 2114 8.2.1.7 Payload length

This 12-bit field contains the length, in bytes, of any payload data present in the command or response frame following the NC-SI packet header. This value does not include the length of the NC-SI Control Packet Header, the checksum value, or any padding that might be present.

#### 2118 8.2.1.8 Reserved

2119 These fields are reserved for future use and should be written as zeros and ignored when read.

#### 2120 8.2.2 Control Packet payload

The NC-SI packet payload may contain zero or more defined data values depending on whether the packet is a command or response packet, and on the specific type. The NC-SI packet payload is always formatted in big-endian byte order, as shown in Table 11.

2124

#### Table 11 – Generic example of Control Packet payload

|       | Bits                              |                                                                |                    |                    |  |
|-------|-----------------------------------|----------------------------------------------------------------|--------------------|--------------------|--|
| Bytes | 3124                              | 2316 1508 0700                                                 |                    |                    |  |
| 0003  | Data0 <sub>3</sub>                | Data0 <sub>2</sub>                                             | Data0 <sub>1</sub> | Data0₀             |  |
| 0407  | Data1 <sub>7</sub>                | Data1 <sub>6</sub> Data1 <sub>5</sub> Data1 <sub>4</sub>       |                    |                    |  |
| 0811  | Data1₃                            | Data1 <sub>2</sub> Data1 <sub>1</sub>                          |                    | Data1 <sub>0</sub> |  |
|       |                                   |                                                                |                    |                    |  |
|       | DataN-1 <sub>4</sub>              | DataN-1 <sub>3</sub> DataN-1 <sub>2</sub> DataN-1 <sub>1</sub> |                    |                    |  |
|       | DataN-1 <sub>0</sub>              | Payload Pad (as required)                                      |                    |                    |  |
|       | Checksum                          |                                                                |                    |                    |  |
|       | Ethernet Packet Pad (as required) |                                                                |                    |                    |  |

#### 2125 **8.2.2.1 Data**

As shown in Table 11, the bytes following the NC-SI packet header may contain payload data fields of varying sizes, and which may be aligned or require padding. In the case where data is defined in the payload, all data-field byte layouts (Data0–DataN-1) shall use big-endian byte ordering with the most significant byte of the field in the lowest addressed byte position (that is, coming first).

#### 2130 8.2.2.2 Payload pad

2131 If the payload is present and does not end on a 32-bit boundary, one to three padding bytes equal to  $0 \times 00$  shall be present to align the checksum field to a 32-bit boundary.

#### 2133 8.2.2.3 Checksum

This 4-byte field contains the 32-bit checksum compensation value that may be included in each command and response packet by the sender of the packet. When it is implemented, the checksum compensation shall be computed as the 2's complement of the checksum, which shall be computed as the 32-bit unsigned sum of the NC-SI packet header and NC-SI packet payload interpreted as a series of 16-bit unsigned integer values. A packet receiver supporting packet checksum verification shall use the

- 2139 checksum compensation value to verify packet data integrity by computing the 32-bit checksum described 2140 above, adding to it the checksum compensation value from the packet, and verifying that the result is 0.
- 2141 Verification of non-zero NC-SI packet checksum values is optional. An implementation may elect to 2142 generate the checksums and may elect to verify checksums that it receives. The checksum field is
- 2143 generated and handled according to the following rules:
- A checksum field value of all zeros specifies that a header checksum is not being provided for the NC-SI Control Packet and that the checksum field value shall be ignored when processing the packet.
- If the originator of an NC-SI Control Packet is not generating a checksum, the originator shall use a value of all zeros for the header checksum field.
- If a non-zero checksum field is generated for an NC-SI Control Packet, that header checksum field value shall be calculated using the specified algorithm.
- All receivers of NC-SI Control Packets shall accept packets with all zeros as the checksum value (provided that other fields and the CRC are correct).
- The receiver of an NC-SI Control Packet may reject (silently discard) a packet that has an incorrect non-zero checksum.
- The receiver of an NC-SI Control Packet may ignore any non-zero checksums that it receives
   and accept the packet, even if the checksum value is incorrect (that is, an implementation is not required to verify the checksum field).
- A controller that generates checksums is not required to verify checksums that it receives.
- A controller that verifies checksums is not required to generate checksums for NC-SI Control 2160 Packets that it originates.

## 2161 8.2.2.4 Ethernet packet pad

Per <u>IEEE 802.3</u>, all Ethernet frames shall be at least 64 bytes in length, from the DA through and including FCS. For NC-SI packets, this requirement applies to the Ethernet header and payload, which includes the NC-SI Control Packet header and payload. Most NC-SI Control Packets are less than the minimum Ethernet frame payload size of 46 bytes in length and require padding to comply with <u>IEEE 802.3</u>.

# 2167 8.2.3 Command packet payload

2168 Command packets have no common fixed payload format.

## 2169 8.2.4 Response packet payload

- Unlike command packets that do not necessarily contain payload data, all response packets carry at least a 4-byte payload. This default payload carries the response codes and reason codes (described in clause 8.2.4.1) that provide status on the outcome of processing the originating command packet and is present
- 2173 in all response packet payload definitions.
- 2174 The default payload occupies bytes 00..03 of the response packet payload, with any additional
- response-packet-specific payload defined to follow starting on the next word. All response packet payload fields are defined with big-endian byte ordering, as shown in Table 12.

#### Table 12 – Generic example of Response packet payload format

|       | Bits                 |                           |                       |                      |  |
|-------|----------------------|---------------------------|-----------------------|----------------------|--|
| Bytes | 3124                 | 2316                      | 1508                  | 0700                 |  |
| 0003  | Respon               | Response Code Reason Code |                       |                      |  |
|       |                      |                           |                       |                      |  |
|       | DataN-1₄             | DataN-1₃                  | DataN-1 <sub>2</sub>  | DataN-1 <sub>1</sub> |  |
|       | DataN-1 <sub>0</sub> | V                         | Vord Pad (as required | )                    |  |
|       | Checksum             |                           |                       |                      |  |
|       |                      | Ethernet Packet           | Pad (as required)     |                      |  |

## 2178 8.2.4.1 Response Packet in case of Delayed Response Code

2179 If a response includes a "Delayed Response" Code, then the response does not contain the payload of 2180 the original response, The Delayed Response shall contain a payload of a single word (uint16) including 2181 the recommended next polling time in milliseconds. If no polling time estimate is available, then the

2182 recommended next polling time shall be set to  $0 \times 00000$ .

2183

## Table 13 – Generic example of Delayed Response packet payload

|       | Bits                                       |                                   |  |            |  |  |  |
|-------|--------------------------------------------|-----------------------------------|--|------------|--|--|--|
| Bytes | 3124 2316 1508 0700                        |                                   |  |            |  |  |  |
| 0003  | Response Code = 0x0004Reason Code = 0x0000 |                                   |  |            |  |  |  |
| 0407  | Reserved Next Polling time                 |                                   |  | lling time |  |  |  |
| 0811  | Checksum                                   |                                   |  |            |  |  |  |
|       |                                            | Ethernet Packet Pad (as required) |  |            |  |  |  |

## 2184 8.2.5 Response codes and reason codes

## 2185 8.2.5.1 General

Response codes and reason codes are status values that are returned in the responses to NC-SI
 commands. The response code values provide a general categorization of the status being returned. The
 reason code values provide additional detail related to a particular response code.

Response codes and reason codes are divided into numeric ranges that distinguish whether the values
 represent standard codes that are defined in this specification or are vendor/OEM-specific values that are
 defined by the vendor of the controller.

The response code is a 2-byte field where values from  $0 \times 00$  through  $0 \times 7F$  are reserved for definition by this specification. Values from  $0 \times 80$  through  $0 \times FF$  are vendor/OEM-specific codes that are defined by the vendor of the controller.

2195 The reason code is a 2-byte field. The ranges of values are defined in Table 14.

#### Table 14 – Reason code ranges

| MS byte                                                               | LS byte   | Description                                                                                                    |
|-----------------------------------------------------------------------|-----------|----------------------------------------------------------------------------------------------------|
|                                                                       |           | Standard generic reason codes                                                                                                    |
| 0×00                                                                  | 0x00-0x7F | This range of values for the lower byte is used for reason codes that are not specific to a particular command but can be used as reason codes in responses for any command. The values in this range are reserved for definition by this specification.                    |
| 0.00                                                                  |           | Vendor/OEM generic reason codes                                                                                                    |
|                                                                       | 0x80-0xFF | This range of values for the lower byte is used for reason codes that are not specific to a particular command but can be used as reason codes in responses for any command. Values in this range are defined by the vendor of the controller.                              |
| Command                                                               |           | Standard command-specific reason codes                                                                                                    |
| Note: This means that Command                                         | 0x00-0x7F | This range of values for the lower byte is used for reason codes that are specific to a particular command. The upper byte holds the value of the command for which the reason code is defined. The values in this range are reserved for definition by this specification. |
| Number 00<br>cannot have<br>any command-<br>specific reason<br>codes. |           | Vendor/OEM command-specific reason codes                                                                                                    |
|                                                                       | 0x80-0xFF | This range of values for the lower byte is used for reason codes that are specific to a particular command. The upper byte holds the value of the command for which the reason code is defined. Values in this range are defined by the vendor of the controller.           |

## 2197 8.2.5.2 Response code and reason code values

The standard response code values are defined in Table 15, and the standard reason code values are defined in Table 16. Command-specific values, if any, are defined in the clauses that describe the response data for the command. Unless otherwise specified, the standard reason codes may be used in combination with any response code. There are scenarios where multiple combinations of response and reason code values are valid. Unless otherwise specified, an implementation may return any valid combination of response and reason code values for the condition.

2204

#### Table 15 – Standard response code values

| Value  | Description         | Comment                                                                                                    |
|--------|---------------------|----------------------------------------------------------------------------------------------------|
| 0x0000 | Command Completed   | Returned for a successful command completion. When this response code is returned, the reason code shall be $0 \times 0000$ as described in Table 16                                                       |
| 0x0001 | Command Failed      | Returned to report that a valid command could not be processed or failed to complete correctly                                                                                                    |
| 0x0002 | Command Unavailable | Returned to report that a command is temporarily unavailable for execution because the controller is in a transient state, busy condition, or in need of external intervention.                            |
| 0x0003 | Command Unsupported | Returned to report that a command is not supported by the implementation. The reason code "Unknown/Unsupported Command Type should be returned along with this response code for all unsupported commands. |

| Value         | Description         | Comment                                                                                                    |  |  |
|---------------|---------------------|----------------------------------------------------------------------------------------------------|--|--|
| 0x0004        | Delayed Response    | Returned to report that the command was accepted and the NC started to handle it, but it cannot respond within T5 seconds with a final answer. |  |  |
|               |                     | When this response code is provided, the reason code shall be $0 \times 0000$ .                                                                |  |  |
| 0x8000-0xFFFF | Vendor/OEM-specific | Response codes defined by the vendor of the controller                                                                                         |  |  |

## Table 16 – Standard Reason Code Values

| Value         | Description                                              | Comment                                                                                                    |
|---------------|----------------------------------------------------------|----------------------------------------------------------------------------------------------------|
| 0x0000        | No Error/No Reason<br>Code                               | When used with the Command Completed response code,<br>indicates that the command completed normally. Otherwise this<br>value indicates that no additional reason code information is<br>being provided.                                                                                                    |
| 0x0001        | Interface Initialization<br>Required                     | Returned for all commands except Select/Deselect Package<br>commands when the channel is in the Initial State, until the<br>channel receives a Clear Initial State command                                                                                                    |
| 0x0002        | Parameter Is Invalid,<br>Unsupported, or<br>Out-of-Range | Returned when a received parameter value is outside of the acceptable values for that parameter                                                                                                    |
| 0x0003        | Channel Not Ready                                        | Returned when the channel is in a transient state in which it is unable to process commands normally                                                                                                    |
| 0x0004        | Package Not Ready                                        | Returned when the package and channels within the package<br>are in a transient state in which normal command processing<br>cannot be done                                                                                                    |
| 0x0005        | Invalid payload length                                   | Returned when the payload length in the command is incorrect for the given command                                                                                                    |
| 0x0006        | Information not<br>available                             | Returned when the channel is unable to provide response data to a valid supported command.                                                                                                    |
| 0x0007        | Intervention Required                                    | May be returned for all commands, except for Select and<br>Deselect Package, when the Package is not ready and requires<br>intervention to restore its operational state.<br>When this code is returned, the NC does not check if the<br>command is otherwise valid and the defined response is not<br>returned. |
| 0x0008        | Link Command Failed-<br>Hardware Access Error            | Returned when PHY R/W access fails on Link commands                                                                                                    |
| 0x0009        | Command Timeout                                          | Command execution has exceeded the allocated T5 time                                                                                                    |
| 0x000A        | Secondary Device Not<br>Powered                          | A device that communicates with the NC is not powered up and cannot respond to the request                                                                                                    |
| 0x000B-0x7FFE | Reserved                                                 |                                                                                                    |
| 0x7FFF        | Unknown/Unsupported<br>Command Type                      | Returned when the command type is unknown or unsupported.<br>This reason code shall be used only when the response code is $0 \times 0003$ (Command Unsupported) as described in Table 15.                                                                                                    |
| 0x8000-0xFFFF | OEM Reason Code                                          | Vendor-specific reason code defined by the vendor of the controller                                                                                                    |

# 2206 8.2.6 AEN packet format

AEN packets shall follow the general packet format of Control Packets with the IID field set to 0 because, by definition, the Management Controller does not send a response packet to acknowledge an AEN packet. The Control Packet Type field shall have the value  $0 \times FF$ . The originating Network Controller shall fill in the Channel ID field with its own ID to identify itself as the source of notification. The AEN Type field contains the identifier of what condition caused the generation of the AEN packet.

Table 17 represents the AEN packet format to be used for AENs defined in this specification.

### Network Controller Sideband Interface (NC-SI) Specification

2213

## Table 17 – AEN packet format

|       | Bits                          |                           |          |                  |      |  |
|-------|-------------------------------|---------------------------|----------|------------------|------|--|
| Bytes | 3124                          | 2316                      | 1508     |                  | 0700 |  |
| 0003  | <b>MC ID =</b> 0×0            | 0x01                      | Reserved | <b>IID =</b> 0x0 |      |  |
| 0407  | Control Packet<br>Type = 0xFF | Originating<br>Channel ID | Reserved | Payload Length   |      |  |
| 0811  |                               | Reserved                  |          |                  |      |  |
| 1215  | Reserved                      |                           |          |                  |      |  |
| 1619  | Reserved AEN Type             |                           |          |                  |      |  |

Table 18 represents the AEN type ranges to be used for AENs defined in this specification.

#### 2215

#### Table 18 – AEN Type Ranges

| Values   | AEN Type Allocation                                                      |
|----------|--------------------------------------------------------------------------|
| 0x000x6F | Specification-defined AENs (see clause 8.4.134); all others are Reserved |
| 0x700x7F | Transport-specific AENs                                                  |
| 0x800xFF | OEM-specific AENs                                                        |

# 2216 8.2.7 Single OEM AEN packet format

2217 OEM AEN packets shall conform to the format shown in Table 19 below for NCs that only support AENs 2218 using a single OEM identifier including NCs that implement spec version 1.1 and lower.

2219

## Table 19 – OEM AEN packet format

| _     | Bits                          |                           |          |  |                  |  |
|-------|-------------------------------|---------------------------|----------|--|------------------|--|
| Bytes | 3124                          | 2316                      | 1508     |  | 0700             |  |
| 0003  | MC ID = 0x0                   | 0x01                      | Reserved |  | <b>IID =</b> 0x0 |  |
| 0407  | Control Packet<br>Type = 0xFF | Originating<br>Channel ID | Reserved |  | Payload Length   |  |
| 0811  |                               | Reserved                  |          |  |                  |  |
| 1215  |                               | Rese                      | erved    |  |                  |  |
| 1619  | Reserved AEN Type             |                           |          |  |                  |  |
| 2023  | Optional AEN Data             |                           |          |  |                  |  |
| 2427  |                               | Chec                      | ksum     |  |                  |  |

## 2220 8.2.8 Multiple OEMs AEN packet format

OEM AEN packets shall conform to the format shown in Table 20 below for NCs that support multipleOEM AENs and implement the Query and Set OEM AEN command.

## Table 20 – Multiple OEMs AEN packet format

|       | Bits                          |                           |             |                  |  |  |
|-------|-------------------------------|---------------------------|-------------|------------------|--|--|
| Bytes | 3124                          | 2316                      | 1508        | 0700             |  |  |
| 0003  | <b>MC ID =</b> 0x0            | 0x01                      | Reserved    | <b>IID =</b> 0x0 |  |  |
| 0407  | Control Packet<br>Type = 0xFF | Originating<br>Channel ID | Reserved    | Payload Length   |  |  |
| 0811  | Reserved                      |                           |             |                  |  |  |
| 1215  |                               | Rese                      | erved       |                  |  |  |
| 1619  | Rese                          | erved                     | Multi field | AEN Type         |  |  |
| 2023  | Manufacturer ID (IANA)        |                           |             |                  |  |  |
| 2427  | Optional AEN Data             |                           |             |                  |  |  |
| 2831  |                               | Chec                      | ksum        |                  |  |  |

## 2224 8.2.8.1 Multi field

2225 This field has a value of 0x01 to indicate the AEN contains a Manufacturer ID (IANA).

# 2226 8.3 Control Packet type definitions

Command packet types are in the range of 0x00 to 0x7F. Table 21 describes each command, its
 corresponding response, and the type value for each. Table 21 includes commands addressed to either a
 package or a channel. PLDM and OEM-specific commands carried over NC-SI may be package specific
 or channel specific or both. Commands specific to the NC-SI over RBT binding are called out in the table.
 The rest of the commands are general and apply to all NC-SI transport bindings.

Ethernet (E), Fibre Channel (FC), and InfiniBand (IB) columns under the Fabric Implementation heading
refer to the specific requirements of the NC implementing the network fabric type configured on the
channel. Mandatory (M), Optional (O), and Conditional (C) in these columns refer to command support
requirements for the Network Controller, and "n/a" means not applicable. Channel (Ch), Package (Pkg),
and Channel/Package (ChPkg) in the Control Packet Type column indicates that the given command is
defined as a Channel, Package, or Channel/Package command respectively.

2238

## Table 21 – Command and Response types

| Control        |                     |                                                                                                    | Response       | Fabric Implementation |    |    |
|----------------|---------------------|----------------------------------------------------------------------------------------------------|----------------|-----------------------|----|----|
| Packet<br>Type | Command Name        | Description                                                                                                    | Packet<br>Type | ш                     | FC | IB |
| 0x00<br>(Ch)   | Clear Initial State | Used by the Management Controller<br>to acknowledge that the Network<br>Controller is in the Initial State           | 0x80           | М                     | М  | М  |
| 0x01<br>(Pkg)  | Select Package      | Used to explicitly select a controller<br>package to transmit packets through<br>the NC-SI interface                 | 0x81           | М                     | М  | М  |
| 0x02<br>(Pkg)  | Deselect Package    | Used to explicitly instruct the<br>controller package to stop<br>transmitting packets through the<br>NC-SI interface | 0x82           | М                     | М  | Μ  |
| 0x03           | Enable Channel      | Used to enable the NC-SI channel<br>and to cause the forwarding of                                                   | 0x83           | М                     | М  | М  |

# Network Controller Sideband Interface (NC-SI) Specification

| Control         |                                    |                                                                                                    | Response       | Fabric Implementation |     |    |
|-----------------|------------------------------------|----------------------------------------------------------------------------------------------------|----------------|-----------------------|-----|----|
| Packet<br>Type  | Command Name                       | Description                                                                                                    | Packet<br>Type | Е                     | FC  | IB |
| (Ch)            |                                    | bidirectional Management Controller<br>packets to start                                                                        |                |                       |     |    |
| 0x04<br>(Ch)    | Disable Channel                    | Used to disable the NC-SI channel<br>and to cause the forwarding of<br>bidirectional Management Controller<br>packets to cease | 0x84           | М                     | М   | М  |
| 0x05<br>(Ch)    | Reset Channel                      | Used to synchronously put the<br>Network Controller back to the Initial<br>State                                               | 0x85           | М                     | М   | М  |
| 0x06<br>(Ch)    | Enable Channel<br>Network TX       | Used to explicitly enable the<br>channel to transmit Pass-through<br>packets onto the network                                  | 0x86           | М                     | n/a | С  |
| 0x07<br>(Ch)    | Disable Channel<br>Network TX      | Used to explicitly disable the<br>channel from transmitting Pass-<br>through packets onto the network                          | 0x87           | М                     | n/a | С  |
| 0x08<br>(ChPkg) | AEN Enable                         | Used to control generating AENs                                                                                                | 0x88           | С                     | С   | С  |
| 0x09<br>(Ch)    | Set Link                           | Used during OS absence to force<br>link settings, or to return to auto-<br>negotiation mode                                    | 0x89           | м                     | n/a | С  |
| 0x0A<br>(Ch)    | Get Link Status                    | Used to get current link status information                                                                                    | 0x8A           | М                     | n/a | С  |
| 0x0B<br>(Ch)    | Set VLAN Filter                    | Used to program VLAN IDs for VLAN filtering                                                                                    | 0x8B           | м                     | n/a | С  |
| 0x0C<br>(Ch)    | Enable VLAN                        | Used to enable VLAN filtering of<br>Management Controller RX packets                                                           | 0x8C           | м                     | n/a | С  |
| 0x0D<br>(Ch)    | Disable VLAN                       | Used to disable VLAN filtering                                                                                                 | 0x8D           | М                     | n/a | С  |
| 0x0E<br>(Ch)    | Set MAC Address                    | Used to configure and enable<br>unicast and multicast MAC address<br>filters                                                   | 0x8E           | М                     | n/a | С  |
| 0x10<br>(Ch)    | Enable Broadcast<br>Filter         | Used to enable selective broadcast packet filtering                                                                            | 0x90           | м                     | n/a | С  |
| 0x11<br>(Ch)    | Disable Broadcast<br>Filter        | Used to disable all broadcast packet filtering, and to enable the forwarding of all broadcast packets                          | 0x91           | М                     | n/a | С  |
| 0x12<br>(Ch)    | Enable Global<br>Multicast Filter  | Used to enable selective multicast packet filtering                                                                            | 0x92           | с                     | n/a | С  |
| 0x13<br>(Ch)    | Disable Global<br>Multicast Filter | Used to disable all multicast packet filtering, and to enable forwarding of all multicast packets                              | 0x93           | С                     | n/a | С  |
| 0x14<br>(Pkg)   | Set NC-SI Flow<br>Control          | Used to configure <u>IEEE 802.3</u> flow<br>control on RBT (RBT specific)                                                      | 0x94           | 0                     | n/a | 0  |

| Control        |                                        | Description                                                             | Response       | Fabric Implementation |     |     |
|----------------|----------------------------------------|-------------------------------------------------------------------------|----------------|-----------------------|-----|-----|
| Packet<br>Type | Command Name                           | Description                                                             | Packet<br>Type | Е                     | FC  | IB  |
| 0x15           | Get Version ID                         | Used to get controller-related version information                      | 0x95           | м                     | м   | м   |
| (Ch)           |                                        |                                                                         |                |                       |     |     |
| 0x16<br>(Ch)   | Get Capabilities                       | Used to get optional functions<br>supported by the NC-SI                | 0x96           | М                     | м   | М   |
| 0x17           |                                        | Used to get configuration parameter                                     |                |                       |     |     |
| (Ch)           | Get Parameters                         | values currently in effect on the<br>controller                         | 0x97           | М                     | М   | М   |
| 0x18<br>(Ch)   | Get Controller<br>Packet Statistics    | Used to get current packet statistics<br>for the Ethernet Controller    | 0x98           | 0                     | n/a | n/a |
| 0x19<br>(Ch)   | Get NC-SI<br>Statistics                | Used to request the packet statistics specific to the NC-SI             | 0x99           | 0                     | 0   | 0   |
| 0x1A<br>(Ch)   | Get NC-SI Pass-<br>through Statistics  | Used to request NC-SI Pass-<br>through packet statistics                | 0x9A           | 0                     | n/a | 0   |
| 0x1B<br>(Pkg)  | Get Package<br>Status                  | Used to get current status of the package.                              | 0x9B           | 0                     | ο   | 0   |
| 0x25<br>(Pkg)  | Get NC<br>Capabilities and<br>Settings | Used to request device<br>configuration information and<br>capabilities | 0xA5           | ο                     | Ο   | 0   |
| 0x26<br>(Pkg)  | Set NC<br>Configuration                | Used to configure device interfaces                                     | 0xA6           | 0                     | 0   | ο   |
| 0x27<br>(Pkg)  | Get PF Assignment                      | Used to request Function<br>assignment information                      | 0xA7           | 0                     | 0   | ο   |
| 0x28<br>(Pkg)  | Set PF Assignment                      | Used to configure and enable<br>Functions                               | 0xA8           | 0                     | 0   | 0   |
| 0x29<br>(Ch)   | Get Channel<br>Configuration           | Used to request Channel<br>configuration information                    | 0xA9           | ο                     | 0   | 0   |
| 0x2A<br>(Ch)   | Set Channel<br>Configuration           | Used to configure operational characteristics of the Channel            | 0xAA           | ο                     | 0   | 0   |
| 0x2B<br>(Ch)   | Get Partition<br>Configuration         | Used to request partition configuration information                     | 0xAB           | 0                     | 0   | 0   |
| 0x2C<br>(Ch)   | Set Partition<br>Configuration         | Used to configure partition operational characteristics                 | 0xAC           | ο                     | 0   | 0   |
| 0x2D<br>(Ch)   | Get Boot Config                        | Used to request boot protocol configuration information                 | 0xAD           | ο                     | 0   | 0   |
| 0x2E<br>(Ch)   | Set Boot Config                        | Used to configure boot protocol attributes                              | 0×AE           | ο                     | 0   | 0   |
| 0x2F           | Get Partition<br>Statistics            | Used to request network link statistics for the partition               | 0xAF           | 0                     | 0   | 0   |

# Network Controller Sideband Interface (NC-SI) Specification

| Control        |                                  |                                                                                      | Response       | Fabric Implementation |     |     |
|----------------|----------------------------------|--------------------------------------------------------------------------------------|----------------|-----------------------|-----|-----|
| Packet<br>Type | Command Name                     | Description                                                                          | Packet<br>Type | Е                     | FC  | IB  |
| (Ch)           |                                  |                                                                                      |                |                       |     |     |
| 0x30<br>(Ch)   | Set Module<br>Management Data    | Used to configure management data of module                                          | 0xB0           | 0                     | 0   | 0   |
|                | ········                         | Used to request link and trunk                                                       |                |                       |     |     |
| 0x31<br>(Ch)   | Get FC Link Status               | status and speed for Fibre Channel ports                                             | 0xB1           | n/a                   | М   | n/a |
| 0x32<br>(Ch)   | Get Module<br>Management Data    | Used to retrieve management and inventory data of module                             | 0xB2           | О                     | 0   | о   |
| 0x33           | -                                | Used to enable/disable pass-                                                         |                |                       |     |     |
| (Ch)           | Set Pass-through<br>Mode Control | through data paths of the NC                                                         | 0xB3           | 0                     | 0   | 0   |
| 0x34<br>(Ch)   | Get Pass-through<br>Mode Control | Used to retrieve states of pass-<br>through data paths of the NC                     | 0xB4           | 0                     | 0   | 0   |
| 0x35<br>(Pkg)  | Get VF Allocation                | Used to retrieve allocated VFs for PFs                                               | 0xB5           | 0                     | 0   | ο   |
| 0x36<br>(Pkg)  | Set VF Allocation                | Used to allocate VFs across PFs                                                      | 0xB6           | 0                     | 0   | 0   |
| 0x38<br>(Ch)   | Get InfiniBand Link<br>Status    | Used to request link status for<br>InfiniBand ports                                  | 0xB8           | n/a                   | n/a | М   |
| 0x39<br>(Ch)   | Get InfiniBand<br>Statistics     | Used to request port-level statistics for InfiniBand ports                           | 0xB9           | n/a                   | n/a | М   |
| 0x47<br>(Pkg)  | Settings Commit                  | Used to request the commit of<br>certain settings to NVRAM                           | 0xC7           | о                     | 0   | 0   |
| 0x48<br>(Pkg)  | Get ASIC<br>Temperature          | Used to request current NC ASIC temperatures                                         | 0xC8           | о                     | о   | 0   |
| 0x49<br>(Pkg)  | Get Ambient<br>Temperature       | Used to request the current ambient temperature from the NC adapter                  | 0xC9           | о                     | 0   | 0   |
| 0x4A<br>(Ch)   | Get Transceiver<br>Temperature   | Used to request the current optical module temperature and thresholds                | 0xCA           | 0                     | 0   | 0   |
| 0x4B<br>(Pkg)  | Thermal Shutdown<br>Control      | Used to control and query the state<br>of the thermal-based self-shutdown<br>feature | 0xCB           | С                     | С   | с   |
| 0X4C<br>(Pkg)  | Transmit Data to<br>NC           | Used by the MC to transfer a block of data to the NC                                 | 0xCC           | 0                     | 0   | 0   |
| OX4D<br>(Pkg)  | Retrieve Data from<br>NC         | Used by the MC to transfer a block of data from the NC                               | 0xCD           | ο                     | 0   | 0   |
| 0x4E<br>(Pkg)  | Get Inventory<br>Information     | Used by the MC to get inventory data from the NC                                     | 0xCE           | 0                     | О   | 0   |

| Control         |                                                            |                                                                                                    | Response       | Fabric Implementation |     |    |  |
|-----------------|------------------------------------------------------------|----------------------------------------------------------------------------------------------------|----------------|-----------------------|-----|----|--|
| Packet<br>Type  | Command Name                                               | Description                                                                                                    | Packet<br>Type | E                     | FC  | IB |  |
| 0x50<br>(ChPkg) | OEM Command                                                | Used to request vendor-specific data                                                                                | 0xD0           | ο                     | 0   | 0  |  |
| 0x51-<br>0x60   | Reserved for<br>Transport Protocol<br>Oriented<br>Commands | Used to define transport protocol-<br>oriented commands (e.g., PLDM<br>over NC-SI/RBT)                              | 0xD1-<br>0xE0  | 0                     | Ο   | 0  |  |
| 0x51<br>(Pkg)   | PLDM                                                       | Used by the MC to transfer a PLDM<br>command (response) to (from) the<br>NC (RBT specific)                          | 0xD1           | 0                     | 0   | о  |  |
| 0x52<br>(Pkg)   | Get Package UUID                                           | Returns a universally unique<br>identifier (UUID) for the package<br>This command may be used on any<br>transport   | 0xD2           | 0                     | 0   | 0  |  |
| 0x53<br>(ChPkg) | Query and Set<br>OEM AEN                                   | Used by the MC to query and set<br>OEM IANA and AEN settings                                                        | 0xD3           | 0                     | 0   | 0  |  |
| 0x54<br>(Pkg)   | Get Supported<br>Media                                     | See MCTP <u>DSP0261</u> for full<br>definition<br>This command may be used on any<br>transport                      | 0xD4           | 0                     | 0   | 0  |  |
| 0x55<br>(Pkg)   | Transport-specific<br>AEN Enable                           | Used to control generating<br>Transport specific AENs                                                               | 0xD5           | 0                     | 0   | 0  |  |
| 0x56<br>(Pkg)   | Query Pending NC<br>PLDM Request                           | Used by the MC to see if the NC<br>has any pending PLDM requests to<br>be retrieved (RBT specific)                  | 0xD6           | 0                     | 0   | 0  |  |
| 0x57<br>(Pkg)   | Send NC PLDM<br>Reply                                      | Used by the MC to provide a<br>response to a previous SPDM<br>request by the NC (RBT specific)                      | 0xD7           | 0                     | 0   | 0  |  |
| 0x58<br>(Ch)    | Get MC MAC<br>Address                                      | Used by the MC to retrieve MAC<br>addresses provisioned for its use<br>This command may be used on any<br>transport | 0xD8           | 0                     | n/a | 0  |  |
| 0x60<br>(Pkg)   | SPDM                                                       | Used by the MC to transfer a SPDM command (response) to (from) the NC (RBT specific)                                | 0xE0           | 0                     | 0   | ο  |  |
| 0x61<br>(Pkg)   | Query Pending NC<br>SPDM Request                           | Used by the MC to see if the NC<br>has any pending SPDM command<br>to be retrieved (RBT specific)                   | 0xE1           | 0                     | 0   | 0  |  |
| 0x62<br>(Pkg)   | Send NC SPDM<br>Reply                                      | Used by the MC to respond to a<br>previously read SPDM command<br>from the NC (RBT specific)                        | 0xE2           | 0                     | О   | 0  |  |

# 2239 8.4 Command and response packet formats

- 2240 This clause describes the format for each of the NC-SI commands and corresponding responses.
- 2241 The corresponding response packet format shall be mandatory when a given command is supported.

# 2242 8.4.1 NC-SI command frame format

Table 22 illustrates the NC-SI frame format that shall be accepted by the Network Controller.

2244

## Table 22 – Example of complete minimum-sized NC-SI command packet

|       |          | Bits  |                |               |                 |  |  |
|-------|----------|-------|----------------|---------------|-----------------|--|--|
| Bytes | 3124     |       | 2316           | 1508          | 0700            |  |  |
| 0003  | 0xFF     |       | 0×FF           | 0xFF          | OxFF            |  |  |
| 0407  | 0xFF     |       | 0×FF           | 0xXX          | 0xXX            |  |  |
| 0811  | 0xXX     |       | 0xXX           | 0xXX          | 0xXX            |  |  |
| 1215  |          | 0x8   | 38F8           | MC ID         | Header Revision |  |  |
| 1619  | Reserved | ł     | IID            | Command Type  | Channel ID      |  |  |
| 2023  | Reserved |       | Payload Length | Rese          | erved           |  |  |
| 2427  |          |       | Rese           | erved         |                 |  |  |
| 2831  |          | Rese  | erved          | Checksum (32) |                 |  |  |
| 3235  | С        | hecks | um (10)        | Pad           |                 |  |  |
| 3639  |          |       | Pa             | ad            |                 |  |  |
| 4043  |          |       | Pa             | ad            |                 |  |  |
| 4447  | Pad      |       |                |               |                 |  |  |
| 4851  | Pad      |       |                |               |                 |  |  |
| 5255  | Pad      |       |                |               |                 |  |  |
| 5659  | Pad      |       |                |               |                 |  |  |
| 6063  |          |       | FC             | CS            |                 |  |  |

# 2245 8.4.2 NC-SI response packet format

Table 23 illustrates the NC-SI response packet format that shall be transmitted by the Network Controller.

2247

## Table 23 – Example of complete minimum-sized NC-SI response packet

|       | Bits     |      |               |                 |  |
|-------|----------|------|---------------|-----------------|--|
| Bytes | 3124     | 2316 | 1508          | 0700            |  |
| 0003  | OxFF     | OxFF | OxFF          | OxFF            |  |
| 0407  | OxFF     | OxFF | 0xFF          | OxFF            |  |
| 0811  | 0xFF     | OxFF | 0xFF          | OxFF            |  |
| 1215  | 0x88F8   |      | MC ID         | Header Revision |  |
| 1619  | Reserved | IID  | Response Type | Channel ID      |  |

| _     |               | Bits |                |               |         |  |  |
|-------|---------------|------|----------------|---------------|---------|--|--|
| Bytes | 3124          |      | 2316           | 1508          | 0700    |  |  |
| 2023  | Reserved      | F    | Payload Length | Rese          | erved   |  |  |
| 2427  |               |      | Rese           | erved         |         |  |  |
| 2831  |               | Rese | erved          | Respon        | se Code |  |  |
| 3235  | Reason Code   |      |                | Checksum (32) |         |  |  |
| 3639  | Checksum (10) |      |                | Pad           |         |  |  |
| 4043  |               |      | Pa             | ad            |         |  |  |
| 4447  |               |      | Pa             | ad            |         |  |  |
| 4851  |               |      | Pa             | ad            |         |  |  |
| 5255  | Pad           |      |                |               |         |  |  |
| 5659  | Pad           |      |                |               |         |  |  |
| 6063  |               |      | FC             | S             |         |  |  |

## 2248 8.4.3 Clear Initial State command (0x00)

The Clear Initial State command provides the mechanism for the Management Controller to acknowledge that it considers a channel to be in the Initial State (typically because the Management Controller received an "Interface Initialization Required" reason code) and to direct the Network Controller to start accepting commands for initializing or recovering the NC-SI operation. When in the Initial State, the Network Controller shall return the "Interface Initialization Required" reason code for all channel commands until it receives the Clear Initial State command.

If the channel is in the Initial State when it receives the Clear Initial State command, the command shall
cause the Network Controller to stop returning the "Interface Initialization Required" reason code. The
channel shall also treat any subsequently received instance ID numbers as IIDs for new command
instances, not retries.

2259 If the channel is not in the Initial State when it receives this command, it shall treat any subsequently 2260 received instance ID numbers as IIDs for new command instances, not retries.

- Table 24 illustrates the packet format of the Clear Initial State command.
- 2262

#### Table 24 – Clear Initial State command packet format

| _     | Bits                        |     |  |  |  |
|-------|-----------------------------|-----|--|--|--|
| Bytes | 3124 2316 1508 0700         |     |  |  |  |
| 0015  | NC-SI Control Packet Header |     |  |  |  |
| 1619  | Checksum                    |     |  |  |  |
| 2045  |                             | Pad |  |  |  |

## 2263 8.4.4 Clear Initial State response (0x80)

2264 Currently no command-specific reason code is identified for this response (see Table 25).

#### Table 25 – Clear Initial State response packet format

|       | Bits                        |         |       |        |  |
|-------|-----------------------------|---------|-------|--------|--|
| Bytes | 3124                        | 2316    | 1508  | 0700   |  |
| 0015  | NC-SI Control Packet Header |         |       |        |  |
| 1619  | Respon                      | se Code | Reaso | n Code |  |
| 2023  | Checksum                    |         |       |        |  |
| 2445  | Pad                         |         |       |        |  |

## 2266 8.4.5 Select Package command (0x01)

A package is considered to be "selected" when its NC-SI output buffers are allowed to transmit packets through the NC-SI interface. Conversely, a package is "deselected" when it is not allowed to transmit packets through the NC-SI interface.

2270 The Select Package command provides a way for a Management Controller to explicitly take a package

2271 out of the deselected state and to control whether hardware arbitration is enabled for the package. 2272 (Similarly, the Deselect Package command allows a Management Controller to explicitly deselect a

- 2273 package.)
- The NC-SI package in the Network Controller shall also become selected if the package receives any NC SI command (other than Deselect Package) that is directed to the package or to a channel within the
   package.

2277 The Select Package command is addressed to the package, rather than to a channel (that is, the

2278 command is sent with a Channel ID where the Package ID subfield matches the ID of the intended 2279 package and the Internal Channel ID subfield is set to 0x1F).

More than one package can be in the selected state simultaneously if hardware arbitration is used
 between the selected packages and is active. The hardware arbitration logic ensures that buffer conflicts
 will not occur between selected packages.

If hardware arbitration is not active or is not used for a given package, only one package shall be selected
at a time. To switch between packages, the Deselect Package command is used by the Management
Controller to put the presently selected package into the deselected state before another package is
selected.

A package shall stay in the selected state until it receives a Deselect Package command unless an internal condition causes all internal channels to enter the Initial State.

A package that is not using hardware arbitration may leave its output buffers enabled for the time that it is selected, or it may place its output buffers into the high-impedance state between transmitting packets through the NC-SI interface. (Temporarily placing the output buffers into the high-impedance state is not the same as entering the deselected state.)

For Type A integrated controllers: Because the RBT bus buffers are separately controlled, a separate Select Package command needs to be sent to each Package ID in the controller that is to be enabled to transmit through the NC-SI interface. If the internal packages do not support hardware arbitration, only one package shall be selected at a time; otherwise, a bus conflict will occur.

For Type S single-channel and Types B and C integrated controllers: A single set of RBT bus buffers exists for the package. Sending a Select Package command selects the entire package and enables all channels within the package to transmit through the NC-SI interface. (Whether a particular channel in a selected package starts transmitting Pass-through and AEN packets depends on whether that channel

#### DSP0222

- was enabled or disabled using the Enable or Disable Channel commands and whether the package mayhave had packets queued up for transmission.)
- Implementation Note: The features control settings are only configurable via this command and are notaltered by 'implicit' selection as described in clause 6.1.14.4.
- Table 26 illustrates the packet format of the Select Package command.
- 2306 Table 27 illustrates the disable byte for hardware arbitration.

2307

### Table 26 – Select Package command packet format

|       | Bits                        |      |      |                  |  |
|-------|-----------------------------|------|------|------------------|--|
| Bytes | 3124                        | 2316 | 1508 | 0700             |  |
| 0015  | NC-SI Control Packet Header |      |      |                  |  |
| 1619  | Reserved                    |      |      | Features Control |  |
| 2023  | Checksum                    |      |      |                  |  |
| 2445  | Pad                         |      |      |                  |  |

2308

## Table 27 – Features Control byte

| Bits | Description                                                                                                    |
|------|----------------------------------------------------------------------------------------------------|
| 0    | <ul> <li>0b = Hardware arbitration between packages is enabled.</li> <li>1b = Disable hardware arbitration. Disabling hardware arbitration causes the package's arbitration logic to enter or remain in bypass mode.</li> <li>In the case that the Network Controller does not support hardware arbitration, this bit is ignored; the Network Controller shall not return an error if the Select Package command can otherwise be successfully processed.</li> </ul> |
| 1    | Delayed Response Enable:<br>0b = NC is not allowed to use the "Delayed Response" response code (default)<br>1b = NC is allowed to use the "Delayed Response" response code                                                                                                    |
| 72   | Reserved                                                                                                    |

## 2310 8.4.6 Select Package response (0x81)

2311 Currently no command-specific reason code is identified for this response (see Table 28).

2312

## Table 28 – Select package response packet format

|       | Bits     |                             |             |      |  |  |
|-------|----------|-----------------------------|-------------|------|--|--|
| Bytes | 3124     | 2316                        | 1508        | 0700 |  |  |
| 0015  |          | NC-SI Control Packet Header |             |      |  |  |
| 1619  | Respon   | se Code                     | Reason Code |      |  |  |
| 2023  | Checksum |                             |             |      |  |  |
| 2445  | Pad      |                             |             |      |  |  |

## 2313 8.4.7 Deselect Package command (0x02)

- The Deselect Package command directs the controller package to stop transmitting packets through the NC-SI interface and to place the output buffers for the package into the high-impedance state.
- The Deselect Package command is addressed to the package rather than to a particular channel (that is, the command is sent with a Channel ID where the Package ID subfield matches the ID of the intended package and the Internal Channel ID subfield is set to  $0 \times 1F$ ).
- The controller package enters the deselected state after it has transmitted the response to the Deselect Package command and placed its buffers into the high-impedance state. The controller shall place its outputs into the high-impedance state within the Package Deselect to Hi-Z Interval (T1). (This interval gives the controller being deselected time to turn off its electrical output buffers after sending the response to the Deselect Package command.)
- If hardware arbitration is not supported or used, the Management Controller should wait for the Package
   Deselect to Hi-Z Interval (T1) to expire before selecting another controller.
- For Type A integrated controllers: Because the bus buffers are separately controlled, putting the overall
   controller package into the high-impedance state requires sending separate Deselect Package
   commands to each Package ID in the overall package.

For Type S single-channel and Types B and C integrated controllers: A single set of bus buffers exists for the package. Sending a Deselect Package command deselects the entire NC-SI package and prevents all channels within the package from transmitting through the NC-SI interface.

#### DSP0222

2333

2332

# Table 29 – Deselect Package command packet format

|       | Bits                        |  |  |  |  |
|-------|-----------------------------|--|--|--|--|
| Bytes | 3124 2316 1508 0700         |  |  |  |  |
| 0015  | NC-SI Control Packet Header |  |  |  |  |
| 1619  | Checksum                    |  |  |  |  |
| 2045  | Pad                         |  |  |  |  |

## 2334 8.4.8 Deselect Package response (0x82)

The Network Controller shall always put the package into the deselected state after sending a DeselectPackage Response.

2337 No command-specific reason code is identified for this response (see Table 30).

Table 29 illustrates the packet format of the Deselect Package command.

2338

#### Table 30 – Deselect Package response packet format

| _     | Bits                        |      |      |        |  |
|-------|-----------------------------|------|------|--------|--|
| Bytes | 3124                        | 2316 | 1508 | 0700   |  |
| 0015  | NC-SI Control Packet Header |      |      |        |  |
| 1619  | Response Code Reason Code   |      |      | n Code |  |
| 2023  | Checksum                    |      |      |        |  |
| 2445  |                             | Pa   | ad   |        |  |

## 2339 8.4.9 Enable Channel command (0x03)

The Enable Channel command shall enable the Network Controller to allow transmission of Pass-through and AEN packets to the Management Controller through the NC-SI.

Table 31 illustrates the packet format of the Enable Channel command.

2343

## Table 31 – Enable Channel command packet format

|       | Bits                        |    |    |  |
|-------|-----------------------------|----|----|--|
| Bytes | 3124 2316 1508 0700         |    |    |  |
| 0015  | NC-SI Control Packet Header |    |    |  |
| 1619  | Checksum                    |    |    |  |
| 2045  |                             | Pa | ad |  |

#### 2344 8.4.10 Enable Channel response (0x83)

2345 No command-specific reason code is identified for this response (see Table 32).

#### Table 32 – Enable Channel response packet format

|       | Bits                        |      |      |        |  |
|-------|-----------------------------|------|------|--------|--|
| Bytes | 3124                        | 2316 | 1508 | 0700   |  |
| 0015  | NC-SI Control Packet Header |      |      |        |  |
| 1619  | Response Code Reason Code   |      |      | n Code |  |
| 2023  | Checksum                    |      |      |        |  |
| 2445  |                             | Pa   | ad   |        |  |

#### 8.4.11 Disable Channel command (0x04) 2347

2348 The Disable Channel command allows the Management Controller to disable the flow of packets, 2349 including Pass-through and AEN, to the Management Controller.

2350 A Network Controller implementation is not required to flush pending packets from its RX Queues when a channel becomes disabled. If queuing is subsequently disabled for a channel, it is possible that a number 2351 of packets from the disabled channel could still be pending in the RX Queues. These packets may 2352 continue to be transmitted through the NC-SI interface until the RX Queues are emptied of those packets. 2353 The Management Controller should be aware that it may receive a number of packets from the channel 2354 before receiving the response to the Disable Channel command. 2355

2356 The 1-bit Allow Link Down (ALD) field can be used by the Management Controller to indicate that the link 2357 corresponding to the specified channel is not required after the channel is disabled. The Network Controller is allowed to take down the external network physical link if no other functionality (for example, 2358 host OS or WoL [Wake-on-LAN]) is active. 2359

- 2360 Possible values for the 1-bit ALD field are as follows:
- 2361 0b = Keep link up (establish and/or keep a link established) while channel is disabled
- 2362 • 1b = Allow link to be taken down while channel is disabled
- 2363 Table 33 illustrates the packet format of the Disable Channel command.
- 2364

## Table 33 – Disable Channel command packet format

|       | Bits                        |                     |    |     |  |  |
|-------|-----------------------------|---------------------|----|-----|--|--|
| Bytes | 3124                        | 3124 2316 1508 0700 |    |     |  |  |
| 0015  | NC-SI Control Packet Header |                     |    |     |  |  |
| 1619  | Reserved                    |                     |    | ALD |  |  |
| 2023  | Checksum                    |                     |    |     |  |  |
| 2445  |                             | Pa                  | ad |     |  |  |

2365

NOTE: It is currently unspecified whether this command will cause the Network Controller to cease the passing 2366 through of traffic from the Management Controller to the network, or if this can only be done using the Disable 2367 Channel Network TX command.

## 2368 **8.4.12 Disable Channel response (0x84)**

2369 No command-specific reason code is identified for this response (see Table 34).

2370

### Table 34 – Disable Channel response packet format

|       | Bits                        |      |      |        |  |
|-------|-----------------------------|------|------|--------|--|
| Bytes | 3124                        | 2316 | 1508 | 0700   |  |
| 0015  | NC-SI Control Packet Header |      |      |        |  |
| 1619  | Response Code Reason Code   |      |      | n Code |  |
| 2023  | Checksum                    |      |      |        |  |
| 2445  |                             | Pad  |      |        |  |

#### 2371 8.4.13 Reset Channel command (0x05)

The Reset Channel command allows the Management Controller to put the channel into the Initial State.
Packet transmission is not required to stop until the Reset Channel response has been sent. Thus, the
Management Controller should be aware that it may receive a number of packets from the channel before
receiving the response to the Reset Channel command.

- 2376 Table 35 illustrates the packet format of the Reset Channel command.
- 2377

#### Table 35 – Reset Channel command packet format

|       | Bits                        |      |      |      |  |
|-------|-----------------------------|------|------|------|--|
| Bytes | 3124                        | 2316 | 1508 | 0700 |  |
| 0015  | NC-SI Control Packet Header |      |      |      |  |
| 1619  | Reserved                    |      |      |      |  |
| 2023  | Checksum                    |      |      |      |  |
| 2445  | Pad                         |      |      |      |  |

## 2378 8.4.14 Reset Channel response (0x85)

2379 Currently no command-specific reason code is identified for this response (see Table 36).

## Table 36 – Reset Channel response packet format

|       | Bits                        |      |      |        |  |
|-------|-----------------------------|------|------|--------|--|
| Bytes | 3124                        | 2316 | 1508 | 0700   |  |
| 0015  | NC-SI Control Packet Header |      |      |        |  |
| 1619  | Response Code Reason Code   |      |      | n Code |  |
| 2023  | Checksum                    |      |      |        |  |
| 2445  |                             | Pa   | ad   |        |  |

#### 8.4.15 Enable Channel Network TX command (0x06) 2381

2382 The Enable Channel Network TX command shall enable the channel to transmit Pass-through packets 2383 onto the network. After network transmission is enabled, this setting shall remain enabled until a Disable 2384 Channel Network TX command is received, or the channel enters the Initial State.

The intention of this command is to control which Network Controller ports are allowed to transmit to the 2385 external network. The Network Controller compares the source MAC address in outgoing Pass-through 2386 packets to the unicast MAC address(es) configured using the Set MAC Address command. If a match 2387 exists, the packet is transmitted to the network. 2388

2389 Table 37 illustrates the packet format of the Enable Channel Network TX command.

2390

## Table 37 – Enable Channel Network TX command packet format

|       | Bits                        |     |  |  |  |
|-------|-----------------------------|-----|--|--|--|
| Bytes | 3124 2316 1508 0700         |     |  |  |  |
| 0015  | NC-SI Control Packet Header |     |  |  |  |
| 1619  | Checksum                    |     |  |  |  |
| 2045  |                             | Pad |  |  |  |

#### 8.4.16 Enable Channel Network TX response (0x86) 2391

2392 No command-specific reason code is identified for this response (see Table 38).

2393

## Table 38 – Enable Channel Network TX response packet format

| _     | Bits                        |      |      |        |  |
|-------|-----------------------------|------|------|--------|--|
| Bytes | 3124                        | 2316 | 1508 | 0700   |  |
| 0015  | NC-SI Control Packet Header |      |      |        |  |
| 1619  | Response Code Reason Code   |      |      | n Code |  |
| 2023  | Checksum                    |      |      |        |  |
| 2445  |                             | Pad  |      |        |  |

#### 2394 8.4.17 Disable Channel Network TX command (0x07)

The Disable Channel Network TX command disables the channel from transmitting Pass-through packets 2395 2396 onto the network. After network transmission is disabled, it shall remain disabled until an Enable Channel 2397

Network TX command is received.

Table 39 – Disable Channel Network TX command packet format

Table 39 illustrates the packet format of the Disable Channel Network TX command.

|       | Bits                        |     |  |  |
|-------|-----------------------------|-----|--|--|
| Bytes | 3124 2316 1508 0700         |     |  |  |
| 0015  | NC-SI Control Packet Header |     |  |  |
| 1619  | Checksum                    |     |  |  |
| 2023  |                             | Pad |  |  |

## 2400 **8.4.18 Disable Channel Network TX response (0x87)**

- The NC-SI shall, in the absence of a checksum error or identifier mismatch, always accept the Disable Channel Network TX command and send a response.
- 2403 Currently no command-specific reason code is identified for this response (see Table 40).

2404

## Table 40 – Disable Channel Network TX response packet format

| _     | Bits                        |      |      |        |  |
|-------|-----------------------------|------|------|--------|--|
| Bytes | 3124                        | 2316 | 1508 | 0700   |  |
| 0015  | NC-SI Control Packet Header |      |      |        |  |
| 1619  | Response Code Reason Code   |      |      | n Code |  |
| 2023  | Checksum                    |      |      |        |  |
| 2445  |                             | Pa   | ad   |        |  |

## 2405 8.4.19 AEN Enable command (0x08)

- Network Controller implementations shall support this command on the condition that the Network
   Controller generates one or more standard AENs. The AEN Enable command enables and disables the
   different standard AENs supported by the Network Controller. The Network Controller shall copy the AEN
   MC ID field from the AEN Enable command into the MC ID field in every subsequent AEN sent to the
   Management Controller.
- The AEN Enable command is defined as both a package command and a channel command. This means the command can be either addressed to the package (that is, the command is sent with the Internal
- 2413 Channel ID set to  $0 \times 1F$ ) for configuring package-level AENs or addressed to a specific channel in the 2414 package to configure AENs on that channel.
- For more information on AEN, see clauses 8.5 (AEN packet formats) and 8.2.1.1 (Management Controller ID).
- 2417 Control of transport-specific AENs is outside the scope of this specification and should be defined by the2418 transport-binding specifications.

## Network Controller Sideband Interface (NC-SI) Specification

# 2419 Table 41 illustrates the packet format of the AEN Enable command.

2420

## Table 41 – AEN Enable command packet format

| _     | Bits                        |      |      |           |
|-------|-----------------------------|------|------|-----------|
| Bytes | 3124                        | 2316 | 1508 | 0700      |
| 0015  | NC-SI Control Packet Header |      |      |           |
| 1619  | Reserved                    |      |      | AEN MC ID |
| 2023  | AEN Control                 |      |      |           |
| 2427  | Checksum                    |      |      |           |
| 2845  |                             | Pa   | ad   |           |

2421 The AEN Control field has the format shown in Table 42.

### 2422

## Table 42 – Format of AEN control

| Bit Position | Field Description                               | Value Description                                                                             |
|--------------|-------------------------------------------------|-----------------------------------------------------------------------------------------------|
| 0            | Link Status Change AEN control                  | 0b = Disable Link Status Change AEN<br>1b = Enable Link Status Change AEN                     |
| 1            | Configuration Required AEN control              | 0b = Disable Configuration Required AEN<br>1b = Enable Configuration Required AEN             |
| 2            | Host NC Driver Status<br>Change AEN control     | 0b = Disable Host NC Driver Status Change AEN<br>1b = Enable Host NC Driver Status Change AEN |
| 3            | Delayed Response Ready<br>AEN control           | 0b = Disable Delayed Response Ready AEN<br>1b = Enable Delayed Response Ready AEN             |
| 4            | InfiniBand Link Status<br>Change AEN control    | 0b = Disable IB Link Status Change AEN<br>1b = Enable IB Link Status Change AEN               |
| 5            | Fibre Channel Link Status<br>Change AEN control | 0b = Disable FC Link Status Change AEN<br>1b = Enable FC Link Status Change AEN               |
| 6            | Transceiver Event AEN<br>Control                | 0b = Disable Transceiver Event AEN<br>1b = Enable Transceiver Event AEN                       |
| 7            | Request Data Transfer AEN control               | 0b = Disable Request Data Transfer AEN<br>1b = Enable Request Data Transfer AEN               |
| 8            | Partition Link Status Change<br>AEN control     | 0b = Disable Partition Link Status Change AEN<br>1b = Enable Partition Link Status Change AEN |
| 9            | Thermal Shutdown Event<br>AEN control           | 0b = Disable Thermal Shutdown Event AEN<br>1b = Enable Thermal Shutdown Event AEN             |
| 1510         | Reserved                                        | Reserved                                                                                      |
| 3116         | OEM-specific AEN control                        | OEM-specific control                                                                          |

# 2423 8.4.20 AEN Enable response (0x88)

2424 Currently no command-specific reason code is identified for this response (see Table 43). If the MC 2425 attempts to set an AEN type that is not supported, the NC shall reject the entire command even if it also

- includes valid AENs and shall respond with the "Command Failed" response and "Parameter Is Invalid..."reason codes.
- 2428

Table 43 – AEN Enable response packet format

|       | Bits                        |  |  |  |  |  |
|-------|-----------------------------|--|--|--|--|--|
| Bytes | 3124 2316 1508 0700         |  |  |  |  |  |
| 0015  | NC-SI Control Packet Header |  |  |  |  |  |
| 1619  | Response Code Reason Code   |  |  |  |  |  |
| 2023  | Checksum                    |  |  |  |  |  |
| 2445  | Pad                         |  |  |  |  |  |

## 2429 8.4.21 Set Link command (0x09)

The Set Link command may be used by the Management Controller to configure the external network interface associated with the channel by using the provided settings. Upon receiving this command, while the host NC driver is not operational, the channel shall attempt to set the link to the configuration specified by the parameters. Upon successful completion of this command, link settings specified in the command should be used by the network controller as long as the host NC driver does not overwrite the link settings.

In the absence of an operational host NC driver, the NC should attempt to make the requested link state
change even if it requires the NC to drop the current link. The channel shall send a response packet to
the Management Controller within the required response time. However, this specification does not
specify the amount of time the requested link state changes may take to complete.

2440 The actual link settings are controlled by the host NC driver when it is operational. When the host NC

driver is operational, link settings specified by the MC using the Set Link command may be overwritten by

- the host NC driver. The link settings are not restored by the NC if the host NC driver becomes non-operational.
- Table 44 illustrates the packet format of the Set Link command.
- 2445

#### Table 44 – Set Link command packet format

|       | Bits                        |    |    |  |  |  |
|-------|-----------------------------|----|----|--|--|--|
| Bytes | 3124 2316 1508 0700         |    |    |  |  |  |
| 0015  | NC-SI Control Packet Header |    |    |  |  |  |
| 1619  | Link Settings               |    |    |  |  |  |
| 2023  | OEM Link Settings           |    |    |  |  |  |
| 2427  | Checksum                    |    |    |  |  |  |
| 2845  |                             | Pa | ad |  |  |  |

Table 45 and Table 46 describe the Set Link bit definitions. Refer to <u>IEEE 802.3</u> for definitions of Auto

Negotiation, Duplex Setting, Pause Capability, and Asymmetric Pause Capability. The Error correction,
 Auto Negotiation, Duplex, Modulation Scheme, Parallel Detect, Pause Capability, Asymmetric Pause

Auto Negotiation, Duplex, Modulation Scheme, Parallel Detect, Pause Capability, Asymmetric Pau Capability, and Energy Efficient Ethernet bits shall be ignored for a link that is not an Ethernet link.

| 2450 |
|------|
|------|

# Table 45 – Set Link bit definitions

| Bit Position | Field Description                                                                                                    | Value Description                                                            |  |
|--------------|----------------------------------------------------------------------------------------------------|------------------------------------------------------------------------------|--|
|              | Auto Negotiation                                                                                                    |                                                                              |  |
|              |                                                                                                    | 1b = enable<br>0b = disable                                                  |  |
|              | Link Speed Selection                                                                                                    | Bit 01: 1b = enable 10 Mbps                                                  |  |
|              | More than one speed can be selected when                                                                                                    | Bit 02: 1b = enable 100 Mbps                                                 |  |
|              | Auto Negotiation is set to 'enable'. If Auto Negotiation is not used, the channel attempts                                                                                                    | Bit 03: 1b = enable 1000 Mbps (1 Gbps)                                       |  |
|              | to force the link to the specified setting (in this case, if the setting is not supported or if                                                                                                    | Bit 04: 1b = enable 10 Gbps                                                  |  |
| 0107         | multiple speeds are enabled, a Command<br>Failed response code and Parameter Is<br>Invalid, Unsupported, or Out-of-Range reason                                                                                                    | Bit 05: 1b = enable 20 Gbps (optional for NC-SI 1.1, Reserved for NC-SI 1.0) |  |
|              | code shall be returned). If multiple settings are<br>enabled, a Command Failed response code                                                                                                    | Bit 06: 1b = enable 25 Gbps (optional for NC-SI 1.1, Reserved for NC-SI 1.0) |  |
|              | and Set Link Speed Conflict reason code shall be returned.                                                                                                    | Bit 07: 1b = enable 40 Gbps (optional for NC-SI 1.1, Reserved for NC-SI 1.0) |  |
|              | NOTE Additional link speeds are defined below.                                                                                                    |                                                                              |  |
|              | Duplex Setting<br>(separate duplex setting bits)                                                                                                    | Bit 08: 1b = enable half-duplex                                              |  |
| 0809         | More than one duplex setting can be selected<br>when Auto Negotiation is set to 'enable'. If<br>Auto Negotiation is not used, the channel<br>attempts to force the link to the specified<br>setting (in this case, if the setting is not<br>supported or if multiple settings are enabled, a<br>Command Failed response code and<br>Parameter Is Invalid, Unsupported, or Out-of-<br>Range reason code shall be returned. | Bit 09: 1b = enable full-duplex                                              |  |
|              | Pause Capability                                                                                                    |                                                                              |  |
| 10           | If Auto Negotiation is not used, the channel should apply pause settings assuming the partner supports the same capability.                                                                                                    | 1b = disable<br>0b = enable                                                  |  |
|              | Asymmetric Pause Capability                                                                                                    |                                                                              |  |
| 11           | If Auto Negotiation is not used, the channel<br>should apply asymmetric pause settings<br>assuming the partner supports the same<br>capability.                                                                                                    | 1b = enable<br>0b = disable                                                  |  |
| 12           | OEM Link Settings Field Valid (see Table 46)                                                                                                    | 1b = enable<br>0b = disable                                                  |  |

| Bit Position | Field Description                                                                                                  | Value Description                                                                              |
|--------------|----------------------------------------------------------------------------------------------------|------------------------------------------------------------------------------------------------|
|              |                                                                                                    | Bit 13: 1b = enable 50 Gbps (optional for NC-SI 1.1, Reserved for NC-SI 1.0)                   |
|              |                                                                                                    | Bit 14: 1b = enable 100 Gbps (optional for NC-SI 1.1, Reserved for NC-SI 1.0)                  |
|              |                                                                                                    | Bit 15: 1b = enable 2.5 Gbps (optional for NC-SI 1.1, Reserved for NC-SI 1.0)                  |
| 10, 10       | Additional Link Speeds                                                                                             | Bit 16: 1b = enable 5 Gbps (optional for NC-SI 1.1, Reserved for NC-SI 1.0)                    |
| 1319         | (see Link Speed Selection above)                                                                                   | Bit 17: 1b = enable 200 Gbps (optional<br>for NC-SI 1.2, Reserved for NC-SI<br>1.1/1.0)        |
|              |                                                                                                    | Bit 18: 1b = enable 400 Gbps (optional<br>for NC-SI 1.2, Reserved for NC-SI<br>1.1/1.0)        |
|              |                                                                                                    | Bit 19: 1b = enable 800 Gbps (optional<br>for NC-SI 1.2, Reserved for NC-SI<br>1.1/1.0)        |
| 2021         | Reserved                                                                                                    | Reserved                                                                                       |
|              |                                                                                                    | Bit 22: 1b = NRZ (optional for NC-SI 1.2,<br>Reserved for NC-SI 1.1/1.0)                       |
|              |                                                                                                    | Bit 23: 1b = PAM-4 (optional for NC-SI 1.2, Reserved for NC-SI 1.1/1.0)                        |
| 2223         | Modulation Scheme                                                                                                  | Bits 23-22 Values:                                                                             |
|              |                                                                                                    | 00 – Use default<br>01 – Enable NRZ<br>10 – Enable PAM-4<br>11 – Enable NRZ and PAM-4          |
|              |                                                                                                    | Bit 24: 1b = BASE-R FEC (Firecode)<br>(optional for NC-SI 1.2, Reserved for NC-<br>SI 1.1/1.0) |
| 2427         | Forward Error Correction (FEC) Algorithm                                                                           | Bit 25: 1b = RS-FEC (Reed Solomon)<br>(optional for NC-SI 1.2, Reserved for NC-<br>SI 1.1/1.0) |
|              |                                                                                                    | Bits 2627 Reserved                                                                             |
|              |                                                                                                    | If all bits are set to 0, then no FEC algorithm shall be selected.                             |
| 28           | Energy Efficient Ethernet (EEE)                                                                                    | 1b = enable<br>0b = disable                                                                    |
| 29           | Link Training (LT)                                                                                                 | 1b = enable<br>0b = disable                                                                    |
|              | Parallel Detect                                                                                                    |                                                                                                |
| 30           | An auto-negotiation link partner's mechanism to establish links with non-negotiation, fixed-speed linked partners. | 1b = enable<br>0b = disable                                                                    |
| 31           | Reserved                                                                                                    | Reserved                                                                                       |

#### Table 46 – OEM Set Link bit definitions

| Bit Position | Field Description | Value Description |
|--------------|-------------------|-------------------|
| 0031         | OEM Link Settings | Vendor specified  |

## 2452 8.4.22 Set Link Response (0x89)

The channel shall, in the absence of a checksum error or identifier mismatch, always accept the Set Link command and send a response (see Table 47). In the presence of an operational Host NC driver, the NC should not attempt to make link state changes and should send a response with reason code 0x1 (Set Link Host OS/ Driver Conflict).

If the Auto Negotiation field is set, the NC should ignore Link Speed Selection and Duplex Setting fieldsthat are not supported by the NC.

2459

| Table 47 - | <ul> <li>Set Link</li> </ul> | response | packet | format |
|------------|------------------------------|----------|--------|--------|
|------------|------------------------------|----------|--------|--------|

| _     | Bits                        |  |  |  |  |  |
|-------|-----------------------------|--|--|--|--|--|
| Bytes | 3124 2316 1508 0700         |  |  |  |  |  |
| 0015  | NC-SI Control Packet Header |  |  |  |  |  |
| 1619  | Response Code Reason Code   |  |  |  |  |  |
| 2023  | Checksum                    |  |  |  |  |  |
| 2445  | Pad                         |  |  |  |  |  |

Table 48 describes the reason codes that are specific to the Set Link command. Returning the following command-specific codes is recommended, conditional upon Network Controller support for the related capabilities.

2463

#### Table 48 – Set Link command-specific reason codes

| Value  | Description                                  | Comment                                                                                                    |
|--------|----------------------------------------------|----------------------------------------------------------------------------------------------------|
| 0x0901 | Set Link Host OS/Driver Conflict             | Returned when the Set Link command is received when the Host NC driver is operational                                           |
| 0x0902 | Set Link Media Conflict                      | Returned when Set Link command parameters conflict with the media type (for example, Fiber Media)                               |
| 0x0903 | Set Link Parameter Conflict                  | Returned when Set Link parameters conflict with each other (for example, 1000 Mbps HD with copper media)                        |
| 0x0904 | Set Link Power Mode Conflict                 | Returned when Set Link parameters conflict with<br>current low-power levels by exceeding capability                             |
| 0x0905 | Set Link Speed Conflict                      | Returned when Set Link parameters attempt to force<br>more than one speed at the same time when Auto<br>Negotiation is disabled |
| 0x0906 | Link Command Failed/Hardware<br>Access Error | Returned when PHY R/W access fails to complete<br>normally while executing the Set Link or Get Link<br>Status command           |
| 0x0907 | Set Link SerDes Conflict                     | Returned when Set Link parameters attempt to force an unsupported SerDes configuration                                          |
| 0x0908 | Set Link FEC Conflict                        | Returned when Set Link parameters attempt to force an unsupported FEC algorithm                                                 |

| Value  | Description                          | Comment                                                                                            |
|--------|--------------------------------------|----------------------------------------------------------------------------------------------------|
| 0x0909 | Set Link EEE Conflict                | Returned when Set Link parameters attempt to force an unsupported EEE configuration                |
| 0x090A | Set Link LT Conflict                 | Returned when Set Link parameters attempt to force an unsupported link training configuration      |
| 0x090B | Set Link Parallel Detection Conflict | Returned when Set Link parameters attempt to force an unsupported parallel detection configuration |

## 2464 8.4.23 Get Link Status command (0x0A)

The Get Link Status command allows the Management Controller to query the channel for potential link status and error conditions (see Table 49).

2467

### Table 49 – Get Link Status command packet format

|       | Bits                        |    |    |  |  |
|-------|-----------------------------|----|----|--|--|
| Bytes | 3124 2316 1508 0700         |    |    |  |  |
| 0015  | NC-SI Control Packet Header |    |    |  |  |
| 1619  | Checksum                    |    |    |  |  |
| 2045  |                             | Pa | ad |  |  |

## 2468 8.4.24 Get Link Status response (0x8A)

The channel shall, in the absence of a checksum error or identifier mismatch, always accept the Get Link Status command and send a response (see Table 50).

2471

## Table 50 – Get Link Status response packet format

|       | Bits                        |      |      |      |
|-------|-----------------------------|------|------|------|
| Bytes | 3124                        | 2316 | 1508 | 0700 |
| 0015  | NC-SI Control Packet Header |      |      |      |
| 1619  | Response Code Reason Code   |      |      |      |
| 2023  | Link Status                 |      |      |      |
| 2427  | Other Indications           |      |      |      |
| 2831  | OEM Link Status             |      |      |      |
| 3235  | Checksum                    |      |      |      |
| 3645  | Pad                         |      |      |      |

Table 51 describes the Link Status bit definitions.

2473

# Table 51 – Link Status field bit definitions

| Bit Position | Field Description       | Value Description                                                                                                    |  |
|--------------|-------------------------|----------------------------------------------------------------------------------------------------|--|
| 00           | Link Flag               | 0b = Link is down<br>1b = Link is up (including Low Power Idle state in EEE)                                                                                                    |  |
|              |                         | This field is mandatory.                                                                                                    |  |
| 0401         | Speed and duplex        | <ul> <li>0x0 = Auto-negotiate not complete (per IEEE 802.3), or SerDes<br/>Flag = 1b, or no Highest Common Denominator (HCD) from<br/>the following options (0x1 through 0xF) was found:</li> <li>0x1 = 10BASE-T half-duplex</li> <li>0x2 = 10BASE-T full-duplex</li> <li>0x3 = 100BASE-TX half-duplex</li> <li>0x4 = 100BASE-TX half-duplex</li> <li>0x5 = 100BASE-TX full-duplex</li> <li>0x6 = 1000BASE-T half-duplex</li> <li>0x7 = 1000BASE-T half-duplex</li> <li>0x8 = 10G-BASE-T full-duplex</li> <li>0x8 = 10G-BASE-T support or 10 Gbps</li> <li>0x9 = 20 Gbps (optional for NC-SI 1.1, Reserved for NC-SI 1.0)</li> <li>0xA = 25 Gbps (optional for NC-SI 1.1, Reserved for NC-SI 1.0)</li> <li>0xC = 50 Gbps (optional for NC-SI 1.1, Reserved for NC-SI 1.0)</li> <li>0xC = 50 Gbps (optional for NC-SI 1.1, Reserved for NC-SI 1.0)</li> <li>0xC = 50 Gbps (optional for NC-SI 1.1, Reserved for NC-SI 1.0)</li> <li>0xF = Use values defined in Extended Speed and Duplex field<br/>starting at bit 24 (optional for NC-SI 1.1, Reserved for NC-SI 1.0)</li> <li>0xF = Use values defined in Extended Speed and Duplex field<br/>starting at bit 24 (optional for NC-SI 1.1, Reserved for NC-SI 1.0)</li> <li>0xF = For physical medium and/or speed/duplex not listed above, the<br/>closest speed and duplex option can be reported by the NC. This<br/>field does not infer any media type information.</li> </ul> |  |
| 05           | Auto Negotiate Flag     | <ul> <li>1b = Auto-negotiation is enabled.</li> <li>This field always returns 0b if auto-negotiation is not supported, or not enabled, or when the link is not an Ethernet link.</li> <li>This field is mandatory if supported by the controller.</li> </ul>                                                                                                    |  |
| 06           | Auto Negotiate Complete | 1b = Auto-negotiation has completed.<br>This includes if auto-negotiation was completed using Parallel                                                                                                    |  |
| 07           | Parallel Detection Flag | 1b = Link partner did not support auto-negotiation and parallel<br>detection was used to get link.<br>This field contains 0b if Parallel Detection was not used to obtain<br>link, or when the link is not an Ethernet link.                                                                                                    |  |
| 08           | Reserved                | Reserved                                                                                                    |  |

| Bit Position | Field Description                                      | Value Description                                                            |  |  |
|--------------|--------------------------------------------------------|------------------------------------------------------------------------------|--|--|
|              |                                                        | 1b = Link Partner is 1000BASE-T full-duplex capable.                         |  |  |
|              | Link Partner Advertised<br>Speed and Duplex<br>1000TFD | Valid only for Ethernet Link and when:                                       |  |  |
| 09           |                                                        | SerDes Flag = 0b<br>Auto-Negotiate Flag = 1b<br>Auto-Negotiate Complete = 1b |  |  |
|              |                                                        | This field is mandatory.                                                     |  |  |
|              |                                                        | 1b = Link Partner is 1000BASE-T half-duplex capable.                         |  |  |
|              | Link Danta an Ashaartia ad                             | Valid only for Ethernet Link and when:                                       |  |  |
| 10           | Link Partner Advertised<br>Speed and Duplex<br>1000THD | SerDes Flag = 0b<br>Auto-Negotiate Flag = 1b<br>Auto-Negotiate Complete = 1b |  |  |
|              |                                                        | This field is mandatory.                                                     |  |  |
|              |                                                        | 1b = Link Partner is 100BASE-T4 capable.                                     |  |  |
|              |                                                        | Valid only for Ethernet Link and when:                                       |  |  |
| 11           | Link Partner Advertised<br>Speed 100T4                 | SerDes Flag = 0b<br>Auto-Negotiate Flag = 1b<br>Auto-Negotiate Complete = 1b |  |  |
|              |                                                        | This field is mandatory.                                                     |  |  |
|              |                                                        | 1b = Link Partner is 100BASE-TX full-duplex capable.                         |  |  |
|              | Link Dortnor Advortiond                                | Valid only for Ethernet Link and when:                                       |  |  |
| 12           | Link Partner Advertised<br>Speed and Duplex<br>100TXFD | SerDes Flag = 0b<br>Auto-Negotiate Flag = 1b<br>Auto-Negotiate Complete = 1b |  |  |
|              |                                                        | This field is mandatory.                                                     |  |  |
|              |                                                        | 1b = Link Partner is 100BASE-TX half-duplex capable.                         |  |  |
|              | Link Dortnor Advortiond                                | Valid only for Ethernet Link and when:                                       |  |  |
| 13           | Link Partner Advertised<br>Speed and Duplex<br>100TXHD | SerDes Flag = 0b<br>Auto-Negotiate Flag = 1b<br>Auto-Negotiate Complete = 1b |  |  |
|              |                                                        | This field is mandatory.                                                     |  |  |
|              |                                                        | 1b = Link Partner is 10BASE-T full-duplex capable.                           |  |  |
|              |                                                        | Valid only for Ethernet Link and when:                                       |  |  |
| 14           | Link Partner Advertised<br>Speed and Duplex 10TFD      | SerDes Flag = 0b<br>Auto-Negotiate Flag = 1b<br>Auto-Negotiate Complete = 1b |  |  |
|              |                                                        | This field is mandatory.                                                     |  |  |

| Bit Position | Field Description                                 | Value Description                                                                                                    |  |  |
|--------------|---------------------------------------------------|----------------------------------------------------------------------------------------------------|--|--|
|              |                                                   | 1b = Link Partner is 10BASE-T half-duplex capable.                                                                                                    |  |  |
|              | Link Partner Advertised<br>Speed and Duplex 10THD | Valid only for Ethernet Link and when:                                                                                                    |  |  |
| 15           |                                                   | SerDes Flag = 0b<br>Auto-Negotiate Flag = 1b<br>Auto-Negotiate Complete = 1b                                                                                                    |  |  |
|              |                                                   | This field is mandatory.                                                                                                    |  |  |
| 16           | TX Flow Control Flag                              | <ul> <li>0b = Transmission of Pause frames by the NC onto the external network interface is disabled or this is not an Ethernet link.</li> <li>1b = Transmission of Pause frames by the NC onto the external network interface is enabled.</li> </ul>                                                   |  |  |
|              |                                                   | This field is mandatory.                                                                                                    |  |  |
| 17           | RX Flow Control Flag                              | <ul> <li>0b = Reception of Pause frames by the NC from the external network interface is disabled or this is not an Ethernet link.</li> <li>1b = Reception of Pause frames by the NC from the external network interface is enabled.</li> </ul>                                                         |  |  |
|              |                                                   | This field is mandatory.                                                                                                    |  |  |
| 1918         | Link Partner Advertised                           | <ul> <li>00b = Link partner is not pause capable or this is not an Ethernet link.</li> <li>01b = Link partner supports symmetric pause.</li> <li>10b = Link partner supports asymmetric pause toward link partner.</li> <li>11b = Link partner supports both symmetric and asymmetric pause.</li> </ul> |  |  |
|              | Flow Control                                      | Valid when:                                                                                                    |  |  |
|              |                                                   | SerDes Flag = 0b<br>Auto-Negotiate = 1b<br>Auto-Negotiate Complete = 1b                                                                                                    |  |  |
|              |                                                   | This field is mandatory.                                                                                                    |  |  |
|              |                                                   | SerDes status (See 4.22)                                                                                                    |  |  |
| 20           | SerDes Link                                       | 0b = SerDes is not used or is used to connect to an external PHY<br>1b = SerDes is used as a direct-attach interface                                                                                                    |  |  |
|              |                                                   | This field is mandatory.                                                                                                    |  |  |
| 21           | OEM Link Speed Valid                              | 0b = OEM link settings are invalid.<br>1b = OEM link settings are valid.                                                                                                    |  |  |
| 2322         | Modulation Scheme                                 | 00b = Reserved or this is not an Ethernet link<br>01b = NRZ is used.<br>10b = PAM-4 is used.<br>11b = Reserved                                                                                                    |  |  |
|              |                                                   | NOTE: This field is optional for NC-SI 1.2, reserved for NC-SI 1.1/1.0.                                                                                                    |  |  |

| Bit Position | Field Description | Value Description                                                                                                    |  |  |
|--------------|-------------------|----------------------------------------------------------------------------------------------------|--|--|
| Bit Position | Field Description | Value DescriptionOptional for NC-SI 1.2/1.1, Reserved for NC-SI 1.00x0 = Auto-negotiation not complete (per IEEE 802.3), or SerDesFlag = 1b, or no highest common denominator speed from thefollowing options (0x01 through 0x13) was found:0x01 = 10BASE-T half-duplex0x02 = 10BASE-T full-duplex0x03 = 100BASE-TX half-duplex0x04 = 100BASE-TX half-duplex0x05 = 100BASE-TX full-duplex0x06 = 1000BASE-T half-duplex0x07 = 1000BASE-T half-duplex0x08 = 10G-BASE-T full-duplex0x08 = 10G-BASE-T support or 10 Gbps0x0A = 25 Gbps0x0E = 2.5 Gbps0x0F = 5 Gbps0x0F = 5 Gbps0x0F = 5 Gbps0x10 = 1 Gbps (for non Base-T)0x11 = 200 Gbps0x12 = 400 Gbps0x13 = 800 Gbps0x14 - 0xFF = Reserved |  |  |
|              |                   |                                                                                                    |  |  |

- 2475 Table 52 describes the Other Indications field bit definitions.
- 2476

 Table 52 – Other Indications field bit definitions

| Bits | Description                         | Values                                                                                                    |  |  |
|------|-------------------------------------|----------------------------------------------------------------------------------------------------|--|--|
|      |                                     | 0b = The Network Controller driver for the host external network<br>interface associated with this channel is not operational (not running),<br>unknown, or not supported.                                     |  |  |
| 00   | Host NC Driver Status<br>Indication | 1b = The Network Controller driver for the host external network<br>interface associated with this channel (or when partitioned, at least<br>one partition driver) is being reported as operational (running). |  |  |
|      |                                     | This bit always returns ${\tt 0b}$ if the Host NC Driver Status Indication is not supported.                                                                                                    |  |  |
| 01   | Energy Efficient<br>Ethernet (EEE)  | 1b = enabled<br>0b = disabled or this is not an Ethernet link                                                                                                    |  |  |
| 02   | Link Training (LT)                  | 1b = enabled<br>0b = disabled or this is not an Ethernet link                                                                                                    |  |  |

## Network Controller Sideband Interface (NC-SI) Specification

| Bits | Description                                                | Values                                                        |  |
|------|------------------------------------------------------------|---------------------------------------------------------------|--|
| 03   | Parallel Detect                                            | 1b = enabled<br>0b = disabled or this is not an Ethernet link |  |
| 04   | OEM Link Status Field     1b = enabled       0b = disabled |                                                               |  |
| 0531 | Reserved                                                   | Reserved                                                      |  |

2477 Table 53 describes the OEM Link Status field bit definitions.

2478

#### Table 53 – OEM Link Status field bit definitions (optional)

| Bits | Description     | Values       |
|------|-----------------|--------------|
| 0031 | OEM Link Status | OEM specific |

2479 Table 54 describes the reason code that is specific to the Get Link Status command.

2480

## Table 54 – Get Link Status command-specific reason code

| Value  | Description                                   | Comment                                                                                                    |  |
|--------|-----------------------------------------------|----------------------------------------------------------------------------------------------------|--|
| 0x0A06 | Link Command Failed/<br>Hardware Access Error | Returned when PHY R/W access fails to complete normally while executing the Set Link or Get Link Status command |  |

## 2481 8.4.25 Set VLAN Filter command (0x0B)

- The Set VLAN Filter command is used by the Management Controller to program one or more VLAN IDsthat are used for VLAN filtering.
- Incoming packets that match both a VLAN ID filter and a MAC address filter are forwarded to the
   Management Controller. Other packets may be dropped based on the VLAN filtering mode per the Enable
   VLAN command.
- 2487The quantity of each filter type that is supported by the channel can be discovered by means of the Get2488Capabilities command. Up to 15 filters can be supported per channel. A Network Controller2489Capabilities command. Up to 15 filters can be supported per channel. A Network Controller
- 2489 implementation shall support at least one VLAN filter per channel.
- To configure a VLAN filter, the Management Controller issues a Set VLAN Filter command with the Filter Selector field indicating which filter is to be configured, the VLAN ID field set to the VLAN TAG values to be used by the filter, and the Enable field set to either enable or disable the selected filter.
- The VLAN-related fields are specified by <u>IEEE 802.1q</u>. When VLAN Tagging is used, the packet includes a Tag Protocol Identifier (TPID) field and VLAN Tag fields, as shown in Table 55.

### Table 55 – IEEE 802.1q VLAN Fields

| Field                    | Size    | Description                          |
|--------------------------|---------|--------------------------------------|
| TPI 2 bytes              |         | Tag Protocol Identifier = 0x8100     |
| VLAN TAG – user priority | 3 bits  | User Priority (typical value = 000b) |
| VLAN TAG – CFI           | 1 bit   | Canonical Format Indicator = 0b      |
| VLAN TAG – VLAN ID       | 12 bits | zeros = no VLAN                      |

When checking VLAN field values, the Network Controller shall match against the enabled VLAN Tag
 Filter values that were configured with the Set VLAN Filter command. The Network Controller shall also
 match on the TPI value of 0x8100, as specified by IEEE 802.1q. Matching against the User Priority/CFI
 bits is optional. An implementation may elect to ignore the setting of those fields.

2500 Table 56 illustrates the packet format of the Set VLAN Filter command.

2501

#### Table 56 – Set VLAN Filter command packet format

|       | Bits                                   |  |                |               |
|-------|----------------------------------------|--|----------------|---------------|
| Bytes | 3124 2316 15                           |  | 1508           | 0700          |
| 0015  | NC-SI Control Packet Header            |  |                |               |
| 1619  | Reserved User Priority/<br>CFI VLAN ID |  |                | VLAN ID       |
| 2023  | Reserved Filte                         |  | Filter Selecto | or Reserved E |
| 2427  | Checksum                               |  |                |               |
| 2845  | Pad                                    |  |                |               |

Table 57 provides possible settings for the Filter Selector field. Table 58 provides possible settings for the Enable (E) field.

## Table 57 – Possible Settings for Filter Selector field (8-bit field)

| Value | Description                       |
|-------|-----------------------------------|
| 1     | Settings for VLAN filter number 1 |
| 2     | Settings for VLAN filter number 2 |
|       |                                   |
| Ν     | Settings for VLAN filter number N |

2505

# Table 58 – Possible Settings for Enable (E) field (1-bit field)

| Value | Description              |
|-------|--------------------------|
| 0b    | Disable this VLAN filter |
| 1b    | Enable this VLAN filter  |

## 2506 8.4.26 Set VLAN Filter response (0x8B)

The channel shall, in the absence of a checksum error or identifier mismatch, always accept the Set VLAN Filter command and send a response (see Table 59).

2509

## Table 59 – Set VLAN Filter response packet format

| _     | Bits                        |      |      |        |
|-------|-----------------------------|------|------|--------|
| Bytes | 3124                        | 2316 | 1508 | 0700   |
| 0015  | NC-SI Control Packet Header |      |      |        |
| 1619  | Response Code Reason Code   |      |      | n Code |
| 2023  | Checksum                    |      |      |        |
| 2445  | Pad                         |      |      |        |

2510 Table 60 describes the reason code that is specific to the Set VLAN Filter command.

2511

## Table 60 – Set VLAN Filter command-specific reason code

| Value  | Description         | Comment                                            |
|--------|---------------------|----------------------------------------------------|
| 0x0B07 | VLAN Tag Is Invalid | Returned when the VLAN ID is invalid (VLAN ID = 0) |

# 2512 8.4.27 Enable VLAN command (0x0C)

2513 The Enable VLAN command may be used by the Management Controller to enable the channel to accept

2514 VLAN-tagged packets from the network for NC-SI Pass-through operation (see Table 61).

# Table 61 – Enable VLAN command packet format

|       | Bits                        |      |      |        |
|-------|-----------------------------|------|------|--------|
| Bytes | 3124                        | 2316 | 1508 | 0700   |
| 0015  | NC-SI Control Packet Header |      |      |        |
| 1619  | Reserved Mode               |      |      | Mode # |
| 2023  | Checksum                    |      |      |        |
| 2445  | Pad                         |      |      |        |

2516 Table 62 describes the modes for the Enable VLAN command.

#### Table 62 – VLAN Enable modes

| Mode                   | #             | O/M | Description                                                                                                    |
|------------------------|---------------|-----|----------------------------------------------------------------------------------------------------|
| Reserved               | 0x00          | n/a | Reserved                                                                                                    |
| VLAN only              | 0x01          | Μ   | Only VLAN-tagged packets that match the enabled VLAN Filter settings and also match the MAC Address Filtering configuration are accepted.   |
|                        |               |     | Non-VLAN-tagged packets are not accepted.                                                                                                   |
| VLAN +<br>non-VLAN     | 0x02          | 0   | VLAN-tagged packets that match the enabled VLAN Filter settings<br>and also match the MAC Address Filtering configuration are<br>accepted.  |
|                        |               |     | Non-VLAN-tagged packets that match the MAC Address Filtering configuration are also accepted.                                               |
| Any VLAN +<br>non-VLAN | 0x03          | 0   | Any VLAN-tagged packets that also match the MAC Address<br>Filtering configuration are accepted, regardless of the VLAN Filter<br>settings. |
|                        |               |     | Non-VLAN-tagged packets that match the MAC Address Filtering configuration are also accepted.                                               |
| Reserved               | 0x04-<br>0xFF | n/a | Reserved                                                                                                    |

## 2518 8.4.28 Enable VLAN response (0x8C)

The channel shall, in the absence of a checksum error or identifier mismatch, always accept the Enable VLAN command and send a response.

2521 Currently no command-specific reason code is identified for this response (see Table 63).

2522

#### Table 63 – Enable VLAN response packet format

|       | Bits                        |         |             |  |
|-------|-----------------------------|---------|-------------|--|
| Bytes | 3124 2316 1508              |         | 0700        |  |
| 0015  | NC-SI Control Packet Header |         |             |  |
| 1619  | Respon                      | se Code | Reason Code |  |
| 2023  | Checksum                    |         |             |  |
| 2445  | Pad                         |         |             |  |

## 2523 8.4.29 Disable VLAN command (0x0D)

- The Disable VLAN command may be used by the Management Controller to disable VLAN filtering. In the disabled state, only non-VLAN-tagged packets (that also match the MAC Address Filtering configuration) are accepted. VLAN-tagged packets are not accepted.
- 2527 Table 64 illustrates the packet format of the Disable VLAN command.

## Table 64 – Disable VLAN command packet format

|       | Bits                        |  |  |  |
|-------|-----------------------------|--|--|--|
| Bytes | 3124 2316 1508 0700         |  |  |  |
| 0015  | NC-SI Control Packet Header |  |  |  |
| 1619  | Checksum                    |  |  |  |
| 2045  | Pad                         |  |  |  |

# 2529 8.4.30 Disable VLAN response (0x8D)

The channel shall, in the absence of a checksum error or identifier mismatch, always accept the Disable VLAN command and send a response.

2532 Currently no command-specific reason code is identified for this response (see Table 65).

2533

|       | Bits                        |      |      |      |
|-------|-----------------------------|------|------|------|
| Bytes | 3124                        | 2316 | 1508 | 0700 |
| 0015  | NC-SI Control Packet Header |      |      |      |
| 1619  | Response Code Reason Code   |      |      |      |
| 2023  | Checksum                    |      |      |      |
| 2445  | Pad                         |      |      |      |

#### 2534 8.4.31 Set MAC Address command (0x0E)

The Set MAC Address command is used by the Management Controller to program the channel's unicast or multicast MAC address filters.

The channel supports one or more "perfect match" MAC address filters that are used to selectively
forward inbound frames to the Management Controller. Assuming that a packet passes any VLAN filtering
that may be active, it will be forwarded to the Management Controller if its 48-bit destination MAC address
exactly matches an active MAC address filter.

2541 MAC address filters may be configured as unicast or multicast addresses, depending on the capability of 2542 the channel. The channel may implement three distinct types of filters:

- Unicast filters support exact matching on 48-bit unicast MAC addresses (AT = 0x0 only).
- Multicast filters support exact matching on 48-bit multicast MAC addresses (AT = 0x1 only).
- Mixed filters support matching on both unicast and multicast MAC addresses. (AT =  $0 \times 0$  or 2546 AT =  $0 \times 1$ )

The number of filters of each type that are supported by the channel can be discovered by means of the Get Capabilities command. The channel shall support at least one unicast address filter or one mixed filter, so that at least one unicast MAC address filter may be configured on the channel. Support for any combination of unicast, multicast, or mixed filters beyond this basic requirement is vendor specific. The total number of all filters shall be less than or equal to 8.

To configure an address filter, the Management Controller issues a Set MAC Address command with the
 Address Type field indicating the type of address to be programmed (unicast or multicast) and the MAC
 Address Num field indicating the specific filter to be programmed.

### Network Controller Sideband Interface (NC-SI) Specification

Filters are addressed using a 1-based index ordered over the unicast, multicast, and mixed filters reported by means of the Get Capabilities command. For example, if the interface reports four unicast filters, two multicast filters, and two mixed filters, then MAC address numbers 1 through 4 refer to the interface's unicast filters, 5 and 6 refer to the multicast filters, and 7 and 8 refer to the mixed filters. Similarly, if the interface reports two unicast filters, no multicast filters, and six mixed filters, then MAC address numbers 1 and 2 refer to the unicast filters, and 3 through 8 refer to the mixed filters.

The filter type of the filter to be programmed (unicast, multicast, or mixed) shall be compatible with the Address Type being programmed. For example, programming a mixed filter to a unicast address is allowed, but programming a multicast filter to a unicast address is an error.

The Enable field determines whether the indicated filter is to be enabled or disabled. When a filter is programmed to be enabled, the filter is loaded with the 48-bit MAC address in the MAC Address field of the command, and the channel enables forwarding of frames that match the configured address. If the specified filter was already enabled, it is updated with the new address provided.

2568 When a filter is programmed to be disabled, the contents of the MAC Address field are ignored. Any 2569 previous MAC address programmed in the filter is discarded and the channel no longer uses this filter in 2570 its packet-forwarding function.

2571 Only unicast MAC addresses, specified with AT set to  $0 \ge 0$ , should be used in source MAC address 2572 checking and for determining the NC-SI channel for Pass-through transmit traffic.

2573 Table 66 illustrates the packet format of the Set MAC Address command.

2574

## Table 66 – Set MAC Address command packet format

|       | Bits                  |                             |                       |                       |          |   |
|-------|-----------------------|-----------------------------|-----------------------|-----------------------|----------|---|
| Bytes | 3124                  | 2316                        | 1508                  |                       | 0700     |   |
| 0015  |                       | NC-SI Control Packet Header |                       |                       |          |   |
| 1619  | MAC Address<br>byte 5 | MAC Address<br>byte 4       | MAC Address<br>byte 3 | MAC Address<br>byte 2 |          |   |
| 2023  | MAC Address<br>byte 1 | MAC Address<br>byte 0       | MAC Address<br>Num    | AT                    | Reserved | Е |
| 2427  | Checksum              |                             |                       |                       |          |   |
| 2845  | Pad                   |                             |                       |                       |          |   |

NOTE AT = Address Type, E = Enable

Table 67 provides possible settings for the MAC Address Number field. Table 68 provides possible settings for the Address Type (AT) field. Table 69 provides possible settings for the Enable (E) field.

2577

#### Table 67 – Possible settings for MAC Address Number (8-bit field)

| Value | Description                           |  |
|-------|---------------------------------------|--|
| 0x01  | Configure MAC address filter number 1 |  |
| 0x02  | Configure MAC address filter number 2 |  |
|       |                                       |  |
| Ν     | Configure MAC address filter number N |  |

2578

### Table 68 – Possible settings for Address Type (3-bit field)

| Value   | Description           |  |
|---------|-----------------------|--|
| 0x0     | Unicast MAC address   |  |
| 0x1     | Multicast MAC address |  |
| 0x2-0x7 | Reserved              |  |

2579

#### Table 69 – Possible settings for Enable Field (1-bit field)

| Value | Description                     |
|-------|---------------------------------|
| 0b    | Disable this MAC address filter |
| 1b    | Enable this MAC address filter  |

#### 2580 8.4.32 Set MAC Address response (0x8E)

The channel shall, in the absence of a checksum error or identifier mismatch, always accept the Set MAC Address command and send a response (see Table 70).

2583

## Table 70 – Set MAC Address response packet format

|       | Bits                        |      |      |      |
|-------|-----------------------------|------|------|------|
| Bytes | 3124                        | 2316 | 1508 | 0700 |
| 0015  | NC-SI Control Packet Header |      |      |      |
| 1619  | Response Code Reason Code   |      |      |      |
| 2023  | Checksum                    |      |      |      |
| 2445  | Pad                         |      |      |      |

Table 71 describes the reason code that is specific to the Set MAC Address command.

2585

## Table 71 – Set MAC Address command-specific reason code

| Value  | Description         | Comment                                                                             |  |
|--------|---------------------|-------------------------------------------------------------------------------------|--|
| 0x0E08 | MAC Address Is Zero | Returned when the Set MAC Address command is received with the MAC address set to 0 |  |

# 2586 8.4.33 Enable Broadcast Filter command (0x10)

The Enable Broadcast Filter command allows the Management Controller to control the forwarding of
broadcast frames to the Management Controller. The channel, upon receiving and processing this
command, shall filter all received broadcast frames based on the broadcast packet filtering settings
specified in the payload. If no broadcast packet types are specified for forwarding, all broadcast packets
shall be filtered out.

The Broadcast Packet Filter Settings field is used to specify those protocol-specific broadcast filters that should be activated. The channel indicates which broadcast filters it supports in the Broadcast Filter Capabilities field of the Get Capabilities Response frame defined in clause 8.4.46.

2595 Table 72 illustrates the packet format of the Enable Broadcast Filter command.

2596

## Table 72 – Enable Broadcast Filter command packet format

|       | Bits                             |  |  |  |
|-------|----------------------------------|--|--|--|
| Bytes | 3124 2316 1508 0700              |  |  |  |
| 0015  | NC-SI Control Packet Header      |  |  |  |
| 1619  | Broadcast Packet Filter Settings |  |  |  |
| 2023  | Checksum                         |  |  |  |
| 2445  | Pad                              |  |  |  |

2597 Table 73 describes the Broadcast Packet Filter Settings field bit definitions.

2598

# Table 73 – Broadcast Packet Filter Settings field

| Bit Position | Field Description | Value Description                                                                                                    |  |
|--------------|-------------------|----------------------------------------------------------------------------------------------------|--|
| 0 A          | ARP Packets       | 1b = Forward this packet type to the Management Controller.<br>0b = Filter out this packet type.                                          |  |
|              |                   | For the purposes of this specification, an ARP broadcast packet is defined to be any packet that meets all of the following requirements: |  |
|              |                   | <ul> <li>The destination MAC address field is set to the layer 2 broadcast<br/>address (FF:FF:FF:FF:FF).</li> </ul>                       |  |
|              |                   | • The EtherType field is set to 0x0806.                                                                                                   |  |
|              |                   | This field is mandatory.                                                                                                    |  |

| Bit Position | Field Description   | Value Description                                                                                                    |  |
|--------------|---------------------|----------------------------------------------------------------------------------------------------|--|
|              |                     | 1b = Forward this packet type to the Management Controller.<br>0b = Filter out this packet type.                                                                                     |  |
|              |                     | For the purposes of this filter, a DHCP client broadcast packet is defined to be any packet that meets all of the following requirements:                                            |  |
|              |                     | <ul> <li>The destination MAC address field is set to the layer 2 broadcast<br/>address (FF:FF:FF:FF:FF).</li> </ul>                                                                  |  |
| 1            | DHCP Client Packets | • The EtherType field is set to 0x0800 (IPv4).                                                                                                    |  |
|              |                     | <ul> <li>The IP header's Protocol field is set to 17 (UDP).</li> </ul>                                                                                                    |  |
|              |                     | <ul> <li>The UDP destination port number is set to 68.</li> </ul>                                                                                                    |  |
|              |                     | This field is optional. If unsupported, broadcast DHCP client packets will be blocked when broadcast filtering is enabled. The value shall be set to 0b if unsupported.              |  |
|              |                     | 1b = Forward this packet type to the Management Controller.<br>0b = Filter out this packet type.                                                                                     |  |
|              |                     | For the purposes of this filter, a DHCP server broadcast packet is defined to be any packet that meets all of the following requirements:                                            |  |
|              |                     | <ul> <li>The destination MAC address field is set to the layer 2 broadcast<br/>address (FF:FF:FF:FF:FF:FF).</li> </ul>                                                               |  |
| 2            | DHCP Server Packets | • The EtherType field is set to 0x0800 (IPv4).                                                                                                    |  |
|              |                     | <ul> <li>The IP header's Protocol field is set to 17 (UDP).</li> </ul>                                                                                                    |  |
|              |                     | <ul> <li>The UDP destination port number is set to 67.</li> </ul>                                                                                                    |  |
|              |                     | This field is optional. If unsupported, broadcast DHCP packets will be blocked when broadcast filtering is enabled. The value shall be set to 0b if unsupported.                     |  |
|              |                     | 1b = Forward this packet type to the Management Controller.<br>0b = Filter out this packet type.                                                                                     |  |
|              |                     | For the purposes of this filter, NetBIOS broadcast packets are defined to be any packet that meets all of the following requirements:                                                |  |
|              |                     | <ul> <li>The destination MAC address field is set to the layer 2 broadcast<br/>address (FF:FF:FF:FF:FF).</li> </ul>                                                                  |  |
| 3            | NetBIOS Packets     | • The EtherType field is set to 0x0800 (IPv4).                                                                                                    |  |
| U            |                     | <ul> <li>The IP header's Protocol field is set to 17 (UDP).</li> </ul>                                                                                                    |  |
|              |                     | <ul> <li>The UDP destination port number is set to 137 for NetBIOS<br/>Name Service or 138 for NetBIOS Datagram Service, per the<br/>assignment of IANA well-known ports.</li> </ul> |  |
|              |                     | This field is optional. If unsupported, broadcast NetBIOS packets will be blocked when broadcast filtering is enabled. The value shall be set to $0b$ if unsupported.                |  |
| 431          | Reserved            | Reserved                                                                                                    |  |

# 2599 **8.4.34 Enable Broadcast Filter response (0x90)**

2600 The channel shall, in the absence of a checksum error or identifier mismatch, always accept the Enable 2601 Broadcast Filter command and send a response.

## Network Controller Sideband Interface (NC-SI) Specification

2602 Currently no command-specific reason code is identified for this response (see Table 74).

2603

#### Table 74 – Enable Broadcast Filter response packet format

|       | Bits                        |    |    |        |  |  |
|-------|-----------------------------|----|----|--------|--|--|
| Bytes | 3124 2316 1508 0700         |    |    |        |  |  |
| 0015  | NC-SI Control Packet Header |    |    |        |  |  |
| 1619  | Response Code Reason Code   |    |    | n Code |  |  |
| 2023  | Checksum                    |    |    |        |  |  |
| 2445  |                             | Pa | ad |        |  |  |

#### 8.4.35 Disable Broadcast Filter command (0x11) 2604

The Disable Broadcast Filter command may be used by the Management Controller to disable the 2605 broadcast filter feature and enable the reception of all broadcast frames. Upon processing this command, 2606 the channel shall discontinue the filtering of received broadcast frames. 2607

2608 Table 75 illustrates the packet format of the Disable Broadcast Filter command.

2609

# Table 75 – Disable Broadcast Filter command packet format

|       | Bits                        |    |    |  |  |
|-------|-----------------------------|----|----|--|--|
| Bytes | 3124 2316 1508 0700         |    |    |  |  |
| 0015  | NC-SI Control Packet Header |    |    |  |  |
| 1619  | Checksum                    |    |    |  |  |
| 2045  |                             | Pa | ad |  |  |

#### 2610 8.4.36 Disable Broadcast Filter response (0x91)

2611 The channel shall, in the absence of a checksum error or identifier mismatch, always accept the Disable Broadcast Filter command and send a response. 2612

2613 Currently no command-specific reason code is identified for this response (see Table 76).

2614

# Table 76 – Disable Broadcast Filter response packet format

|       | Bits                        |          |      |        |  |
|-------|-----------------------------|----------|------|--------|--|
| Bytes | 3124                        | 2316     | 1508 | 0700   |  |
| 0015  | NC-SI Control Packet Header |          |      |        |  |
| 1619  | Response Code Reason Code   |          |      | n Code |  |
| 2023  |                             | Checksum |      |        |  |
| 2445  |                             | Pa       | ad   |        |  |

#### 2615 8.4.37 Enable Global Multicast Filter command (0x12)

The Enable Global Multicast Filter command is used to activate global filtering of multicast frames with 2616 2617 optional filtering of specific multicast protocols. Upon receiving and processing this command, the

#### DSP0222

2618 channel shall deliver only multicast frames that match specific multicast MAC addresses enabled for 2619 Pass-through using this command or the Set MAC Address command.

The Multicast Packet Filter Settings field is used to specify optional, protocol-specific multicast filters that should be activated. The channel indicates which optional multicast filters it supports in the Multicast Filter Capabilities field of the Get Capabilities Response frame defined in clause 8.4.46. The Management Controller should not set bits in the Multicast Packet Filter Settings field that are not indicated as supported in the Multicast Filter Capabilities field.

Neighbor Solicitation messages are sent to a Solicited Node multicast address that is derived from the
 target node's IPv6 address. This command may be used to enable forwarding of solicited node
 multicasts.

The IPv6 neighbor solicitation filter, as defined in this command, may not be supported by the Network Controller. In this case, the Management Controller may configure a multicast or mixed MAC address filter for the specific Solicited Node multicast address using the Set MAC Address command to enable forwarding of Solicited Node multicasts.

2632 This command shall be implemented if the channel implementation supports accepting all multicast

addresses. An implementation that does not support accepting all multicast addresses shall not

implement these commands. Pass-through packets with multicast addresses can still be accepted
 depending on multicast address filter support provided by the Set MAC Address command. Multicast filter

2636 entries that are set to be enabled in the Set MAC Address command are accepted; all others are rejected.

Table 77 illustrates the packet format of the Enable Global Multicast Filter command. Unsupported fields should be treated as reserved fields unless otherwise specified.

2639

## Table 77 – Enable Global Multicast Filter command packet format

|       | Bits                             |    |    |  |  |
|-------|----------------------------------|----|----|--|--|
| Bytes | 3124 2316 1508 0700              |    |    |  |  |
| 0015  | NC-SI Control Packet Header      |    |    |  |  |
| 1619  | Multicast Packet Filter Settings |    |    |  |  |
| 2023  | Checksum                         |    |    |  |  |
| 2445  |                                  | Pa | ad |  |  |

Table 78 describes the bit definitions for the Multicast Packet Filter Settings field.

| Bit Position | Field Description                 | Value Description                                                                                                    |
|--------------|-----------------------------------|----------------------------------------------------------------------------------------------------|
|              |                                   | <ul> <li>1b = Forward this packet type to the Management Controller.</li> <li>0b = Filter out this packet type.</li> </ul>                                                                                                    |
|              |                                   | For the purposes of this specification, an IPv6 Neighbor<br>Advertisement multicast packet is defined to be any packet that<br>meets all of the following requirements:                                                                                                    |
| 0            | IPv6 Neighbor<br>Advertisement    | • The destination MAC address field is set to a layer 2<br>multicast address of the form 33:33:00:00:00:01. This<br>address corresponds to the all-nodes multicast address<br>(FF02::1).                                                                                                   |
|              |                                   | <ul> <li>The EtherType field is set to 0x86DD (IPv6).</li> </ul>                                                                                                    |
|              |                                   | The IPv6 header's Next Header field is set to 58 (ICMPv6).                                                                                                    |
|              |                                   | <ul> <li>The ICMPv6 header's Message Type field is set to the<br/>following value: 136 – Neighbor Advertisement.</li> </ul>                                                                                                    |
|              |                                   | This field is optional.                                                                                                    |
|              |                                   | <ul> <li>1b = Forward this packet type to the Management Controller.</li> <li>0b = Filter out this packet type.</li> </ul>                                                                                                    |
|              | IPv6 Router<br>Advertisement      | For the purposes of this specification, an IPv6 Router<br>Advertisement multicast packet is defined to be any packet that<br>meets all of the following requirements:                                                                                                    |
| 1            |                                   | • The destination MAC address field is set to a layer 2 multicast address of the form 33:33:00:00:00:01. This corresponds to the all-nodes multicast address (FF02::1).                                                                                                    |
|              |                                   | • The EtherType field is set to 0x86DD (IPv6).                                                                                                    |
|              |                                   | <ul> <li>The IPv6 header's Next Header field is set to 58 (ICMPv6).</li> </ul>                                                                                                    |
|              |                                   | <ul> <li>The ICMPv6 header's Message Type field is set to 134.</li> </ul>                                                                                                    |
|              |                                   | This field is optional.                                                                                                    |
|              |                                   | <ul><li>1b = Forward this packet type to the Management Controller.</li><li>0b = Filter out this packet type.</li></ul>                                                                                                    |
|              | DHCPv6 relay and server multicast | For the purposes of this filter, a DHCPv6 multicast packet is defined to be any packet that meets all of the following requirements:                                                                                                    |
| 2            |                                   | <ul> <li>The destination MAC address field is set to the layer 2<br/>multicast address 33:33:00:01:00:02 or<br/>33:33:00:01:00:03. These correspond to the IPv6<br/>multicast addresses FF02::1:2<br/>(All_DHCP_Relay_Agents_and_Servers) and FF05::1:3<br/>(All_DHCP_Servers).</li> </ul> |
|              |                                   | <ul> <li>The EtherType field is set to 0x86DD (IPv6).</li> </ul>                                                                                                    |
|              |                                   | <ul> <li>The IPv6 header's Next Header field is set to 17 (UDP).</li> </ul>                                                                                                    |
|              |                                   | <ul> <li>The UDP destination port number is set to 547.</li> </ul>                                                                                                    |
|              |                                   | This field is optional.                                                                                                    |

| Bit Position | Field Description                                                                    | Value Description                                                                                                    |
|--------------|--------------------------------------------------------------------------------------|----------------------------------------------------------------------------------------------------|
|              | DHCPv6 multicasts<br>from server to clients<br>listening on well-<br>known UDP ports | <ul><li>1b = Forward this packet type to the Management Controller.</li><li>0b = Filter out this packet type.</li></ul>                                                                                  |
|              |                                                                                      | For the purposes of this filter, a DHCPv6 multicast packet is defined to be any packet that meets all of the following requirements:                                                                     |
| 3            |                                                                                      | • The destination MAC address field is set to the layer 2<br>multicast address 33:33:00:01:00:02. These<br>correspond to the IPv6 multicast addresses FF02::1:2<br>(All_DHCP_Relay_Agents_and_Servers).  |
|              |                                                                                      | <ul> <li>The EtherType field is set to 0x86DD (IPv6).</li> </ul>                                                                                                    |
|              |                                                                                      | <ul> <li>The IPv6 header's Next Header field is set to 17 (UDP).</li> </ul>                                                                                                    |
|              |                                                                                      | <ul> <li>The UDP destination port number is set to 546.</li> </ul>                                                                                                    |
|              |                                                                                      | This field is optional.                                                                                                    |
|              |                                                                                      | <ul><li>1b = Forward this packet type to the Management Controller.</li><li>0b = Filter out this packet type.</li></ul>                                                                                  |
|              | IPv6 MLD                                                                             | For the purposes of this specification, an IPv6 MLD packet is defined to be any packet that meets all of the following requirements:                                                                     |
| 4            |                                                                                      | • The destination MAC address field is set to a layer 2 multicast address of the form 33:33:00:00:00:01. This address corresponds to the All_Nodes (FF02::1) multicast address.                          |
|              |                                                                                      | <ul> <li>The EtherType field is set to 0x86DD (IPv6).</li> </ul>                                                                                                    |
|              |                                                                                      | <ul> <li>The IPv6 header's Next Header field is set to 58 (ICMPv6).</li> </ul>                                                                                                    |
|              |                                                                                      | <ul> <li>The ICMPv6 header's Message Type field is set to one of<br/>the following values: 130 (Multicast Listener Query), 131<br/>(Multicast Listener Report), 132 (Multicast Listener Done)</li> </ul> |
|              |                                                                                      | This field is optional.                                                                                                    |

| Bit Position | Field Description | Value Description                                                                                                    |
|--------------|-------------------|----------------------------------------------------------------------------------------------------|
|              | IPv6 Neighbor     | <ul><li>1b = Forward this packet type to the Management Controller.</li><li>0b = Filter out this packet type.</li></ul>                                                                                                    |
|              |                   | For the purposes of this specification, an IPv6 MLD packet is defined to be any packet that meets all of the following requirements:                                                                                                    |
| -            |                   | • The destination MAC address field is set to a layer 2<br>multicast address of the form 33:33:FF:XX:XX:This<br>address corresponds to the Solicited Note multicast<br>address where the last three bytes of the destination MAC<br>address are ignored for this filter.                                                                                                    |
| 5            | Solicitation      | <ul> <li>The EtherType field is set to 0x86DD (IPv6).</li> </ul>                                                                                                    |
|              |                   | The IPv6 header's Next Header field is set to 58 (ICMPv6).                                                                                                    |
|              |                   | <ul> <li>The ICMPv6 header's Message Type field is set to 135</li> </ul>                                                                                                    |
|              |                   | This field is optional.                                                                                                    |
|              |                   | Implementation Note: Enabling of this filter results in receiving all IPv6<br>neighbor solicitation traffic on this channel. If IPv6 neighbor<br>solicitation traffic for a specific multicast address is of interest, then<br>it is recommended that the MC uses a multicast address filter<br>(configured for the multicast address using the Set MAC Address<br>command) instead of this filter. |
|              |                   | <ul><li>1b = Forward this packet type to the Management Controller.</li><li>0b = Filter out this packet type.</li></ul>                                                                                                    |
|              |                   | For the purposes of this specification, an LLDP packet is defined to be any packet that meets all of the following requirements:                                                                                                    |
|              |                   | • The destination MAC address field is set to a layer 2<br>multicast address of the form 01:80:C2:00:00:00, or<br>01:80:C2:00:00:03, or 01:80:C2:00:00:0E.                                                                                                    |
| 6            | LLDP              | • The EtherType field is set to 0x88cc.                                                                                                    |
|              |                   | The intent of this filter is to allow the MC to snoop the received LLDP frame by the port, not to achieve ownership of any contained protocols.                                                                                                    |
|              |                   | This field is optional.                                                                                                    |
|              |                   | Implementation Note: Enabling of this filter results in receiving a copy of<br>all LLDP traffic on this channel. If LLDP traffic for a specific LLDP<br>multicast address is of interest, then it is recommended that the MC<br>uses a multicast address filter (configured for the multicast address<br>using the Set MAC Address command) instead of this filter.                                 |

| Bit Position | Field Description | Value Description                                                                                                    |
|--------------|-------------------|----------------------------------------------------------------------------------------------------|
|              |                   | <ul><li>1b = Forward this packet type to the Management Controller.</li><li>0b = Filter out this packet type.</li></ul>                                                               |
|              |                   | For the purposes of this specification, an mDNS/IPv4 packet is defined to be any packet that meets all the following requirements:                                                    |
| 7            | mDNSv4            | • The destination MAC address field is set to a layer 2 multicast address of the form 01:00:5E:00:00:FB.                                                                              |
|              |                   | • The EtherType field is set to 0x0800.                                                                                                    |
|              |                   | • The IPv4 address is 224.0.0.251.                                                                                                    |
|              |                   | <ul> <li>The IPv4 header's Protocol field is set to 17 (UDP).</li> </ul>                                                                                                    |
|              |                   | <ul> <li>The UDP destination port number is set to 5353.</li> </ul>                                                                                                    |
|              |                   | This field is optional.                                                                                                    |
|              |                   | <ul><li>1b = Forward this packet type to the Management Controller.</li><li>0b = Filter out this packet type.</li></ul>                                                               |
|              | mDNSv6            | For the purposes of this specification, an mDNS/IPv6 packet is defined to be any packet that meets all the following requirements:                                                    |
| 8            |                   | • The destination MAC address field is set to a layer 2<br>multicast address of the form 33:33:00:00:00:FB. This<br>corresponds to the All Nodes IPv6 multicast address,<br>FF02::FB. |
|              |                   | • The EtherType field is set to 0x086DD.                                                                                                    |
|              |                   | <ul> <li>The IPv6 header's Next Header field is set to 17 (UDP).</li> </ul>                                                                                                    |
|              |                   | <ul> <li>The UDP destination port number is set to 5353.</li> </ul>                                                                                                    |
|              |                   | This field is optional.                                                                                                    |
| 319          | Reserved          | Reserved                                                                                                    |

# 2642 **8.4.38 Enable Global Multicast Filter response (0x92)**

The channel shall, in the absence of a checksum error or identifier mismatch, always accept the Enable Global Multicast Filter command and send a response.

2645 Currently no command-specific reason code is identified for this response (see Table 79).

#### Table 79 – Enable Global Multicast Filter response packet format

|       | Bits                        |          |      |      |  |
|-------|-----------------------------|----------|------|------|--|
| Bytes | 3124                        | 2316     | 1508 | 0700 |  |
| 0015  | NC-SI Control Packet Header |          |      |      |  |
| 1619  | Response Code Reason Code   |          |      |      |  |
| 2023  |                             | Checksum |      |      |  |
| 2445  |                             | Pa       | ad   |      |  |

# 2647 8.4.39 Disable Global Multicast Filter command (0x13)

The Disable Global Multicast Filter command is used to disable global filtering of multicast frames. Upon receiving and processing this command, and regardless of the current state of multicast filtering, the channel shall forward all multicast frames to the Management Controller.

This command shall be implemented on the condition that the channel implementation supports accepting all multicast addresses. An implementation that does not support accepting all multicast addresses shall not implement these commands. Pass-through packets with multicast addresses can still be accepted depending on multicast address filter support provided by the Set MAC Address command. Packets with destination addresses matching multicast filter entries that are set to enabled in the Set MAC Address command are accepted; all others are rejected.

2657 Table 80 illustrates the packet format of the Disable Global Multicast Filter command.

2658

#### Table 80 – Disable Global Multicast Filter command packet format

|       | Bits                        |    |    |  |  |
|-------|-----------------------------|----|----|--|--|
| Bytes | 3124 2316 1508 0700         |    |    |  |  |
| 0015  | NC-SI Control Packet Header |    |    |  |  |
| 1619  | Checksum                    |    |    |  |  |
| 2045  |                             | Pa | ad |  |  |

# 2659 **8.4.40 Disable Global Multicast Filter response (0x93)**

In the absence of any errors, the channel shall process and respond to the Disable Global Multicast Filter command by sending the response packet shown in Table 81.

2662 Currently no command-specific reason code is identified for this response.

#### Table 81 – Disable Global Multicast Filter response packet format

|       | Bits                        |      |      |        |
|-------|-----------------------------|------|------|--------|
| Bytes | 3124                        | 2316 | 1508 | 0700   |
| 0015  | NC-SI Control Packet Header |      |      |        |
| 1619  | Response Code Reason Code   |      |      | n Code |
| 2023  | Checksum                    |      |      |        |
| 2445  |                             | Pa   | ad   |        |

## 2664 8.4.41 Set NC-SI Flow Control command (0x14)

- The Set NC-SI Flow Control command allows the Management Controller to configure <u>IEEE 802.3</u> pause packet flow control on the NC-SI RBT.
- The Set NC-SI Flow Control command is addressed to the package, rather than to a particular channel; in other words, the command is sent with a Channel ID where the Package ID subfield matches the ID of the intended package and the Internal Channel ID subfield is set to 0x1F.
- The setting of <u>IEEE 802.3</u> Pause packet flow control on RBT is independent from any arbitration scheme, if any is used.
- 2672 Table 82 illustrates the packet format of the Set NC-SI Flow Control command.
- 2673

### Table 82 – Set NC-SI Flow Control command packet format

|       | Bits                         |      |      |      |
|-------|------------------------------|------|------|------|
| Bytes | 3124                         | 2316 | 1508 | 0700 |
| 0015  | NC-SI Control Packet Header  |      |      |      |
| 1619  | Reserved Flow Control Enable |      |      |      |
| 2023  | Checksum                     |      |      |      |
| 2445  |                              | Pa   | ad   |      |

2674 Table 83 describes the values for the Flow Control Enable field.

## Table 83 – Values for the Flow Control Enable field (8-bit field)

| Value         | Description                                                                                                    |
|---------------|----------------------------------------------------------------------------------------------------|
| 0x00          | Disables NC-SI flow control                                                                                                |
| 0x01          | Enables Network Controller to Management Controller flow control frames (Network Controller generates flow control frames) |
|               | This field is optional.                                                                                                    |
| 0×02          | Enables Management Controller to Network Controller flow control frames (Network Controller accepts flow control frames)   |
|               | This field is optional.                                                                                                    |
|               | Enables bidirectional flow control frames                                                                                  |
| 0x03          | This field is optional.                                                                                                    |
| 0x04-<br>0xFF | Reserved                                                                                                    |

# 2676 8.4.42 Set NC-SI Flow Control response (0x94)

The package shall, in the absence of a checksum error or identifier mismatch, always accept the Set NC-SI Flow Control command and send a response (see Table 84).

2679

## Table 84 – Set NC-SI Flow Control response packet format

|       | Bits                        |    |    |        |
|-------|-----------------------------|----|----|--------|
| Bytes | 3124 2316 1508 0700         |    |    |        |
| 0015  | NC-SI Control Packet Header |    |    |        |
| 1619  | Response Code Reason Code   |    |    | n Code |
| 2023  | Checksum                    |    |    |        |
| 2445  |                             | Pa | ad |        |

2680 Table 85 describes the reason code that is specific to the Set NC-SI Flow Control command.

2681

#### Table 85 – Set NC-SI Flow Control command-specific reason code

| Value  | Description                                                              | Comment                                                                                                    |
|--------|--------------------------------------------------------------------------|----------------------------------------------------------------------------------------------------|
| 0x1409 | Independent transmit and receive enable/disable control is not supported | Returned when the implementation requires that both transmit and receive flow control be enabled and disabled simultaneously |

# 2682 8.4.43 Get Version ID command (0x15)

- 2683 The Get Version ID command may be used by the Management Controller to request the channel to 2684 provide the controller and firmware type and version strings listed in the response payload description.
- 2685 Table 86 illustrates the packet format of the Get Version ID command.
- 2686

# Table 86 – Get Version ID command packet format

| _     | Bits                        |     |  |  |
|-------|-----------------------------|-----|--|--|
| Bytes | 3124 2316 1508 0700         |     |  |  |
| 0015  | NC-SI Control Packet Header |     |  |  |
| 1619  | Checksum                    |     |  |  |
| 2045  |                             | Pad |  |  |

# 2687 8.4.44 Get Version ID Response (0x95)

The channel shall, in the absence of an error, always accept the Get Version ID command and send the response packet shown in Table 87. Currently no command-specific reason code is identified for this response.

NOTE: When multiple Physical Functions are enabled on the channel, the PCI ID that is returned shall be that of the lowest numbered Function on the channel.

2693

#### Table 87 – Get Version ID response packet format

| _     |                             | Bi            | ts              |             |
|-------|-----------------------------|---------------|-----------------|-------------|
| Bytes | 3124                        | 2316          | 1508            | 0700        |
| 0015  |                             | NC-SI Control | Packet Header   |             |
| 1619  | Respon                      | se Code       | Reaso           | n Code      |
| 2023  |                             | NC-SI         | /ersion         |             |
| 2023  | Major                       | Minor         | Update          | Alpha1      |
| 2427  |                             | Reserved      |                 | Alpha2      |
| 2831  | Firmware Name String (11:8) |               |                 |             |
| 3235  | Firmware Name String (7:4)  |               |                 |             |
| 3639  |                             | Firmware Nan  | ne String (3:0) |             |
| 4043  |                             | Firmware      | e Version       |             |
| 4043  | MS byte (3)                 | Byte (2)      | Byte (1)        | LS byte (0) |
| 4447  | PCI                         | DID           | PCI             | VID         |
| 4851  | PCI                         | SSID          | PCI SVID        |             |
| 5255  | Manufacturer ID (IANA)      |               |                 |             |
| 5659  |                             | Chec          | ksum            |             |

## 2694 8.4.44.1 NC-SI Version encoding

The NC-SI Version field holds the version number of the NC-SI specification with which the controller is compatible. The version field shall be encoded as follows:

- The 'major', 'minor', and 'update' bytes are BCD-encoded, and each byte holds two BCD digits.
- The 'alpha' byte holds an optional alphanumeric character extension that is encoded using the ISO/IEC 8859-1 Character Set.
- The semantics of these fields follow the semantics specified in <u>DSP4014</u>.

## Network Controller Sideband Interface (NC-SI) Specification

- The value 0x00 in the Alpha1 or Alpha2 fields means that the corresponding alpha field is not used. The Alpha1 field shall be used first.
- The value 0xF in the most-significant (MS) nibble of a BCD-encoded value indicates that the most-significant nibble should be ignored and the overall field treated as a single digit value.
- A value of  $0 \times FF$  in the update field indicates that the entire field is not present.  $0 \times FF$  is not allowed as a value for the major or minor fields.

| 2707         | EXAMPLE: | Version 3.7.10a | $\rightarrow$ | 0xF3F7106100 |                                |
|--------------|----------|-----------------|---------------|--------------|--------------------------------|
| 2708         |          | Version 10.01.7 | $\rightarrow$ | 0x1001F70000 |                                |
| 2709         |          | Version 3.1     | $\rightarrow$ | 0xF3F1FF0000 |                                |
| 2710         |          | Version 1.0a    | $\rightarrow$ | 0xF1F0FF4100 |                                |
| 2711<br>2712 |          | Version 1.0ab   | $\rightarrow$ | 0xF1F0FF4142 | (Alpha1 = 0x41, Alpha2 = 0x42) |

- NC-SI implementations that follow this particular specification shall return the following versioninformation in the response.
- 2715 The Major field shall be set to 0xF1 to indicate compatibility with Version 1.0 of the NC-SI specification.
- 2716 The Minor field shall be set to 0xF2 to indicate compatibility with Version 1.2 of the NC-SI specification.
- The Update field shall be set to  $0 \times F0$  to indicate compatibility with Version 1.2.0 of the NC-SI specification.
- 2719 The Alpha1 field shall be set to  $0 \times 00$ .
- 2720 The Alpha2 field shall be set to 0x00.
- 2721 The reported NC-SI version using the encoding shall be: 0xF1F2F00000 (1.2.0).

# 2722 8.4.44.2 Firmware Name encoding

The Firmware Name String shall be encoded using the ISO/IEC 8859-1 Character Set. Strings are leftjustified where the leftmost character of the string occupies the most-significant byte position of the Firmware Name String field, and characters are populated starting from that byte position. The string is null terminated if the string is smaller than the field size. That is, the delimiter value  $0 \times 00$  follows the last character of the string if the string occupies fewer bytes than the size of the field allows. A delimiter is not required if the string occupies the full size of the field. Bytes following the delimiter (if any) should be ignored and can be any value.

# 2730 8.4.44.3 Firmware Version encoding

To facilitate a common way of representing and displaying firmware version numbers across different
vendors, each byte is hexadecimal encoded where each byte in the field holds two hexadecimal digits.
The Firmware Version field shall be encoded as follows. The bytes are collected into a single 32-bit field
where each byte represents a different 'point number' of the overall version. The selection of values that
represent a particular version of firmware is specific to the Network Controller vendor.

2736 Software displaying these numbers should not suppress leading zeros, which should help avoid user 2737 confusion in interpreting the numbers. For example, consider the two values  $0 \times 05$  and  $0 \times 31$ . Numerically 2738 the byte  $0 \times 31$  is greater than  $0 \times 05$ , but if leading zeros were incorrectly suppressed, the two displayed 2739 values would be ".5" and ".31", respectively, and a user would generally interpret 0.5 as representing a 2740 greater value than 0.31 instead of 0.05 being smaller than 0.31. Similarly, if leading zeros were incorrectly 2741 suppressed, the values  $0 \times 01$  and  $0 \times 10$  would be displayed as 0.1 and 0.10, which could potentially be 2742 misinterpreted as representing the same version instead of distinct 0.01 and 0.10 versions. 2743EXAMPLE: $0 \times 00030217 \rightarrow$ Version 00.03.02.172744 $0 \times 010100A0 \rightarrow$ Version 01.01.00.A0

# 2745 8.4.44.4 PCI ID fields

These fields (PCI DID, PCI VID, PCI SSID, PCI SVID) hold the PCI ID information for the Network
Controller when the Network Controller incorporates a PCI or PCI Express<sup>™</sup> interface that provides a
host network interface connection that is shared with the NC-SI connection to the network.

If this field is not used, the values shall be set to all zeros (0x0000). Otherwise, the fields shall hold the
 PCI ID information for the host interface as defined by the version of the PCI/PCI Express<sup>™</sup> specification
 to which the device's interface was designed.

If multiple partitions are enabled on the channel, the values should represent the PCI ID of the lowest
 Function number assigned to the channel by the Set PF Assignment command (0x28).

## 2754 8.4.44.5 Manufacturer ID (IANA) field

The Manufacturer ID holds the <u>IANA Enterprise Number</u> for the manufacturer of the Network Controller as a 32-bit binary number. If the field is unused, the value shall be set to 0xFFFFFFFF.

# 2757 8.4.45 Get Capabilities command (0x16)

The Get Capabilities command is used to discover additional optional functions supported by the channel, such as the number of unicast/multicast addresses supported, the amount of buffering in bytes available for packets bound for the Management Controller, and so on.

Table 88 illustrates the packet format for the Get Capabilities command.

2762

### Table 88 – Get Capabilities command packet format

|       | Bits                        |    |    |  |
|-------|-----------------------------|----|----|--|
| Bytes | 3124 2316 1508 0700         |    |    |  |
| 0015  | NC-SI Control Packet Header |    |    |  |
| 1619  | Checksum                    |    |    |  |
| 2045  |                             | Pa | ad |  |

#### 2763 **8.4.46 Get Capabilities response (0x96)**

In the absence of any errors, the channel shall process and respond to the Get Capabilities Command
and send the response packet shown in Table 89. Currently no command-specific reason code is
identified for this response.

2767

#### Table 89 – Get Capabilities response packet format

|       | Bits                        |                  |                     |        |
|-------|-----------------------------|------------------|---------------------|--------|
| Bytes | 3124                        | 2316             | 1508                | 0700   |
| 0015  | NC-SI Control Packet Header |                  |                     |        |
| 1619  | Response Code Reason Code   |                  |                     | n Code |
| 2023  | Capabilities Flags          |                  |                     |        |
| 2427  |                             | Broadcast Packet | Filter Capabilities |        |

# Network Controller Sideband Interface (NC-SI) Specification

|       | Bits                 |                       |                           |                         |
|-------|----------------------|-----------------------|---------------------------|-------------------------|
| Bytes | 3124                 | 2316                  | 1508                      | 0700                    |
| 2831  |                      | Multicast Packet      | Filter Capabilities       |                         |
| 3235  |                      | Buffering             | Capability                |                         |
| 3639  | AEN Control Support  |                       |                           |                         |
| 4043  | VLAN Filter<br>Count | Mixed Filter<br>Count | Multicast Filter<br>Count | Unicast Filter<br>Count |
| 4447  | Reserved             |                       |                           | Channel<br>Count        |
| 4851  |                      | Chec                  | ksum                      |                         |

# 2768 8.4.46.1 Capabilities Flags field

2769 The Capabilities Flags field indicates which optional features of this specification the channel supports, as 2770 described in Table 90.

2771

# Table 90 – Capabilities Flags bit definitions

| Bit Position | Field Description                                                      | Value Description                                                                                                    |
|--------------|------------------------------------------------------------------------|----------------------------------------------------------------------------------------------------|
| 0            | Hardware Arbitration<br>Capability                                     | <ul> <li>0b = Hardware arbitration capability is not supported by the package.</li> <li>1b = Hardware arbitration capability is supported by the package.</li> </ul>                                                                                                    |
| 1            | Host NC Driver Status                                                  | <ul> <li>0b = Host NC Driver Indication status is not supported.</li> <li>1b = Host NC Driver Indication status is supported.</li> <li>See Table 52 for the definition of Host NC Driver Indication Status.</li> </ul>                                                                   |
| 2            | Network Controller to<br>Management Controller<br>Flow Control Support | 0b = Network Controller to Management Controller flow<br>control is not supported.<br>1b = Network Controller to Management Controller flow<br>control is supported.                                                                                                    |
| 3            | Management Controller<br>to Network Controller<br>Flow Control Support | <ul> <li>0b = Management Controller to Network Controller flow control is not supported.</li> <li>1b = Management Controller to Network Controller flow control is supported.</li> </ul>                                                                                                 |
| 4            | All multicast addresses support                                        | <ul> <li>0b = The channel cannot accept all multicast addresses.</li> <li>The channel does not support enable/disable global multicast commands.</li> <li>1b = The channel can accept all multicast addresses. The channel supports enable/disable global multicast commands.</li> </ul> |
| 65           | Hardware Arbitration<br>Implementation Status                          | <ul> <li>00b = Unknown</li> <li>01b = Hardware arbitration capability is not implemented for the package on the given system.</li> <li>10b = Hardware arbitration capability is implemented for the package on the given system.</li> <li>11b = Reserved.</li> </ul>                     |

| Bit Position | Field Description                         | Value Description                                                                                                    |
|--------------|-------------------------------------------|----------------------------------------------------------------------------------------------------|
| 7            | Thermal shutdown<br>Implementation Status | <ul> <li>0b = The thermal self-shutdown capability is not supported<br/>by the channel (package).</li> <li>1b = The thermal self-shutdown capability is supported by<br/>the channel (package).</li> </ul> |
| 8            | Delayed Response<br>Support               | <ul> <li>0b = Delayed response operation and signaling is not supported by the channel (package).</li> <li>1b = Delayed response operation and signaling is supported by the channel (package).</li> </ul> |
| 931          | Reserved                                  | Reserved                                                                                                    |

# 2772 8.4.46.2 Broadcast Packet Filter Capabilities field

The Broadcast Packet Filter Capabilities field defines the optional broadcast packet filtering capabilities that the channel supports. The bit definitions for this field correspond directly with the bit definitions for the Broadcast Packet Filter Settings field defined for the Enable Broadcast Filter command in Table 73. A bit set to 1b indicates that the channel supports the filter associated with that bit position; otherwise, the channel does not support that filter.

# 2778 8.4.46.3 Multicast Packet Filter Capabilities field

The Multicast Packet Filter Capabilities field defines the optional multicast packet filtering capabilities that
the channel supports. The bit definitions for this field correspond directly with the bit definitions for the
Multicast Packet Filter Settings field defined for the Enable Global Multicast Filter command in Table 78.
A bit set to 1b indicates that the channel supports the filter associated with that bit position; otherwise, the
channel does not support that filter.

# 2784 8.4.46.4 Buffering Capability field

The Buffering Capability field defines the amount of buffering in bytes that the channel provides for inbound packets destined for the Management Controller. The Management Controller may make use of this value in software-based Device Selection implementations to determine the relative time for which a specific channel may be disabled before it is likely to start dropping packets. A value of 0 indicates that the amount of buffering is unspecified.

# 2790 8.4.46.5 AEN Control Support field

The AEN Control Support field indicates various standard AENs supported by the implementation. The format of the field is shown in Table 42.

# 2793 8.4.46.6 VLAN Filter Count field

The VLAN Filter Count field indicates the number of VLAN filters, up to 15, that the channel supports, as defined by the Set VLAN Filter command.

# 2796 8.4.46.7 Mixed, Multicast, and Unicast Filter Count fields

- The Mixed Filter Count field indicates the number of mixed address filters that the channel supports. Amixed address filter can be used to filter on specific unicast or multicast MAC addresses.
- The Multicast Filter Count field indicates the number of multicast MAC address filters that the channel supports.
- The Unicast Filter Count field indicates the number of unicast MAC address filters that the channelsupports.

# Network Controller Sideband Interface (NC-SI) Specification

The channel is required to support at least one unicast or mixed filter, such that at least one unicast MAC address can be configured on the interface. The total number of unicast, multicast, and mixed filters shall not exceed 8.

# 2806 8.4.46.8 VLAN Mode Support field

2807 The VLAN Mode Support field indicates various modes supported by the implementation. The format of 2808 field is defined in Table 91.

2809

| Table 91 – VLAN Mode Support bit definitions |
|----------------------------------------------|
|----------------------------------------------|

| Bit Position | Field Description | Value Description                                                                    |
|--------------|-------------------|--------------------------------------------------------------------------------------|
| 0            | VLAN only         | 1b = VLAN shall be supported in the implementation.                                  |
|              |                   | 0b = Filtering 'VLAN + non-VLAN' traffic is not supported in the implementation.     |
| 1            | 1 VLAN + non-VLAN | 1b = Filtering 'VLAN + non-VLAN' traffic is supported in the implementation.         |
| 2            | Any VLAN + non-   | 0b = Filtering 'Any VLAN + non-VLAN' traffic is not supported in the implementation. |
| 2            | VLÁN              | 1b = Filtering 'Any VLAN + non-VLAN' traffic is supported in the implementation.     |
| 37           | Reserved          | Reserved                                                                             |

# 2810 8.4.46.9 Channel Count field

2811 The Channel Count field indicates the number of channels supported by the Network Controller.

# 2812 8.4.47 Get Parameters command (0x17)

2813 The Get Parameters command can be used by the Management Controller to request that the channel

send the Management Controller a copy of all of the currently stored parameter settings that have been put into effect by the Management Controller, plus "other" Host/Channel parameter values that may be

added to the Get Parameters Response Payload.

- 2817 Table 92 illustrates the packet format for the Get Parameters command.
- 2818

# Table 92 – Get Parameters command packet format

|       | Bits                        |  |  |  |
|-------|-----------------------------|--|--|--|
| Bytes | 3124 2316 1508 0700         |  |  |  |
| 0015  | NC-SI Control Packet Header |  |  |  |
| 1619  | Checksum                    |  |  |  |
| 2045  | Pad                         |  |  |  |

# 2819 8.4.48 Get Parameters response (0x97)

The channel shall, in the absence of a checksum error or identifier mismatch, always accept the Get Parameters command and send a response. As shown in Table 93, each parameter shall return the value that was set by the Management Controller. If the parameter is not supported, 0 is returned. Currently no

2823 command-specific reason code is identified for this response.

#### DSP0222

The payload length of this response packet will vary according to how many MAC address filters or VLAN filters the channel supports. All supported MAC addresses are returned at the end of the packet, without any intervening padding between MAC addresses.

2827 MAC addresses are returned in the following order: unicast filtered addresses first, followed by multicast 2828 filtered addresses, followed by mixed filtered addresses, with the number of each corresponding to those reported through the Get Capabilities command. For example, if the interface reports four unicast filters, 2829 two multicast filters, and two mixed filters, then MAC addresses 1 through 4 are those currently 2830 configured through the interface's unicast filters, MAC addresses 5 and 6 are those configured through 2831 the multicast filters, and MAC addresses 7 and 8 are those configured through the mixed filters. Similarly, 2832 2833 if the interface reports two unicast filters, no multicast filters, and six mixed filters, then MAC addresses 1 2834 and 2 are those currently configured through the unicast filters, and MAC addresses 3 through 8 are 2835 those configured through the mixed filters.

# Table 93 – Get Parameters response packet format

|                                  | Bits                       |                                  |                         |                         |
|----------------------------------|----------------------------|----------------------------------|-------------------------|-------------------------|
| Bytes                            | 3124                       | 2316                             | 1508                    | 0700                    |
| 0015                             |                            | NC-SI Control                    | Packet Header           | -                       |
| 1619                             | Respon                     | Response Code Reason Code        |                         | n Code                  |
| 2023                             | MAC Address<br>Count       | Rese                             | served MAC Addres       |                         |
| 2427                             | VLAN Tag Count             | Reserved                         | VLAN T                  | ag Flags                |
| 2831                             |                            | Link S                           | ettings                 |                         |
| 3235                             |                            | Broadcast Packet Filter Settings |                         |                         |
| 3639                             |                            | Configuration Flags              |                         |                         |
| 4043                             | VLAN Mode                  | Flow Control<br>Enable           | Reserved                |                         |
| 4447                             |                            | AEN (                            | Control                 |                         |
| 4851                             | MAC Address 1<br>byte 5    | MAC Address 1<br>byte 4          | MAC Address 1<br>byte 3 | MAC Address 1<br>byte 2 |
| 5255ª                            | MAC Address 1<br>byte 1    | MAC Address 1<br>byte 0          | MAC Address 2<br>byte 5 | MAC Address 2<br>byte 4 |
| 5659                             | MAC Address 2<br>byte 3    | MAC Address 2<br>byte 2          | MAC Address 2<br>byte 1 | MAC Address 2<br>byte 0 |
|                                  |                            |                                  |                         |                         |
|                                  | VLAN                       | Tag 1                            | VLAN                    | Tag 2                   |
| variable                         |                            |                                  |                         |                         |
|                                  |                            |                                  | Pad (if needed)         |                         |
|                                  | Checksum                   |                                  |                         |                         |
| <sup>a</sup> Variable fields can | start at this byte offset. |                                  |                         |                         |

# 2837 Table 94 lists the parameters for which values are returned in this response packet.

2838

# Table 94 – Get Parameters data definition

| Parameter Field Name             | Description                                                       |
|----------------------------------|-------------------------------------------------------------------|
| MAC Address Count                | The number of MAC addresses supported by the channel              |
| MAC Address Flags                | The enable/disable state for each supported MAC address           |
| MAC Address Flags                | See Table 95.                                                     |
| VLAN Tag Count                   | The number of VLAN Tags supported by the channel                  |
|                                  | The enable/disable state for each supported VLAN Tag              |
| VLAN Tag Flags                   | See Table 96.                                                     |
| Link Settings                    | The 32-bit Link Settings value as defined in the Set Link command |
|                                  | See Table 45.                                                     |
| Broadcast Packet Filter Settings | The current 32-bit Broadcast Packet Filter Settings value         |
| Configuration Flags              | See Table 97.                                                     |

| Parameter Field Name | Description                                                          |
|----------------------|----------------------------------------------------------------------|
| VLAN Mode            | See Table 62.                                                        |
| Flow Control Enable  | See Table 83.                                                        |
| AEN Control          | See Table 42.                                                        |
| MAC Address 18       | The current contents of up to eight 6-byte MAC address filter values |
| VLAN Tag 115         | The current contents of up to 15 16-bit VLAN Tag filter values       |

2839 The format of the MAC Address Flags field is defined in Table 95.

2840

# Table 95 – MAC Address Flags bit definitions

| Bit Position | Field Description                 | Value Description                                       |
|--------------|-----------------------------------|---------------------------------------------------------|
| 0            | MAC address 1 status              | 0b = Default or unsupported or disabled<br>1b = Enabled |
| 1            | MAC address 2 status, or Reserved | 0b = Default or unsupported or disabled<br>1b = Enabled |
| 2            | MAC address 3 status, or Reserved | 0b = Default or unsupported or disabled<br>1b = Enabled |
|              |                                   |                                                         |
| 7            | MAC address 8 status, or Reserved | 0b = Default or unsupported or disabled<br>1b = Enabled |

2841 The format of the VLAN Tag Flags field is defined in Table 96.

2842

# Table 96 – VLAN Tag Flags bit definitions

| Bit Position | Field Description               | Value Description                                       |
|--------------|---------------------------------|---------------------------------------------------------|
| 0            | VLAN Tag 1 status               | 0b = Default or unsupported or disabled<br>1b = Enabled |
| 1            | VLAN Tag 2 status, or Reserved  | 0b = Default or unsupported or disabled<br>1b = Enabled |
| 2            | VLAN Tag 3 status, or Reserved  | 0b = Default or unsupported or disabled<br>1b = Enabled |
|              |                                 |                                                         |
| 15           | VLAN Tag 16 status, or Reserved | 0b = Default or unsupported or disabled<br>1b = Enabled |

2843 The format of the Configuration Flags field is defined in Table 97.

# Table 97 – Configuration Flags bit definitions

| Bit Position | Field Description                     | Value Description             |
|--------------|---------------------------------------|-------------------------------|
| 0            | Broadcast Packet Filter status        | 0b = Disabled<br>1b = Enabled |
| 1            | Channel Enabled                       | 0b = Disabled<br>1b = Enabled |
| 2            | Channel Network TX Enabled            | 0b = Disabled<br>1b = Enabled |
| 3            | Global Multicast Packet Filter Status | 0b = Disabled<br>1b = Enabled |
| 431          | Reserved                              | Reserved                      |

# 2845 **8.4.49 Get Controller Packet Statistics command (0x18)**

The Get Controller Packet Statistics command may be used by the Management Controller to request a
copy of the aggregated Ethernet packet statistics that the channel maintains for its external interface to
the LAN network. The statistics are an aggregation of statistics for both the host-side traffic and the NC-SI
Pass-through traffic.

2850

# Table 98 – Get Controller Packet Statistics command packet format

| _     | Bits                        |  |  |  |  |
|-------|-----------------------------|--|--|--|--|
| Bytes | 3124 2316 1508 0700         |  |  |  |  |
| 0015  | NC-SI Control Packet Header |  |  |  |  |
| 1619  | Checksum                    |  |  |  |  |
| 2045  | Pad                         |  |  |  |  |

# 2851 **8.4.50 Get Controller Packet Statistics response (0x98)**

The channel shall, in the absence of a checksum error or identifier mismatch, always accept the Get Controller Packet Statistics command and send the response packet shown in Table 99.

The Get Controller Packet Statistics Response frame contains a set of Ethernet statistics counters that monitor the LAN traffic in the Network Controller. Implementation of the counters listed in Table 100 is optional. The Network Controller shall return any unsupported counter with a value of 0xFFFFFFF for

# Table 99 – Get Controller Packet Statistics response packet format

|        | Bits                        |                                                                                                    |                        |        |  |
|--------|-----------------------------|----------------------------------------------------------------------------------------------------|------------------------|--------|--|
| Bytes  | 3124                        | 2316                                                                                               | 1508                   | 0700   |  |
| 0015   | NC-SI Control Packet Header |                                                                                                    |                        |        |  |
| 1619   | Respo                       | nse Code                                                                                           | Reasor                 | n Code |  |
| 2023   |                             | Counters Cleared fro                                                                               | m Last Read (MS bits)  |        |  |
| 2427   |                             | Counters Cleared fro                                                                               | om Last Read (LS bits) |        |  |
| 2835   |                             | Total Byte                                                                                         | es Received            |        |  |
| 3643   |                             | Total Bytes                                                                                        | Transmitted            |        |  |
| 4451   |                             | Total Unicast P                                                                                    | ackets Received        |        |  |
| 5259   |                             | Total Multicast F                                                                                  | Packets Received       |        |  |
| 6067   |                             | Total Broadcast                                                                                    | Packets Received       |        |  |
| 6875   |                             | Total Unicast Pa                                                                                   | ckets Transmitted      |        |  |
| 7683   |                             | Total Multicast Pa                                                                                 | ackets Transmitted     |        |  |
| 8491   |                             | Total Broadcast P                                                                                  | ackets Transmitted     |        |  |
| 9295   |                             | FCS Rec                                                                                            | eive Errors            |        |  |
| 9699   |                             | Alignme                                                                                            | ent Errors             |        |  |
| 100103 | False Carrier Detections    |                                                                                                    |                        |        |  |
| 104107 | Runt Packets Received       |                                                                                                    |                        |        |  |
| 108111 | Jabber Packets Received     |                                                                                                    |                        |        |  |
| 112115 |                             | Pause XON Frames Received                                                                          |                        |        |  |
| 116119 | Pause XOFF Frames Received  |                                                                                                    |                        |        |  |
| 120123 |                             | Pause XON Frames Transmitted                                                                       |                        |        |  |
| 124127 |                             | Pause XOFF Frames Transmitted                                                                      |                        |        |  |
| 128131 |                             | Single Collision Transmit Frames                                                                   |                        |        |  |
| 132135 |                             | Multiple Collision                                                                                 | n Transmit Frames      |        |  |
| 136139 |                             | Late Collis                                                                                        | sion Frames            |        |  |
| 140143 |                             | Excessive Collision Frames                                                                         |                        |        |  |
| 144147 | For version                 | Control Frames Received<br>For version 1.2, this counter may include Priority flow control packets |                        |        |  |
| 148151 |                             | 64-Byte Frames Received                                                                            |                        |        |  |
| 152155 |                             | 65–127 Byte F                                                                                      | rames Received         |        |  |
| 156159 |                             | 128–255 Byte Frames Received                                                                       |                        |        |  |
| 160163 |                             | 256–511 Byte F                                                                                     | Frames Received        |        |  |
| 164167 |                             | 512–1023 Byte Frames Received                                                                      |                        |        |  |
| 168171 |                             | 1024–1522 Byte                                                                                     | Frames Received        |        |  |
| 172175 |                             | 1523–9022 Byte Frames Received                                                                     |                        |        |  |
| 176179 |                             | 64-Byte Frames Transmitted                                                                         |                        |        |  |

| _      | Bits                              |                  |                  |      |
|--------|-----------------------------------|------------------|------------------|------|
| Bytes  | 3124                              | 2316             | 1508             | 0700 |
| 180183 |                                   | 65–127 Byte Fra  | mes Transmitted  |      |
| 184187 |                                   | 128–255 Byte Fra | ames Transmitted |      |
| 188191 | 256–511 Byte Frames Transmitted   |                  |                  |      |
| 192195 | 512–1023 Byte Frames Transmitted  |                  |                  |      |
| 196199 | 1024–1522 Byte Frames Transmitted |                  |                  |      |
| 200203 | 1523–9022 Byte Frames Transmitted |                  |                  |      |
| 204211 | Valid Bytes Received              |                  |                  |      |
| 212215 | Error Runt Packets Received       |                  |                  |      |
| 216219 | Error Jabber Packets Received     |                  |                  |      |
| 220223 | Checksum                          |                  |                  |      |

# Table 100 – Get Controller Packet Statistics counters

| Counter<br>Number | Name                                   | Meaning                                                                                                    |  |
|-------------------|----------------------------------------|----------------------------------------------------------------------------------------------------|--|
| 0                 | Total Bytes Received                   | Counts the number of bytes received                                                                                                    |  |
| 1                 | Total Bytes Transmitted                | Counts the number of bytes transmitted                                                                                                    |  |
| 2                 | Total Unicast Packets Received         | Counts the number of good (FCS valid) packets received that passed L2 filtering by a specific MAC address                                                                                                    |  |
| 3                 | Total Multicast Packets Received       | Counts the number of good (FCS valid) multicast packets received                                                                                                    |  |
| 4                 | Total Broadcast Packets Received       | Counts the number of good (FCS valid) broadcast packets received                                                                                                    |  |
| 5                 | Total Unicast Packets Transmitted      | Counts the number of good (FCS valid) packets transmitted that passed L2 filtering by a specific MAC address                                                                                                    |  |
| 6                 | Total Multicast Packets<br>Transmitted | Counts the number of good (FCS valid) multicast packets transmitted                                                                                                    |  |
| 7                 | Total Broadcast Packets<br>Transmitted | Counts the number of good (FCS valid) broadcast packets transmitted                                                                                                    |  |
| 8                 | FCS Receive Errors                     | Counts the number of receive packets with FCS errors                                                                                                    |  |
| 9                 | Alignment Errors                       | Counts the number of receive packets with alignment errors                                                                                                    |  |
| 10                | False Carrier Detections               | Counts the false carrier errors reported by the PHY                                                                                                    |  |
| 11                | Runt Packets Received                  | Counts the number of received frames that passed<br>address filtering, were less than minimum size<br>(64 bytes from <destination address=""> through<br/><fcs>, inclusively), and had a valid FCS</fcs></destination> |  |
| 12                | Jabber Packets Received                | Counts the number of received frames that passed<br>address filtering, were greater than the maximum<br>size, and had a valid FCS                                                                                      |  |

| Counter<br>Number | Name                               | Meaning                                                                                                    |
|-------------------|------------------------------------|----------------------------------------------------------------------------------------------------|
| 13                | Pause XON Frames Received          | Counts the number of XON packets received from the network                                                                                                    |
| 14                | Pause XOFF Frames Received         | Counts the number of XOFF packets received from the network                                                                                                    |
| 15                | Pause XOFF Frames Transmitted      | Counts the number of XON packets transmitted to the network                                                                                                    |
| 16                | Pause XOFF Frames Transmitted      | Counts the number of XOFF packets transmitted to the network                                                                                                    |
| 17                | Single Collision Transmit Frames   | Counts the number of times that a successfully transmitted packet encountered a single collision                                                                        |
| 18                | Multiple Collision Transmit Frames | Counts the number of times that a transmitted packet<br>encountered more than one collision but fewer than<br>16                                                        |
| 19                | Late Collision Frames              | Counts the number of collisions that occurred after one slot time (as defined by <u>IEEE 802.3</u> )                                                                    |
| 20                | Excessive Collision Frames         | Counts the number of times that 16 or more collisions occurred on a single transmit packet                                                                              |
| 21                | Control Frames Received            | Counts the number of MAC control frames received that are <i>not</i> XON or XOFF flow control frames                                                                    |
| 22                | 64-Byte Frames Received            | Counts the number of good packets received that<br>are exactly 64 bytes (from <destination address=""><br/>through <fcs>, inclusively) in length</fcs></destination>    |
| 23                | 65–127 Byte Frames Received        | Counts the number of good packets received that<br>are 65–127 bytes (from <destination address=""><br/>through <fcs>, inclusively) in length</fcs></destination>        |
| 24                | 128–255 Byte Frames Received       | Counts the number of good packets received that<br>are 128–255 bytes (from <destination address=""><br/>through <fcs>, inclusively) in length</fcs></destination>       |
| 25                | 256–511 Byte Frames Received       | Counts the number of good packets received that<br>are 256–511 bytes (from <destination address=""><br/>through <fcs>, inclusively) in length</fcs></destination>       |
| 26                | 512–1023 Byte Frames Received      | Counts the number of good packets received that<br>are 512–1023 bytes (from <destination address=""><br/>through <fcs>, inclusively) in length</fcs></destination>      |
| 27                | 1024–1522 Byte Frames Received     | Counts the number of good packets received that<br>are 1024–1522 bytes (from <destination address=""><br/>through <fcs>, inclusively) in length</fcs></destination>     |
| 28                | 1523–9022 Byte Frames Received     | Counts the number of received frames that passed<br>address filtering and were greater than 1523 bytes in<br>length                                                     |
| 29                | 64-Byte Frames Transmitted         | Counts the number of good packets transmitted that<br>are exactly 64 bytes (from <destination address=""><br/>through <fcs>, inclusively) in length</fcs></destination> |
| 30                | 65–127 Byte Frames Transmitted     | Counts the number of good packets transmitted that<br>are 65–127 bytes (from <destination address=""><br/>through <fcs>, inclusively) in length</fcs></destination>     |

| Counter<br>Number | Name                                 | Meaning                                                                                                    |
|-------------------|--------------------------------------|----------------------------------------------------------------------------------------------------|
| 31                | 128–255 Byte Frames Transmitted      | Counts the number of good packets transmitted that<br>are 128–255 bytes (from <destination address=""><br/>through <fcs>, inclusively) in length</fcs></destination>      |
| 32                | 256–511 Byte Frames Transmitted      | Counts the number of good packets transmitted that<br>are 256–511 bytes (from <destination address=""><br/>through <fcs>, inclusively) in length</fcs></destination>      |
| 33                | 512–1023 Byte Frames<br>Transmitted  | Counts the number of good packets transmitted that<br>are 512–1023 bytes (from <destination address=""><br/>through <fcs>, inclusively) in length</fcs></destination>     |
| 34                | 1024–1522 Byte Frames<br>Transmitted | Counts the number of good packets transmitted that<br>are 1024–1522 bytes (from <destination address=""><br/>through <fcs>, inclusively) in length</fcs></destination>    |
| 35                | 1523–9022 Byte Frames<br>Transmitted | Counts the number of transmitted frames that passed address filtering and were greater than 1523 in length                                                                |
| 36                | Valid Bytes Received                 | Counts the bytes received in all packets that did not manifest any type of error                                                                                          |
| 37                | Error Runt Packets Received          | Counts the number of invalid frames that were less<br>than the minimum size (64 bytes from <destination<br>Address&gt; through <fcs>, inclusively)</fcs></destination<br> |
| 38                | Error Jabber Packets Received        | Counts Jabber packets, which are defined as packets that exceed the programmed MTU size <i>and</i> have a bad FCS value                                                   |

The Network Controller shall also indicate in the Counters Cleared from Last Read fields whether the corresponding field has been cleared by means other than NC-SI (possibly by the host) since it was last read by means of the NC-SI. Counting shall resume from 0 after a counter has been cleared. The format of the Counters Cleared from Last Read field is shown in Table 101.

2864 Currently no command-specific reason code is identified for this response.

2865

# Table 101 – Counters Cleared from Last Read Fields format

| Field   | Bits | Mapped to Counter Numbers |
|---------|------|---------------------------|
| MS Dite | 06   | 3238                      |
| MS Bits | 731  | Reserved                  |
| LS Bits | 031  | 031                       |

2866<br/>2867Implementation Note:The Get Controller Packet Statistics response contains the following counters related to flow<br/>control: Pause XON Frames Received, Pause XOFF Frames Received, Pause XON Frames<br/>Transmitted, and Pause XOFF Frames Transmitted. An implementation can optionally include<br/>Priority-Based Flow Control (PFC) packets in these counters.

# 2870 8.4.51 Get NC-SI Statistics command (0x19)

In addition to the packet statistics accumulated on the LAN network interface, the channel separately
 accumulates a variety of NC-SI specific packet statistics for the channel. The Get NC-SI Statistics

2873 command may be used by the Management Controller to request that the channel send a copy of all

#### DSP0222

- 2874 current NC-SI packet statistic values for the channel. The implementation may or may not include
- statistics for commands that are directed to the package.

2876 Table 102 illustrates the packet format of the Get NC-SI Statistics command.

# 2877

## Table 102 – Get NC-SI Statistics command packet format

|       | Bits                        |  |  |
|-------|-----------------------------|--|--|
| Bytes | 3124 2316 1508 0700         |  |  |
| 0015  | NC-SI Control Packet Header |  |  |
| 1619  | Checksum                    |  |  |
| 2045  | Pad                         |  |  |

# 2878 **8.4.52 Get NC-SI Statistics response (0x99)**

2879 In the absence of any error, the channel shall process and respond to the Get NC-SI Statistics command 2880 by sending the response packet and payload shown in Table 103.

2881

## Table 103 – Get NC-SI Statistics response packet format

| _     | Bits                          |               |               |        |
|-------|-------------------------------|---------------|---------------|--------|
| Bytes | 3124                          | 2316          | 1508          | 0700   |
| 0015  |                               | NC-SI Control | Packet Header |        |
| 1619  | Respon                        | se Code       | Reaso         | n Code |
| 2023  | NC-SI Commands Received       |               |               |        |
| 2427  | NC-SI Control Packets Dropped |               |               |        |
| 2831  | NC-SI Command Type Errors     |               |               |        |
| 3235  | NC-SI Command Checksum Errors |               |               |        |
| 3639  | NC-SI Receive Packets         |               |               |        |
| 4043  | NC-SI Transmit Packets        |               |               |        |
| 4447  | AENs Sent                     |               |               |        |
| 4851  | Checksum                      |               |               |        |

The Get NC-SI Statistics Response frame contains a set of statistics counters that monitor the NC-SI
traffic in the Network Controller. Counters that are supported shall be reset to 0x0 when entering the
Initial State and after being read. Implementation of the counters shown in Table 104 is optional. The
Network Controller shall return any unsupported counter with a value of 0xFFFFFFFF. Counters may
wrap around or stop if they reach 0xFFFFFFFE. It is vendor-specific how NC-SI commands that are sent
to the package ID are included in the NC-SI statistics.

2888 Currently no command-specific reason code is identified for this response.

2889

## Table 104 – Get NC-SI Statistics counters

| Counter Number | Name                    | Meaning                                                                                                    |  |
|----------------|-------------------------|----------------------------------------------------------------------------------------------------|--|
| 1              | NC-SI Commands Received | For packets that are not dropped, this field returns<br>the number of NC-SI Control Packets received and<br>identified as NC-SI commands. |  |

| Counter Number | Name                                   | Meaning                                                                                                    |
|----------------|----------------------------------------|----------------------------------------------------------------------------------------------------|
| 2              | NC-SI Control Packets<br>Dropped       | Counts the number of NC-SI Control Packets that<br>were received and dropped (i.e., Packets with<br>correct FCS and EtherType that are dropped for<br>one of the other reasons listed in clause 6.8.2.1).<br>NC-SI Control Packets that were dropped because<br>the channel ID was not valid may not be included<br>in this statistics counter. |
| 3              | NC-SI Unsupported<br>Commands Received | Counts the number of NC-SI command packets<br>that were received but are not supported. (Network<br>controller responded to the command with a<br>Command Unsupported response code.)                                                                                                    |
| 4              | NC-SI Command Checksum<br>Errors       | Counts the number of NC-SI Control Packets that<br>were received but dropped because of an invalid<br>checksum (if checksum is provided and checksum<br>validation is supported by the channel).                                                                                                    |
| 5              | NC-SI Receive Packets                  | Counts the total number of NC-SI Control Packets<br>received. This count is the sum of NC-SI<br>Commands Received and NC-SI Control Packets<br>Dropped.                                                                                                    |
| 6              | NC-SI Transmit Packets                 | Counts the total number of NC-SI Control Packets<br>transmitted to the Management Controller. This<br>count is the sum of NC-SI responses sent and<br>AENs sent.                                                                                                    |
| 7              | AENs Sent                              | Counts the total number of AEN packets transmitted to the Management Controller                                                                                                    |

# 2890 8.4.53 Get NC-SI Pass-through Statistics command (0x1A)

The Get NC-SI Pass-through Statistics command may be used by the Management Controller to request that the channel send a copy of all current NC-SI Pass-through packet statistic values.

2893 Table 105 illustrates the packet format of the Get NC-SI Pass-through Statistics command.

#### Table 105 – Get NC-SI Pass-through Statistics command packet format

|       | Bits                        |  |  |
|-------|-----------------------------|--|--|
| Bytes | 3124 2316 1508 0700         |  |  |
| 0015  | NC-SI Control Packet Header |  |  |
| 1619  | Checksum                    |  |  |
| 2045  | Pad                         |  |  |

## 2895 8.4.54 Get NC-SI Pass-through Statistics response (0x9A)

In the absence of any error, the channel shall process and respond to the Get NC-SI Pass-throughStatistics command by sending the response packet and payload shown in Table 106.

2898

#### Table 106 – Get NC-SI Pass-through Statistics response packet format

|       | Bits                                                                                                 |               |               |        |
|-------|----------------------------------------------------------------------------------------------------|---------------|---------------|--------|
| Bytes | 3124                                                                                                 | 2316          | 1508          | 0700   |
| 0015  |                                                                                                    | NC-SI Control | Packet Header |        |
| 1619  | Respon                                                                                               | se Code       | Reaso         | n Code |
| 2027  | Pass-through TX Packets Received on NC-SI Interface<br>(Management Controller to Network Controller) |               |               |        |
| 2831  | Pass-through TX Packets Dropped                                                                      |               |               |        |
| 3235  | Pass-through TX Packet Channel State Errors                                                          |               |               |        |
| 3639  | Pass-through TX Packet Undersized Errors                                                             |               |               |        |
| 4043  | Pass-through TX Packet Oversized Errors                                                              |               |               |        |
| 4447  | Pass-through RX Packets Received on LAN Interface                                                    |               |               |        |
| 4851  | Total Pass-through RX Packets Dropped                                                                |               |               |        |
| 5255  | Pass-through RX Packet Channel State Errors                                                          |               |               |        |
| 5659  | Pass-through RX Packet Undersized Errors                                                             |               |               |        |
| 6063  | Pass-through RX Packet Oversized Errors                                                              |               |               |        |
| 6467  | Checksum                                                                                             |               |               |        |

The Get NC-SI Statistics Response frame contains a set of statistics counters that monitor the NC-SI
 Pass-through traffic in the Network Controller. Supported counters shall be reset to 0x0 when entering
 the Initial State and after being read. Implementation of the counters shown in Table 107 is optional. The

### Table 107 – Get NC-SI Pass-through Statistics counters

| Counter<br>Number | Name                                                                                    | Meaning                                                                                                    |
|-------------------|-----------------------------------------------------------------------------------------|----------------------------------------------------------------------------------------------------|
| 1                 | Total Pass-through TX Packets<br>Received (Management<br>Controller to Channel)         | Counts the number of Pass-through packets forwarded by the channel to the LAN                                                                                                    |
| 2                 | Total Pass-through TX Packets<br>Dropped (Management<br>Controller to Channel)          | Counts the number of Pass-through packets from the<br>Management Controller that were dropped by the<br>Network Controller                                                                                                    |
| 3                 | Pass-through TX Packet<br>Channel State Errors<br>(Management Controller to<br>Channel) | Counts the number of egress management packets<br>(Management Controller to Network Controller) that<br>were dropped because the channel was in the disabled<br>state when the packet was received                                                                                                    |
| 4                 | Pass-through TX Packet<br>Undersized Errors (Management<br>Controller to Channel)       | Counts the number of Pass-through packets from the<br>Management Controller that were undersized (under<br>64 bytes, including FCS)                                                                                                    |
| 5                 | Pass-through TX Packet<br>Oversized Errors (Management<br>Controller to Channel)        | Counts the number of Pass-through packets from the<br>Management Controller that were oversized (over<br>1522 bytes, including FCS)                                                                                                    |
| 6                 | Total Pass-through RX Packets<br>Received on the LAN Interface<br>(LAN to Channel)      | Counts the number of Pass-through packets that were<br>received on the LAN interface of the channel. This<br>counter does not necessarily count the number of<br>packets that were transmitted to the Management<br>Controller, because some of the packets might have<br>been dropped due to RX queue overflow. |
| 7                 | Total Pass-through RX Packets<br>Dropped (LAN to Channel)                               | Counts the number of Pass-through packets that were<br>received on the LAN interface of the channel but were<br>dropped and not transmitted to the Management<br>Controller                                                                                                    |
| 8                 | Pass-through RX Packet<br>Channel State Errors (LAN to<br>Channel)                      | Counts the number of ingress management packets<br>(channel to Management Controller) that were dropped<br>because the channel was in the disabled state when<br>the packet was received. The NC may also count<br>packets that were dropped because the package was in<br>the deselected state.                 |
| 9                 | Pass-through RX Packet<br>Undersized Errors (LAN to<br>Channel)                         | Counts the number of Pass-through packets from the LAN that were undersized (under 64 bytes, including FCS)                                                                                                    |
| 10                | Pass-through RX Packet<br>Oversized Errors (LAN to<br>Channel)                          | Counts the number of Pass-through packets from the LAN that were oversized (over 1522 bytes, including FCS)                                                                                                    |

2906 Currently no command-specific reason code is identified for this response.

# 2907 8.4.55 Get Package Status command (0x1B)

The Get Package Status command provides a way for a Management Controller to explicitly query the status of a package. The Get Package Status command is addressed to the package rather than to a particular channel; in other words, the command is sent with a Channel ID where the Package ID subfield matches the ID of the intended package, and the Internal Channel ID subfield is set to 0x1F.

2912 Table 108 illustrates the packet format of the Get Package Status command.

## Table 108 – Get Package Status packet format

|       | Bits                        |  |  |  |
|-------|-----------------------------|--|--|--|
| Bytes | 3124 2316 1508 0700         |  |  |  |
| 0015  | NC-SI Control Packet Header |  |  |  |
| 1619  | Checksum                    |  |  |  |
| 2045  | Pad                         |  |  |  |

# 2914 8.4.56 Get Package Status response (0x9B)

- In the absence of any errors, the package shall process and respond to the Get Package StatusCommand and send the response packet shown in Table 109.
- 2917 Currently no command-specific reason code is identified for this response.

2918

## Table 109 – Get Package Status response packet format

|       | Bits                        |      |        |      |
|-------|-----------------------------|------|--------|------|
| Bytes | 3124                        | 2316 | 1508   | 0700 |
| 0015  | NC-SI Control Packet Header |      |        |      |
| 1619  | Response Code Reason Code   |      | n Code |      |
| 2023  | Package Status              |      |        |      |
| 2427  | Checksum                    |      |        |      |
| 2845  | Pad                         |      |        |      |

2919

#### Table 110 – Package Status field bit definitions

| Bit Position | Field Description              | Value Description                                                                                    |
|--------------|--------------------------------|----------------------------------------------------------------------------------------------------|
|              |                                | 0b = Hardware arbitration is non-operational (inactive) or unsupported.                              |
| 0            | Hardware Arbitration<br>Status | NOTE: This means that hardware arbitration tokens are not flowing through this NC.                   |
|              |                                | 1b = Hardware arbitration is supported, active, and implemented for the package on the given system. |
| 1            | Delayed Response<br>Status     | 0b = Delayed Response handling is disabled.<br>1b = Delayed Response handling is enabled.            |
| 312          | Reserved                       | Reserved                                                                                             |

# 2920 8.4.57 Get NC Capabilities and Settings command (0x25)

The Get NC Capabilities and Settings command is sent only as a package command. It is used to discover the supported architectural and currently configured (active) parameters of the NC.

Table 111 illustrates the packet format for the Get NC Capabilities and Settings command.

#### Table 111 – Get NC Capabilities and Settings command packet format

|       | Bits                        |  |  |  |
|-------|-----------------------------|--|--|--|
| Bytes | 3124 2316 1508 0700         |  |  |  |
| 0015  | NC-SI Control Packet Header |  |  |  |
| 1619  | Checksum                    |  |  |  |
| 2045  | Pad                         |  |  |  |

## 2925 8.4.58 Get NC Capabilities and Settings response (0xA5)

- In the absence of any errors, the package shall process and respond to the Get NC Capabilities andSettings Command and send the response packet shown in Table 112.
- 2928 Currently no command-specific reason code is identified for this response.

2929

# Table 112 – Get NC Capabilities and Settings response packet format

|       | Bits                                                       |               |                       |                           |
|-------|------------------------------------------------------------|---------------|-----------------------|---------------------------|
| Bytes | 3124                                                       | 2316          | 1508                  | 0700                      |
| 0015  | NC-SI Control Packet Header                                |               |                       |                           |
| 1619  | Response Code Reason Code                                  |               |                       | n Code                    |
| 2023  | Max Ports                                                  | Enabled Ports | Max PCle<br>Endpoints | Enabled PCle<br>Endpoints |
| 2427  | Max PFs Enabled PFs Max VFs                                |               |                       |                           |
| 2831  | Fabrics         Enabled Fabrics         Other Capabilities |               |                       |                           |
| 3235  | Checksum                                                   |               |                       |                           |
| 3645  | Pad                                                        |               |                       |                           |

#### 2930 8.4.58.1 Max Ports field

The Max Ports field indicates the maximum number of network ports that can be supported by the implementation (uint8).

#### 2933 8.4.58.2 Enabled Ports field

The Enabled Ports field indicates the current number of network ports that are currently configured (uint8).

#### 2936 8.4.58.3 Max PCIe Endpoints field

The Max PCIe Endpoints field indicates the maximum number of PCIe Endpoints that can be supported by the implementation (uint8).

# 2939 8.4.58.4 Enabled PCIe Endpoints field

The Enabled PCIe Endpoints field indicates the current number of PCIe Endpoints that are currently configured (uint8).

### 2942 8.4.58.5 Max PFs field

The Max PFs field indicates the maximum number of PCIe Physical Functions that can be supported by the implementation (uint8).

#### 2945 **8.4.58.6 Enabled PFs field**

The Enabled PFs field indicates the current number of PCIe Physical Functions that are currently configured (uint8).

#### 2948 8.4.58.7 Max VFs field

The Max VFs field indicates the maximum number of PCIe Virtual Functions that can be supported by the implementation (uint8).

#### 2951 8.4.58.8 Fabrics field

2952 The Fabrics field indicates the network fabrics that are supported by the implementation.

2953

| Table 113 – | <b>Fabrics field</b> | bit definitions |
|-------------|----------------------|-----------------|
|-------------|----------------------|-----------------|

| Bit Position | Field Description | Value Description                                                                      |
|--------------|-------------------|----------------------------------------------------------------------------------------|
| 0            | Ethernet          | 0b = Ethernet Fabric is not supported.<br>1b = Ethernet Fabric is supported.           |
| 1            | Fibre Channel     | 0b = Fibre Channel Fabric is not supported.<br>1b = Fibre Channel Fabric is supported. |
| 2            | InfiniBand        | 0b = InfiniBand Fabric is not supported.<br>1b = InfiniBand Fabric is supported.       |
| 37           | Reserved          | Reserved                                                                               |

# 2954 8.4.58.9 Enabled Fabrics field

2955 The Enabled Fabrics field indicates the currently configured fabrics.

2956

### Table 114 – Enabled Fabrics field bit definitions

| Bit Position | Field Description | Value Description                                                                  |
|--------------|-------------------|------------------------------------------------------------------------------------|
| 0            | Ethernet          | 0b = Ethernet Fabric is not enabled.<br>1b = Ethernet Fabric is enabled.           |
| 1            | Fibre Channel     | 0b = Fibre Channel Fabric is not enabled.<br>1b = Fibre Channel Fabric is enabled. |
| 2            | InfiniBand        | 0b = InfiniBand Fabric is not enabled.<br>1b = InfiniBand Fabric is enabled.       |
| 37           | Reserved          | Reserved                                                                           |

# 2957 8.4.58.10 Other Capabilities field

The Other Capabilities field indicates which features of this specification the NC supports, as described in Table 115.

## Table 115 – Capabilities Flags bit definitions

| Bit Position | Field Description             | Value Description                                                                                                    |
|--------------|-------------------------------|----------------------------------------------------------------------------------------------------|
| 0            | VF allocation                 | 0b = The Max VFs field is interpreted as per port.<br>1b = The Max VFs field is interpreted as per device.                                                                                                    |
| 1            | Enabled Ports                 | 0b = The number of Enabled Ports is fixed.<br>1b = The number of Enabled Ports is programmable.                                                                                                    |
| 2            | Enabled PCIe<br>Endpoints     | <ul> <li>0b = The number of Enabled PCIe Endpoints is fixed.</li> <li>1b = The number of Enabled PCIe Endpoints is programmable.</li> </ul>                                                                                                    |
| 3            | Enabled PFs                   | 0b = The number of Enabled PFs is fixed.<br>1b = The number of Enabled PFs is programmable.                                                                                                    |
| 48           | Max Data Transfer Size<br>Exp | This value advertises the maximum value of data transfer<br>length for the chunked data transfer. This field represents<br>the 2s exponent of the maximum data transfer size.<br>$0 \times 0$ = Chunk Data Transfer is not supported.<br>$0 \times 1$ = Reserved<br>$0 \times 2$ = Max Data Transfer Length supported is 4 (2 <sup>2</sup> ) bytes.<br><br>$0 \times 8$ = Max Data Transfer Length supported is 256 (2 <sup>8</sup> )<br>bytes.<br><br>$0 \times 17$ = Max Data Transfer Length supported is 8M (2^23)<br>bytes. |
|              |                               | <br>0x1F = Max Data Transfer Length supported is 2G (2^31)<br>bytes.                                                                                                    |
| 915          | Reserved                      | Reserved                                                                                                    |

# 2961 8.4.59 Set NC Configuration command (0x26)

The Set NC Configuration command allows the Management Controller to configure the number of active Physical functions and PCIe (host) and network interfaces, where allowed (generally if the reported maximum value of the respective entity is greater than one). The values (programmed or fixed) are used in the PF Assignment command, where the associations are made between the physical ports, partitions, and host buses. If the implementation or controller architecture does not allow any configuration of these parameters, this command shall not be implemented.

2968 The values configured by this command are held by the NC and take effect only at the next PCIe reset.

The Set NC Configuration command is addressed to the package rather than to a channel; in other words, the command is sent with a Channel ID where the Package ID subfield matches the ID of the intended package and the Internal Channel ID subfield is set to  $0 \times 1F$ .

Table 116 illustrates the packet format of the Set NC Configuration command.

Table 116 – Set NC Configuration command packet format

| _     | Bits                        |                          |            |          |
|-------|-----------------------------|--------------------------|------------|----------|
| Bytes | 3124                        | 2316                     | 1508       | 0700     |
| 0015  | NC-SI Control Packet Header |                          |            |          |
| 1619  | Enable Ports                | Enable PCIe<br>Endpoints | Enable PFs | Reserved |
| 2023  | Checksum                    |                          |            |          |
| 2445  |                             | Pa                       | ad         |          |

# 2974 8.4.59.1 Enable Ports field

2975 The Enable Ports field (uint8) indicates the number of network ports to be enabled at the next PCIe reset.

# 2976 8.4.59.2 Enable PCIe Endpoints field

The Enable PCIe Endpoints field (uint8) indicates the number of PCIe Endpoints to be enabled at the next PCIe reset. In some implementation architectures, this is not settable by NC-SI; in those cases, this field becomes read-only and the value is ignored. PCIe Endpoint 0 shall be used if the Controller is configured for single-bus operation.

## 2981 8.4.59.3 Enable PFs field

The Enable PFs field (uint8) indicates the number of PCIe Physical Functions to be enabled at the nextPCIe reset.

# 2984 8.4.60 Set NC Configuration response (0xA6)

- The package shall, in the absence of a checksum error or identifier mismatch, always accept the Set NC Configuration command and send a response (see Table 117).
- 2987

# Table 117 – Set NC Configuration response packet format

|       | Bits                        |      |        |      |
|-------|-----------------------------|------|--------|------|
| Bytes | 3124                        | 2316 | 1508   | 0700 |
| 0015  | NC-SI Control Packet Header |      |        |      |
| 1619  | Response Code Reason Code   |      | n Code |      |
| 2023  | Checksum                    |      |        |      |
| 2445  |                             | Pa   | ad     |      |

# 2988 8.4.61 Get PF Assignment command (0x27)

The Get PF Assignment command is a Package command that allows the Management Controller to receive the list of PCI Physical Functions (partitions) currently assigned to channels in the package, their enablement state, and conditionally what PCIe Endpoint they are assigned to if the NC supports multiple host interfaces.

#### 2993 See the Set PF Assignment command description for additional information.

## Network Controller Sideband Interface (NC-SI) Specification

# Table 118 illustrates the packet format of the Get PF Assignment Command.

2995

## Table 118 – Get PF Assignment Command Packet Format

| _     | Bits                        |      |      |      |
|-------|-----------------------------|------|------|------|
| Bytes | 3124                        | 2316 | 1508 | 0700 |
| 0015  | NC-SI Control Packet Header |      |      |      |
| 1619  | Checksum                    |      |      |      |
| 2045  |                             | Pa   | ad   |      |

# 2996 8.4.62 Get PF Assignment Response (0xA7)

In the absence of any errors, the channel shall process and respond to the Get PF Assignment Command and send the response packet shown in Table 119.

2999 NOTE: Braces {} denote fields that depend on device capabilities.

3000

#### Table 119 – Get PF Assignment Response packet format

|       |                                                         | Bi                   | ts                   |        |
|-------|---------------------------------------------------------|----------------------|----------------------|--------|
| Bytes | 3124                                                    | 2316                 | 1508                 | 0700   |
| 0015  |                                                         | NC-SI Control        | Packet Header        |        |
| 1619  | Respon                                                  | se Code              | Reaso                | n Code |
| 2023  |                                                         | Channel 0 Function   | Assignment bitmap    |        |
| 2427  |                                                         | {Channel 1 Function  | Assignment bitmap}   |        |
|       |                                                         |                      |                      |        |
|       | {Channel <i>c</i> – 1 Function Assignment bitmap}       |                      |                      |        |
|       | Function - Port Association                             |                      |                      |        |
|       | Function Enablement bitmap                              |                      |                      |        |
|       | {PCIe Endpoint 0 Function Assignment bitmap}            |                      |                      |        |
|       | {F                                                      | Cle Endpoint 1 Funct | ion Assignment bitma | p}     |
|       |                                                         |                      |                      |        |
|       | {PCIe Endpoint <i>b</i> - 1 Function Assignment bitmap} |                      |                      | nap}   |
|       | Checksum                                                |                      |                      |        |
|       |                                                         | Pa                   | ad                   |        |

# 3001 **8.4.62.1 Channel Function Assignment bitmap fields**

The number of Channel Function Assignment bitmaps returned in the response is equal to 'c', the number returned in the Enabled Ports field of Get NC Capabilities and Settings Response. The Channel Function Assignment bitmaps are 32-bit fields in which each bit position corresponds to a PCIe physical function in the NC on the specified channel. If a physical function is assigned to a channel, even if the physical function is not currently enabled, the value of the corresponding bit in the channel's bitmap shall be set to 1b; otherwise, the value shall be set to 0b.

## Table 120 – Channel Function Assignment bitmap field

| Bit<br>Position | Field Description | Value Description                                                               |
|-----------------|-------------------|---------------------------------------------------------------------------------|
| 0               | F0 status         | 0b = F0 is not assigned to the channel.<br>1b = F0 is assigned to the channel.  |
| 1               | F1 status         | 0b = F1 is not assigned to the channel.<br>1b = F1 is assigned to the channel.  |
|                 |                   |                                                                                 |
| 31              | F31 status        | 0b = F31 is not assigned to the channel.<br>1b = F31 is assigned to the channel |

## 3009 8.4.62.2 Function Port Association bitmap field

- The Function Port Association bitmap is a 32-bit field in which each bit position corresponds to a physical
   function in the device.
- 3012

### Table 121 – Function Port Association bitmap field

| Bit<br>Position | Field Description | Value Description                                                                       |
|-----------------|-------------------|-----------------------------------------------------------------------------------------|
| 0               | F0 association    | 0b = F0 is fixed to the specified channel.<br>1b = F0 may be assigned to any channel.   |
| 1               | F1 association    | 0b = F1 is fixed to the specified channel.<br>1b = F1 may be assigned to any channel.   |
|                 |                   |                                                                                         |
| 31              | F31 association   | 0b = F31 is fixed to the specified channel.<br>1b = F31 may be assigned to any channel. |

# 3013 8.4.62.3 Function Enablement bitmap field

3014 The Function Assignment bitmap is a 32-bit field in which each bit position corresponds to a physical

3015 function in the NC. The number of functions shown as enabled in this field shall be equal to the value of

3016 the Enabled PFs field in the Get NC Capabilities and Settings command. A function may be assigned to a

3017 PCIe Endpoint and be enabled and not be assigned to a channel in some implementations (i.e., a non-

3018 networking function).

# Table 122 – Function Enablement bitmap field

| Bit<br>Position | Field Description | Value Description                               |
|-----------------|-------------------|-------------------------------------------------|
| 0               | F0 status         | 0b = F0 is not enabled<br>1b = F0 is enabled    |
| 1               | F1 status         | 0b = F1 is not enabled.<br>1b = F1 is enabled.  |
|                 |                   |                                                 |
| 31              | F31 status        | 0b = F31 is not enabled.<br>1b = F31 is enabled |

# 3020 8.4.62.4 PCle Endpoint Assignment bitmap field

The number of PCIe Endpoint Assignment bitmaps returned in the response is equal to 'b', the number returned in the Enabled PCIe Endpoints field of Get NC Capabilities and Settings response. The PCIe Endpoint b Assignment bitmaps are 32-bit fields in which each bit position corresponds to a physical function in the NC on the specified host bus. If the physical function is assigned to an PCIe Endpoint, even if the physical function is not currently enabled, the value of the corresponding bit shall be set to 1b; otherwise the value shall be set to 0b.

3027

## Table 123 – PCIe Endpoint Assignment bitmap field

| Bit<br>Position | Field Description | Value Description                                                                                               |
|-----------------|-------------------|----------------------------------------------------------------------------------------------------|
| 0               | F0 status         | 0b = F0 is not assigned on the specified PCIe Endpoint.<br>1b = F0 is assigned on the specified PCIe Endpoint.  |
| 1               | F1 status         | 0b = F1 is not assigned on the specified PCIe Endpoint.<br>1b = F1 is assigned on the specified PCIe Endpoint.  |
|                 |                   |                                                                                                    |
| 31              | F31 status        | 0b = F31 is not assigned on the specified PCIe Endpoint.<br>1b = F31 is assigned on the specified PCIe Endpoint |

# 3028 8.4.62.5 Calculation of Partition ID

When multiple functions are assigned to a channel, they are addressed by a value called the Partition ID. The Partition ID is created by taking the set of Functions that are assigned to a channel and assigning each an index value starting with the lowest-numbered Function. A Function assigned to a channel has a Partition ID even if it is not enabled. Partition numbering starts at 0. For example, if F2 and F6 are assigned to channel 3, but only F2 is enabled, then F2 has Partition ID = 0 and F6 has Partition ID = 1 on that channel.

# 3035 8.4.63 Set PF Assignment command (0x28)

The Set PF Assignment command is a Package command that allows the Management Controller to enable, disable, and assign PCIe Physical Functions (partitions) in the controller to the channels and, if applicable, to different PCI Endpoints in multi-home or multi-host configurations.

The format of the command payload is dependent on the numbers of Physical Functions, Channels, and PCIe Endpoints supported by the controller:

30411)The number of Function Assignments bitmap fields shall be determined by the value (c) of the3042Enabled Ports field of Get NC Capabilities and Settings Response.

- 30432)The number of Physical Functions allowed to be configured in the Function Assignment and<br/>Enablement bitmap fields shall be determined by the value of the Enabled PFs field in the Get<br/>NC Capabilities and Settings command response. Assignment in all bitmaps starts at bit 0 and<br/>continues sequentially for the number of Functions supported. To support various<br/>implementation architectures, the definition of assignment/enablement rules is beyond the<br/>scope of this specification.
- 30493)If the value (b) of the Enabled PCIe Endpoints field of the Get NC Capabilities and Settings3050response is greater than 1, the Controller shall also include that number of PCIe Endpoint3051Function Assignment bitmaps in the command. Controllers that do not support multiple PCIe3052interfaces shall not implement PCIe Endpoint Host Function Assignment bitmap fields.
- The values configured by this command are held by the controller and only take effect at the next PCIe reset. The configuration is persistent unless changed by another Set PF Assignment command or other mechanism.
- 3056 Table 124 illustrates the packet format of the Set PF Assignment Command.
- 3057 NOTE: Braces {} denote fields that depend on device capabilities.
- 3058

## Table 124 – Set PF Assignment Command packet format

|       |                                                         | Bi                  | ts                 |      |
|-------|---------------------------------------------------------|---------------------|--------------------|------|
| Bytes | 3124                                                    | 2316                | 1508               | 0700 |
| 0015  |                                                         | NC-SI Control       | Packet Header      |      |
| 1619  |                                                         | Channel 0 Function  | Assignment bitmap  |      |
|       |                                                         | {Channel 1 Function | Assignment bitmap} |      |
|       |                                                         |                     |                    |      |
|       | {Channel <i>c</i> – 1 Function Assignment bitmap}       |                     |                    |      |
|       | Function Enablement bitmap                              |                     |                    |      |
|       | {PCIe Endpoint 0 Function Assignment bitmap}            |                     |                    |      |
|       | {PCIe Endpoint 1 Function Assignment bitmap}            |                     |                    |      |
|       |                                                         |                     |                    |      |
|       | {PCIe Endpoint <i>b</i> - 1 Function Assignment bitmap} |                     |                    |      |
|       | Checksum                                                |                     |                    |      |
|       |                                                         | Pa                  | ad                 |      |

# 3059 8.4.63.1 Channel Function Assignment bitmap field

The Channel Function Assignment bitmap is a 32-bit field in which each bit position corresponds to a physical function in the device. If the physical function is assigned to the channel, even if the physical function is not currently enabled, the corresponding bit value shall be set to 1b. This allows for a partition ID to be assigned and partition commands to be sent to the function even if it is not enabled.

## Table 125 – Channel Function Assignment bitmap field

| Bit<br>Position | Field Description | Value Description                                                               |
|-----------------|-------------------|---------------------------------------------------------------------------------|
| 0               | F0 status         | 0b = F0 is not assigned on the channel.<br>1b = F0 is assigned on the channel.  |
| 1               | F1 status         | 0b = F1 is not assigned on the channel.<br>1b = F1 is assigned on the channel.  |
|                 |                   |                                                                                 |
| 31              | F31 status        | 0b = F31 is not assigned on the channel.<br>1b = F31 is assigned on the channel |

# 3065 8.4.63.2 Function Enablement bitmap field

The Function Assignment bitmap is a 32-bit field in which each bit position corresponds to a physical function in the device.

3068

## Table 126 – Function Enablement bitmap field

| Bit<br>Position | Field Description | Value Description                                                                                 |
|-----------------|-------------------|---------------------------------------------------------------------------------------------------|
| 0               | F0 status         | 0b = F0 is not enabled on the specified channel.<br>1b = F0 is enabled on the specified channel.  |
| 1               | F1 status         | 0b = F1 is not enabled on the specified channel.<br>1b = F1 is enabled on the specified channel.  |
|                 |                   |                                                                                                   |
| 31              | F31 status        | 0b = F31 is not enabled on the specified channel.<br>1b = F31 is enabled on the specified channel |

# 3069 8.4.63.3 PCIe Endpoint Assignment bitmap field

- 3070 The PCIe Endpoint Assignment bitmap is a 32-bit field in which each bit position corresponds to a 3071 physical function in the device.
- 3072

# Table 127 – PCIe Endpoint Assignment bitmap field

| Bit<br>Position | Field Description | Value Description                                                                                               |
|-----------------|-------------------|----------------------------------------------------------------------------------------------------|
| 0               | F0 status         | 0b = F0 is not assigned on the specified PCIe Endpoint.<br>1b = F0 is assigned on the specified PCIe Endpoint.  |
| 1               | F1 status         | 0b = F1 is not assigned on the specified PCIe Endpoint.<br>1b = F1 is assigned on the specified PCIe Endpoint.  |
|                 |                   |                                                                                                    |
| 31              | F31 status        | 0b = F31 is not assigned on the specified PCIe Endpoint.<br>1b = F31 is assigned on the specified PCIe Endpoint |

# 3073 8.4.64 Set PF Assignment Response (0xA8)

In the absence of any errors, the channel shall process and respond to the Set PF Assignment Commandand send the response packet shown in Table 128.

## Table 128 – Set PF Assignment Response packet format

|       | Bits                        |      |      |        |
|-------|-----------------------------|------|------|--------|
| Bytes | 3124                        | 2316 | 1508 | 0700   |
| 0015  | NC-SI Control Packet Header |      |      | -      |
| 1619  | Response Code Reason Code   |      |      | n Code |
| 2023  | Checksum                    |      |      |        |
| 2445  |                             | Pa   | ad   |        |

# 3077 8.4.65 Get Channel Configuration command (0x29)

The Get Channel Configuration command is used to discover the currently configured settings of the channel, including the fabric type, the implemented media type, the number of enabled partitions (if any) and their bandwidth allocation settings where applicable.

Table 129 illustrates the packet format for the Get Channel Configuration command.

3082

# Table 129 – Get Channel Configuration command packet format

|       | Bits                        |    |    |  |
|-------|-----------------------------|----|----|--|
| Bytes | 3124 2316 1508 0700         |    |    |  |
| 0015  | NC-SI Control Packet Header |    |    |  |
| 1619  | Checksum                    |    |    |  |
| 2045  |                             | Pa | ad |  |

# 3083 8.4.66 Get Channel Configuration response (0xA9)

In the absence of any errors, the channel shall process and respond to the Get Channel Configuration Command and send the response packet shown in Table 130.

3086 Currently no command-specific reason code is identified for this response.

## Table 130 – Get Channel Configuration response packet format

|       | Bits                           |              |              |                           |
|-------|--------------------------------|--------------|--------------|---------------------------|
| Bytes | 3124                           | 2316         | 1508         | 0700                      |
| 0015  | NC-SI Control Packet Header    |              |              |                           |
| 1619  | Response Code Reason Code      |              |              | n Code                    |
| 2023  | Fabric Type Media Type Max MTU |              |              | MTU                       |
| 2427  |                                | Reserved     |              | Num Enabled<br>Partitions |
| 2831  | P1 Max TX BW                   | P1 Min TX BW | P2 Max TX BW | P2 Min TX BW              |
|       |                                |              |              |                           |
|       | Checksum                       |              |              |                           |
|       |                                | Pa           | ad           |                           |

# 3088 8.4.66.1 Fabric Type field

The Fabric Type field indicates which personality types are currently enabled on the channel, as described in Table 131.

3091

# Table 131 – Fabric Type definitions

| Value      | Fabric Type        | Value Description                   |
|------------|--------------------|-------------------------------------|
| 1          | Ethernet Mode      | Ethernet operation is enabled.      |
| 2          | Fibre Channel Mode | Fibre Channel operation is enabled. |
| 3          | InfiniBand Mode    | InfiniBand operation is enabled.    |
| All others | Reserved           | Reserved                            |

# 3092 8.4.66.2 Media Type field

3093 The Media Type field indicates the physical interface type used on the port implementation and if that port 3094 supports only one or more than one NC-SI channels (for example, some designs may support up to 4 3095 independent ports in a QSFP interface), as described in Table 132.

3096NOTE: An implementation that implements a SFF cage interface into which a RJ-45 transceiver is plugged shall3097return 'SFF cage' as the media type.

#### Table 132 – Media Type bit definitions

| Bit Position | Field Description    | Value Description                                                                                                    |
|--------------|----------------------|----------------------------------------------------------------------------------------------------|
| 0            | Backplane            | 0b = The media does not have a backplane interface.<br>1b = The media has a backplane interface.                                |
| 1            | Base-T (RJ-45 style) | 0b = The media does not have a Base-T interface.<br>1b = The media has a Base-T (RJ-45 style) interface.                        |
| 2            | SFF cage             | 0b = The media does not have an SFF-style interface.<br>1b = The media has an SFF-style interface.                              |
| 36           | Reserved             | Reserved                                                                                                    |
| 7            | Shared Interface     | <ul><li>0b = The media is dedicated to one NC-SI channel.</li><li>1b = The media is shared between multiple channels.</li></ul> |

#### 3099 8.4.66.3 Max MTU field

3100 The Max MTU field is used to report the maximum allowed MTU size (bytes) when the port is configured 3101 for Ethernet.

#### 8.4.66.4 Num Enabled Partitions 3102

3103 The Num Enabled Partitions field indicates the number of Functions that have been assigned to the 3104 channel/port. This field is used only to provide the number of partitions present in the bandwidth fields. If 3105 the Num Enabled Partitions is an odd number, then the last two bytes before the Checksum field shall be reserved and set to 0. 3106

#### 8.4.66.5 P(n) Max TX BW Fields 3107

3108 These fields contain the Maximum TX bandwidth allocation of the n<sup>th</sup> enabled partition expressed in % of 3109 the physical port link speed.

#### 8.4.66.6 P(n) Min TX BW Fields 3110

3111 These fields contain the Minimum TX bandwidth allocation of the n<sup>th</sup> enabled partition expressed in % of 3112 the physical port link speed.

#### 8.4.67 Set Channel Configuration command (0x2A) 3113

- 3114 The Set Channel Configuration command allows the Management Controller to configure characteristics
- of the channel. The TX Bandwidth fields must be set for each enabled partition, but their values may be 3115
- 3116 overridden during operation by other configuration methods (which are outside of the scope of this 3117 specification).
- 3118 Table 133 illustrates the packet format of the Set Channel Configuration command.

## Table 133 – Set Channel Configuration command packet format

|       | Bits                               |              |              |              |
|-------|------------------------------------|--------------|--------------|--------------|
| Bytes | 3124                               | 2316         | 1508         | 0700         |
| 0015  | NC-SI Control Packet Header        |              |              |              |
| 1619  | Fabric Type Num Partitions Max MTU |              |              |              |
| 2023  | P1 Max TX BW                       | P1 Min TX BW | P2 Max TX BW | P2 Min TX BW |
|       |                                    |              |              |              |
|       | Checksum                           |              |              |              |
|       |                                    | Pa           | ad           |              |

# 3120 **8.4.67.1 Fabric Type field**

3121 The Fabric Type field indicates the personality type to be enabled on the channel, as described in Table

3122 134. The contents of this field may be ignored if the channel supports only one fabric type. The Fabric

3123 type is a channel property shared by all partitions assigned to the channel.

3124

# Table 134 – Fabric Type definitions

| Value      | Fabric Type        | Value Description              |
|------------|--------------------|--------------------------------|
| 1          | Ethernet Mode      | Enable Ethernet operation      |
| 2          | Fibre Channel Mode | Enable Fibre Channel operation |
| 3          | InfiniBand Mode    | Enable InfiniBand operation    |
| All others | Reserved           | Reserved                       |

# 3125 8.4.67.2 Max MTU field

The Max MTU field is used to configure the maximum allowed MTU size (bytes) when the port is configured for Ethernet or InfiniBand.

# 3128 8.4.67.3 Num Partitions

The Num Partitions field indicates the number of Functions that have been assigned to the channel/port in the Set PF Assignment command. This field is only used to provide the number of partitions present in the bandwidth fields and does not have the ability to change the number of assigned partitions on the channel. Each assigned partition must be allocated min and max TX bandwidth values when enabled.

- The initial value is generally expected to be one partition enabled per port and, if modified, the new value should persist across system boot and power cycles.
- 3135 If the Num Partitions is an odd number, then the last two bytes before the Checksum field shall be 3136 reserved and set to 0.

# 3137 8.4.67.4 P(n) Max TX BW fields

3138 These fields contain the Maximum TX bandwidth allocation of the n<sup>th</sup> enabled partition expressed in % of 3139 the physical port link speed. Oversubscription of partition maximum bandwidth is allowed. The field value

3140 is a decimal integer ranging from 0 to 100.

#### DSP0222

3141 The initial value is generally expected to be 100% per partition, allowing each enabled partition full use of

- the channel bandwidth if no other partition has traffic. If modified, the new value should persist across
- 3143 system boot and power cycles.

# 3144 8.4.67.5 P(n) Min TX BW field

These fields contain the Minimum TX bandwidth allocation of the n<sup>th</sup> enabled partition expressed in % of the physical port link speed. This is interpreted as committed bandwidth to the partition and as such the Min TX BW fields of all enabled partitions on the port must sum to 100%. The field value is a decimal integer ranging from 0 to 100.

The initial value is generally expected to be equal weighting among all enabled partitions, allowing each enabled partition equal use of the channel bandwidth. If modified, the new value should persist across system boot and power cycles.

# 3152 8.4.68 Set Channel Configuration response (0xAA)

- 3153 The package shall, in the absence of a checksum error or identifier mismatch, always accept the Set
- 3154 Channel Configuration command and send a response (see Table 135).

3155

## Table 135 – Set Channel Configuration response packet format

|       | Bits                        |      |      |        |
|-------|-----------------------------|------|------|--------|
| Bytes | 3124                        | 2316 | 1508 | 0700   |
| 0015  | NC-SI Control Packet Header |      |      |        |
| 1619  | Response Code Reason Code   |      |      | n Code |
| 2023  | Checksum                    |      |      |        |
| 2445  |                             | Pa   | ad   |        |

# 3156 8.4.69 Get Partition Configuration command (0x2B)

The Get Partition Configuration command is used to discover additional optional functions supported by the channel, such as the number of unicast/multicast addresses supported.

3159 Table 136 illustrates the packet format for the Get Partition Configuration command.

3160

#### Table 136 – Get Partition Configuration command packet format

| _     | Bits                        |      |      |      |
|-------|-----------------------------|------|------|------|
| Bytes | 3124                        | 2316 | 1508 | 0700 |
| 0015  | NC-SI Control Packet Header |      |      |      |
| 1619  | Partition ID Reserved       |      |      |      |
| 2023  | Checksum                    |      |      |      |
| 2445  |                             | Pa   | ad   |      |

## 3161 8.4.69.1 Partition ID field

3162 The Partition ID field is the identifier for the function on the channel as defined in clause 8.4.62.5.

# Network Controller Sideband Interface (NC-SI) Specification

# 3163 8.4.70 Get Partition Configuration response (0xAB)

- In the absence of any errors, the channel shall process and respond to the Get Partition Configuration Command and send the response packet shown in Table 137.
- 3166 Currently no command-specific reason code is identified for this response.

3167

## Table 137 – Get Partition Configuration response packet format

| _     | Bits                      |                          |                     |                 |
|-------|---------------------------|--------------------------|---------------------|-----------------|
| Bytes | 3124                      | 2316                     | 1508                | 0700            |
| 0015  |                           | NC-SI Control            | Packet Header       |                 |
| 1619  | Respon                    | se Code                  | Reaso               | n Code          |
| 2023  | Personality<br>Configured | Personality<br>Supported | Configuration Flags |                 |
| 2427  | Max TX BW                 | Min TX BW                | Rese                | erved           |
| 2831  | PCI DID                   |                          | PCI                 | VID             |
| 3235  | PCI                       | SSID                     | PCI                 | SVID            |
| 3639  | PCIe Endpoint #           | PCIe Bus #               | PCIe Device #       | PCIe Function # |
| 4043  | Reserved Address Count    |                          | Address             | TLVs            |
|       |                           |                          |                     |                 |
|       | Checksum                  |                          |                     |                 |

# 3168 8.4.70.1 Personality Configured field

The Personality Configured field indicates which personality type(s) are currently enabled on the partition, as described in Table 138.

3171 NOTE: Some implementations may support multiple personalities being simultaneously enabled.

| Bit Position | Field Description                     | Value Description                                                                                                    |
|--------------|---------------------------------------|----------------------------------------------------------------------------------------------------|
| 0            | Ethernet Status                       | 0b = Ethernet operation is not enabled.<br>1b = Ethernet operation is enabled.                                                              |
| 1            | Fibre Channel Status                  | 0b = Fibre Channel operation is not enabled.<br>1b = Fibre Channel operation is enabled.                                                    |
| 2            | Fibre Channel over<br>Ethernet Status | <ul><li>0b = Fibre Channel over Ethernet operation is not enabled.</li><li>1b = Fibre Channel over Ethernet operation is enabled.</li></ul> |
| 3            | InfiniBand Status                     | 0b = InfiniBand operation is not enabled.<br>1b = InfiniBand operation is enabled.                                                          |
| 4            | iSCSI Offload Status                  | 0b = SCSI Offload operation is not enabled.<br>1b = iSCSI Offload operation is enabled.                                                     |
| 5            | RDMA Status                           | 0b = RDMA operation is not enabled.<br>1b = RDMA operation is enabled.                                                                      |
| 6            | NVMe                                  | 0b = NVMe operation is not enabled.<br>1b = NVMe operation is enabled.                                                                      |
| 7            | Reserved                              | Reserved                                                                                                    |

# Table 138 – Personality Configured bit definitions

# 3173 8.4.70.2 Personality Supported field

The Personality Supported field indicates which personality types the partition supports, as described in Table 139.

3176

# Table 139 – Personality Supported bit definitions

| Bit Position | Field Description                      | Value Description                                                                                                    |
|--------------|----------------------------------------|----------------------------------------------------------------------------------------------------|
| 0            | Ethernet Support                       | 0b = Ethernet operation is not supported.<br>1b = Ethernet operation is supported.                                      |
| 1            | Fibre Channel Support                  | 0b = Fibre Channel operation is not supported.<br>1b = Fibre Channel operation is supported.                            |
| 2            | Fibre Channel over<br>Ethernet Support | 0b = Fibre Channel over Ethernet operation isn't supported.<br>1b = Fibre Channel over Ethernet operation is supported. |
| 3            | InfiniBand Support                     | 0b = InfiniBand operation is not supported.<br>1b = InfiniBand operation is supported.                                  |
| 4            | iSCSI Offload Support                  | 0b = SCSI Offload operation is not supported.<br>1b = iSCSI Offload operation is supported.                             |
| 5            | RDMA Support                           | 0b = RDMA operation is not supported.<br>1b = RDMA operation is supported.                                              |
| 6            | NVMe                                   | 0b = NVMe Offload operation is not supported.<br>1b = NVMe Offload operation is supported.                              |
| 7            | Reserved                               | Reserved                                                                                                    |

# 3177 8.4.70.3 Configuration Flags field

The Configuration Flags field indicates which optional features of this specification the channel supports, as described in Table 140.

#### Table 140 – Configuration Flags bit definitions

| Bit Position | Field Description                  | Value Description                                                                                                    |
|--------------|------------------------------------|----------------------------------------------------------------------------------------------------|
| 0            | Host Driver Status                 | <ul> <li>0b = When reporting is supported, a Host driver is not present<br/>on the partition.</li> <li>1b = When reporting is supported, a Host driver is present on<br/>the partition.</li> </ul>                                                                        |
| 1            | Host Driver Status<br>Reporting    | <ul><li>0b = Host Driver status reporting is not supported.</li><li>1b = Host Driver status reporting (bit 0) is supported.</li></ul>                                                                                                    |
| 23           | Partition Link Status              | <ul> <li>00b = When reporting is supported, Partition Link is down.</li> <li>01b = When reporting is supported, Partition Link is forced up.</li> <li>10b = When reporting is supported, Partition Link follows</li> <li>Channel Link.</li> <li>11b = Reserved</li> </ul> |
| 4            | Partition Link Status<br>Reporting | 0b = Partition Link Status reporting is not supported.<br>1b = Partition Link Status reporting (bit 2) is supported.                                                                                                    |
| 5            | Boot Status                        | 0b = The partition is not configured for boot.<br>1b = The partition is configured for boot.                                                                                                    |
| 6            | Bootable                           | 0b = The partition does not support boot.<br>1b = The partition supports boot and reporting.                                                                                                    |
| 731          | Reserved                           | Reserved                                                                                                    |

#### 3181

# 3182 8.4.70.4 Max TX BW field

This field contains the Maximum TX bandwidth allocation of the partition expressed in % of the physical port link speed. The % value ranges from 0 to 100 and is represented as a decimal integer.

# 3185 8.4.70.5 Min TX BW field

This field contains the Minimum TX bandwidth allocation of the partition expressed in % of the physical port link speed. This is interpreted as committed bandwidth to the partition and as such the Min TX BW fields of all enabled partitions on the port must sum to 100%. The % value ranges from 0 to 100 and is represented as a decimal integer.

# 3190 **8.4.70.6 PCI DID**

- 3191 The current PCI Device ID of the Partition.
- 3192 8.4.70.7 PCI VID
- 3193 The current PCI Vendor ID of the Partition.
- 3194 8.4.70.8 PCI SSID
- 3195 The current PCI Subsystem ID of the Partition.

#### 3196 8.4.70.9 PCI SVID

3197 The current PCI Subvendor ID of the Partition.

#### 3198 8.4.70.10 PCle Endpoint #

3199 The identifier indicating which PCIe Endpoint on the NC the partition is associated with.

#### 3200 8.4.70.11 PCle Bus #

3201 The assigned primary PCIe Bus number assigned to the partition in the host system's bus enumeration 3202 process. If PCIe Device number is set to  $0 \times FE$ , then the PCIe Bus number field shall be ignored.

#### 3203 8.4.70.12 PCle Device #

The assigned PCIe Device number assigned to the partition, except in the cases of ARI mode operation when it shall contain the value of  $0 \times FF$ . If the PCIe Device number is set to  $0 \times FE$ , then the PCIe Bus #, PCIe Device #, and PCIe Function # fields shall be ignored and the partition shall be considered a partition with an unassigned routing ID (Bus, Device, Function number or Bus, Function number).

#### 3208 8.4.70.13 PCle Function #

- 3209 The assigned PCIe Function number assigned to the partition in the host system's bus enumeration
- 3210 process. If the PCIe Device number is set to any value between 0x00 and 0x1f, then the PCIe function
- 3211 number shall be a value between  $0 \times 00$  and  $0 \times 07$ . If PCIe Device number is set to  $0 \times FE$ , then the PCIe
- 3212 Function number field shall be ignored.

#### 3213 8.4.70.14 Address Count field

3214 This field indicates the number of permanent and virtual addresses reported by the partition.

#### 3215 8.4.70.15 Address TLVs

3216 These TLVs show the permanently programmed and current addresses being used by the partition.

# Table 141 – Address Type-Length-Value Field Bit Definitions

| Bit Position | Field Description | Value Description                                                                                                    |
|--------------|-------------------|----------------------------------------------------------------------------------------------------|
|              | Address Type      | The following type encodings shall be used to indicate the address values that are permanently assigned to the partition. The response shall include all types whether or not that mode of operation is active or the partition is enabled:                                                                                                    |
|              |                   | $0 \times 00$ = Reserved<br>$0 \times 01$ = Ethernet MAC<br>$0 \times 02$ = iSCSI Offload (Ethernet MAC)<br>$0 \times 03$ = Fibre Channel World Wide Node Name<br>$0 \times 04$ = Fibre Channel World Wide Port Name<br>$0 \times 05$ = FCoE-FIP MAC<br>$0 \times 06$ = InfiniBand Node GUID<br>$0 \times 07$ = InfiniBand Port GUID<br>$0 \times 08$ = InfiniBand VPort/LID |
| 70           |                   | The following type encodings shall be used to indicate all<br>address values that are currently in use by the partition<br>based on configured mode of operation. These may be the<br>permanently assigned address or a programmatically<br>assigned address.                                                                                                    |
|              |                   | :<br>0xF1 = Ethernet MAC<br>0xF2 = iSCSI Offload (Ethernet MAC)<br>0xF3 = Fibre Channel World Wide Node Name<br>0xF4 = Fibre Channel World Wide Port Name<br>0xF5 = FCoE-FIP MAC<br>0xF6 = InfiniBand Node GUID<br>0xF7 = InfiniBand Port GUID<br>0xF8 = InfiniBand VPort/LID                                                                                                |
|              |                   | All others = Reserved                                                                                                    |
| 158          | Address Length    | The length indicates the number of bytes used in the address                                                                                                    |
|              | Address           | Address Length number of bytes of the Address                                                                                                    |

# 3218 8.4.71 Set Partition Configuration command (0x2C)

The Set Partition Configuration command allows the Management Controller to configure various settings of the partition including virtual addresses, VF allocation, and other parameters.

The Set Partition Configuration command is addressed to the channel with the Partition ID field set to the index/ordinal of the target PF on the channel.

The partition's personality configuration may be made persistent if written to the NVRAM via the Settings Commit command. These settings take effect at the next PCIe Reset.

Table 142 illustrates the packet format of the Set Partition Configuration command.

Table 142 – Set Partition Configuration command packet format

| _     | Bits                        |                              |               |             |  |
|-------|-----------------------------|------------------------------|---------------|-------------|--|
| Bytes | 3124                        | 2316                         | 1508          | 0700        |  |
| 0015  | NC-SI Control Packet Header |                              |               |             |  |
| 1619  | Partition ID                | Personality<br>Configuration | Reserved      |             |  |
| 2023  | Partition Link<br>Control   | Reserved                     | Address Count | Address TLV |  |
| 2427  | Checksum                    |                              |               |             |  |
| 2845  | Pad                         |                              |               |             |  |

# 3227 8.4.71.1 Personality Configuration field

The Personality Configuration field indicates which personality type(s) shall be enabled on the partition, as described in Table 143. Any attempt to enable a personality not shown as supported in clause 8.4.70.2 shall cause the command to fail with Parameter Is Invalid reason code. In some implementations, it may be appropriate to select more than one personality at a time, for instance Ethernet and RDMA.

3231 be appropriate to select more than one personality at a

3232

# Table 143 – Personality Configuration bit definitions

| Bit Position | Field Description                     | Value Description                                                                                       |  |  |
|--------------|---------------------------------------|----------------------------------------------------------------------------------------------------|--|--|
| 0            | Ethernet Status                       | 0b = Disable Ethernet operation<br>1b = Enable Ethernet operation                                       |  |  |
| 1            | Fibre Channel Status                  | 0b = Disable Fibre Channel operation<br>1b = Enable Fibre Channel operation                             |  |  |
| 2            | Fibre Channel over<br>Ethernet Status | 0b = Disable Fibre Channel over Ethernet operation<br>1b = Enable Fibre Channel over Ethernet operation |  |  |
| 3            | InfiniBand Status                     | 0b = Disable InfiniBand operation<br>1b = Enable InfiniBand operation                                   |  |  |
| 4            | iSCSI Offload Status                  | 0b = Disable iSCSI Offload operation<br>1b = Enable iSCSI Offload operation                             |  |  |
| 5            | RDMA Status                           | 0b = Disable RDMA operation<br>1b = Enable RDMA operation                                               |  |  |
| 6            | NVMe                                  | 0b = Disable NVMe operation<br>1b = Enable NVMe operation                                               |  |  |
| 7            | Reserved                              | Reserved                                                                                                |  |  |

3233

# 3234 8.4.71.2 Partition Link Control

- 3235 Table 144 describes the values for the Partition Link Control field.
- 3236

## Table 144 – Values for the Partition Link Control field (8-bit field)

| Value         | Description                                |
|---------------|--------------------------------------------|
| 0x00          | Partition Link is down.                    |
| 0x01          | Partition Link is forced up.               |
| 0x02          | Partition Link follows Channel link state. |
| 0x03-<br>0xFF | Reserved                                   |

# 3237 8.4.71.3 Address Count field

The Address Count field contains the number of partition virtual addresses to be configured as specified in the Address TLV field.

# 3240 8.4.71.4 Address TLV

## 3241

## Table 145 – Address Type-Length field bit definitions

| Bit Position | Field Description | Value Description                                                                                                    |
|--------------|-------------------|----------------------------------------------------------------------------------------------------|
| 70           | Address Type      | The following specified addresses override the permanent<br>or factory-programmed network address to be used by the<br>partition based on configured mode of operation. To return<br>to using the permanent address, supply either an address of<br>0 or the permanent address in this field or remove power<br>from the NC.<br>:<br>:<br>:<br>:<br>:<br>:<br>:<br>:<br>:<br>:<br>:<br>:<br>:<br>:<br>:<br>:<br>:<br>:<br>: |
|              |                   | All others = Reserved                                                                                                    |
| 158          | Address Length    | The length indicates the number of bytes used in the address                                                                                                    |

#### DSP0222

# 3242 8.4.72 Set Partition Configuration response (0xAC)

The package shall, in the absence of a checksum error or identifier mismatch, always accept the Set Partition Configuration command and send a response (see Table 146).

3245

## Table 146 – Set Partition Configuration response packet format

|       | Bits                        |  |  |        |  |  |
|-------|-----------------------------|--|--|--------|--|--|
| Bytes | 3124 2316 1508 0700         |  |  |        |  |  |
| 0015  | NC-SI Control Packet Header |  |  |        |  |  |
| 1619  | Response Code Reason Code   |  |  | n Code |  |  |
| 2023  | Checksum                    |  |  |        |  |  |
| 2445  | Pad                         |  |  |        |  |  |

# 3246 8.4.73 Get Boot Config Command (0x2D)

The Get Boot Config Command allows the Management Controller to query for the Boot Initiator settings
 of a given Boot Protocol type configured on the channel/PF/partition and stored in the NVRAM of the
 controller.

3250 If the command is sent to a destination that exists but that does not support the specified Boot Protocol
 3251 type, the command execution shall fail with a reason code indicating a Parameter Is Invalid, Unsupported,
 3252 or Out-of-Range.

3253 Table 147 illustrates the packet format of the Get Boot Config command.

3254

# Table 147 – Get Boot Config command packet

|       | Bits                                         |  |  |  |  |  |
|-------|----------------------------------------------|--|--|--|--|--|
| Bytes | 3124 2316 1508 0700                          |  |  |  |  |  |
| 0015  | NC-SI Control Packet Header                  |  |  |  |  |  |
| 1619  | Partition ID Reserved Reserved Protocol Type |  |  |  |  |  |
| 2023  | Checksum                                     |  |  |  |  |  |
| 2445  | Pad                                          |  |  |  |  |  |

# 3255 8.4.73.1 Protocol Type field

3256 The Protocol Type field specifies the boot protocol for which configuration data is requested.

# Table 148 – Protocol Type field

| Bit Position | Field Description  | Value Description                                                                                |  |
|--------------|--------------------|--------------------------------------------------------------------------------------------------|--|
| 70           | Boot Protocol Type | 0x00 = PXE<br>0x01 = iSCSI<br>0x02 = FCoE<br>0x03 = FC<br>0x04 = NVMeoFC<br>0x05-0xFF = Reserved |  |

# 3258 8.4.74 Get Boot Config Response (0xAD)

The channel shall, in the absence of a checksum error or identifier mismatch, always accept the Get Boot Config command and send a response.

3261 The Get Boot Config Response frame contains the currently stored settings for the specified Boot

3262 Protocol type contained in the controller's NVRAM that the channel/PF/partition will use in a boot

3263 operation done locally by the adapter. Settings that the Controller supports but has no value for (e.g.,

3264 settings that have no initial or current value) should be included in the Response and have a length of 0.

- 3265 All string values specified in this command shall be in the unterminated ASCII string format.
- 3266 Table 149 illustrates the packet format of the Get Boot Config Response.
- 3267

# Table 149 – Get Boot Config Response packet

|       | Bits                        |         |                |                |
|-------|-----------------------------|---------|----------------|----------------|
| Bytes | 3124 2316                   |         | 1508           | 0700           |
| 0015  | NC-SI Control Packet Header |         |                |                |
| 1619  | Respon                      | se Code | Reason Code    |                |
| 2023  | Reserved                    |         | Protocol Type  | Number of TLVs |
| 24    | Type-Length Field #1        |         | Value Field #1 |                |
|       | Type-Length Field #2        |         | Value Field #2 |                |
|       |                             |         |                |                |
|       | Checksum                    |         |                |                |

# 3268 8.4.74.1 Protocol Type field

3269 The Protocol Type field specifies the boot protocol for which boot attributes are being returned.

Table 150 – Protocol Type field

| Bit Position | Field Description  | Value Description                                                                                                    |  |  |
|--------------|--------------------|----------------------------------------------------------------------------------------------------|--|--|
| 70           | Boot Protocol Type | 0x00 = PXE<br>0x01 = iSCSI<br>0x02 = FCoE<br>0x03 = FC<br>0x04 = NVMeoFC<br>0x05-0xFE = Reserved<br>0xFF = Unknown protocol type |  |  |

# 3271 8.4.74.2 Boot Protocol Type-Length-Value fields

The set of boot attributes (one of the following 4 tables) that correspond to the specified Protocol Type in the Command are returned as TLVs in the Response.

# Table 151 – PXE Boot Protocol Type-Length field

| Bit Position | Field Description   | Value Description                                                             |  |
|--------------|---------------------|-------------------------------------------------------------------------------|--|
| 70           | Attribute Name/Type | 0x00 = VLAN ID (uint16)<br>0x01 = VLAN enable (bool8)<br>0x02-0xFF = Reserved |  |
| 158          | Length              |                                                                               |  |
|              | Attribute Value     | Value data                                                                    |  |

3275

3276

# Table 152 – Get FC Boot Protocol Type-Length field

| Bit Position | Field Description   | Value Description                                                                                                    |
|--------------|---------------------|----------------------------------------------------------------------------------------------------|
| 70           | Attribute Name/Type | 0x00 = FCInitiatorBootSelection (uint8)<br>0x01 = FirstFCTargetWWPN (string)<br>0x02 = FirstFCTargetLUN (uint64)<br>0x03 = SecondFCTargetWWPN (string)<br>0x04 = SecondFCTargetLUN (uint64)<br>0x05 = ThirdFCTargetWWPN (string)<br>0x06 = ThirdFCTargetLUN (uint64)<br>0x07 = FourthFCTargetLUN (uint64)<br>0x08 = FourthFCTargetLUN (uint64)<br>0x09 = FifthFCTargetLUN (uint64)<br>0x08 = SixthFCTargetLUN (uint64)<br>0x08 = SixthFCTargetLUN (uint64)<br>0x00 = SixthFCTargetLUN (uint64)<br>0x0C = SixthFCTargetLUN (uint64)<br>0x0D = SeventhFCTargetLUN (uint64)<br>0x0F = EighthFCTargetLUN (uint64)<br>0x10 = EighthFCTargetLUN (uint64)<br>0x11-0xFF = Reserved |
| 158          | Length              |                                                                                                    |
|              | Attribute Value     | Value data                                                                                                    |

3277

<sup>3274</sup> 

# Table 153 – FCoE Boot Protocol Type-Length field

| Bit Position | Field Description   | Value Description                                                                                                    |  |  |
|--------------|---------------------|----------------------------------------------------------------------------------------------------|--|--|
| 70           | Attribute Name/Type | 0x00 = FCoEInitiatorBootSelection<br>0x01 = FirstFCoEWWPNTarget (string)<br>0x02 = FirstFCoEBootTargetLUN (uint64)<br>0x03 = FirstFCoEFCFVLANID (uint16)<br>0x04 = FCoETgTBoot (bool8)<br>0x05-0xF = Reserved |  |  |
| 158          | Length              |                                                                                                    |  |  |
|              | Attribute Value     | Value data                                                                                                    |  |  |

3279

# Table 154 – iSCSI Boot Protocol Type-Length field

| Bit Position | Field Description   | Value Description                                                                                                    |  |  |
|--------------|---------------------|----------------------------------------------------------------------------------------------------|--|--|
| 70           | Attribute Name/Type | 0x00 = IscsilnitiatorIPAddrType (uint8)<br>0x01 = IscsilnitiatorAddr (string)<br>0x02 = IscsilnitiatorName (string)<br>0x03 = IscsilnitiatorSubnet (string)<br>0x04 = IscsilnitiatorSubnetPrefix (string)<br>0x05 = IscsilnitiatorGateway (string)<br>0x06 = IscsilnitiatorFirstDNS (string)<br>0x07 = IscsilnitiatorSecondDNS (string)<br>1<br>0x10 = ConnectFirstTgt (bool8)<br>0x11 = FirstTgtIpAddress (string)<br>0x12 = FirstTgtTcpPort (uint16)<br>0x13 = FirstTgtBootLun (uint64)<br>0x14 = FirstTgtIchapId (string)<br>0x16 = FirstTgtChapId (string)<br>0x17 = FirstTgtVLANEnable (bool8)<br>0x18 = FirstTgtVLAN (uint16)<br>1<br>0x20 = ConnectSecondTgt (bool8)<br>0x21 = SecondTgtIpAddress (string)<br>0x22 = SecondTgtIpAddress (string)<br>0x23 = SecondTgtIpAddress (string)<br>0x24 = SecondTgtIpAddress (string)<br>0x25 = SecondTgtChapId (string)<br>0x26 = SecondTgtChapId (string)<br>0x27 = SecondTgtChapId (string)<br>0x28 = SecondTgtVLANEnable (bool8)<br>0x28 = SecondTgtVLANEnable (bool8)<br>0x28 = SecondTgtVLANEnable (bool8)<br>0x29 = ConnectSecondTgt (string)<br>0x24 = SecondTgtChapId (string)<br>0x25 = SecondTgtChapId (string)<br>0x26 = SecondTgtChapId (string)<br>0x27 = SecondTgtVLANEnable (bool8)<br>0x28 = SecondTgtVLANEnable (bool8)<br>0x28 = Se |  |  |
| 158          | Length              |                                                                                                    |  |  |
|              | Attribute Value     | Value data                                                                                                    |  |  |

3281

# Table 155 – NVMeoFC Boot Protocol Type-Length field

| Bit Position | Field Description   | Value Description                                                                                                    |  |
|--------------|---------------------|----------------------------------------------------------------------------------------------------|--|
| 70           | Attribute Name/Type | 0x00 = FirstNVMeTargetNQN (string)<br>0x01 = FirstNVMeTargetWWN (string)<br>0x02 = FirstNVMeTargetWWPN (string)<br>0x03 = FirstNVMeTgtConn (bool8)<br>0x04 = FirstNVMeTgtCntIrID (uint32)<br>0x05 = FirstNVMeTgtNSID (uint32)<br>0x06-0x07 = Reserved<br>0x08 = SecondNVMeTargetNQN (string)<br>0x09 = SecondNVMeTargetWWN (string)<br>0x0A = SecondNVMeTargetWWPN (string)<br>0x0B = SecondNVMeTgtConn (bool8)<br>0x0C = SecondNVMeTgtCntIrID (uint32)<br>0x0D = SecondNVMeTgtNSID (uint32) |  |
|              |                     | 5 ( )                                                                                                    |  |

| Bit Position | Field Description | Value Description                                                                                                    |
|--------------|-------------------|----------------------------------------------------------------------------------------------------|
|              |                   | 0x10 = ThirdNVMeTargetNQN (string)<br>0x11 = ThirdNVMeTargetWWN (string)<br>0x12 = ThirdNVMeTargetWWPN (string)<br>0x13 = ThirdNVMeTgtConn (bool8)<br>0x14 = ThirdNVMeTgtCntlrID (uint32)<br>0x15 = ThirdNVMeTgtNSID (uint32)<br>0x16-0x17 = Reserved                        |
|              |                   | <pre>0x18 = FourthNVMeTargetNQN (string)<br/>0x19 = FourthNVMeTargetWWN (string)<br/>0x1A = FourthNVMeTargetWWPN (string)<br/>0x1B = FourthNVMeTgtConn (bool8)<br/>0x1C = FourthNVMeTgtCntlrID (uint32)<br/>0x1D = FourthNVMeTgtNSID (uint32)<br/>0x1E-0x1F = Reserved</pre> |
|              |                   | 0x20 = FifthNVMeTargetNQN (string)<br>0x21 = FifthNVMeTargetWWN (string)<br>0x22 = FifthNVMeTargetWWPN (string)<br>0x23 = FifthNVMeTgtConn (bool8)<br>0x24 = FifthNVMeTgtCntlrID (uint32)<br>0x25 = FifthNVMeTgtNSID (uint32)<br>0x26-0x27 = Reserved                        |
|              |                   | 0x28 = SixthNVMeTargetNQN (string)<br>0x29 = SixthNVMeTargetWWN (string)<br>0x2A = SixthNVMeTargetWWPN (string)<br>0x2B = SixthNVMeTgtConn (bool8)<br>0x2C = SixthNVMeTgtCntIrID (uint32)<br>0x2D = SixthNVMeTgtNSID (uint32)<br>0x2E-0x2F = Reserved                        |
|              |                   | 0x30 = SeventhNVMeTargetNQN (string)<br>0x31 = SeventhNVMeTargetWWN (string)<br>0x32 = SeventhNVMeTargetWWPN (string)<br>0x33 = SeventhNVMeTgtConn (bool8)<br>0x34 = SeventhNVMeTgtCntIrID (uint32)<br>0x35 = SeventhNVMeTgtNSID (uint32)<br>0x36-0x37 = Reserved            |
|              |                   | 0x38 = EighthNVMeTargetNQN (string)<br>0x39 = EighthNVMeTargetWWN (string)<br>0x3A = EighthNVMeTargetWWPN (string)<br>0x3B = EighthNVMeTgtConn (bool8)<br>0x3C = EighthNVMeTgtCntIrID (uint32)<br>0x3D = EighthNVMeTgtNSID (uint32)<br>0x3E-0xFF = Reserved                  |
| 158          | Length            |                                                                                                    |
|              | Attribute Value   | Value data                                                                                                    |

#### 8.4.75 Set Boot Config command (0x2E) 3282

3283 The Set Boot Config command allows the Management Controller to send to the channel/PF/partition the 3284

Boot settings to be used by the channel/PF/partition in conducting boot operations of the specified type.

- The Network Controller shall apply the attribute values in the order received in this command (e.g., TLV1 before TLV2, etc.) so that any dependency relationships are maintained.
- 3287 See the Get Boot Config Command for the definition of the **command** fields.
- 3288 All string values specified in this command shall be in unterminated ASCII string format.
- A NC that does not support or is not in partitioning mode shall have the Partition ID field programmed as0x00.
- 3291 A TLV length value of 0 indicates the clearing of the current value of the attribute to null or no value.
- 3292 A maximum of 32 TLVs may be sent in any one instance of the Set Boot Config command.
- If the command is sent to a destination that exists but that does not support the specified Boot Protocol
   type, the command execution shall fail with a reason code of Parameter Is Invalid, Unsupported, or Out of-Range.

#### Table 156 – Set Boot Config command packet format

|       | Bits                                               |    |    |          |  |
|-------|----------------------------------------------------|----|----|----------|--|
| Bytes | 3124 2316 1508 0700                                |    |    |          |  |
| 0015  | NC-SI Control Packet Header                        |    |    |          |  |
| 1619  | Partition ID Reserved Protocol Type Number of TLVs |    |    |          |  |
| 2023  | Type-Length Field #1 Value Field #1                |    |    | Field #1 |  |
|       | Type-Length Field #2 Value Field #2                |    |    |          |  |
|       |                                                    |    |    |          |  |
|       | Checksum                                           |    |    |          |  |
|       |                                                    | Pa | ad |          |  |

# 3297 8.4.76 Set Boot Config Response (0xAE)

The channel shall, in the absence of a checksum error or identifier mismatch, always accept the Set Boot Config command and send a response.

Only if all the TLVs are accepted without error, then the Command Completed/No Error response/reason code shall be returned with the TLV Error Reporting field set to all 0s (all zeros). If the command is sent to a destination that exists but that does not support the specified Boot Protocol type, the command response shall return the Parameter Is Invalid, Unsupported, or Out-of-Range reason code.

3304 If there are errors in any of the TLVs included in the Set command, the entire command is deemed to fail,
3305 and no configuration changes shall be made by the controller. The TLV Error Reporting field shall be
3306 used to provide individual status reporting on the TLVs received.

#### Table 157 – Set Boot Config Response packet format

|       | Bits                        |  |  |  |
|-------|-----------------------------|--|--|--|
| Bytes | 3124 2316 1508 0700         |  |  |  |
| 0015  | NC-SI Control Packet Header |  |  |  |
| 1619  | Response Code Reason Code   |  |  |  |
| 2023  | TLV Error Reporting         |  |  |  |
| 2427  | Checksum                    |  |  |  |
| 2845  | Pad                         |  |  |  |

# 3308 8.4.76.1 TLV Error Reporting field

The TLV Error Reporting field is a bitmap indicating which TLVs in the incoming Set command were processed without error and which were not. The bit order corresponds to the order of TLVs in the incoming Set command as shown. There is a 1:1 correspondence between incoming TLVs and the active bits in this field. If fewer than 32 TLVs are transmitted, the bits corresponding to the unsent TLVs shall be set to 0.

#### 3314

## Table 158 – TLV Error Reporting field

| Bit Position | Field Description | Value Description                                                                                |  |  |
|--------------|-------------------|--------------------------------------------------------------------------------------------------|--|--|
| 0            | TLV #1 status     | 0b = No error detected in TLV #1 or TLV #1 is not present<br>1b = Error detected in TLV #1       |  |  |
|              |                   |                                                                                                  |  |  |
| 31           | TLV #32 status    | 0b = No error detected in TLV #32 or TLV #32 is not<br>present<br>1b = Error detected in TLV #32 |  |  |

# 3315 8.4.77 Get Partition Statistics command (0x2F)

3316 The Get Partition Statistics command is used to retrieve network statistics relevant to the partition from

the NC. For example, the MC should only request Ethernet statistics from a partition configured for

3318 Ethernet operation. The defined responses are customized for each personality type.

Implementation of this command is conditional and is required only for NCs that support partitioning.
 Implementation of each response type is conditional based on the NC supporting the specified type of
 operation on the partition.

5525 provide the count and the upper field shall be set to 0xFFFFFFFF.

As the intent of the command is to retrieve live statistics from enabled partitions, if the command is sent to a Partition ID that doesn't exist in the current configuration or if the Stats type does not match the configured personality of the partition, the command shall fail with the Parameter is Invalid reason code.

# Table 159 – Get Partition Statistics command packet format

|       | Bits                             |  |  |  |  |  |
|-------|----------------------------------|--|--|--|--|--|
| Bytes | 3124 2316 1508 0700              |  |  |  |  |  |
| 0015  | NC-SI Control Packet Header      |  |  |  |  |  |
| 1619  | Partition ID Reserved Stats Type |  |  |  |  |  |
| 2023  | Checksum                         |  |  |  |  |  |
| 2445  | Pad                              |  |  |  |  |  |

## 3330 8.4.77.1 Stats Type field

3331 The Stats Type field is the identifier for the type of statistics to be queried.

```
3332
```

# Table 160 – Stats Type Field

| Bit Position | Field Description | Value Description                                                                                                    |
|--------------|-------------------|----------------------------------------------------------------------------------------------------|
| 70           | Stats Type        | $0 \times 01 =$ Ethernet<br>$0 \times 02 =$ iSCSI<br>$0 \times 04 =$ FCoE<br>$0 \times 08 =$ RDMA<br>$0 \times 10 =$ IB<br>$0 \times 20 =$ FC<br>All others = Reserved |

# 3333 8.4.78 Get Partition Statistics response for Ethernet (0xAF)

In the absence of any errors, the channel shall process and respond to the Get Partition Statistics Command and send the response packet shown below when the Stats Type indicates Ethernet.

3336 Currently no command-specific reason code is identified for this response.

3337

# Table 161 – Get Partition Statistics (Ethernet) response packet format

|       | Bits                              |               |               |           |
|-------|-----------------------------------|---------------|---------------|-----------|
| Bytes | 3124                              | 2316          | 1508          | 0700      |
| 0015  |                                   | NC-SI Control | Packet Header |           |
| 1619  | Respon                            | se Code       | Reaso         | n Code    |
| 2023  | Stats Type                        | Counter Sizes | Counters      | s Cleared |
| 2427  | Total Bytes Received (upper)      |               |               |           |
| 2831  | Total Bytes Received (lower)      |               |               |           |
| 3235  | Total Bytes Transmitted (upper)   |               |               |           |
| 3639  | Total Bytes Transmitted (lower)   |               |               |           |
| 4043  | Total Unicast Packets Received    |               |               |           |
| 4447  | Total Multicast Packets Received  |               |               |           |
| 4851  | Total Broadcast Packets Received  |               |               |           |
| 5255  | Total Unicast Packets Transmitted |               |               |           |

| _      | Bits                                      |                       |                     |      |
|--------|-------------------------------------------|-----------------------|---------------------|------|
| Bytes  | 3124                                      | 2316                  | 1508                | 0700 |
| 5659   |                                           | Total Multicast Pa    | ckets Transmitted   |      |
| 6063   |                                           | Total Broadcast Pa    | ackets Transmitted  |      |
| 6467   |                                           | Total Unicast Bytes   | s Received (upper)  |      |
| 6871   |                                           | Total Unicast Byte    | s Received (lower)  |      |
| 7275   |                                           | Total Multicast Byte  | es Received (upper) |      |
| 7679   | Total Multicast Bytes Received (lower)    |                       |                     |      |
| 8083   | Total Broadcast Bytes Received (upper)    |                       |                     |      |
| 8487   | Total Broadcast Bytes Received (lower)    |                       |                     |      |
| 8891   | Total Unicast Bytes Transmitted (upper)   |                       |                     |      |
| 9295   | Total Unicast Bytes Transmitted (lower)   |                       |                     |      |
| 9699   |                                           | Total Multicast Bytes | Transmitted (upper) |      |
| 100103 | Total Multicast Bytes Transmitted (lower) |                       |                     |      |
| 104107 | Total Broadcast Bytes Transmitted (upper) |                       |                     |      |
| 108111 | Total Broadcast Bytes Transmitted (lower) |                       |                     |      |
| 112115 |                                           | Chec                  | ksum                |      |

# 3338 8.4.78.1 Counter Sizes field

The NC shall indicate in the Counter Sizes field whether the implementation uses 32-bit counters or 64-bit counters in those counter fields above that are defined as 64-bit.

6

7

| 3341 |
|------|
|------|

| Bit Position | Field Description              | Value Description                        |  |
|--------------|--------------------------------|------------------------------------------|--|
| 0            | Total Bytes Received           | 0b <b>= 32-bit</b><br>1b <b>= 64-bit</b> |  |
| 1            | Total Bytes Transmitted        | 0b <b>= 32-bit</b><br>1b <b>= 64-bit</b> |  |
| 2            | Total Unicast Bytes Received   | 0b <b>= 32-bit</b><br>1b <b>= 64-bit</b> |  |
| 3            | Total Multicast Bytes Received | 0b = 32-bit<br>1b = 64-bit               |  |
| 4            | Total Broadcast Bytes Received | 0b = 32-bit<br>1b = 64-bit               |  |

0b = **32-bit** 

1b = 64-bit 0b = 32-bit

1b = 64-bit 0b = 32-bit

1b =64-bit

## Table 162 – Counter Sizes field format

# 3342 8.4.78.2 Counters Cleared from Last Read field

Total Unicast Bytes Transmitted

Total Multicast Bytes Transmitted

Total Broadcast Bytes Transmitted

The NC shall indicate in the Counters Cleared from Last Read field whether the corresponding fields have been cleared since they were last read over NC-SI.

3345

# Table 163 – Counters Cleared from Last Read field format

| Bit Position | Field Description                   | Value Description                |
|--------------|-------------------------------------|----------------------------------|
| 0            | Total Bytes Received                | 0b = Not Cleared<br>1b = Cleared |
| 1            | Total Bytes Transmitted             | 0b = Not Cleared<br>1b = Cleared |
| 2            | Total Unicast Packets Received      | 0b = Not Cleared<br>1b = Cleared |
| 3            | Total Multicast Packets Received    | 0b = Not Cleared<br>1b = Cleared |
| 4            | Total Broadcast Packets Received    | 0b = Not Cleared<br>1b = Cleared |
| 5            | Total Unicast Packets Transmitted   | 0b = Not Cleared<br>1b = Cleared |
| 6            | Total Multicast Packets Transmitted | 0b = Not Cleared<br>1b = Cleared |
| 7            | Total Broadcast Packets Transmitted | 0b = Not Cleared<br>1b = Cleared |
| 8            | Total Unicast Bytes Received        | 0b = Not Cleared<br>1b = Cleared |
| 9            | Total Multicast Bytes Received      | 0b = Not Cleared<br>1b = Cleared |
| 10           | Total Broadcast Bytes Received      | 0b = Not Cleared<br>1b = Cleared |

# Network Controller Sideband Interface (NC-SI) Specification

| Bit Position | Field Description                 | Value Description                |
|--------------|-----------------------------------|----------------------------------|
| 11           | Total Unicast Bytes Transmitted   | 0b = Not Cleared<br>1b = Cleared |
| 12           | Total Multicast Bytes Transmitted | 0b = Not Cleared<br>1b = Cleared |
| 13           | Total Broadcast Bytes Transmitted | 0b = Not Cleared<br>1b = Cleared |
| 1514         | Reserved                          | Reserved                         |

# 3346 8.4.79 Get Partition Statistics response for FCoE (0xAF)

In the absence of any errors, the channel shall process and respond to the Get Partition Statistics Command and send the response packet shown below when the Stats Type indicates FCoE.

3349 Currently no command-specific reason code is identified for this response.

```
3350
```

# Table 164 – Get Partition Statistics (FCoE) response packet format

|       | Bits                                   |               |               |           |
|-------|----------------------------------------|---------------|---------------|-----------|
| Bytes | 3124 2316 1508 0700                    |               | 0700          |           |
| 0015  |                                        | NC-SI Control | Packet Header |           |
| 1619  | Respon                                 | se Code       | Reaso         | n Code    |
| 2023  | Stats Type                             | Counter Sizes | Counters      | S Cleared |
| 2427  | Total FCoE Bytes Received (upper)      |               |               |           |
| 2831  | Total FCoE Bytes Received (lower)      |               |               |           |
| 3235  | Total FCoE Bytes Transmitted (upper)   |               |               |           |
| 3639  | Total FCoE Bytes Transmitted (lower)   |               |               |           |
| 4043  | Total FCoE Packets Received (upper)    |               |               |           |
| 4447  | Total FCoE Packets Received (lower)    |               |               |           |
| 4851  | Total FCoE Packets Transmitted (upper) |               |               |           |
| 5255  | Total FCoE Packets Transmitted (lower) |               |               |           |
| 5659  | Checksum                               |               |               |           |

# 3351 8.4.79.1 Counter Sizes field

The NC shall indicate in the Counter Sizes field whether the implementation uses 32-bit counters or 64-bit counters in those counter fields above that are defined as 64-bit.

3354

# Table 165 – Counter Sizes field format

| Bit Position | Field Description            | Value Description          |
|--------------|------------------------------|----------------------------|
| 0            | Total FCoE Bytes Received    | 0b = 32-bit<br>1b = 64-bit |
| 1            | Total FCoE Bytes Transmitted | 0b = 32-bit<br>1b = 64-bit |

| Bit Position | Field Description           | Value Description                        |
|--------------|-----------------------------|------------------------------------------|
| 2            | Total FCoE Packets Received | 0b = <b>32-bit</b><br>1b = <b>64-bit</b> |
| 3            | Total FCoE Packets Received | 0b = <b>32-bit</b><br>1b = <b>64-bit</b> |
| 47           | Reserved                    | Reserved                                 |

# 3355 8.4.79.2 Counters Cleared from Last Read

The NC shall indicate in the Counters Cleared from Last Read field whether the corresponding fields have been cleared since they were last read over NC-SI.

3358

| Table 166 – Counters | Cleared from Last F | Read field format |
|----------------------|---------------------|-------------------|
|                      |                     |                   |

| Bit Position | Field Description              | Value Description                |
|--------------|--------------------------------|----------------------------------|
| 0            | Total FCoE Bytes Received      | 0b = Not Cleared<br>1b = Cleared |
| 1            | Total FCoE Packets Transmitted | 0b = Not Cleared<br>1b = Cleared |
| 2            | Total FCoE Packets Received    | 0b = Not Cleared<br>1b = Cleared |
| 3            | Total FCoE Packets Transmitted | 0b = Not Cleared<br>1b = Cleared |
| 154          | Reserved                       | Reserved                         |

# 3359 8.4.80 Get Partition Statistics response for iSCSI (0xAF)

In the absence of any errors, the channel shall process and respond to the Get Partition Statistics Command and send the response packet shown below when the Stats Type indicates iSCSI.

- 3362 Currently no command-specific reason code is identified for this response.
- 3363

## Table 167 – Get Partition Statistics (iSCSI) response packet format

|       | Bits                                          |                       |                      |      |
|-------|-----------------------------------------------|-----------------------|----------------------|------|
| Bytes | 3124                                          | 2316                  | 1508                 | 0700 |
| 0015  |                                               | NC-SI Control         | Packet Header        |      |
| 1619  | Response Code Reason Code                     |                       |                      |      |
| 2023  | Stats Type                                    | Counter Sizes         | Counters Cleared     |      |
| 2427  | Total iSCSI Offload Bytes Received (upper)    |                       |                      |      |
| 2831  | Total iSCSI Offload Bytes Received (lower)    |                       |                      |      |
| 3235  | Total iSCSI Offload Bytes Transmitted (upper) |                       |                      |      |
| 3639  | Total iSCSI Offload Bytes Transmitted (lower) |                       |                      |      |
| 4043  | Total iSCSI Offload PDUs Received (upper)     |                       |                      |      |
| 4447  | Total iSCSI Offload PDUs Received (lower)     |                       |                      |      |
| 4851  | Т                                             | otal iSCSI Offload PD | Us Transmitted (uppe | r)   |

| _     | Bits                                         |  |  |  |  |  |
|-------|----------------------------------------------|--|--|--|--|--|
| Bytes | 3124 2316 1508 0700                          |  |  |  |  |  |
| 5255  | Total iSCSI Offload PDUs Transmitted (lower) |  |  |  |  |  |
| 5659  | Checksum                                     |  |  |  |  |  |

# 3364 8.4.80.1 Counter Sizes field

The NC shall indicate in the Counter Sizes field whether the implementation uses 32-bit counters or 64-bit counters in those counter fields above that are defined as 64-bit.

3367

| Table 168 – Counter | Sizes field form | at |
|---------------------|------------------|----|
|---------------------|------------------|----|

| Bit Position | Field Description                     | Value Description          |  |
|--------------|---------------------------------------|----------------------------|--|
| 0            | Total iSCSI Offload Bytes Received    | 0b = 32-bit<br>1b = 64-bit |  |
| 1            | Total iSCSI Offload Bytes Transmitted | 0b = 32-bit<br>1b = 64-bit |  |
| 2            | Total iSCSI Offload PDUs Received     | 0b = 32-bit<br>1b = 64-bit |  |
| 3            | Total iSCSI Offload PDUs Transmitted  | 0b = 32-bit<br>1b = 64-bit |  |
| 47           | Reserved                              | Reserved                   |  |

# 3368 8.4.80.2 Counters Cleared from Last Read

 3369
 The NC shall indicate in the Counters Cleared from Last Read field whether the corresponding fields have

3370 been cleared since they were last read over NC-SI.

3371

# Table 169 – Counters Cleared from Last Read field format

| Bit Position | Field Description                     | Value Description                |
|--------------|---------------------------------------|----------------------------------|
| 0            | Total iSCSI Offload Bytes Received    | 0b = Not Cleared<br>1b = Cleared |
| 1            | Total iSCSI Offload Bytes Transmitted | 0b = Not Cleared<br>1b = Cleared |
| 2            | Total iSCSI Offload PDUs Received     | 0b = Not Cleared<br>1b = Cleared |
| 3            | Total iSCSI Offload PDUs Transmitted  | 0b = Not Cleared<br>1b = Cleared |
| 154          | Reserved                              | Reserved                         |

# 3372 8.4.81 Get Partition Statistics response for InfiniBand (0xAF)

3373 In the absence of any errors, the channel shall process and respond to the Get Partition Statistics

- 3374 Command and send the response packet shown below when the Stats Type indicates InfiniBand.
- 3375 Currently no command-specific reason code is identified for this response.

3376

### Table 170 – Get Partition Statistics (IB) response packet format

| _     | Bits                                        |                      |                      |         |
|-------|---------------------------------------------|----------------------|----------------------|---------|
| Bytes | 3124                                        | 2316                 | 1508                 | 0700    |
| 0015  |                                             | NC-SI Control        | Packet Header        |         |
| 1619  | Respor                                      | nse Code             | Reaso                | n Code  |
| 2023  | Stats Type                                  | Counter Sizes        | Counters             | Cleared |
| 2427  |                                             | Total Unicast Packe  | ts Received (upper)  |         |
| 2831  |                                             | Total Unicast Packe  | ts Received (lower)  |         |
| 3235  |                                             | Total Multicast Pack | ets Received (upper) |         |
| 3639  |                                             | Total Multicast Pack | ets Received (lower) |         |
| 4043  | Total Unicast Packets Transmitted (upper)   |                      |                      |         |
| 4447  | Total Unicast Packets Transmitted (lower)   |                      |                      |         |
| 4851  | Total Multicast Packets Transmitted (upper) |                      |                      |         |
| 5255  | Total Multicast Packets Transmitted (lower) |                      |                      |         |
| 5659  | Total Unicast Bytes Received (upper)        |                      |                      |         |
| 6063  | Total Unicast Bytes Received (lower)        |                      |                      |         |
| 6467  | Total Multicast Bytes Received (upper)      |                      |                      |         |
| 6871  | Total Multicast Bytes Received (lower)      |                      |                      |         |
| 7275  | Total Unicast Bytes Transmitted (upper)     |                      |                      |         |
| 7679  | Total Unicast Bytes Transmitted (lower)     |                      |                      |         |
| 8083  | Total Multicast Bytes Transmitted (upper)   |                      |                      |         |
| 8487  | Total Multicast Bytes Transmitted (lower)   |                      |                      |         |
| 8891  | Checksum                                    |                      |                      |         |

# 3377 8.4.81.1 Counter Sizes field

The NC shall indicate in the Counter Sizes field whether the implementation uses 32-bit counters or 64-bit counters in those counter fields above that are defined as 64-bit.

3380

| Bit Position | Field Description                   | Value Description          |
|--------------|-------------------------------------|----------------------------|
| 0            | Total Unicast Packets Received      | 0b = 32-bit<br>1b = 64-bit |
| 1            | Total Unicast Packets Transmitted   | 0b = 32-bit<br>1b = 64-bit |
| 2            | Total Multicast Packets Received    | 0b = 32-bit<br>1b = 64-bit |
| 3            | Total Multicast Packets Transmitted | 0b = 32-bit<br>1b = 64-bit |
| 4            | Total Unicast Bytes Received        | 0b = 32-bit<br>1b = 64-bit |
| 5            | Total Unicast Bytes Transmitted     | 0b = 32-bit<br>1b = 64-bit |

| Bit Position | Field Description                 | Value Description          |
|--------------|-----------------------------------|----------------------------|
| 6            | Total Multicast Bytes Received    | 0b = 32-bit<br>1b = 64-bit |
| 7            | Total Broadcast Bytes Transmitted | 0b = 32-bit<br>1b = 64-bit |

# 3381 8.4.81.2 Counters Cleared from Last Read

The NC shall indicate in the Counters Cleared from Last Read field whether the corresponding fields have been cleared since they were last read over NC-SI.

3384

# Table 172 – Counters Cleared from Last Read field format

| Bit Position | Field Description                   | Value Description                |
|--------------|-------------------------------------|----------------------------------|
| 0            | Total Unicast Packets Received      | 0b = Not Cleared<br>1b = Cleared |
| 1            | Total Multicast Packets Received    | 0b = Not Cleared<br>1b = Cleared |
| 2            | Total Unicast Packets Transmitted   | 0b = Not Cleared<br>1b = Cleared |
| 3            | Total Multicast Packets Transmitted | 0b = Not Cleared<br>1b = Cleared |
| 4            | Total Unicast Bytes Received        | 0b = Not Cleared<br>1b = Cleared |
| 5            | Total Multicast Bytes Received      | 0b = Not Cleared<br>1b = Cleared |
| 6            | Total Unicast Bytes Transmitted     | 0b = Not Cleared<br>1b = Cleared |
| 7            | Total Multicast Bytes Transmitted   | 0b = Not Cleared<br>1b = Cleared |
| 158          | Reserved                            | Reserved                         |

# 3385 8.4.82 Get Partition Statistics response for RDMA (0xAF)

In the absence of any errors, the channel shall process and respond to the Get Partition Statistics Command and send the response packet shown below when the Stats Type indicates RDMA.

3388 Currently no command-specific reason code is identified for this response.

3389

# Table 173 – Get Partition Statistics (RDMA) response packet format

| _     | Bits                                      |      |      |         |
|-------|-------------------------------------------|------|------|---------|
| Bytes | 3124                                      | 2316 | 1508 | 0700    |
| 0015  | NC-SI Control Packet Header               |      |      |         |
| 1619  | Response Code Reason Code                 |      |      | n Code  |
| 2023  | Stats Type Counter Sizes Counters Cleared |      |      | Cleared |
| 2427  | Total RDMA Bytes Received (upper)         |      |      |         |
| 2831  | Total RDMA Bytes Received (lower)         |      |      |         |

| _     | Bits                                           |                  |                     |      |
|-------|------------------------------------------------|------------------|---------------------|------|
| Bytes | 3124                                           | 2316             | 1508                | 0700 |
| 3235  |                                                | Total RDMA Bytes | Transmitted (upper) |      |
| 3639  |                                                | Total RDMA Bytes | Transmitted (lower) |      |
| 4043  |                                                | Total RDMA Packe | ts Received (upper) |      |
| 4447  |                                                | Total RDMA Packe | ts Received (lower) |      |
| 4851  | Total RDMA Packets Transmitted (upper)         |                  |                     |      |
| 5255  | Total RDMA Packets Transmitted (lower)         |                  |                     |      |
| 5659  | Total Read Request Packets Transmitted (upper) |                  |                     |      |
| 6063  | Total Read Request Packets Transmitted (lower) |                  |                     |      |
| 6467  | Total Send Packets Transmitted (upper)         |                  |                     |      |
| 6871  | Total Send Packets Transmitted (lower)         |                  |                     |      |
| 7275  | Total Write Packets Transmitted (upper)        |                  |                     |      |
| 7679  | Total Write Packets Transmitted (lower)        |                  |                     |      |
| 8083  |                                                | Chec             | ksum                |      |

# 3390 8.4.82.1 Counter Sizes

The NC shall indicate in the Counter Sizes field whether the implementation uses 32-bit counters or 64-bit counters in those counter fields above that are defined as 64-bit.

#### 3393

#### Table 174 – Counter Sizes field format

| Bit Position | Field Description                         | Value Description                        |  |  |
|--------------|-------------------------------------------|------------------------------------------|--|--|
| 0            | Total RDMA Bytes Received                 | 0b = 32-bit<br>1b = 64-bit               |  |  |
| 1            | Total RDMA Bytes Transmitted              | 0b = <b>32-bit</b><br>1b = <b>64-bit</b> |  |  |
| 2            | Total RDMA Packets Received               | 0b = <b>32-bit</b><br>1b = <b>64-bit</b> |  |  |
| 3            | Total RDMA Packets Transmitted            | 0b = <b>32-bit</b><br>1b = <b>64-bit</b> |  |  |
| 4            | Total Read Request Packets<br>Transmitted | 0b = <b>32-bit</b><br>1b = <b>64-bit</b> |  |  |
| 5            | Total Send Packets Transmitted            | 0b = 32-bit<br>1b = 64-bit               |  |  |
| 6            | Total Write Packets Transmitted           | 0b = 32-bit<br>1b = 64-bit               |  |  |
| 7            | Reserved                                  | Reserved                                 |  |  |

# 3394 8.4.82.2 Counters Cleared from Last Read

The NC shall indicate in the Counters Cleared from Last Read field whether the corresponding fields have been cleared since they were last read over NC-SI.

| Bit Position | Field Description                      | Value Description                |  |
|--------------|----------------------------------------|----------------------------------|--|
| 0            | Total RDMA Bytes Received              | 0b = Not Cleared<br>1b = Cleared |  |
| 1            | Total RDMA Bytes Transmitted           | 0b = Not Cleared<br>1b = Cleared |  |
| 2            | Total RDMA Packets Received            | 0b = Not Cleared<br>1b = Cleared |  |
| 3            | Total RDMA Packets Transmitted         | 0b = Not Cleared<br>1b = Cleared |  |
| 4            | Total Read Request Packets Transmitted | 0b = Not Cleared<br>1b = Cleared |  |
| 5            | Total Send Packets Transmitted         | 0b = Not Cleared<br>1b = Cleared |  |
| 6            | Total Write Packets Transmitted        | 0b = Not Cleared<br>1b = Cleared |  |
| 157          | Reserved                               | Reserved                         |  |

## Table 175 – Counters Cleared from Last Read field format

# 3398 8.4.83 Get Partition Statistics Response for Fibre Channel (0xAF)

The channel shall, in the absence of a checksum error or identifier mismatch, always accept the Get Partition Statistics command and send a response when the Stats Type indicates FC.

Table 176 illustrates the packet format of the Get FC Statistics Response. Note that all counters for FC statistics are 32-bit counters.

```
3403
```

# Table 176 – Get Partition Statistics (FC) Response packet

|       | Bits                        |          |                                 |      |  |
|-------|-----------------------------|----------|---------------------------------|------|--|
| Bytes | 3124                        | 2316     | 1508                            | 0700 |  |
| 0015  | NC-SI Control Packet Header |          |                                 |      |  |
| 1619  | Response Code               |          | Reason Code                     |      |  |
| 2023  | Stats Type                  | Reserved | Counters Cleared from Last Read |      |  |
| 2427  | Total FC Frames Received    |          |                                 |      |  |
| 2831  | Total FC Frames Transmitted |          |                                 |      |  |
| 3235  | Receive KB Count            |          |                                 |      |  |
| 3639  | Transmit KB Count           |          |                                 |      |  |
| 4043  | FC Sequences Received       |          |                                 |      |  |
| 4447  | FC Sequences Transmitted    |          |                                 |      |  |
| 4851  | Link Failures               |          |                                 |      |  |
| 5255  | Loss of Signal              |          |                                 |      |  |
| 5659  | Invalid CRCs                |          |                                 |      |  |
| 6063  | Checksum                    |          |                                 |      |  |

#### **DSP0222**

#### 8.4.83.1 Counters Cleared from Last Read field 3404

3405 The FC Controller shall also indicate in the Counters Cleared from Last Read field whether the corresponding fields have been cleared since they were last read via NC-SI. The Counters Cleared from 3406 3407 Last Read fields shall have the format shown in Table 177.

3408

#### Table 177 – Counters Cleared from Last Read field format

| Bit Position | Field Description           | Value Description                |
|--------------|-----------------------------|----------------------------------|
| 0            | Total FC Frames Received    | 0b = Not Cleared<br>1b = Cleared |
| 1            | Total FC Frames Transmitted | 0b = Not Cleared<br>1b = Cleared |
| 2            | Receive KB Count            | 0b = Not Cleared<br>1b = Cleared |
| 3            | Transmit KB Count           | 0b = Not Cleared<br>1b = Cleared |
| 4            | FC Sequences Received       | 0b = Not Cleared<br>1b = Cleared |
| 5            | FC Sequences Transmitted    | 0b = Not Cleared<br>1b = Cleared |
| 6            | Link Failures               | 0b = Not Cleared<br>1b = Cleared |
| 7            | Loss of Signal              | 0b = Not Cleared<br>1b = Cleared |
| 8            | Invalid CRCs                | 0b = Not Cleared<br>1b = Cleared |
| 159          | Reserved                    | Reserved                         |

#### 8.4.83.2 FC Statistics Counter definitions 3409

3410

#### Table 178 – FC Statistics

| Name                        | Meaning                                                   |
|-----------------------------|-----------------------------------------------------------|
| Total FC Frames Received    | Counts the number of FC frames received by the port       |
| Total FC Frames Transmitted | Counts the number of FC frames transmitted by the port    |
| Receive KB Count            | Counts the number of kilobytes transmitted by the port    |
| Transmit KB Count           | Counts the number of kilobytes transmitted by the port    |
| FC Sequences Received       | Counts the number of FC sequences received by the port    |
| FC Sequences Transmitted    | Counts the number of FC sequences transmitted by the port |
| Link Failures               | Counts the number of times the link has failed            |
| Loss of Signal              | Counts the number of times the signal was lost            |
| Invalid CRCs                | Counts the number of CRC errors detected                  |

#### 3411 8.4.84 Set Module Management Data command (0x30)

3412 Set Module Management Data command is used to write management data to modules plugged into the NC. Set Module Management Data is defined as a channel command (that is, the command is sent with a 3413

- valid Package ID and a valid Internal Channel ID) addressed to a particular module plugged into the portcorresponding to the channel.
- 3416 The writing of management data to the module is implementation dependent.
- 3417 A two-byte Type identifier is used to specify the bank and page index of the target data to be returned.
- The previous SFF-type specifications do not use the term 'bank'; instead they use upper and lower page terminology.
- For this command, the lower page is considered Bank 0 and the upper page Bank 1. Some devices support only one bank and therefore will only respond with data with the bank index set to  $0 \times 00$ .
- 3422 Table 179 illustrates the packet format for the Set Module Management Data command.
- 3423

Table 179 – Set Module Management Data command packet format

|       | Bits                                        |      |      |      |
|-------|---------------------------------------------|------|------|------|
| Bytes | 3124                                        | 2316 | 1508 | 0700 |
| 0015  | NC-SI Control Packet Header                 |      |      |      |
| 1619  | Requested Bank Requested Page Offset Length |      |      |      |
| 20N-1 | Management Data                             |      |      |      |
| NN+3  | Checksum                                    |      |      |      |
|       | Pad (if N ≤ 38)                             |      |      |      |

#### 3424 8.4.84.1 Requested Bank field

The Requested Bank field is the value of the bank where the management data is being requested to be written. For older-style SFF specifications that do not use "bank", this field shall be set to 0 when the lower page data is requested and shall be set to 1 when the upper page data is requested.

## 3428 8.4.84.2 Requested Page field

The Requested Page field is the value of the page where the management data is being requested to be written.

## 3431 8.4.84.3 Offset field

This field shall be set to the offset within the targeted bank of the targeted page where the management data is written.

## 3434 8.4.84.4 Length field

This field shall be set to the length of the management data included in the payload. The Length shall be in bytes and a multiple of 4. The length shall be less than or equal to 128.

## 3437 8.4.84.5 Management Data field

3438 The management data that is requested to be written.

#### 3439 8.4.85 Set Module Management Data response (0xB0)

- 3440 In the absence of any errors, the NC shall process and respond to the Set Module Management Data
- 3441 Command and send the response packet shown in Table 180.

- 3442 Currently no command-specific reason code is identified for this response.
- 3443 If there is no module installed or no module present, then the NC shall return response/reason codes3444 Command Unavailable/Information not available.
- The NC shall fail this command and return response and reason codes as Command Unsupported and Unknown/Unsupported Command Type respectively for backplane and RJ-45 implementations.
- 3447 If the Requested Bank or Page number does not exist, then the NC should return the Command Failed 3448 response code and should return reason code Parameter Is Invalid, Unsupported, or Out-of-Range.
- 3449 If the module is resetting or powering up, then the NC shall return the Command Failed response code 3450 and should return reason code Information not available.
- If the module is powered down, then the NC shall return the Command Failed response code and shouldreturn reason code Secondary Device Not Powered.
- 3453 If the location at which the management data is being requested to be written is not writable, then the NC
  3454 should return the Command Failed response code and should return reason code No Reason Code or
  3455 Parameter Is Invalid, Unsupported, or Out-of-Range.
- 3456 If the module cannot write the management data in the allocated time, then the NC shall return
   3457 response/reason code either Command Failed/Command Timeout or Delayed Response/Command
   3458 Timeout.
- 3459 It is highly recommended that the MC that plans to use this command enables Delayed Response3460 feature.
- 3461

#### Table 180 – Set Module Management Data response packet format

| _     | Bits                        |  |  |  |
|-------|-----------------------------|--|--|--|
| Bytes | 3124 2316 1508 0700         |  |  |  |
| 0015  | NC-SI Control Packet Header |  |  |  |
| 1619  | Response Code Reason Code   |  |  |  |
| 2023  | Checksum                    |  |  |  |
| 2445  | Pad                         |  |  |  |

#### 3462 8.4.86 Get FC Link Status command (0x31)

- The Get FC Link Status command allows the Management Controller to query the channel for potential link status and error conditions (see Table 181).
- Implementation of this command is conditional and is required only for controllers supporting native FibreChannel.
- 3467 Implementation Note:
- 3468 Some controllers may include a port trunking (bonding) capability in which one (or more) channels will 3469 map to multiple physical ports. FC trunking (bonding) is based on the following rules:
- FC controllers provide a maximum of 4 physical ports.
- All ports are configured to the same speed.
- If trunking is enabled, all ports become involved in a bond; no standalone ports remain.
- Ports may bond in pairs or all together.

- Dual port controllers bond Ports 1&2 and present one channel to the MC.
- Quad port controllers bond Ports (1&2) [trunk 1] and {3&4} [trunk2] or {1&2&3&4} and present two or one channel(s) respectively.
- 3477

## Table 181 – Get FC Link Status command packet format

| _     | Bits                        |  |  |  |
|-------|-----------------------------|--|--|--|
| Bytes | 3124 2316 1508 0700         |  |  |  |
| 0015  | NC-SI Control Packet Header |  |  |  |
| 1619  | Reserved                    |  |  |  |
| 2023  | Checksum                    |  |  |  |
| 2445  | Pad                         |  |  |  |

## 3478 8.4.87 Get FC Link Status Response (0xB1)

The channel shall, in the absence of a checksum error or identifier mismatch, always accept the Get FC Link Status command and send a response (see Table 182).

3481

#### Table 182 – Get FC Link Status Response packet format

|       | Bits                         |                         |                         |                         |
|-------|------------------------------|-------------------------|-------------------------|-------------------------|
| Bytes | 3124                         | 2316                    | 1508                    | 0700                    |
| 0015  | NC-SI Control Packet Header  |                         |                         |                         |
| 1619  | Response Code Reason Code    |                         | n Code                  |                         |
| 2023  | Num FC Ports FC Trunk Status |                         | FC Link Status          | Trunk Speeds            |
| 2427  | Channel 1<br>Link Speed      | Channel 2<br>Link Speed | Channel 3<br>Link Speed | Channel 4<br>Link Speed |
| 2831  | Checksum                     |                         |                         |                         |
| 3245  | Pad                          |                         |                         |                         |

## 3482 8.4.87.1 Num FC Ports field

3483 This is an integer value that specifies the total number of physical ports on the Package.

## 3484 8.4.87.2 FC Trunk Status field

3485 This field indicates if the physical port is a member of a FC trunk.

## Table 183 – FC Trunk Status field bit definitions

| Bit Position | Field Description | Value Description                                                                                |
|--------------|-------------------|--------------------------------------------------------------------------------------------------|
| 0            | Port 1 Trunk Flag | 0b = Physical Port 1 is not a member of a trunk.<br>1b = Physical Port 1 is a member of a trunk. |
| 1            | Port 2 Trunk Flag | 0b = Physical Port 2 is not a member of a trunk.<br>1b = Physical Port 2 is a member of a trunk. |
| 2            | Port 3 Trunk Flag | 0b = Physical Port 3 is not a member of a trunk.<br>1b = Physical Port 3 is a member of a trunk. |
| 3            | Port 4 Trunk Flag | 0b = Physical Port 4 is not a member of a trunk.<br>1b = Physical Port 4 is a member of a trunk. |
| 74           | Reserved          | Reserved                                                                                         |

## 3487 8.4.87.3 FC Link Status field

3488 Table 184 describes the FC Link Status field bit definitions.

3489

## Table 184 – FC Link Status field bit definitions

| Bit Position | Field Description | Value Description                                                      |
|--------------|-------------------|------------------------------------------------------------------------|
| 0            | Port 1 Link Flag  | 0b = Physical Port 1 Link is down.<br>1b = Physical Port 1 Link is up. |
| 1            | Port 2 Link Flag  | 0b = Physical Port 2 Link is down.<br>1b = Physical Port 2 Link is up. |
| 2            | Port 3 Link Flag  | 0b = Physical Port 3 Link is down.<br>1b = Physical Port 3 Link is up. |
| 3            | Port 4 Link Flag  | 0b = Physical Port 4 Link is down.<br>1b = Physical Port 4 Link is up. |
| 75           | Reserved          | Reserved                                                               |

## 3490 **8.4.87.4 Trunk Speeds field**

3491 The percentage of the configured trunk speed that is currently available, represented as an integer.

3492 Table 185 describes the Trunk Speeds field.

3493

## Table 185 – Trunk Speeds field

| Bit Position | Field Description        | Value Description                                                                                                    |
|--------------|--------------------------|----------------------------------------------------------------------------------------------------|
| 30           | Trunk 1 Percentage Speed | Percentage of the Trunk 1 configured link speed that is<br>available, expressed as hex value. Not applicable if no<br>Trunks are configured.<br>$0 \times 0 = 0\%$<br>$0 \times 1 = 25\%$<br>$0 \times 2 = 50\%$ |
|              |                          | 0x2 - 50%<br>0x3 = 75%<br>0x4 = 100%<br>0x5-0xF = Reserved                                                                                                    |

| Bit Position | Field Description        | Value Description                                                                                                    |
|--------------|--------------------------|----------------------------------------------------------------------------------------------------|
| 74           | Trunk 2 Percentage Speed | Percentage of the Trunk 2 configured link speed that is<br>available, expressed as hex value. Not applicable if two<br>Trunks are not configured.<br>0x0 = 0%<br>0x1 = 25%<br>0x2 = 50%<br>0x3 = 75%<br>0x4 = 100%<br>0x5-0xF = Reserved |

#### 3494 8.4.87.5 Channel Link Speed field

3495 The Channel Link Speed field provides a link speed based on NC-SI Channel configuration. Up to 4 Channel link speed fields are supported. If the number of FC ports is equal to the number of reported NC-3496 SI channels, then trunking is not active and the reported speed is the speed of the channel on the port. In 3497 two- or four-port trunking modes, the number of FC ports will be twice or four times the number of 3498 3499 reported NC-SI channels and the reported configured link speed is the sum of the individual link speeds in 3500 the trunk. If one or more of the member links goes down the reported link speed will not change, but the FC Link Status and Trunk Speed fields will provide the indication that the trunk is not operating at its 3501 3502 stated speed.

3503 Table 186 describes the Channel Link Speed field bit definitions.

3504

| Bit Position | Field Description | Value Description                                                                                                    |
|--------------|-------------------|----------------------------------------------------------------------------------------------------|
| 30           | Link Speed        | $0 \times 0$ = No link speed established<br>$0 \times 1$ = FC2<br>$0 \times 2$ = FC4<br>$0 \times 3$ = FC8<br>$0 \times 4$ = FC16<br>$0 \times 5$ = FC32<br>$0 \times 6$ = FC64<br>$0 \times 7$ = FC128<br>$0 \times 8$ = FC256<br>$0 \times 9 - 0 \times F$ = Reserved |
| 74           | Reserved          | Reserved                                                                                                    |

#### 3505 8.4.88 Get Module Management Data command (0x32)

3506 The Get Module Management Data command is used to retrieve 128-byte blocks of management and 3507 inventory data stored in the passive copper cable or optical transceiver module associated with the 3508 channel. Different standards and specifications exist (e.g., +SFF and CMIS) in the industry for this 3509 management data, but they share common data access methods allowing this command to successfully 3510 operate with the known variety of module interface specifications.

3511 A two-byte Type identifier is used to specify the bank and page index of the target data to be returned. The older SFF-type specifications do not use the term "bank"; instead they use upper and lower page 3512

terminology. For this command, the lower page is considered Bank 0 and the upper page Bank 1. Some 3513

devices support only 1 bank and therefore will only respond with data with the bank index set to 0x00. 3514

#### DSP0222

- 3515 The lower 128 bytes of page 0x00 typically contains more important time-critical data. The upper 128
- bytes of page  $0 \times 00$  contains static inventory information. The implementation may read and cache the upper 128 bytes once upon power on or module insertion to expedite processing of requests for page  $0 \times 00$  data.
- For a given module, the NC shall support reading of all mandatory pages defined by the transceiver's Management Data specification. The reading of optional and Vendor-defined pages and any writing of
- 3521 pages is implementation dependent.
- 3522 Table 187 illustrates the packet format for the Get Module Management Data command.

3523

#### Table 187 – Get Module Management Data command packet format

|       | Bits                        |                |          |       |
|-------|-----------------------------|----------------|----------|-------|
| Bytes | 3124                        | 2316           | 1508     | 0700  |
| 0015  | NC-SI Control Packet Header |                |          |       |
| 1619  | Requested Bank              | Requested Page | Reserved | Flags |
| 2023  | Checksum                    |                |          |       |
| 2445  | Pad                         |                |          |       |

## 3524 8.4.88.1 Requested Bank field

The Requested Bank field is the value of the bank data being requested. For older-style SFF specifications that do not use "bank", this field shall be set to 0 when the lower page data is requested and shall be set to 1 when the upper page data is requested.

## 3528 8.4.88.2 Requested Page field

- 3529 The Requested Page field is the value of the page data being requested.
- 3530 8.4.88.3 Flags field
- 3531

## Table 188 – Flags field bit definitions

| Bit Position | Field Description | Value Description                                                  |
|--------------|-------------------|--------------------------------------------------------------------|
| 0            | Page Upper Flag   | 0b = Requesting lower page data<br>1b = Requesting upper page data |
| 71           | Reserved          | Reserved                                                           |

## 3532 8.4.89 Get Module Management Data response (0xB2)

- In the absence of any errors, the NC shall process and respond to the Get Module Management Data Command and send the response packet shown in Table 189.
- 3535 Currently no command-specific reason code is identified for this response.
- 3536 If there is no module installed or no module present, then the NC shall return response/reason codes 3537 Command Unavailable/Information not available.
- 3538 If the Requested Bank or Page number does not exist, then the NC should return the Command Failed 3539 response code with the reason code Parameter Out-of-Range.

The NC shall return the Command Failed response code with the following reason codes for the conditions below:

- If the module is resetting or powering up, then the NC shall return reason code Information not available.
- If the module is powered down, then the NC shall return reason code Secondary Device Not
   Powered.

3546 If the module cannot respond with data in the allocated time, then the NC shall return either Command3547 Timeout or Delayed Response as supported by the implementation.

The NC shall fail this command and return response and reason codes as Command Failed and Information not available, respectively, for backplane and RJ-45 implementations.

3550

Table 189 – Get Module Management Data response packet format

|       | Bits                                  |            |             |                    |  |  |
|-------|---------------------------------------|------------|-------------|--------------------|--|--|
| Bytes | 3124                                  | 2316       | 1508        | 0700               |  |  |
| 0015  | NC-SI Control Packet Header           |            |             |                    |  |  |
| 1619  | Response Code Reason Code             |            | n Code      |                    |  |  |
| 2023  | Max Bank                              | Max Page   | Bank Number | Page Number        |  |  |
| 2427  | Data 0                                | Data 1     |             |                    |  |  |
|       | · · · · · · · · · · · · · · · · · · · |            |             |                    |  |  |
|       | Checksum                              |            |             |                    |  |  |
|       |                                       | Pad (if ne | ecessary)   | Pad (if necessary) |  |  |

## 3551 8.4.89.1 Max Bank field

The Max Bank field contains the value of the highest Bank number supported for the requested page of the module. If the module type does not support Banks, the field shall be set to  $0 \times 00$ . If the NC has not determined or cannot determine the highest Bank number, then the value  $0 \times FF$  shall be returned.

## 3555 8.4.89.2 Max Page field

The Max Page field contains the value of the highest Page number in the current Bank supported by the module. If the NC has not determined or cannot determine the highest Page number, then the value 0xFF shall be returned.

## 3559 8.4.89.3 Bank Number field

3560 The Bank Number field contains the value of the Bank number requested by the command.

## 3561 8.4.89.4 Page Number field

3562 The Page Number field contains the value of the Page number requested by the command.

## 3563 8.4.89.5 Module Type Decode

3564 <u>SFF-8024</u> provides a mapping of module types, their identifiers reported in codes, and the Management 3565 Interface Specification they comply with.

| Identifier       | Form Factor                  | Management Interface Specification        |  |
|------------------|------------------------------|-------------------------------------------|--|
| 0x02             | Module soldered to PCB       | <u>SFF-8472</u>                           |  |
| 0x03             | SFP / SFP+ / SFP28 and later | <u>SFF-8472</u>                           |  |
| 0x0D             | QSFP+                        | <u>SFF-8436</u>                           |  |
| 0x11             | QSFP+ / QSFP28 and later     | SFF-8636 or CMIS                          |  |
| 0x18             | QSFP-DD / QSFP-DD800         | CMIS                                      |  |
| 0x1E             | QSFP+ or later               | CMIS                                      |  |
| 0x19             | OSFP                         | CMIS                                      |  |
| 0x1A             | SFP-DD                       | SFP-DD Management Interface Specification |  |
| 0x1B             | DSFP                         | DSFP                                      |  |
| 0x17             | MicroQSFP                    | <u>SFF-8436</u>                           |  |
| All other values | Reserved                     | Reserved                                  |  |

## Table 190 – Module Type definitions

## 3567 8.4.90 Set Pass-through Mode Control Command (0x33)

The Set Pass-through Mode Control command allows the Management Controller to enable and disable specified data paths for Pass-through data on the channel when supported by the NC.

3570 Implementation of this command is conditional depending on the type of device and its feature set. For non-Ethernet devices, this command would be implemented only if some type of Pass-through is 3571 supported. For Ethernet NCs, support of either Host-BMC Pass-through or embedded CPU-BMC Pass-3572 3573 through functionality mandates the implementation of this command. Network-BMC Pass-through is 3574 traditional NC-SI Pass-through (required in NC-SI), whereas Host-BMC Pass-through is defined as a 3575 network path between the Host and the BMC via the NC-SI interface. Embedded CPU-BMC Pass-3576 through is defined as a network path between the BMC and a compute engine or other entity on the network adapter. Further definition of these interfaces is beyond the scope of this specification. 3577

The Host-BMC Pass-through, Network-BMC Pass-through, and embedded CPU-BMC Pass-through controls specified in this command act as masks in conjunction with the existing Enable Channel and Enable Channel TX commands. The existing Pass-through MAC address and filtering control methods are simply extended to all defined data paths when configured. No additional filters or MACs are provided.

3583 Table 191 illustrates the packet format for the Set Pass-through Mode Control Command.

|       | Bits                        |      |                      |          |
|-------|-----------------------------|------|----------------------|----------|
| Bytes | 3124                        | 2316 | 1508                 | 0700     |
| 0015  | NC-SI Control Packet Header |      |                      |          |
| 1619  | Reserved                    |      | Pass-through<br>Type | Reserved |
| 2023  | Checksum                    |      |                      |          |
| 2445  | Pad                         |      |                      |          |

## 3585 8.4.90.1 Pass-through Type Field

The Pass-through Type field indicates which Pass-through data path is to be enabled or disabled as described in Table 192.

3588

| Table 192 - | <ul> <li>Pass-through Type of</li> </ul> | definitions |
|-------------|------------------------------------------|-------------|
|-------------|------------------------------------------|-------------|

| Bit | Field Description                     | Value Description                         |
|-----|---------------------------------------|-------------------------------------------|
| 0   | Network-BMC Pass-through traffic      | 0b = Disallowed<br>1b = Allowed (default) |
| 1   | Host-BMC Pass-through traffic         | 0b = Disallowed (default)<br>1b = Allowed |
| 2   | Embedded CPU-BMC Pass-through traffic | 0b = Disallowed (default)<br>1b = Allowed |
| 73  | Reserved                              | Reserved                                  |

## 3589 8.4.91 Set Pass-through Mode Control Response (0xB3)

In the absence of any errors, the channel shall process and respond to the Set Pass-through Mode
 Control command and send the response packet shown in Table 193 – Set Pass-through Mode Control
 Response Packet.

3593

## Table 193 – Set Pass-through Mode Control Response Packet

|       | Bits                        |      |      |      |
|-------|-----------------------------|------|------|------|
| Bytes | 3124                        | 2316 | 1508 | 0700 |
| 0015  | NC-SI Control Packet Header |      |      |      |
| 1619  | Response Code Reason Code   |      |      |      |
| 2023  | Checksum                    |      |      |      |
| 2445  | Pad                         |      |      |      |

## 3594 8.4.92 Get Pass-through Mode Command (0x34)

The Get Pass-through Mode command allows the Management Controller to query the Network Controller for the current state of the Pass-through data paths supported by the channel. Implementation of this command is required if the Set Pass-through Mode Control command is implemented.

3598 Table 194 illustrates the packet format for the Get Pass-through Mode Control command.

#### Table 194 – Get Pass-through Mode Command Packet

|       | Bits                        |      |      |      |
|-------|-----------------------------|------|------|------|
| Bytes | 3124                        | 2316 | 1508 | 0700 |
| 0015  | NC-SI Control Packet Header |      |      |      |
| 1619  | Checksum                    |      |      |      |
| 2045  |                             | Pad  |      |      |

#### 3600 8.4.93 Get Pass-through Mode Response (0xB4)

In the absence of any errors, the channel shall process and respond to the Get Pass-through ModeControl command and send the response packet shown in Table 195.

3603

#### Table 195 – Get Pass-through Mode Response Packet

|       | Bits                        |         |                             |                                 |
|-------|-----------------------------|---------|-----------------------------|---------------------------------|
| Bytes | 3124                        | 2316    | 1508                        | 0700                            |
| 0015  | NC-SI Control Packet Header |         |                             |                                 |
| 1619  | Respons                     | se Code | Reason Code                 |                                 |
| 2023  | Reserved                    |         | Pass-through<br>Mode Status | Pass-through<br>Mode Capability |
| 2427  | Checksum                    |         |                             |                                 |
| 2845  | Pad                         |         |                             |                                 |

#### 3604 8.4.93.1 Pass-through Mode Status Field

3605 The Pass-through Mode Status field indicates which Pass-through data path(s) are currently allowed.

3606

#### Table 196 – Pass-through Mode Status definitions

| Bit | Field Description                      | Value Description                                   |
|-----|----------------------------------------|-----------------------------------------------------|
| 0   | Network-BMC Pass-through traffic       | 0b = Currently Disallowed<br>1b = Currently Allowed |
| 1   | Host-BMC Pass-through traffic          | 0b = Currently Disallowed<br>1b = Currently Allowed |
| 2   | Embedded CPU -BMC Pass-through traffic | 0b = Currently Disallowed<br>1b = Currently Allowed |
| 73  | Reserved                               | Reserved                                            |

## 3607 8.4.93.2 Pass-through Mode Capability Field

The Pass-through Mode Capability field indicates which Pass-through Mode data path(s) are supported by the implementation.

#### Table 197 – Pass-through Mode Capability definitions

| Bit | Field Description                     | Value Description                    |
|-----|---------------------------------------|--------------------------------------|
| 0   | Network-BMC Pass-through traffic      | 0b = Not Supported<br>1b = Supported |
| 1   | Host-BMC Pass-through traffic         | 0b = Not Supported<br>1b = Supported |
| 2   | Embedded CPU-BMC Pass-through traffic | 0b = Not Supported<br>1b = Supported |
| 73  | Reserved                              | Reserved                             |

## 3611 8.4.94 Get VF Allocation command (0x35)

3612 The Get VF Allocation command is a Package command that allows the Management Controller to

3613 receive the current number of PCIe Virtual Functions being advertised by each Physical Function in PCIe

3614 Configuration Space.,

- 3615 See the Set VF Allocation command description for additional information.
- 3616 Table 198 illustrates the packet format of the Get VF Allocation Command.
- 3617

#### Table 198 – Get VF Allocation Command Packet Format

|       | Bits                        |    |    |  |
|-------|-----------------------------|----|----|--|
| Bytes | 3124 2316 1508 0700         |    |    |  |
| 0015  | NC-SI Control Packet Header |    |    |  |
| 1619  | Checksum                    |    |    |  |
| 2045  |                             | Pa | ad |  |

## 3618 8.4.95 Get VF Allocation Response (0xB5)

In the absence of any errors, the package shall process and respond to the Get VF Allocation commandand send the response packet shown in the table below.

#### Table 199 – Get VF Allocation Response packet format

|       |                       | Bi                    | ts                    |                       |
|-------|-----------------------|-----------------------|-----------------------|-----------------------|
| Bytes | 3124                  | 2316                  | 1508                  | 0700                  |
| 0015  |                       | NC-SI Control         | Packet Header         |                       |
| 1619  | Respon                | se Code               | Reaso                 | n Code                |
| 2023  | Function 0<br>Num VFs | Function 1<br>Num VFs | Function 2<br>Num VFs | Function 3<br>Num VFs |
| 2427  | Function 4<br>Num VFs |                       |                       |                       |
|       | <u></u>               |                       |                       |                       |
|       | Checksum              |                       |                       |                       |
|       |                       | Pa                    | ad                    |                       |

## 3622 8.4.95.1 Function Num VFs field

- 3623 Field entries contain the number of VFs that each Physical Function is advertising in Configuration Space.
- 3624

#### Table 200 – Function Num VFs Fields

| Field Name         | Field Description                                      |
|--------------------|--------------------------------------------------------|
| Function 0 Num VFs | Number of VFs currently being advertised by Function 0 |
| Function 1 Num VFs | Number of VFs currently being advertised by Function 1 |
|                    |                                                        |
| Function N Num VFs | Number of VFs currently being advertised by Function N |

## 3625 8.4.96 Set VF Allocation command (0x36)

The Set VF Allocation command is a Package command that allows the Management Controller to configure the number of PCIe Virtual Functions to be advertised in PCIe Configuration Space by each of the Physical Functions in the NC. The total number of Virtual Functions the NC supports is returned in the Get NC Capabilities and Settings response, and the sum of the VFs configured by this command shall not exceed that total value.

The values configured by this command are held by the controller and only take effect at the next PCIe reset. The configuration is persistent unless changed by another Set VF Allocation command or other mechanism.

3634 Table 201 illustrates the packet format of the Set VF Allocation Command.

#### Table 201 – Set VF Allocation Command packet format

|       |                                       | Bi                    | ts                    |                       |
|-------|---------------------------------------|-----------------------|-----------------------|-----------------------|
| Bytes | 3124                                  | 2316                  | 1508                  | 0700                  |
| 0015  |                                       | NC-SI Control         | Packet Header         |                       |
| 1619  | Function 0<br>Num VFs                 | Function 1<br>Num VFs | Function 2<br>Num VFs | Function 3<br>Num VFs |
|       | Function 4<br>Num VFs                 |                       |                       |                       |
|       | · · · · · · · · · · · · · · · · · · · |                       |                       |                       |
|       | Checksum                              |                       |                       |                       |
|       |                                       | Pa                    | ad                    |                       |

#### 3636 8.4.96.1 Function Num VFs field

3637 Field entries contain the number of VFs that each Physical Function is advertising in Configuration Space.

3638

| Table 202 – Function | Num VFs Fields |
|----------------------|----------------|
|----------------------|----------------|

| Field Name         | Field Description                            |
|--------------------|----------------------------------------------|
| Function 0 Num VFs | Number of VFs to be advertised by Function 0 |
| Function 1 Num VFs | Number of VFs to be advertised by Function 1 |
|                    |                                              |
| Function N Num VFs | Number of VFs to be advertised by Function N |

## 3639 8.4.97 Set VF Allocation Response (0xB6)

In the absence of any errors, the channel shall process and respond to the Set VF Allocation Command and send the response packet shown in Table 203.

3642

## Table 203 – Set VF Allocation Response packet format

|       | Bits                        |      |      |        |
|-------|-----------------------------|------|------|--------|
| Bytes | 3124                        | 2316 | 1508 | 0700   |
| 0015  | NC-SI Control Packet Header |      |      |        |
| 1619  | Response Code Reason Code   |      |      | n Code |
| 2023  | Checksum                    |      |      |        |
| 2445  |                             | Pa   | ad   |        |

## 3643 8.4.98 Get InfiniBand Link Status command (0x38)

The Get InfiniBand Link Status command allows the Management Controller to query the channel for the IB link status. In addition to the generic Get Link Status command, this command provides IB-specific link status.

- 3647 Implementation of this command is conditional and is required only for controllers supporting InfiniBand.
- 3648 Table 204 illustrates the packet format of the InfiniBand Link Status command.

#### Table 204 – Get InfiniBand Link Status command

|       | Bits                        |    |    |  |
|-------|-----------------------------|----|----|--|
| Bytes | 3124 2316 1508 0700         |    |    |  |
| 0015  | NC-SI Control Packet Header |    |    |  |
| 1619  | Checksum                    |    |    |  |
| 2045  |                             | Pa | ad |  |

- 3650 8.4.99 Get InfiniBand Link Status Response (0xB8)
- The channel shall, in the absence of a checksum error or identifier mismatch, always accept the Get InfiniBand Link Status command and send a response.
- The Get InfiniBand Link Status Response frame reports IB link width, logical and physical link states, and the supported and the configured link speed of the port.
- 3655 Table 205 illustrates the packet format of the Get InfiniBand Link Status Response.

3656

#### Table 205 – Get InfiniBand Link Status Response packet

|       |                                  | Bi                         | ts            |               |                          |
|-------|----------------------------------|----------------------------|---------------|---------------|--------------------------|
| Bytes | 3124                             | 2316                       | 1508          | 07.           | .00                      |
| 0015  |                                  | NC-SI Control              | Packet Header |               |                          |
| 1619  | Respon                           | se Code                    | Reaso         | n Code        |                          |
| 2023  | IB Link<br>Active Width          | IB Link<br>Supported Width | Link Type     | Phys<br>State | Logical<br>Port<br>State |
| 2427  | Reserved IB Link<br>Active Speed |                            | Reserved      |               | ₋ink<br>ed Speed         |
| 2831  | Checksum                         |                            |               |               |                          |
| 3245  |                                  | Pa                         | ad            |               |                          |

3657

3658

#### Table 206 – InfiniBand Link Status definitions

| Name                 | Direction | Description                                                                                                    |
|----------------------|-----------|----------------------------------------------------------------------------------------------------|
| IB Link Active Width | тх        | When Link Type is InfiniBand and physical link is up, this<br>field reflects the active link width. Otherwise this field is<br>0b.<br>Bit 0: 1b = 1X link width<br>Bit 1: 1b = 2X link width<br>Bit 2: 1b = 4X link width<br>Bit 3: 1b = 8X link width<br>Bits 7:4 = Reserved |

| Name                    | Direction | Description                                                                                                    |
|-------------------------|-----------|----------------------------------------------------------------------------------------------------|
|                         |           | When Link Type is InfiniBand, this field reflects the supported link widths. When Link Type is Ethernet, this field is 0b.                                                                  |
| IB Link Supported Width | RX        | Bit 0: 1b = 1X link width is supported<br>Bit 1: 1b = 2X link width is supported<br>Bit 2: 1b = 4X link width is supported<br>Bit 3: 1b = 8X link width is supported<br>Bits 7:4 = Reserved |
|                         |           | Reflects the configured link type.                                                                                                    |
| Link Type               | тх        | Bit 0: 0b = Ethernet<br>1b = InfiniBand<br>Bits 7:1 = Reserved                                                                                                    |
|                         |           | The physical link state as specified in IB spec (PortInfoPortPhysicalState).                                                                                                    |
| Phys State              | RX        | 0x0 = Used when Link Type is Ethernet<br>0x1 = Sleep<br>0x2 = Polling<br>0x3 = Disabled<br>0x4 = PortConfigurationTraining<br>0x5 = LinkUp<br>0x6 = LinkErrorRecovery<br>0x7 = PhyTest      |
|                         |           | The logical port state of the physical port as specified in IB spec (PortInfo.PortState).                                                                                                   |
| Logical Port State      | тх        | 0x0: Used when Link Type is Ethernet<br>0x1: Down<br>0x2: Init<br>0x3: Arm<br>0x4: Active                                                                                                   |
|                         |           | When Link Type is InfiniBand and the physical link is up, this field reflects the active link speed. Otherwise this field is $0 \times 00$ .                                                |
| IB Link Active Speed    | тх        | Bit 0: 1b = SDR<br>Bit 1: 1b = DDR<br>Bit 2: 1b = QDR<br>Bit 3: 1b = FDR10<br>Bit 4: 1b = FDR<br>Bit 5: 1b = EDR<br>Bit 6: 1b = HDR<br>Bit 7: 1b = NDR                                      |

| Name                    | Direction | Description                                                                                                    |
|-------------------------|-----------|----------------------------------------------------------------------------------------------------|
| IB Link Supported Speed | RX        | When Link Type is InfiniBand, this field reflects the<br>supported link speeds. When Link Type is Ethernet, this<br>field is 0x00.<br>Bit 0: 1b = SDR<br>Bit 1: 1b = DDR<br>Bit 2: 1b = QDR<br>Bit 3: 1b = FDR10<br>Bit 4: 1b = FDR<br>Bit 5: 1b = EDR<br>Bit 5: 1b = EDR<br>Bit 6: 1b = HDR<br>Bit 7: 1b = NDR |

## 3659 8.4.100 Get InfiniBand Statistics command (0x39)

The Get IB Statistics command allows the Management Controller to query the channel for the IB Statistics.

3662 Implementation of this command is conditional and is required only for controllers supporting InfiniBand.

- 3663 Table 207 illustrates the packet format of the Get IB Statistics Command.
- 3664

#### Table 207 – Get InfiniBand Statistics Command

|       | Bits                        |  |  |  |
|-------|-----------------------------|--|--|--|
| Bytes | 3124 2316 1508 0700         |  |  |  |
| 0015  | NC-SI Control Packet Header |  |  |  |
| 1619  | Checksum                    |  |  |  |
| 2045  | Pad                         |  |  |  |

## 3665 8.4.101 Get InfiniBand Statistics Response (0xB9)

- The channel shall, in the absence of a checksum error or identifier mismatch, always accept the Get IB Statistics command and send a response.
- The Get IB Statistics Response frame reports a set of IB statistics from the channel. A value of 0xFFFFFFFF shall be used for any unsupported counter.
- 3670 All counters shall be reset on Controller resets or power cycles only.
- 3671 Table 208 illustrates the packet format of the Get IB Statistics Response.

## Table 208 – Get InfiniBand Statistics Response packet

|       | Bits                        |               |               |        |  |
|-------|-----------------------------|---------------|---------------|--------|--|
| Bytes | 3124                        | 2316          | 1508          | 0700   |  |
| 0015  |                             | NC-SI Control | Packet Header |        |  |
| 1619  | Respon                      | se Code       | Reaso         | n Code |  |
| 2023  |                             | PortXn        | nitData       |        |  |
| 2427  |                             | PortRo        | cvData        |        |  |
| 2831  |                             | PortXr        | nitPkts       |        |  |
| 3235  |                             | PortRo        | cvPkts        |        |  |
| 3639  | PortXmitWait                |               |               |        |  |
| 4043  | PortXmitDiscard             |               |               |        |  |
| 4447  | SymbolErrorCounter          |               |               |        |  |
| 4851  | LinkErrorRecoveryCounter    |               |               |        |  |
| 5255  | LinkDownedCounter           |               |               |        |  |
| 5659  | PortRcvErrors               |               |               |        |  |
| 6063  | PortRcvRemotePhysicalErrors |               |               |        |  |
| 6467  | PortRcvSwitchRelayErrors    |               |               |        |  |
| 6871  | LocalLinkIntegrityErrors    |               |               |        |  |
| 7275  | ExcessiveBufferOverrun      |               |               |        |  |
| 7679  |                             | VL15D         | ropped        |        |  |
| 8083  |                             | Chec          | ksum          |        |  |

3673

Table 209 – InfiniBand Statistics Counter definitions

| Name                        | Direction | Description                                                                                                    |
|-----------------------------|-----------|----------------------------------------------------------------------------------------------------|
| PortXmitData                | тх        | Total number of data octets, divided by 4 (lanes), transmitted on all VLs.                                                                                                    |
| PortRcvData                 | RX        | Total number of data octets, divided by 4 (lanes), received on all VLs.                                                                                                    |
| PortXmitPkts                | тх        | Total number of packets transmitted on all VLs from this port. This may include packets with errors.                                                                                        |
| PortRcvPkts                 | RX        | Total number of packets (this may include packets containing Errors.                                                                                                    |
| PortXmitWait                | тх        | Number of ticks during which the port had data to<br>transmit but no data was sent during the entire tick<br>(either because of insufficient credits or because of lack<br>of arbitration). |
| PortXmitDiscard             | тх        | Total number of outbound packets discarded by the port because the port was down or congested.                                                                                              |
| SymbolErrorCounter          | RX        | Total number of minor link errors detected on one or more physical lanes.                                                                                                    |
| LinkErrorRecoveryCounter    | RX        | Total number of times the Port Training state machine has successfully completed the link error recovery process.                                                                           |
| LinkDownedCounter           | RX        | Total number of times the Port Training state machine has failed the link error recovery process and downed the link.                                                                       |
| PortRcvErrors               | RX        | Total number of packets containing an error that were received on the port.                                                                                                    |
| PortRcvRemotePhysicalErrors | RX        | Total number of packets marked with the EBP delimiter that were received on the port.                                                                                                    |
| PortRcvSwitchRelayErrors    | RX        | Total number of packets received on the port that were discarded because they could not be forwarded by the switch relay.                                                                   |
| LocalLinkIntegrityErrors    | RX        | Number of times that the count of local physical errors exceeded the threshold specified by LocalPhyErrors.                                                                                 |
| ExcessiveBufferOverrun      | RX        | Number of times that OverrunErrors consecutive flow control update periods occurred, each having at least one overrun error.                                                                |
| VL15Dropped                 | RX        | Number of incoming VL15 packets dropped due to resource limitations (e.g., lack of buffers) of the port.                                                                                    |

## 3674 8.4.102 Settings Commit command (0x47)

The Settings Commit command is a package command used by the Management Controller to indicate that those previously programmed settings defined as persistent must now be written to non-volatile storage. It also indicates that any previously programmed individual settings that have dependencies on other settings (e.g., partition bandwidth) have been fully programmed and can be finalized and/or validated. Only those settings in commands that returned successful response/reason codes will be written to non-volatile storage.

The MC can only be assured that the settings have been persisted when this commit command has a
successful completion. It is highly likely that execution of this command will result in a Delayed Response.
The MC should assume that all the settings that were sent but not committed are lost on losses of power,

various types of resets as defined by the NC, return to initial states of any affected channel, etc. and must
 be resent after the interruption. The MC is ultimately responsible for ensuring that its configuration
 settings have been properly received by the NC, so it is recommended that the MC monitor settings as
 appropriate.

3688 Table 210 illustrates the packet format of the Settings Commit command.

3689

#### Table 210 – Settings Commit command packet format

| _     | Bits                        |  |  |  |  |
|-------|-----------------------------|--|--|--|--|
| Bytes | 3124 2316 1508 0700         |  |  |  |  |
| 0015  | NC-SI Control Packet Header |  |  |  |  |
| 1619  | Checksum                    |  |  |  |  |
| 2045  | Pad                         |  |  |  |  |

## 3690 8.4.103 Settings Commit response (0xC7)

The package shall, in the absence of an error, always accept the Settings Commit command and send the response packet shown in Table 211.

- 3693 Currently no command-specific reason code is identified for this response.
- 3694

#### Table 211 – Settings Commit response packet format

|       | Bits                        |  |  |  |  |
|-------|-----------------------------|--|--|--|--|
| Bytes | 3124 2316 1508 0700         |  |  |  |  |
| 0015  | NC-SI Control Packet Header |  |  |  |  |
| 1619  | Response Code Reason Code   |  |  |  |  |
| 2023  | Checksum                    |  |  |  |  |
| 2445  | Pad                         |  |  |  |  |

## 3695 **8.4.104 Get ASIC Temperature (0x48)**

- The Get ASIC Temperature command allows the Management Controller to query for temperature values from the Controller's on-chip thermal sensor(s).
- The Get ASIC Temperature command is defined as a package command. This means the command shall
   be addressed to the package; in other words, the command is sent with the Internal Channel ID set to
   0x1F.

The internal temperature of the controller is returned in the response of this command. If the controller has multiple internal temperature sensors, the highest measured temperature with respect to its threshold shall be returned.

Table 212 illustrates the packet format of the Get ASIC Temperature Command.

#### Table 212 – Get ASIC Temperature Command packet

|       | Bits                        |      |      |      |  |
|-------|-----------------------------|------|------|------|--|
| Bytes | 3124                        | 2316 | 1508 | 0700 |  |
| 0015  | NC-SI Control Packet Header |      |      |      |  |
| 1619  | Reserved                    |      |      |      |  |
| 2023  | Checksum                    |      |      |      |  |
| 2445  | Pad                         |      |      |      |  |

## 3706 8.4.105 Get ASIC Temperature Response (0xC8)

- The package shall, in the absence of a checksum error or identifier mismatch, always accept the Get ASIC Temperature Command and send a response.
- 3709 Table 213 illustrates the packet format of the Get ASIC Temperature Response.
- 3710

#### Table 213 – Get ASIC Temperature Response packet

|       | Bits                        |            |            |           |  |
|-------|-----------------------------|------------|------------|-----------|--|
| Bytes | 3124                        | 2316       | 1508       | 0700      |  |
| 0015  | NC-SI Control Packet Header |            |            |           |  |
| 1619  | Respon                      | se Code    | Reaso      | n Code    |  |
| 2023  | Maximum t                   | emperature | Current te | mperature |  |
| 2427  | Checksum                    |            |            |           |  |
| 2845  |                             | Pa         | ad         |           |  |

#### 3711 8.4.105.1 Maximum Temperature Value

3712 This value is the maximum T-Diode temperature limit in degrees Celsius at which the controller can

3713 operate at full load for its rated service lifetime. The value should be derated to take measurement

3714 tolerance into account. The value shall be reported as a signed 16-bit integer.

## 3715 8.4.105.2 Current Temperature Value

This value is the highest current real-time temperature of the ASIC sensors in degrees Celsius. The value shall be reported as a signed 16-bit integer.

## 3718 **8.4.106 Get Ambient Temperature (0x49)**

- The Get Ambient Temperature command allows the Management Controller to query for temperature values from ambient temperature sensor(s) attached to the Controller.
- 3721 The Get Ambient Temperature command is defined as a package command.
- Table 214 illustrates the packet format of the Get Ambient Temperature command.

#### Table 214 – Get Ambient Temperature command packet

|       | Bits                        |      |      |      |  |
|-------|-----------------------------|------|------|------|--|
| Bytes | 3124                        | 2316 | 1508 | 0700 |  |
| 0015  | NC-SI Control Packet Header |      |      |      |  |
| 1619  | Reserved                    |      |      |      |  |
| 2023  | Checksum                    |      |      |      |  |
| 2445  | Pad                         |      |      |      |  |

## 3724 8.4.107 Get Ambient Temperature Response (0xC9)

- The Package shall, in the absence of a checksum error or identifier mismatch, always accept the Get Ambient Temperature Command and send a response.
- 3727 Table 215 illustrates the packet format of the Get Ambient Temperature Response.
- 3728

#### Table 215 – Get Ambient Temperature Response packet

|       | Bits                        |                       |                       |                      |
|-------|-----------------------------|-----------------------|-----------------------|----------------------|
| Bytes | 3124                        | 2316                  | 1508                  | 0700                 |
| 0015  | NC-SI Control Packet Header |                       |                       |                      |
| 1619  | Response Code Reason Code   |                       |                       | n Code               |
| 2023  | Temperature3<br>Value       | Temperature2<br>Value | Temperature1<br>Value | Number of<br>Sensors |
| 2427  | Checksum                    |                       |                       |                      |
| 2845  |                             | Pa                    | ad                    |                      |

## 3729 **8.4.107.1 Temperature1, Temperature2, Temperature3 Values**

Each temperature value (up to 3 values as specified by the Number of Sensors field) is the real-time ambient temperature reported in degrees Celsius. If Number of Sensors is set to 0, then all three temperature values are invalid and shall be ignored. If Number of Sensors is set to 1, then Temperature 2 and Temperature 3 are invalid and shall be ignored. If Number of Sensors is set to 2, then Temperature 3 is invalid and shall be ignored. If Number of Sensors is set to 2, then Temperature 3 Temperature 2, and Temperature 3 are valid. Each valid temperature value shall be reported as a signed

8-bit integer. It is possible that the ambient temperature value may exceed the bounds of the 8-bit signed
integer. When the value exceeds either the upper or lower bound that can be represented by the signed
8-bit integer, then the value reported shall be the that bound.

## 3739 8.4.108 Get Transceiver Temperature (0x4A)

The Get Transceiver Temperature command allows the Management Controller to query for the real-time temperature value and thresholds of the (optical) transceiver attached to the channel.

Table 216 illustrates the packet format of the Get Transceiver Temperature Command.

#### Table 216 – Get Transceiver Temperature Command Packet

|       | Bits                        |      |      |      |  |
|-------|-----------------------------|------|------|------|--|
| Bytes | 3124                        | 2316 | 1508 | 0700 |  |
| 0015  | NC-SI Control Packet Header |      |      |      |  |
| 1619  | Reserved                    |      |      |      |  |
| 2023  | Checksum                    |      |      |      |  |
| 2445  | Pad                         |      |      |      |  |

## 3744 8.4.109 Get Transceiver Temperature Response (0xCA)

The channel shall, in the absence of a checksum error or identifier mismatch, always accept the Get Transceiver Temperature command and send a response.

The Get Transceiver Temperature Response frame contains the current temperature of the attached module and the high side temperature thresholds.

Definitions and interpretation of the data fields in the response are defined in the relevant SFF or MSA specification (e.g., <u>SFF-8472</u>, <u>SFF-8436</u>, <u>SFF-8636</u>, <u>CMIS</u> 4.0, 5.x, etc.) for the transceiver. 16-bit values are encoded as one contiguous entity with the most significant bit in bit 15 (or 31) and the least significant bit in bit 0 (or 16) in the response packet. The Controller is not expected to modify the data read from the transceiver.

- In cases where the transceiver supports more than one channel, each channel shall provide a responsewhen queried.
- The reason code Information not available shall be used if the transceiver is not present, does not provide temperature data, or if the command is issued before the transceiver has not yet achieved power up
- 3758 state.
- 3759 Table 217 illustrates the packet format of the Get Transceiver Temperature Response.
- 3760

#### Table 217 – Get Transceiver Temperature Response packet

|       | Bits                        |               |              |                 |  |
|-------|-----------------------------|---------------|--------------|-----------------|--|
| Bytes | 3124                        | 2316          | 1508         | 0700            |  |
| 0015  | NC-SI Control Packet Header |               |              |                 |  |
| 1619  | Response Code Reason Code   |               |              | n Code          |  |
| 2023  | Temp High Ala               | arm Threshold | Temp High Wa | rning Threshold |  |
| 2427  | Temperature Value Reserved  |               |              | erved           |  |
| 2831  | Checksum                    |               |              |                 |  |
| 3245  |                             | Pa            | ad           |                 |  |

## 3761 8.4.110 Thermal Shutdown Control Command (0x4B)

The Thermal Shutdown Control command allows the Management Controller to query for the state of (or alternatively set or reset the enablement state of) the NC's thermal self-shutdown feature. Thermal shutdown is used for damage avoidance when the NC temperature becomes too high. NCs shall indicate the implementation state of this feature in the Get Capabilities response (0x96) Capabilities Flag field bit

3766 7 and implement this command/response only when the feature is present.

- The Thermal Shutdown Control command is defined as a package command and is sent with the Internal Channel ID set to  $0 \times 1F$ .
- Table 218 illustrates the packet format of the Thermal Shutdown Control Command.

3770

## Table 218 – Thermal Shutdown Control Command packet

|       | Bits                        |      |      |           |
|-------|-----------------------------|------|------|-----------|
| Bytes | 3124                        | 2316 | 1508 | 0700      |
| 0015  | NC-SI Control Packet Header |      |      |           |
| 1619  | Reserved Operation          |      |      | Operation |
| 2023  | Checksum                    |      |      |           |
| 2445  |                             | Pa   | ad   |           |

## 3771 8.4.110.1 Operation Field

The value specified in this field defines the operation required for the NC's shutdown feature. The NC shall support the query operation. The Enable/Disable operations are optional.

3774

#### Table 219 – Operation field definitions

| Value            | Description | Value Description                                            |
|------------------|-------------|--------------------------------------------------------------|
| 0                | Disable     | Thermal self-shutdown shall be disabled on the device.       |
| 1                | Enable      | Thermal self-shutdown shall be enabled on the device.        |
| 2                | Query       | The currently configured shutdown setting shall be returned. |
| All other values | Reserved    | Reserved                                                     |

## 3775 **8.4.111 Thermal Shutdown Control Response (0xCB)**

The package shall, in the absence of a checksum error or identifier mismatch, always accept the Thermal Shutdown Control Command and send a response.

The Operating State status provided in the response shall be confirming the state after the execution of the command. If the Config Control state is set to read-only, any command to enable or disable the feature shall fail with the Parameter Is Invalid reason code. The other fields shall be included in the

3781 response with their current setting.

Table 220 illustrates the packet format of the Thermal Shutdown Control Response.

#### Table 220 – Thermal Shutdown Control Response packet

|       | Bits     |               |               |                         |
|-------|----------|---------------|---------------|-------------------------|
| Bytes | 3124     | 2316          | 1508          | 0700                    |
| 0015  |          | NC-SI Control | Packet Header |                         |
| 1619  | Respon   | se Code       | Reaso         | n Code                  |
| 2023  | Reserved |               | Status        | Shutdown<br>Temperature |
| 2427  | Checksum |               |               |                         |
| 2845  | Pad      |               |               |                         |

## 3784 **8.4.111.1 Shutdown Temperature Value**

This value is the unsigned integer temperature value in degrees Celsius at which the NC will shut itself down when reached.

#### 3787 8.4.111.2 Status Field

3788 The value returned in this field is the enablement status of the shutdown feature.

3789

#### Table 221 – Status definitions

| Bit              | Description            | Value Description                                                                                                    |
|------------------|------------------------|----------------------------------------------------------------------------------------------------|
| 0                | Operating State        | 0b = Thermal self-shutdown is disabled on the device<br>1b = Thermal self-shutdown is enabled on the device                                   |
| 1                | Enable/Disable Support | 0b = Enable/Disable operations for thermal shutdown are not<br>supported<br>1b = Enable/Disable operations for thermal shutdown are supported |
| All other values | Reserved               | Reserved                                                                                                    |

## 3790 8.4.112 Transmit Data to NC command (0x4C)

The Transmit Data to NC command is a package command that allows the MC to transfer an opaque block of data to the NC. The transfer can be initiated by the MC itself or in response to the reception of the Request Data Transfer AEN. In the latter case, the Total Length of Transfer and Data Handle fields (if provided) should be populated from the AEN fields. If the requested Data Handle is not supported, then the Abort opcode shall be used. Blocks of data that exceed the data space available in one NC-SI frame will be broken down into multiple transfers that comply with NC-SI RBT frame size. When multiple transfers are used:

- Transmission ordering shall be maintained.
- All chunks shall be an integer multiple of 32 bits (i.e., double-word aligned) except for the last chunk which may include padding to make it double-word aligned.
- If the NC detects a transfer error it may request a retransmission of the active chunk but no other chunks.
- Any processing of the block of data will start only after the successful receipt of all transmitted chunks.

The MC and the NC both have the ability to abort the transfer at any time during the transfer by use of the proper opcode or reason code, respectively. If the NC loses transfer context due to being reset or another

event, or if it detects an out-of-order chunk number being specified in the command, it shall abort the
transfer. Any data transfer that is aborted is deemed to have failed and cannot be resumed. The MC may
attempt to repeat the transfer as a new transfer sequence.

- 3810 One active transfer sequence (transmit or receive) shall be supported at a given time.
- Table 222 illustrates the packet format of the Transmit Data to NC command.
- 3812

## Table 222 – Transmit Data to NC command packet format

| _     | Bits                     |               |               |        |
|-------|--------------------------|---------------|---------------|--------|
| Bytes | 3124                     | 2316          | 1508          | 0700   |
| 0015  |                          | NC-SI Control | Packet Header |        |
| 1619  | Reserved Opcode          |               |               | Opcode |
| 2023  | Offset                   |               |               |        |
| 2427  | Data Handle/Chunk Number |               |               |        |
|       | Chunk or Part of Data    |               |               |        |
|       | Checksum                 |               |               |        |
|       | Pad                      |               |               |        |

## 3813 8.4.112.1 Opcode field

3814

## Table 223 – Opcode field format

| Value            | Description             | Value Description                            |
|------------------|-------------------------|----------------------------------------------|
| 0x1              | Initial Chunk           | First block of data in the transfer          |
| 0x2              | Middle Chunk            | Intermediate block of data in the transfer   |
| 0x4              | Final Chunk             | Last block of data in the transfer           |
| 0x5              | Initial and Final Chunk | First and last block of data in the transfer |
| 0x8              | Abort Transfer          | Terminate the transfer                       |
| All other values | Reserved                | Reserved                                     |

## 3815 8.4.112.2 Offset

3816 Offset of the current transfer within the larger data block.

## 3817 8.4.112.3 Data Handle/Chunk number

For the first chunk being transferred (Initial Chunk Opcode), this is an identifier (Data Handle) of the block
of data being transferred. For subsequent chunk transfers it is a sequentially incrementing count for the
chunk being transferred (equal to 2 for the second chunk transfer, 3 for the third, etc.).

## 3821 8.4.113 Transmit Data to NC response (0xCC)

The package shall, in the absence of a checksum error or identifier mismatch, always accept the Transmit Data to NC command and send a response.

Table 224 illustrates the packet format of the Transmit Data to NC command response.

## Table 224 – Transmit Data to NC response packet format

There are command-specific reason codes identified for this response (see Table 225).

|       | Bits                        |      |      |        |
|-------|-----------------------------|------|------|--------|
| Bytes | 3124                        | 2316 | 1508 | 0700   |
| 0015  | NC-SI Control Packet Header |      |      |        |
| 1619  | Response Code Reason Code   |      |      | n Code |
| 2023  | Checksum                    |      |      |        |
| 2445  |                             | Pa   | ad   |        |

3827

#### Table 225 – Transmit Data to NC command-specific reason codes

| Value  | Description          | Comment                                                                                                    |
|--------|----------------------|----------------------------------------------------------------------------------------------------|
| 0x4C01 | Abort Transfer       | Returned when the NC is terminating the transfer for an unspecified reason                                           |
| 0x4C02 | Invalid Data Handle  | Specified Data Handle is invalid or not supported.                                                                   |
| 0x4C03 | Sequence count error | The Chunk Number received is not consecutive with the previous number received. Also results in an aborted transfer. |
| 0x4C04 | Insufficient Storage | NC cannot process or store data.                                                                                     |

## 3828 8.4.114 Receive Data from NC command (0x4D)

| 3829 | The Receive Data from NC command is a package command that allows the MC to receive an opaque             |
|------|----------------------------------------------------------------------------------------------------|
| 3830 | block of data from the NC. Blocks of data that exceed the data space available in one NC-SI frame will be |
| 3831 | broken down into multiple transfers that comply with the NC-SI RBT frame size. When multiple transfers    |
| 3832 | are used:                                                                                                 |

- Reception ordering shall be maintained.
- All chunks shall be an integer multiple of 32 bits, (i.e., double-word aligned), except for the last chunk which may include padding to make it double-word aligned.
- If the MC detects a transfer error, it may request a retransmission of the active chunk but no other chunks.
- Any processing of the block of data will start only after the successful receipt of all transmitted chunks.
- The MC and the NC both have the ability to abort the transfer at any time during the transfer by use of the proper opcode or reason code, respectively. If the NC loses transfer context due to being reset or another event, or if it detects an out-of-order chunk number being specified in the command, it shall abort the transfer. Any data transfer that is aborted is deemed to have failed and cannot be resumed. The MC may attempt to repeat the transfer as a new transfer sequence.
- 3845 One active transfer sequence (transmit or receive) shall be supported at a given time.
- 3846 Table 226 illustrates the packet format of the Receive Data from NC command.

#### Table 226 – Receive Data from NC command packet format

|       | Bits                        |      |      |      |
|-------|-----------------------------|------|------|------|
| Bytes | 3124                        | 2316 | 1508 | 0700 |
| 0015  | NC-SI Control Packet Header |      |      |      |
| 1619  | Reserved Opcode             |      |      |      |
| 2023  | Offset                      |      |      |      |
| 2427  | Data Handle/Chunk Number    |      |      |      |
| 2831  | Checksum                    |      |      |      |
| 3245  |                             | Pa   | ad   |      |

#### 3848 **8.4.114.1 Opcode field**

3849

#### Table 227 – Opcode field format

| Value            | Description    | Value Description                                          |
|------------------|----------------|------------------------------------------------------------|
| 0                | Initial Chunk  | Request for the first chunk of the transfer to be returned |
| 1                | Reserved       | Reserved                                                   |
| 2                | Next Chunk     | Request for the next chunk of the transfer to be returned  |
| 3                | Abort Transfer | Termination of transfer by MC                              |
| All other values | Reserved       | Reserved                                                   |

#### 3850 **8.4.114.2 Offset field**

3851 Offset of the current transfer within the larger data block. For a given data transfer, the value of this field 3852 shall be the same for all NC-SI commands of the data transfer.

## 3853 8.4.114.3 Data Handle/Chunk number field

For the first chunk being requested (Initial Chunk Opcode), this is an identifier (Data Handle) of the block of data being requested. For subsequent chunk transfers it is a sequentially incrementing count for the chunk being transferred (equal to 2 for the second chunk transfer, 3 for the third, etc.).

3857

#### Table 228 – Data Handle Values

| Value                 | Description    | Comment                                 |
|-----------------------|----------------|-----------------------------------------|
| 0x0000000-0xFFFEFFFF  | Vendor Defined | Implementation specific                 |
| 0xffff0000            | Core dump      | Data Handle used to retrieve core dump  |
| 0xFFFF0001            | Crash dump     | Data Handle used to retrieve crash dump |
| 0xFFFF0002-0xFFFFFFFF | DMTF Reserved  | Reserved for future use by DMTF         |

#### 3858

## 3859 8.4.115 Receive Data from NC response (0xCD)

The package shall, in the absence of a checksum error or identifier mismatch, always accept the ReceiveData from NC command and send a response.

## DSP0222

Table 229 illustrates the packet format of the Receive Data from NC command response.

3863

#### Table 229 – Receive Data from NC response packet format

| _     | Bits                        |  |  |  |  |
|-------|-----------------------------|--|--|--|--|
| Bytes | 3124 2316 1508 0700         |  |  |  |  |
| 0015  | NC-SI Control Packet Header |  |  |  |  |
| 1619  | Response Code Reason Code   |  |  |  |  |
| 2023  | Reserved Opcode             |  |  |  |  |
|       | Data                        |  |  |  |  |
|       | Checksum                    |  |  |  |  |
|       | Pad (if needed)             |  |  |  |  |

## 3864 8.4.115.1 Opcode field

3865

## Table 230 – Opcode field format

| Value            | Description             | Value Description                            |
|------------------|-------------------------|----------------------------------------------|
| 0x1              | Initial Chunk           | First block of data in the transfer          |
| 0x2              | Middle Chunk            | Intermediate block of data in the transfer   |
| 0x4              | Final Chunk             | Last block of data in the transfer           |
| 0x5              | Initial and Final Chunk | First and last block of data in the transfer |
| 0x8              | Abort Transfer          | Terminate the transfer                       |
| All other values | Reserved                | Reserved                                     |

3866

#### Table 231 – Receive Data from NC command-specific reason codes

| Value  | Description          | Comment                                                                         |  |
|--------|----------------------|---------------------------------------------------------------------------------|--|
| 0x4D01 | Abort Transfer       | NC cannot proceed with transfer.                                                |  |
| 0x4D02 | Invalid Handle Value | Data Handle is invalid or not supported.                                        |  |
| 0x4D03 | Sequence count error | Chunk Number requested is not consecutive with the previous number transmitted. |  |

## 3868 **8.4.116 Get Inventory Information command (0x4E)**

- The Get Inventory Information command may be used by the Management Controller to query the Network Controller for defined inventory information about the NC.
- 3871 This command is defined as a package command.
- 3872 Table 232 illustrates the packet format of the Inventory Information command.

3873

#### Table 232 – Get Inventory Information command packet format

| _     | Bits                        |  |  |  |  |
|-------|-----------------------------|--|--|--|--|
| Bytes | 3124 2316 1508 0700         |  |  |  |  |
| 0015  | NC-SI Control Packet Header |  |  |  |  |
| 1619  | Checksum                    |  |  |  |  |
| 2045  | Pad                         |  |  |  |  |

## 3874 8.4.117 Get Inventory Information response (0xCE)

The package shall, in the absence of an error, always accept the Get Inventory Information command and send the response packet shown in Table 233. The value fields are defined as unterminated ASCII strings except for the Manufacturing Timestamp, which is timestamp104 as defined in DSP0240.

3878 Currently no command-specific reason code is identified for this response.

3879

#### Table 233 – Get Inventory Information response packet format

| _     | Bits                                            |      |      |                |  |
|-------|-------------------------------------------------|------|------|----------------|--|
| Bytes | 3124                                            | 2316 | 1508 | 0700           |  |
| 0015  | NC-SI Control Packet Header                     |      |      |                |  |
| 1619  | Response Code Reason Code                       |      |      |                |  |
| 2035  | Number of TLVs Type-Length Field #1 Value Field |      |      | Value Field #1 |  |
|       |                                                 |      |      |                |  |
|       | Checksum                                        |      |      |                |  |
|       | Pad                                             |      |      |                |  |

## 3880 8.4.117.1 Inventory Information Type-Length-Value fields

3881 The Type definitions for the inventory elements are defined in Table 234.

## Table 234 – Inventory Information Type-Length field

| Bit Position | Field Description   | Value Description                                                                                                    |
|--------------|---------------------|----------------------------------------------------------------------------------------------------|
| 70           | Attribute Name/Type | $0 \times 00 =$ Manufacturer<br>$0 \times 01 =$ Product / Model<br>$0 \times 02 =$ Version<br>$0 \times 03 =$ Part Number<br>$0 \times 04 =$ Serial Number<br>$0 \times 05 =$ Manufacturing timestamp104<br>$0 \times 06 - 0 \times 7F =$ Reserved<br>$0 \times 80 - 0 \times AF =$ Reserved for Manufacturer Use<br>$0 \times 80 - 0 \times FF =$ Reserved for OEM use |
| 158          | Length              | Length in bytes of the field                                                                                                    |

## 3883 8.4.118 OEM command (0x50)

The OEM command may be used by the Management Controller to request that the channel provide vendor-specific information. The <u>Vendor Enterprise Number</u> is the unique MIB/SNMP Private Enterprise number assigned by IANA per organization. Vendors are free to define their own internal data structures in the vendor data fields.

#### 3888 Table 235 illustrates the packet format of the OEM command.

3889

#### Table 235 – OEM command packet format

|       | Bits                                                                                                    |  |  |  |  |  |
|-------|----------------------------------------------------------------------------------------------------|--|--|--|--|--|
| Bytes | 3124 2316 1508 0700                                                                                                    |  |  |  |  |  |
| 0015  | NC-SI Control Packet Header                                                                                                    |  |  |  |  |  |
| 1619  | Manufacturer ID (IANA)                                                                                                    |  |  |  |  |  |
|       | Vendor Data                                                                                                    |  |  |  |  |  |
| 20    | NOTE: The optional checksum is unspecified for the OEM command. OEMs supporting<br>checksum validation for NC-SI commands may include the checksum in the OEM<br>specific payload for the command and response. |  |  |  |  |  |

#### 3890 **8.4.119 OEM response (0xD0)**

The channel shall return the "Unknown Command Type" reason code for any unrecognized enterprise number, using the packet format shown in Table 236. If the command is valid, the response, if any, is allowed to be vendor specific. The  $0 \times 8000$  range is recommended for vendor-specific code.

Table 236 illustrates the packet format of the OEM command response.

3895

#### Table 236 – OEM response packet format

|       | Bits                        |             |              |      |  |
|-------|-----------------------------|-------------|--------------|------|--|
| Bytes | 3124                        | 2316        | 1508         | 0700 |  |
| 0015  | NC-SI Control Packet Header |             |              |      |  |
| 1619  | Response Code Reason Code   |             |              |      |  |
| 2023  | Manufacturer ID (IANA)      |             |              |      |  |
| 24    |                             | Return Data | a (Optional) |      |  |

#### 3896 **8.4.120 PLDM Request (0x51)**

The PLDM Request Packet may be used by the Management Controller to send PLDM commands over NC-SI/RBT. This command may be targeted at the entire package or a specific channel. It is expected that the MC will use PLDM Request command 0x51 to query the supported PLDM commands, before using Query Pending NC PLDM Request command.

3901 Table 237 illustrates the packet format of the PLDM Request Packet over NC-SI/RBT.

3902

## Table 237 – PLDM Request packet format

| _     | Bits                                                    |    |    |  |  |  |
|-------|---------------------------------------------------------|----|----|--|--|--|
| Bytes | 3124 2316 1508 0700                                     |    |    |  |  |  |
| 0015  | NC-SI Control Packet Header                             |    |    |  |  |  |
| 1619  | PLDM Message Common Fields                              |    |    |  |  |  |
| 20    | PLDM Message Payload (zero or more bytes) + Payload Pad |    |    |  |  |  |
|       | Checksum                                                |    |    |  |  |  |
|       |                                                         | Pa | ad |  |  |  |

Refer to the PLDM Base specification (<u>DSP0240</u>) for details on the PLDM messaging control and discovery commands.

#### 3905 **8.4.121 PLDM Response (0xD1)**

3906 The PLDM Response Packet may be used by the Network Controller to send PLDM responses over NC-3907 SI/RBT. The package shall, in the absence of a checksum error or identifier mismatch, always accept the 3908 PLDM Request Command and send a response.

3909 Table 238 illustrates the packet format of the PLDM command response.

3910

#### Table 238 – PLDM Response packet format

| _     | Bits                                                    |                             |            |  |  |  |
|-------|---------------------------------------------------------|-----------------------------|------------|--|--|--|
| Bytes | 3124                                                    | 0700                        |            |  |  |  |
| 0015  |                                                         | NC-SI Control Packet Header |            |  |  |  |
| 1619  | Response Code Reason Code                               |                             |            |  |  |  |
| 2023  | PLDM Message Common Fields PLDM Completion<br>Code      |                             |            |  |  |  |
| 24    | PLDM Message Payload (zero or more bytes) + Payload Pad |                             |            |  |  |  |
|       | Checksum                                                |                             |            |  |  |  |
|       |                                                         | Ethernet P                  | Packet Pad |  |  |  |

3911 Refer to the PLDM Base specification (DSP0240) for details on the PLDM Response Messages.

3912 Note that the NC-SI PLDM Response (0xD1) response/reason codes are only used to report the support,

3913 success, or failure of the PLDM Request command (0x51) at the NC-SI over RBT messaging layer. The

3914 PLDM Completion Code is used for determining the success or failure of the encapsulated PLDM

3915 Commands at the PLDM messaging layer.

## 3916 8.4.122 Get Package UUID command (0x52)

3917 The Get Package UUID command may be used by the Management Controller to query the Universally

3918 Unique Identifier (UUID), also referred to as a globally unique ID (GUID), of the Network Controller over 3919 NC-SI/RBT. This command is targeted at the package. This command can be used by the MC to

3920 correlate endpoints used on different NC-SI transports (e.g., RBT, MCTP).

3921 Table 239 illustrates the packet format of the Get Package UUID Command over NC-SI/RBT.

#### Table 239 – Get Package UUID command packet format

|       | Bits                        |  |  |  |  |
|-------|-----------------------------|--|--|--|--|
| Bytes | 3124 2316 1508 0700         |  |  |  |  |
| 0015  | NC-SI Control Packet Header |  |  |  |  |
| 1619  | Checksum                    |  |  |  |  |
| 2045  | Pad                         |  |  |  |  |

## 3923 8.4.123 Get Package UUID response (0xD2)

The package shall, in the absence of an error, always accept the Get Package UUID command and send the response packet shown in Table 240. Currently no command-specific reason code is identified for this response.

3927

#### Table 240 – Get Package UUID response packet format

|       | Bits                          |    |    |  |  |  |
|-------|-------------------------------|----|----|--|--|--|
| Bytes | 3124 2316 1508 0700           |    |    |  |  |  |
| 0015  | NC-SI Control Packet Header   |    |    |  |  |  |
| 1619  | Response Code Reason Code     |    |    |  |  |  |
| 2035  | UUID bytes 1:16, respectively |    |    |  |  |  |
| 3639  | Checksum                      |    |    |  |  |  |
| 4045  |                               | Pa | ad |  |  |  |

The individual fields within the UUID are stored most-significant byte (MSB) first per the convention described in <u>RFC4122</u>. RFC4122 specifies four different versions of UUID formats and generation algorithms suitable for use as a UUID. These are version 1 (0001b) "time based", and three "namebased" versions: version 3 (0011b) "MD5 hash", version 4 (0100b) "Pseudo-random", and version 5 "SHA1 hash". The version 1 format is recommended, however the versions 3, 4, or 5 formats are also allowed to be used. See Table 241 for UUID format version 1.

3934

#### Table 241 – UUID Format

| Field                  | UUID Byte | MSB |
|------------------------|-----------|-----|
|                        | 1         | MSB |
| time low               | 2         |     |
|                        | 3         |     |
|                        | 4         |     |
| time mid               | 5         | MSB |
|                        | 6         |     |
| time high and version  | 7         | MSB |
| time high and version  | 8         |     |
| alook and recorried    | 9         | MSB |
| clock seq and reserved | 10        |     |

| Field | UUID Byte | MSB |
|-------|-----------|-----|
|       | 11        | MSB |
|       | 12        |     |
| node  | 13        |     |
| noue  | 14        |     |
|       | 15        |     |
|       | 16        |     |

## 3935 8.4.124 Query and Set OEM AEN command (0x53)

The command Query and Set OEM AEN is used by the Management Controller when sets of different OEM AENs, identified by the OEM's IANA value, are simultaneously supported by a NC. It allows the MC to query the channel or package for the active OEM AEN set as well as the other OEM AEN sets that are supported. The MC can then configure a particular IANA as the active one for subsequent issues of the AEN Enable command.

- 3941 Implementation of this command is optional for those NCs that support only one set of OEM AENs.
- Implementation of this command is required when the NC has implemented multiple sets of OEM AENsand allows the MC to select a set that is different than the default.
- The NC may allow AENs from multiple sets to be simultaneously enabled through successive uses of this command and AEN Enable.
- The NC shall interpret a null IANA in the received command as a request for the list of OEM AEN sets and shall not change the active set.
- 3948 The Query and Set OEM AEN command is defined as both a channel or a package command.
- 3949 Table 242 illustrates the packet format of Query and Set OEM AEN command.
- 3950

#### Table 242 – Query and Set OEM AEN command packet

|       | Bits                        |      |      |      |
|-------|-----------------------------|------|------|------|
| Bytes | 3124                        | 2316 | 1508 | 0700 |
| 0015  | NC-SI Control Packet Header |      |      |      |
| 1619  | IANA Field                  |      |      |      |
| 2023  | Checksum                    |      |      |      |
| 2445  | Pad                         |      |      |      |

## 3951 8.4.125 Query and Set OEM AEN Response (0xD3)

The Channel shall, in the absence of a checksum error or identifier mismatch, always accept the Query and Set OEM AEN Command and send a response.

For each supported OEM IANA, #1 through #n, three fields are required: the identifying IANA field, and the 16-bit Enabled AENs and Supported AENs fields that correspond 1:1 to bits 31..16 in the AEN Control Field of the AEN Enable command.

3957 Table 243 illustrates the packet format of the Query and Set OEM AEN Response.

#### Table 243 – Query and Set OEM AEN Response packet

|       | Bits                        |      |                         |            |  |
|-------|-----------------------------|------|-------------------------|------------|--|
| Bytes | 3124                        | 2316 | 1508                    | 0700       |  |
| 0015  | NC-SI Control Packet Header |      |                         |            |  |
| 1619  | Response Code Rea           |      | Reasor                  | on Code    |  |
| 2023  | Reserved                    |      |                         | # of IANAs |  |
| 2427  | Configured IANA             |      |                         |            |  |
| 2831  | IANA # 1                    |      |                         |            |  |
| 3235  | IANA # 1 Enabled AENs       |      | IANA # 1 Supported AENs |            |  |
|       | IANA # 2                    |      |                         |            |  |
|       |                             |      |                         |            |  |
|       | Checksum                    |      |                         |            |  |
|       | Pad                         |      |                         |            |  |

#### 3959 8.4.125.1# of IANAs field

3960 An integer value representing the number of OEM AEN sets supported by the NC.

#### 3961 8.4.125.2 Configured IANA field

The IANA representing the currently enabled OEM AEN set for configuration by subsequent Enable OEM AEN commands. If a valid IANA was sent in the command, the response shall confirm the change to that IANA set. If the sent IANA was not valid, the previously configured IANA set shall remain active.

#### 3965 8.4.125.3 IANA #n field

3966 The identifier for the n<sup>th</sup> OEM AEN set supported by the NC.

## 3967 8.4.125.4 IANA #n Enabled AENs field

3968 A bitmap showing the currently enabled AENs from the IANA #n's set of supported AENs.

## 3969 8.4.125.5 IANA #n Supported AENs field

3970 A bitmap showing the supported OEM AENs in the IANA #n's AEN set.

## 3971 8.4.126 Transport-specific AEN Enable command (0x55)

Network Controller implementations shall support this command on the condition that the Network
 Controller generates one or more RBT-specific AENs defined in this specification or other NC-SI bindings
 such as <u>DSP0261</u>. The AEN Enable command enables and disables the different transport-specific AENs
 supported by the Network Controller. The Network Controller shall copy the AEN MC ID field from the
 AEN Enable command into the MC ID field in every subsequent AEN sent to the Management Controller
 as defined in AEN Enable command.

- 3978 This command is defined as a package command.
- 3979 Table 244 illustrates the packet format of the Enable Transport-specific AENs command.

Table 244 – Transport-specific AEN Enable command packet format

|       | Bits                                    |      |      |      |  |
|-------|-----------------------------------------|------|------|------|--|
| Bytes | 3124                                    | 2316 | 1508 | 0700 |  |
| 0015  | NC-SI Control Packet Header             |      |      |      |  |
| 1619  | Reserved Transport-specific AENs enable |      |      |      |  |
| 2023  | Checksum                                |      |      |      |  |
| 2445  |                                         | Pa   | ad   |      |  |

3981

### Table 245 – Transport-specific AEN enable field format

| Bit Position | Field Name                          | Value Description                                                                                                    |
|--------------|-------------------------------------|----------------------------------------------------------------------------------------------------|
| 0            | Medium Change AEN<br>Control (0x70) | 0b = Disable Medium Change AEN<br>1b = Enable Medium Change AEN<br>Relevant only for NC-SI/MCTP                                     |
| 1            | Pending PLDM<br>Request AEN (0x71)  | 0b = Disable Pending PLDM Request AEN<br>1b = Enable Pending PLDM Request AEN<br>Relevant only for PLDM over NC-SI control over RBT |
| 2            | Pending SPDM<br>Request AEN (0x72)  | 0b = Disable Pending SPDM Request AEN<br>1b = Enable Pending SPDM Request AEN<br>Relevant only for SPDM over NC-SI control over RBT |
| 315          | Reserved                            | Reserved                                                                                                    |

### 3982 **8.4.127 Transport-specific AENs Enable Response (0xD5)**

In the absence of any error, the package shall process and respond to the Transport-specific AEN Enable command by sending the response packet and payload shown in Table 246.

3985

### Table 246 – Transport-specific AEN Enable Response packet format

|       | Bits                        |  |  |  |  |
|-------|-----------------------------|--|--|--|--|
| Bytes | 3124 2316 1508 0700         |  |  |  |  |
| 0015  | NC-SI Control Packet Header |  |  |  |  |
| 1619  | Checksum                    |  |  |  |  |
|       | Pad                         |  |  |  |  |

### 3986 8.4.128 Query Pending NC PLDM Request (0x56)

The Query Pending NC PLDM Request may be used by the Management Controller to read the status of pending PLDM commands which the NC needs to send to the MC. Only one PLDM request can be handled by a Pending PLDM Request instance. When multiple requests are pending in the NC, each will be handled independently and the order at which requests are provided to the MC is decided by the NC.

3991 Implementations using PLDM over RBT, where the NC has to send PLDM commands to the MC, shall 3992 support this command. This command is defined as a package command.

3993 Table 247 illustrates the packet format of the Query Pending NC PLDM Request command.

Table 247 – Query Pending NC PLDM Request packet format

|       | Bits                        |     |  |  |  |
|-------|-----------------------------|-----|--|--|--|
| Bytes | 3124 2316 1508 0700         |     |  |  |  |
| 0015  | NC-SI Control Packet Header |     |  |  |  |
| 1619  | Checksum                    |     |  |  |  |
| 2045  |                             | Pad |  |  |  |

### 3995 8.4.129 Query Pending NC PLDM Request Response (0xD6)

In the event there are no pending requests, the command shall execute successfully and return with no
 PLDM payload. Currently no command-specific reason code is identified for this response (see Table
 248).

3999 Table 248 illustrates the packet format of the Query Pending NC PLDM Request Response.

4000

## Table 248 – Query Pending NC PLDM Request Response Packet Format

| _     | Bits                                                    |                             |  |  |  |  |
|-------|---------------------------------------------------------|-----------------------------|--|--|--|--|
| Bytes | 3124                                                    | 0700                        |  |  |  |  |
| 0015  |                                                         | NC-SI Control Packet Header |  |  |  |  |
| 1619  | Response Code Reason Code                               |                             |  |  |  |  |
| 20    | PLDM Message Common Fields PLDM Message Payload         |                             |  |  |  |  |
|       | PLDM Message Payload + Payload Pad (zero or more bytes) |                             |  |  |  |  |
|       | Checksum                                                |                             |  |  |  |  |
|       |                                                         | Pad                         |  |  |  |  |

4001

### Table 249 – Query Pending NC PLDM Request Response parameters

| Name                       | Meaning                                                 |
|----------------------------|---------------------------------------------------------|
| PLDM Message Common fields | Optional, included only when there is a pending request |
| PLDM Message Payload       | Optional, included only when there is a pending request |

### 4002 8.4.130 Send NC PLDM Reply (0x57)

The Reply Pending PLDM command may be used by the Management Controller to provide the PLDM
command response to previously read PLDM commands from the NC that requires a response (Rq = 1,
D = 0 in PLDM Message Common Fields). The response to this command further provides indication to
the MC regarding additional pending PLDM NC commands. This command is defined as a package
command.

4008 Table 250 illustrates the packet format of the Send NC PLDM Reply command.

### Table 250 – Send NC PLDM Reply packet format

|       | Bits                                                    |      |      |      |  |
|-------|---------------------------------------------------------|------|------|------|--|
| Bytes | 3124                                                    | 2316 | 1508 | 0700 |  |
| 0015  | NC-SI Control Packet Header                             |      |      |      |  |
| 1619  | PLDM Message Common Fields PLDM Con<br>Cod              |      |      |      |  |
| 20    | PLDM Message Payload (zero or more bytes) + Payload Pad |      |      |      |  |
|       | Checksum                                                |      |      |      |  |
|       |                                                         | Pa   | ad   |      |  |

## 4010 8.4.131 Send NC PLDM Reply Response (0xD7)

- 4011 Currently no command-specific reason code is identified for this response.
- 4012 Table 251 illustrates the packet format of the Send NC PLDM Reply command.

4013

### Table 251 – Send NC PLDM Reply Response packet format

| _     | Bits                        |      |      |       |  |
|-------|-----------------------------|------|------|-------|--|
| Bytes | 3124                        | 2316 | 1508 | 0700  |  |
| 0015  | NC-SI Control Packet Header |      |      |       |  |
| 1619  | Response Code Reason Code   |      |      |       |  |
| 2023  | Reserved                    |      |      | Flags |  |
| 2427  | Checksum                    |      |      |       |  |
| 2845  |                             | Pa   | ad   |       |  |

### Table 252 – Flags definitions

| Bit Position | Name            | Value Description                                                                                                    |
|--------------|-----------------|----------------------------------------------------------------------------------------------------|
| 0            | Pending Request | 0b = No additional pending PLDM command from NC to MC.<br>1b = The NC has an additional pending PLDM command to the MC. |
| 71           | Reserved        | Reserved                                                                                                    |

## 4016 8.4.132 Get MC MAC Address command (0x58)

4017 A network controller may provision MAC addresses for Out-Of-Band (OOB) management traffic. These
4018 MAC addresses are not visible to the host(s). Get MC MAC Address is used to discover MAC addresses
4019 provisioned on the network controller for the MC. Get MC MAC Address is a channel-specific command.
4020 For multiport devices, it is expected that the MC queries provisioned MC MAC Addresses on each
4021 channel individually.

4022 Table 253 illustrates the packet format of the Get MC Address Command.

4023

### Table 253 – Get MC MAC Address command packet format

| _     | Bits                        |    |    |  |  |
|-------|-----------------------------|----|----|--|--|
| Bytes | 3124 2316 1508 0700         |    |    |  |  |
| 0015  | NC-SI Control Packet Header |    |    |  |  |
| 1619  | Checksum                    |    |    |  |  |
| 2045  |                             | Pa | ad |  |  |

### 4024 8.4.133 Get MC MAC Address response (0xD8)

In the response of Get MC MAC Address command, the network controller provides information about the
 provisioned MAC address(es) for the MC on that channel. The NC shall, in the absence of an error,
 always accept the Get MC MAC Address command and send the response packet shown in Table 254.

4028 Currently no command-specific reason code is identified for this response.

4029

### Table 254 – Get MC MAC Address response packet format

|       | Bits                        |                                         |               |               |  |
|-------|-----------------------------|-----------------------------------------|---------------|---------------|--|
| Bytes | 3124                        | 2316                                    | 1508          | 0700          |  |
| 0015  | NC-SI Control Packet Header |                                         |               |               |  |
| 1619  | Response Code Reason Code   |                                         |               | n Code        |  |
| 2023  | Address Count               |                                         | Reserved      |               |  |
|       | Addr 1 Byte 5               | Addr 1 Byte 4                           | Addr 1 Byte 3 | Addr 1 Byte 2 |  |
|       | Addr 1 Byte 1               | Addr 1 Byte 0 Addr 2 Byte 5 Addr 2 Byte |               |               |  |
|       |                             |                                         |               |               |  |
|       |                             |                                         | Pad (if r     | needed)       |  |

### 4030 8.4.133.1 Address Count

4031 This field shall be set to the number of MC MAC addresses provisioned on the channel.

### 4032 **8.4.133.2 Reserved**

4033 This field shall be set to 0 by the network controller and shall be ignored by the management controller.

### 4034 8.4.133.3 Addr i Byte j

4035 This field shall be set to the value of the  $j^{th}$  byte ( $1 \le j \le 6$ ) of the  $i^{th}$  provisioned MC MAC address.

### 4036 **8.4.133.4 Pad**

4037 If the number of MC MAC addresses is an odd number, then 2 bytes of the Pad field shall be present at 4038 the end of the payload to align the payload on a 32-bit boundary. If the Pad field is present, each of its 4039 bytes shall be set to  $0 \times 00$ .

4040 If the number of MC MAC addresses is an even number, then no Pad shall be used.

### 4041 8.4.134 SPDM command (0x60)

The SPDM command is used by the Management Controller in RBT implementations to encapsulate and send an SPDM payload as defined in <u>DSP0274</u> to the NC or alternately receive an encapsulated SPDM payload from the NC.

The SPDM payload must be smaller than the maximum NC-SI payload allowed over RBT. Payloads that exceed the RBT limits shall use SPDM's native multi-part transfer mechanism. Polling mode shall be used to transfer each part of a multi-part transfer from the NC.

- 4048 The command response may be a long-running command due to the nature of some SPDM tasks.
- 4049 The SPDM command is defined as a package command.
- 4050 This command and response are not supported on NC-SI over MCTP.
- 4051 Table 255 illustrates the packet format of the SPDM command.
- 4052

### Table 255 – SPDM command packet

|       | Bits                                      |      |      |      |  |
|-------|-------------------------------------------|------|------|------|--|
| Bytes | 3124                                      | 2316 | 1508 | 0700 |  |
| 0015  | NC-SI Control Packet Header               |      |      |      |  |
| 1619  | SPDM Version Request Code Param 1 Param 2 |      |      |      |  |
| 20    | SPDM Message Payload                      |      |      |      |  |
|       | Checksum                                  |      |      |      |  |
|       | Pad                                       |      |      |      |  |

### 4053 **8.4.135 SPDM Response (0xE0)**

- The Package shall, in the absence of a checksum error or identifier mismatch, always accept the SPDM command and send a response.
- 4056 Table 256 illustrates the packet format of the SPDM Response.

### Table 256 – SPDM Response packet

|       | Bits                        |                 |         |         |  |
|-------|-----------------------------|-----------------|---------|---------|--|
| Bytes | 3124                        | 2316            | 1508    | 0700    |  |
| 0015  | NC-SI Control Packet Header |                 |         |         |  |
| 1619  | Response Code Reason Code   |                 |         |         |  |
| 2023  | SPDM Version                | Completion Code | Param 1 | Param 2 |  |
| 24    | SPDM Response Payload       |                 |         |         |  |
|       | Checksum                    |                 |         |         |  |
|       |                             | Pa              | ad      |         |  |

## 4058 8.4.136 Query Pending NC SPDM Request (0x61)

The Query Pending NC SPDM Request may be used by the Management Controller in RBT implementations to read the status of pending SPDM requests that the NC needs to send to the MC. Only one SPDM request can be handled by a Pending SPDM Request instance. When multiple requests are pending in the NC, each will be handled independently, and the order at which requests are provided to the MC is decided by the NC.

- 4064 The Query Pending NC SPDM command is defined as a package command.
- 4065 This command and response are not supported on NC-SI over MCTP.
- 4066 Table 257 illustrates the packet format of the Query Pending NC SPDM Request command.
- 4067

### Table 257 – Query Pending NC SPDM Request packet format

|       | Bits                        |  |  |  |  |
|-------|-----------------------------|--|--|--|--|
| Bytes | 3124 2316 1508 0700         |  |  |  |  |
| 0015  | NC-SI Control Packet Header |  |  |  |  |
| 1619  | Checksum                    |  |  |  |  |
| 2045  | Pad                         |  |  |  |  |

### 4068 **8.4.137 Query Pending NC SPDM Request Response (0xE1)**

4069 In the event there are no pending requests, the command shall execute successfully and return with no 4070 SPDM payload. Currently no command-specific reason code is identified for this response (see Table

4070 SPDIvi payload. Cull 4071 248).

4072 Table 258 illustrates the packet format of the Query Pending NC SPDM Request Response.

### Table 258 – Query Pending NC SPDM Request Response Packet Format

|       | Bits                                                    |              |         |         |  |
|-------|---------------------------------------------------------|--------------|---------|---------|--|
| Bytes | 3124                                                    | 2316         | 1508    | 0700    |  |
| 0015  | NC-SI Control Packet Header                             |              |         |         |  |
| 1619  | Response Code Reason Code                               |              |         |         |  |
| 20    | SPDM Version                                            | Request Code | Param 1 | Param 2 |  |
|       | SPDM Message Payload + Payload Pad (zero or more bytes) |              |         |         |  |
|       | Checksum                                                |              |         |         |  |
|       |                                                         | Pa           | ad      |         |  |

4074

4075

### Table 259 – Query Pending NC SPDM Request Response parameters

| Name                 | Comment                                                 |
|----------------------|---------------------------------------------------------|
| SPDM Version         | Optional, included only when there is a pending request |
| Request Code         | Optional, included only when there is a pending request |
| Param1               | Optional, included only when there is a pending request |
| Param2               | Optional, included only when there is a pending request |
| SPDM Message Payload | Optional, included only when there is a pending request |

### 4076 8.4.138 Send NC SPDM Reply (0x62)

4077 The Reply Pending SPDM command may be used by the Management Controller to provide the SPDM 4078 command response to previously read SPDM commands from the NC. The response to this command 4079 provides further indication to the MC regarding additional pending SPDM NC commands. This command 4080 is defined as a package command.

4081 Table 260 illustrates the packet format of the Send NC SPDM Reply command.

4082

### Table 260 – Send NC SPDM Reply packet format

| _     | Bits                                                    |      |      |      |  |
|-------|---------------------------------------------------------|------|------|------|--|
| Bytes | 3124                                                    | 2316 | 1508 | 0700 |  |
| 0015  | NC-SI Control Packet Header                             |      |      |      |  |
| 1619  | SPDM Version Completion Code Param 1 Param 2            |      |      |      |  |
| 20    | SPDM Message Payload (zero or more bytes) + Payload Pad |      |      |      |  |
|       | Checksum                                                |      |      |      |  |
|       | Pad                                                     |      |      |      |  |

### 4083 8.4.139 Send NC SPDM Reply Response (0xE2)

4084 Currently no command-specific reason code is identified for this response.

4085 Table 261 illustrates the packet format of the Send NC SPDM Reply command.

### Table 261 – Send NC SPDM Reply Response packet format

|       | Bits                        |      |      |       |  |
|-------|-----------------------------|------|------|-------|--|
| Bytes | 3124                        | 2316 | 1508 | 0700  |  |
| 0015  | NC-SI Control Packet Header |      |      |       |  |
| 1619  | Response Code Reason Code   |      |      |       |  |
| 2023  | Reserved                    |      |      | Flags |  |
| 2427  | Checksum                    |      |      |       |  |
| 2845  |                             | Pa   | ad   |       |  |

4087

#### 4088

### Table 262 – Flags definitions

| Bit Position | Name            | Value Description                                                                                                    |
|--------------|-----------------|----------------------------------------------------------------------------------------------------|
| 0            | Pending Request | 0b = No additional pending SPDM command from NC to MC.<br>1b = The NC has an additional pending SPDM command to the MC. |
| 71           | Reserved        | Reserved                                                                                                    |

## 4089 8.5 AEN packet formats

This clause defines the formats for the different types of AEN packets. For a list of the AEN types, seeTable 18.

## 4092 8.5.1 Link Status Change AEN

The Link Status Change AEN indicates to the Management Controller any changes in the channel'sexternal Ethernet interface link status.

4095 This AEN should be sent if any change occurred in the link status (that is, the actual link mode was

4096 changed). The Link Status and OEM Link Status fields reproduce the bit definitions defined in the Get 4097 Link Status Response Packet (see Table 51).

### DSP0222

4099

4098

## Table 263 – Link Status Change AEN packet format

|       | Bits                             |      |      |  |  |
|-------|----------------------------------|------|------|--|--|
| Bytes | 3124                             | 0700 |      |  |  |
| 0015  | AEN Header                       |      |      |  |  |
| 1619  | Reserved         AEN Type = 0x00 |      |      |  |  |
| 2023  | Link Status                      |      |      |  |  |
| 2427  | OEM Link Status                  |      |      |  |  |
| 2831  |                                  | Chec | ksum |  |  |

### 4100 8.5.2 Configuration Required AEN

4101 The Configuration Required AEN indicates to the Management Controller that the channel is transitioning 4102 into the Initial State. (This AEN is not sent if the channel enters the Initial State because of a Reset

- 4103 Channel command.)
- 4104 NOTE: This AEN may not be generated in some situations in which the channel goes into the Initial State. For example, some types of hardware resets may not accommodate generating the AEN.
- 4106 Table 264 illustrates the packet format of the Configuration Required AEN.

Table 263 illustrates the packet format of the Link Status Change AEN.

4107

### Table 264 – Configuration Required AEN packet format

|       | Bits                     |      |      |          |  |  |
|-------|--------------------------|------|------|----------|--|--|
| Bytes | 3124 2316 1508 0700      |      |      |          |  |  |
| 0015  | AEN Header               |      |      |          |  |  |
| 1619  | Reserved AEN Type = 0x01 |      |      |          |  |  |
| 2023  |                          | Chec | ksum | Checksum |  |  |

### 4108 8.5.3 Host Network Controller Driver Status Change AEN

4109 This AEN indicates a change of the Host Network Controller Driver Status. Table 265 illustrates the 4110 packet format of the AEN.

#### 4111

### Table 265 – Host Network Controller Driver Status Change AEN packet format

|       | Bits                                  |      |      |  |  |
|-------|---------------------------------------|------|------|--|--|
| Bytes | 3124                                  | 0700 |      |  |  |
| 0015  | AEN Header                            |      |      |  |  |
| 1619  | Reserved AEN Type = 0x02              |      |      |  |  |
| 2023  | Host Network Controller Driver Status |      |      |  |  |
| 2427  |                                       | Chec | ksum |  |  |

### Network Controller Sideband Interface (NC-SI) Specification

- 4112 The Host Network Controller Driver Status field has the format shown in Table 266.
- 4113

Table 266 – Host Network Controller Driver Status format

| Bit Position | Name                                     | Description                                                                                                    |
|--------------|------------------------------------------|----------------------------------------------------------------------------------------------------|
| 0            | Host Network Controller Driver<br>Status | <ul> <li>0b = The Network Controller driver for the host external network interface associated with this channel is not operational (not running).</li> <li>1b = The Network Controller driver for the host external network interface associated with this channel is being reported as operational (running).</li> </ul> |
| 131          | Reserved                                 | Reserved                                                                                                    |

## 4114 8.5.4 Delayed Response Ready AEN

- 4115 This AEN indicates that the response to a delayed command is ready. Table 267 illustrates the packet
- 4116 format of the AEN.
- 4117 NOTE: This AEN does not deliver the delayed command response; it must be retrieved separately.

```
4118
```

### Table 267 – Delayed Response Ready AEN packet format

|       | Bits                                   |      |      |                 |  |
|-------|----------------------------------------|------|------|-----------------|--|
| Bytes | 3124                                   | 2316 | 1508 | 0700            |  |
| 0015  | AEN Header                             |      |      |                 |  |
| 1619  | ReservedAEN Type = 0x03                |      |      | AEN Type = 0x03 |  |
| 2023  | Original Original Padding Command Type |      |      | ding            |  |
| 2427  | Checksum                               |      |      |                 |  |

4119 The Original Command Type includes the Control Packet Type field of the completed command, and the 4120 Original Command IID includes the IID field of the original command.

### 4121 8.5.5 InfiniBand Link Status Change AEN

The InfiniBand Link Status Change AEN indicates to the Management Controller any changes in the channel's external InfiniBand interface link status.

4124 This AEN should be sent if any change occurred in the IB link status (that is, the actual link mode was

changed). The InfiniBand Link Status Change AEN specific fields reproduce the bit definitions defined in
the Get IB Link Status Response Packet (see Table 206).

- 4127 Table 273 illustrates the packet format of the InfiniBand Link Status Change AEN.
- 4128

### Table 268 – InfiniBand Link Status Change AEN packet format

|       | Bits                       |                     |  |  |  |  |
|-------|----------------------------|---------------------|--|--|--|--|
| Bytes | 3124                       | 3124 2316 1508 0700 |  |  |  |  |
| 0015  | AEN Header                 |                     |  |  |  |  |
| 1619  | Reserved   AEN Type = 0x04 |                     |  |  |  |  |

| _     | Bits                                                                                         |                            |           |               |                          |  |  |
|-------|----------------------------------------------------------------------------------------------|----------------------------|-----------|---------------|--------------------------|--|--|
| Bytes | 3124                                                                                         | 3124 2316 1508 0700        |           |               |                          |  |  |
| 2023  | IB Link Active<br>Width                                                                      | IB Link Supported<br>Width | Link Type | Phys<br>State | Logical<br>Port<br>State |  |  |
| 2427  | Reserved         IB Link Active<br>Speed         Reserved         IB Link Supported<br>Speed |                            |           |               |                          |  |  |
| 2831  | Checksum                                                                                     |                            |           |               |                          |  |  |

## 4129 8.5.6 Fibre Channel Link Status Change AEN

4130 The Fibre Channel Link Status Change AEN indicates to the Management Controller any changes in the 4131 channel's external Fibre Channel interface link status including when trunked.

4132 This AEN should be sent if any change occurred in the FC link status (that is, the actual link mode was

changed). The Fibre Channel Link Status Change AEN specific fields reproduce the bit definitions defined
in the Get FC Link Status Response Packet (see Table 182).

4135 Table 280 illustrates the packet format of the FC Link Status Change AEN.

4136

### Table 269 – Fibre Channel Link Status Change AEN packet format

|       | Bits                                                           |            |      |                         |  |
|-------|----------------------------------------------------------------|------------|------|-------------------------|--|
| Bytes | 3124                                                           | 2316       | 1508 | 0700                    |  |
| 0015  |                                                                | AEN Header |      |                         |  |
| 1619  | Reserved                                                       |            |      | AEN Type = 0x05         |  |
| 2023  | Num FC Ports FC Trunk Status FC Link Status                    |            |      | Trunk Speeds            |  |
| 2427  | Channel 1 Link Channel 2 Link Channel 3 Link Speed Speed Speed |            |      | Channel 4 Link<br>Speed |  |
| 2831  | Checksum                                                       |            |      |                         |  |

### 4137 **8.5.7 Transceiver Event AEN**

4138 This indicates to the Management Controller that a change in presence status or a thermal threshold in 4139 the SFF-compliant Transceiver attached to the channel has occurred.

4140 Since some SFF cages have multiple TX and RX lanes, it is possible that multiple NC-SI channels are 4141 handled by a single transceiver module or copper cable assembly. In this case, subscribing to

4141 handled by a single transceiver module or copper cable assembly. In this case, subscribing to

Transceiver Event AEN on one channel enables reporting of AENs for all such channels that are enabled for AENs. The NC shall send the Transceiver Event AEN on all affected channels that are enabled for

4144 AENs if one or more alerts are triggered.

4145 In the case of FC port trunking (bonding), the 1:1 relationship of NC-SI channel to transceiver is lost and

4146 multiple transceivers will handle the aggregated traffic. When operating in the trunking mode, an

4147 enablement of this AEN on one channel will cover all transceivers that are members of the trunk. In this

4148 case, AENs can be generated individually for each member in the trunk by using the SFF Cage number

4149 field to identify the transceiver generating the AEN.

4150 Table 270 illustrates the packet format of the AEN.

### Table 270 – Transceiver Event AEN packet format

|       | Bits                   |                         |                    |                 |  |
|-------|------------------------|-------------------------|--------------------|-----------------|--|
| Bytes | 3124                   | 2316                    | 1508               | 0700            |  |
| 0015  | AEN Header             |                         |                    |                 |  |
| 1619  | Reserved               | Transceiver<br>Presence | SFF Cage<br>Number | AEN Type = 0x06 |  |
| 2023  | Transceiver Event List |                         |                    |                 |  |
| 2427  | Reserved               |                         |                    |                 |  |
| 2831  | Checksum               |                         |                    |                 |  |

### 4152 8.5.7.1 SFF Cage Number field

4153 SFF cage numbers are assigned to SFF cages in the implementation based on the NC-SI channel they 4154 are associated with (when not trunked) offset by one. Thus, SFF cage #1 is associated with NC-SI 4155 channel 0. SEF cage #2 is associated with channel 1. etc.

4155 channel 0, SFF cage #2 is associated with channel 1, etc.

## 4156 8.5.7.2 Transceiver Event List field

- 4157 The Transceiver Event List field has the format shown in Table 271.
- 4158

## Table 271 – Transceiver Event List format

| Bit Position | Name                 | Description                                                                                      |
|--------------|----------------------|--------------------------------------------------------------------------------------------------|
| 0            | Low Temp Warning     | 0b = No alert<br>1b = The Transceiver's low temperature warning threshold<br>has been exceeded.  |
| 1            | High Temp Warning    | 0b = No alert<br>1b = The Transceiver's high temperature warning<br>threshold has been exceeded. |
| 2            | Low Temp Alarm       | 0b = No alert<br>1b = The Transceiver's low temperature alarm threshold<br>has been exceeded.    |
| 3            | High Temp Alarm      | 0b = No alert<br>1b = The Transceiver's high temperature alarm threshold<br>has been exceeded.   |
| 4            | Low Voltage Warning  | 0b = No alert<br>1b = The Transceiver's low voltage warning threshold has<br>been exceeded.      |
| 5            | High Voltage Warning | 0b = No alert<br>1b = The Transceiver's high voltage warning threshold<br>has been exceeded.     |
| 6            | Low Voltage Alarm    | 0b = No alert<br>1b = The Transceiver's low voltage alarm threshold has<br>been exceeded.        |
| 7            | High Voltage Alarm   | 0b = No alert<br>1b = The Transceiver's high voltage alarm threshold has<br>been exceeded.       |

| Bit Position | Name               | Description                                                                                                    |
|--------------|--------------------|----------------------------------------------------------------------------------------------------|
| 158          | 8x RX Power Levels | 0b = No alert<br>1b = The Transceiver's RX Power alarm threshold has<br>been exceeded. LSB is lane 1 thru MSB is lane 8.        |
| 2316         | 8x TX Power Levels | 0b = No alert<br>1b = The Transceiver's TX Power alarm threshold has<br>been exceeded. LSB is lane 1 thru MSB is lane 8.        |
| 3124         | 8x TX Bias Levels  | 0b = No alert<br>1b = The Transceiver's TX Bias Current alarm threshold<br>has been exceeded. LSB is lane 1 thru MSB is lane 8. |

## 4159 8.5.7.3 Transceiver Presence field

```
4160
```

#### Table 272 – Transceiver Presence format

| Bit Position | Name                        | Description                                                                                                    |
|--------------|-----------------------------|----------------------------------------------------------------------------------------------------|
| 0            | Transceiver Presence Change | 0b = No change in presence detected.<br>1b = The Transceiver was either removed or<br>inserted. The insertion event reporting shall occur<br>only after the Transceiver has completed its<br>initialization stage |
| 71           | Reserved                    | Reserved                                                                                                    |

## 4161 8.5.8 Request Data Transfer AEN

- 4162 This AEN indicates to the Management Controller that the NC is requesting the MC to initiate a transfer of
- 4163 an opaque data package from the NC to the MC. It is sent using an Internal Channel ID value of  $0 \times 1F$  to 4164 indicate a package-level operation.
- 4165 Table 273 illustrates the packet format of the AEN.

4166

### Table 273 – Request Data Transfer AEN packet format

|       | Bits                             |  |  |                 |  |
|-------|----------------------------------|--|--|-----------------|--|
| Bytes | 3124 2316 1508 0700              |  |  |                 |  |
| 0015  | AEN Header                       |  |  |                 |  |
| 1619  | ReservedAEN Type = 0x0           |  |  | AEN Type = 0x07 |  |
| 2023  | Total Length of Transfer (bytes) |  |  |                 |  |
| 2427  | Data Handle                      |  |  |                 |  |
| 2831  | Checksum                         |  |  |                 |  |

### 4167 **8.5.9 Partition Link Status Change AEN**

The Partition Link Status Change AEN indicates to the Management Controller any change in the internal link status of any partition on the channel. This AEN is only valid when the NC supports partitioning and it is enabled.

This AEN should be sent if any change occurred in the internal link status of any enabled partition on the channel.

### Network Controller Sideband Interface (NC-SI) Specification

## 4173 Table 274 illustrates the packet format of the Partition Link Status Change AEN.

4174

### Table 274 – Partition Link Status Change AEN packet format

| _     | Bits                               |  |  |             |  |
|-------|------------------------------------|--|--|-------------|--|
| Bytes | 3124 2316 1508 0700                |  |  |             |  |
| 0015  | AEN Header                         |  |  |             |  |
| 1619  | Reserved   AEN Type = 0x08         |  |  |             |  |
| 2023  | Reserved Partition Map Link Status |  |  | Link Status |  |
| 2427  | Checksum                           |  |  |             |  |

4175

## 4176

### Table 275 – Partition Map field

| Bit | Description                                                                                                  |
|-----|----------------------------------------------------------------------------------------------------|
| 0   | 0b = Partition 1 on channel link state has not changed<br>1b = Partition 1 on channel link state has changed |
| 1   | 0b = Partition 2 on channel link state has not changed<br>1b = Partition 2 on channel link state has changed |
|     |                                                                                                    |
| 7   | 0b = Partition 8 on channel link state has not changed<br>1b = Partition 8 on channel link state has changed |

### 4177

### Table 276 – Partition Link Status field

| Bit | Description                                                                          |  |  |  |
|-----|--------------------------------------------------------------------------------------|--|--|--|
| 0   | 0b = Partition 1 on channel link is down.<br>1b = Partition 1 on channel link is up. |  |  |  |
| 1   | 0b = Partition 2 on channel link is down.<br>1b = Partition 2 on channel link is up. |  |  |  |
|     |                                                                                      |  |  |  |
| 7   | 0b = Partition 8 on channel link is down.<br>1b = Partition 8 on channel link is up. |  |  |  |

## 4178 8.5.10 Thermal Shutdown Event AEN

The Thermal Shutdown Event AEN indicates to the Management Controller that NC device shutdown is imminent due to the defined thermal threshold being reached. It is sent using an Internal Channel ID

4181 value of 0x1F to indicate a package-level operation.

4182 Table 277 illustrates the packet format of the Thermal Shutdown Event AEN.

### Table 277 – Thermal Shutdown Event AEN packet format

|       | Bits                    |          |  |  |  |
|-------|-------------------------|----------|--|--|--|
| Bytes | 3124 2316 1508 0700     |          |  |  |  |
| 0015  | AEN Header              |          |  |  |  |
| 1619  | ReservedAEN Type = 0x09 |          |  |  |  |
| 2023  |                         | Checksum |  |  |  |

### 4184 8.5.11 Pending PLDM Request AEN

The Pending PLDM Request AEN is an RBT-specific AEN used to alert the MC that there is a pending PLDM request for the MC in the NC. This AEN allows for the MC to poll for pending PLDM requests on the NC at a lower rate. It is sent using an Internal Channel ID value of 0x1F to indicate a package-level operation.

4189 As a transport-specific AEN, this AEN is enabled using the transport-specific AEN enable command and 4190 is controlled by bit 1 in Transport Specific AEN's enable field.

4191 This AEN should be sent if there is a new pending PLDM request that is available in the NC designated to

the MC that was not reported to the MC through **Send NC PLDM Reply Response (0xD7)**. A Pending

PLDM Request AEN should not be sent from the time the NC recognizes an incoming Query Pending
 NC PLDM Request (0x56) until the NC sends Send NC PLDM Reply Response (0xD7) for the PLDM

4194 NC PLDM Request (0x56) and the NC sends Send NC PLDM Reply Response (0 4195 request.

4196

### Table 278 – Pending PLDM Request AEN format

|       | Bits                |      |      |                 |
|-------|---------------------|------|------|-----------------|
| Bytes | 3124                | 2316 | 1508 | 0700            |
| 0015  | NC-SI Header        |      |      |                 |
| 1619  | Reserved AEN Type = |      |      | AEN Type = 0x71 |
| 2023  | Checksum            |      |      |                 |
| 2445  |                     | Pa   | ad   |                 |

### 4197 8.5.12 Pending SPDM Request AEN

The Pending SPDM Request AEN is an RBT-specific AEN used to alert the MC that there is a pending SPDM command request for the MC in the NC. It is sent using an Internal Channel ID value of 0x1F to indicate a package-level operation.

4201 As a transport-specific AEN, this AEN is enabled using the transport-specific AEN enable command and 4202 is controlled by bit 2 in Transport Specific AEN's enable field.

This AEN should be sent if there is a new pending SPDM request that was generated in the NC
designated for the MC and that was not reported to the MC through Send NC SPDM Reply Response
(0xE2). A Pending SPDM Request AEN should not be sent from the time the NC recognizes an incoming
Query Pending NC SPDM Request (0x61) until the NC sends Send NC SPDM Reply Response (0xE2)
for the SPDM request.

## Network Controller Sideband Interface (NC-SI) Specification

4208

## Table 279 – Pending SPDM Request AEN format

|       | Bits                |      |      |                 |
|-------|---------------------|------|------|-----------------|
| Bytes | 3124                | 2316 | 1508 | 0700            |
| 0015  | NC-SI Header        |      |      |                 |
| 1619  | Reserved AEN Type = |      |      | AEN Type = 0x72 |
| 2023  | Checksum            |      |      |                 |
| 2445  |                     | Pa   | ad   |                 |

# 4210 9 Packet-based and opcode timing

Table 280 presents the timing specifications for a variety of packet-to-electrical-buffer interactions, interpacket timings, and opcode processing requirements. The following timing parameters shall apply to the

4213 NC-SI over RBT binding defined in this specification.

| Name                                             | Symbol      | Value                     | Description                                                                                                    |
|--------------------------------------------------|-------------|---------------------------|----------------------------------------------------------------------------------------------------|
| Package Deselect to<br>Hi-Z Interval             | T1          | 200 µs, max               | Maximum time interval from when a Network Controller<br>completes transmitting the response to a Deselect<br>Package command to when the Network Controller<br>outputs are in the high-impedance state                                                                                              |
|                                                  |             |                           | Measured from the rising edge of the first clock that<br>follows the last bit of the packet to when the output is in<br>the high-impedance state as defined in clause 10                                                                                                    |
| Package Output to Data                           | T2          | 2 clocks, min             | Minimum time interval after powering up the output drivers<br>before a Network Controller starts transmitting a packet<br>through the NC-SI interface<br>Measured from the rising edge of the first clock of the<br>packet                                                                          |
| Network Controller<br>Power Up Ready<br>Interval | T4          | 2 s, max                  | Time interval from when the NC-SI on a Network<br>Controller is powered up to when the Network Controller is<br>able to respond to commands over NC-SI                                                                                                    |
| Interval                                         |             |                           | Measured from when $V_{\text{ref}}$ becomes available                                                                                                    |
| Normal Execution<br>Interval                     | TE          | 50 ms, max                | Maximum time interval from when a controller receives a command to when it delivers a response to that command, unless otherwise specified                                                                                                    |
|                                                  | Τ5          |                           | Measured from the rising edge of the first clock following<br>the last bit of the command packet to the rising edge of<br>the clock for the first bit of the response packet                                                                                                    |
|                                                  |             |                           | Interval during which a controller may not recognize or respond to commands or handle Pass-through traffic due to an Asynchronous Reset event. See clause 6.1.8.                                                                                                    |
| Asynchronous Reset<br>Interval                   | T6 2 s, max |                           | For a Management Controller, this means that a Network<br>Controller could become unresponsive for up to T6<br>seconds if an Asynchronous Reset event occurs. This is<br>not an error condition. The Management Controller retry<br>behavior should be designed to accommodate this<br>possibility. |
| Synchronous Reset<br>Interval                    | T7          | 2 s, max                  | Interval during which a controller may not recognize or respond to commands or handle Pass-through traffic due to a Synchronous Reset event. See clause 6.1.8.                                                                                                    |
|                                                  |             |                           | Measured from the rising edge of the first clock following the last bit of the Reset Channel response packet                                                                                                    |
| Token Timeout                                    | Т8          | 32,000<br>REF_CLK,<br>min | Number of REF_CLKs before timing out while waiting for a TOKEN to be received                                                                                                    |

<sup>4214</sup> 

| Name                           | Symbol           | Value                         | Description                                                                                                    |
|--------------------------------|------------------|-------------------------------|----------------------------------------------------------------------------------------------------|
| Opcode Processing              | Т9               | 32 REF_CLK,                   | Number of REF_CLKs after receiving an opcode on ARB_IN to decode the opcode and generate the next opcode on ARB_OUT                                                                                                    |
| Opcode Processing              | 19               | max                           | Measured from the falling edge of the last bit of the<br>opcode received on ARB_IN to the rising edge of the next<br>opcode on ARB_OUT                                                                                                    |
| Oncodo Rypaco Dolay            | T10              | 32 REF_CLK,                   | Number of REF_CLK delays between a bit received on ARB_IN and the corresponding bit passed on to ARB_OUT while in Bypass Mode                                                                                                    |
| Opcode Bypass Delay            | 110              | max                           | Measured from the falling edge of the last bit of the<br>opcode received on ARB_IN to the rising edge of the next<br>opcode on ARB_OUT                                                                                                    |
|                                |                  | T2, min<br>32 REF_CLK,<br>max | Number of REF_CLKs after receiving TOKEN to when<br>packet data is driven onto the RXD lines                                                                                                    |
| TOKEN to RXD                   | T11              |                               | Measured from the falling edge of the last bit of the<br>opcode received on ARB_IN to the rising edge of the first<br>clock of the next packet on RXD                                                                                                    |
| Max XOFF Renewal<br>Interval   | T12              | 50,331,648<br>REF_CLK,<br>max | Maximum time period (3 XOFF Frame timer cycles) during<br>which a channel within a package is allowed to request<br>and renew a single XOFF condition after requesting the<br>initial XOFF                                                                                |
| IPG to TOKEN Opcode<br>Overlap | T13              | 6 REF_CLK,<br>max             | Maximum number of REF_CLKs that the beginning of TOKEN transmission can precede the end of the Inter Packet Gap. For more information, see clause 7.3.8.                                                                                                    |
|                                |                  |                               | Maximum time interval from when a controller receives a command to when it delivers a response to that command, including all responses with "Delayed Response" code                                                                                                    |
| Delayed Execution<br>Interval  | T14              | 4 s, max                      | Measured from the rising edge of the first clock following<br>the last bit of the command packet to the rising edge of<br>the clock for "Delayed Response Ready" AEN, if enabled,<br>or to the moment the NC is internally ready with a<br>response for a polling command |
| NOTE: If hardware arbit        | ration is in eff | ect, the hardware a           | rbitration output buffer enable/disable timing specifications take precedence.                                                                                                    |

## 4216 **10 RBT Electrical specification**

4217 This clause provides background information about the NC-SI RBT specification, describes the RBT 4218 topology, and defines the electrical, timing, signal behavior, and power-up characteristics for the RBT

4219 physical interface.

## 4220 **10.1 Topologies**

The electrical specification defines the RBT electrical characteristics for one management processor and
one to four Network Controller packages in a bussed "multi-drop" arrangement. The actual number of
devices that can be supported may differ based on the trace characteristics and routing used to
interconnect devices in an implementation.

4225 Figure 16 shows an example topology.

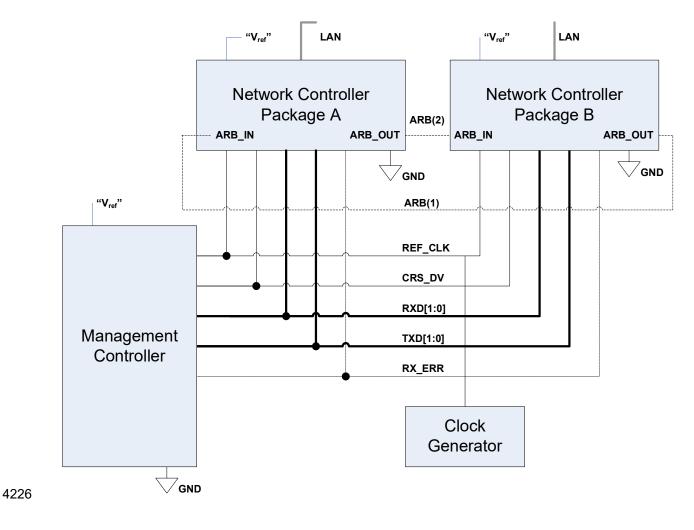

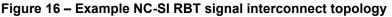

## 4228 **10.2 Electrical and signal characteristics and requirements**

This clause defines the electrical, timing, signal behavior, and power-up characteristics for the NC-SI RBT physical interface.

## 4231 **10.2.1 Companion specifications**

Implementations of the physical interface and signaling for RBT shall meet the specifications in <u>RMII</u> and
 <u>IEEE 802.3</u>, except where those requirements differ or are extended with specifications provided in this
 document, in which case the specifications in this document shall take precedence.

## 4235 **10.2.2 Full-duplex operation**

4236 RBT is specified only for full-duplex operation. Half-duplex operation is not covered by this specification.

## 4237 10.2.3 Signals

- 4238 Table 281 lists the signals that make up the RBT physical interface.
- 4239 Unless otherwise specified, the high level of an RBT signal corresponds to its asserted state, and the low
- level represents the de-asserted state. For data bits, the high level represents a binary '1' and the low level a binary '0'.

#### Table 281 – Physical RBT signals

| Signal<br>Name         | Direction<br>(with respect to<br>the Network<br>Controller) | Direction<br>(with respect to<br>the Management<br>Controller MAC) | Use                                                          | Mandatory (M)<br>or Optional (O) |
|------------------------|-------------------------------------------------------------|--------------------------------------------------------------------|--------------------------------------------------------------|----------------------------------|
| REF_CLK <sup>[a]</sup> | Input                                                       | Input                                                              | Clock reference for receive, transmit, and control interface | М                                |
| CRS_DV <sup>[b]</sup>  | Output                                                      | Input                                                              | Carrier Sense/Receive Data Valid                             | М                                |
| RXD[1:0]               | Output                                                      | Input                                                              | Receive data                                                 | М                                |
| TX_EN                  | Input                                                       | Output                                                             | Transmit enable                                              | М                                |
| TXD[1:0]               | Input                                                       | Output                                                             | Transmit data                                                | М                                |
| RX_ER                  | Output                                                      | Input                                                              | Receive error                                                | 0                                |
| ARB_IN                 | Input <sup>[c]</sup>                                        | n/a                                                                | Network Controller hardware<br>arbitration Input             | O [c]                            |
| ARB_OUT                | Output <sup>[c]</sup>                                       | n/a                                                                | Network Controller hardware arbitration Output               | O [c]                            |

NOTES: <sup>[a]</sup> A device can provide an additional option to allow it to be configured as the source of REF\_CLK, in which case the device is not required to provide a separate REF\_CLK input line, but it can use the REF\_CLK input pin as an output. The selected configuration shall be in effect at NC power up and remain in effect while the NC is powered up.

<sup>[b]</sup> In the <u>*RMII Specification*</u>, the MII Carrier Sense signal, CRS, was combined with RX\_DV to form the CRS\_DV signal. When RBT is using its specified full-duplex operation, the CRS aspect of the signal is not required; therefore, the signal shall provide only the functionality of RX\_DV as defined in <u>IEEE 802.3</u>. (This is equivalent to the CRS\_DV signal states in <u>*RMII Specification*</u> when a carrier is constantly present.) The Carrier Sense aspect of the CRS\_DV signal is not typically applicable to RBT because it does not typically detect an actual carrier (unlike an actual PHY). However, the Network Controller should emulate a carrier-present status on CRS\_DV per <u>IEEE 802.3</u> in order to support Management Controller MACs that may require a carrier-present status for operation.

<sup>[C]</sup> If hardware arbitration is implemented, the Network Controller package shall provide both ARB\_IN and ARB\_OUT connections. In some implementations, ARB\_IN may be required to be tied to a logic high or low level if it is not used.

### 4243 **10.2.4 High-impedance control**

Shared RBT operation requires Network Controller devices to be able to set their outputs (RXD[1:0],
CRS\_DV, and, if implemented, RX\_ER) into a high-impedance state either upon receipt of a command
being received, or, if hardware-based arbitration is enabled, as a result of hardware-based arbitration. A
pull-down resistor should be provided on high impedance signals to prevent them from floating when not
driven.

- Network Controllers shall leave their RBT outputs in the high-impedance state on interface power up and
  shall not drive them until the package is selected. For additional information about Network Controller
  packages, see 8.4.5.
- 4252 For RBT output signals in this specification, unless otherwise specified, the high-impedance state is 4253 defined as the state in which the signal leakage meets the  $I_z$  specification provided in 10.2.5.

### 4254 **10.2.5 Hardware Implementations**

4255 A variety of shared RBT hardware implementations are possible. In such cases, the designer must take

4256 care to ensure the HW arbitration loop is maintained when used, even if some RBT devices are not

4257 present. Pull resistors are recommended to be placed on the system board side of any connector for add-

4258 in RBT cards so that a proper resistance for the high impedance signals can be maintained.

### Network Controller Sideband Interface (NC-SI) Specification

### 4259 10.2.6 DC characteristics

4260 This clause defines the DC characteristics of the RBT physical interface.

### 4261 10.2.6.1 Signal levels

- 4262 CMOS 3.3 V signal levels are used for this specification.
- 4263 The following characteristics apply to DC signals:
- Unless otherwise specified, DC signal levels and V<sub>ref</sub> are measured relative to Ground (GND) at the respective device providing the interface, as shown in Figure 17.
- Input specifications refer to the signals that a device shall accept for its input signals, as
   measured at the device.
- Output specifications refer to signal specifications that a device shall emit for its output signals, as measured at the device.

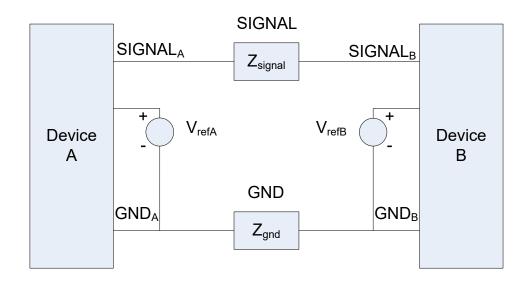

4270

4271

Figure 17 – DC measurements

### 4272 Table 282 provides DC specifications.

| Table 282 – DC specifications | Table | 282 - | DC | specifications |
|-------------------------------|-------|-------|----|----------------|
|-------------------------------|-------|-------|----|----------------|

| Parameter                                                        | Symbol                          | Conditions                                                                                               | Minimum | Typical | Maximum          | Unit |
|------------------------------------------------------------------|---------------------------------|----------------------------------------------------------------------------------------------------|---------|---------|------------------|------|
| IO reference voltage                                             | V <sub>ref</sub> <sup>[a]</sup> |                                                                                                    | 3.0     | 3.3     | 3.6              | V    |
| Signal voltage range                                             | V <sub>abs</sub>                |                                                                                                    | -0.300  |         | 3.765            | V    |
| Input low voltage                                                | Vil                             |                                                                                                    |         |         | 0.8              | V    |
| Input high voltage                                               | Vih                             |                                                                                                    | 2.0     |         |                  | V    |
| Input high current                                               | l <sub>ih</sub>                 | V <sub>in</sub> = V <sub>ref</sub> = V <sub>ref</sub> ,max                                               | 0       |         | 200              | μA   |
| Input low current                                                | lit                             | V <sub>in</sub> = 0 V                                                                                    | -20     |         | 0                | μA   |
| Output low voltage                                               | Vol                             | I <sub>ol</sub> = 4 mA, V <sub>ref</sub> = min                                                           | 0       |         | 400              | mV   |
| Output high voltage                                              | V <sub>oh</sub>                 | I <sub>oh</sub> = –4 mA, V <sub>ref</sub> = min                                                          | 2.4     |         | V <sub>ref</sub> | V    |
| Clock midpoint reference level                                   | Vckm                            |                                                                                                    |         |         | 1.4              | V    |
| Leakage current for output<br>signals in high-impedance<br>state | lz                              | $\label{eq:Vin} \begin{array}{l} 0 \leq V_{in} \leq V_{ref} \\ at \; V_{ref} = V_{ref}, max \end{array}$ | -20     |         | 20               | μA   |

NOTES: <sup>[a]</sup> V<sub>ref</sub> = Bus high reference level (typically the NC-SI logic supply voltage). This parameter replaces the term supply voltage because actual devices may have internal mechanisms that determine the operating reference for RBT that are different from the devices' overall power supply inputs.

<sup>[b]</sup> V<sub>ref</sub> is a reference point that is used for measuring parameters (such as overshoot and undershoot) and for determining limits on signal levels that are generated by a device. To facilitate system implementations, a device shall provide a mechanism (for example, a power supply pin, internal programmable reference, or reference level pin) to allow V<sub>ref</sub> to be set to within 20 mV of any point in the specified V<sub>ref</sub> range. This approach enables a system integrator to establish an interoperable V<sub>ref</sub> level for devices on RBT.

### 4274 **10.2.7 AC characteristics**

4275 This clause defines the AC characteristics of the RBT physical interface.

### 4276 **10.2.7.1 Rise and fall time measurement**

4277 Rise and fall time are measured between points that cross 10% and 90% of  $V_{ref}$  (see Table 282). The 4278 middle points (50% of  $V_{ref}$ ) are marked as  $V_{ckm}$  and  $V_m$  for clock and data, respectively.

### 4279 10.2.7.2 REF\_CLK measuring points

In Figure 18, REF\_CLK duty cycle measurements are made from V<sub>ckm</sub> to V<sub>ckm</sub>. Clock skew T<sub>skew</sub> is
 measured from V<sub>ckm</sub> to V<sub>ckm</sub> of two RBT devices and represents the maximum clock skew between any
 two devices in the system.

### 4283 **10.2.7.3 Data, control, and status signal measuring points**

4284 In Figure 18, all timing measurements are made between  $V_{ckm}$  and  $V_m$ .  $T_{co}$  is measured with a capacitive 4285 load between 10 pF and 50 pF. Propagation delay  $T_{prop}$  is measured from  $V_m$  on the transmitter to  $V_m$  on 4286 the receiver.

## Network Controller Sideband Interface (NC-SI) Specification

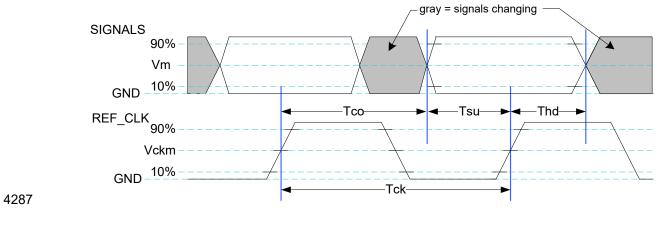

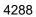

## Figure 18 – AC measurements

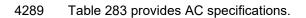

| 4290 |
|------|
|------|

### Table 283 – AC specifications

| Parameter                                                                                      | Symbol                              | Minimum             | Typical        | Maximum      | Units |
|------------------------------------------------------------------------------------------------|-------------------------------------|---------------------|----------------|--------------|-------|
| REF_CLK Frequency                                                                              |                                     |                     | 50             | 50 + 100 ppm | MHz   |
| REF_CLK Duty Cycle                                                                             |                                     | 35                  |                | 65           | %     |
| $\begin{array}{l} \mbox{Clock-to-out} \ \ \ \ \ \ \ \ \ \ \ \ \ \ \ \ \ \ \$                   | T <sub>co</sub>                     | 2.5                 |                | 12.5         | ns    |
| Skew between clocks                                                                            | T <sub>skew</sub>                   |                     |                | 1.5          | ns    |
| TXD[1:0], TX_EN, RXD[1:0], CRS_DV,<br>RX_ER, and ARB_IN data setup to REF_CLK<br>rising edge   | Tsu                                 | 3                   |                |              | ns    |
| TXD[1:0], TX_EN, RXD[1:0], CRS_DV,<br>RX_ER, and ARB_OUT data hold from<br>REF_CLK rising edge | $T_{hd}$                            | 1                   |                |              | ns    |
| Signal Rise / Fall Time                                                                        | T <sub>r</sub> / T <sub>f</sub>     | 0.5                 |                | 6            | ns    |
| REF_CLK Rise / Fall Time                                                                       | T <sub>ckr</sub> / T <sub>ckf</sub> | 0.5                 |                | 3.5          | ns    |
| Interface Power-Up High-Impedance Interval                                                     | $T_{pwrz}$                          | 2                   |                |              | μs    |
| Power Up Transient Interval<br>(recommendation)                                                | T <sub>pwrt</sub>                   |                     |                | 100          | ns    |
| Power Up Transient Level<br>(recommendation)                                                   | Vpwrt                               | -200                |                | 200          | mV    |
| Interface Power-Up Output Enable Interval                                                      | T <sub>pwre</sub>                   |                     |                | 10           | ms    |
| REF_CLK Startup Interval                                                                       | T <sub>clkstrt</sub>                |                     |                | 100          | ms    |
| NOTES: <sup>[a]</sup> This timing relates to the output pins, wh                               | ile $T_{su}$ and $T_{hd}$ re        | late to timing at t | he input pins. |              |       |

### 4291 **10.2.7.4 Timing calculation (informative)**

### 4292 10.2.7.4.1 Setup time calculation

- $\label{eq:starset} 4293 \qquad \qquad T_{su} \leq T_{clk} (T_{skew} + T_{co} + T_{prop})$
- 4294 10.2.7.4.2 Hold time calculation
- $\label{eq:theta} 4295 \qquad \qquad T_{hd} \leq T_{co} T_{skew} + T_{prop}$

## 4296 **10.2.7.5 Overshoot specification**

4297 Devices shall accept signal overshoot within the ranges specified in Figure 19, measured at the device,4298 without malfunctioning.

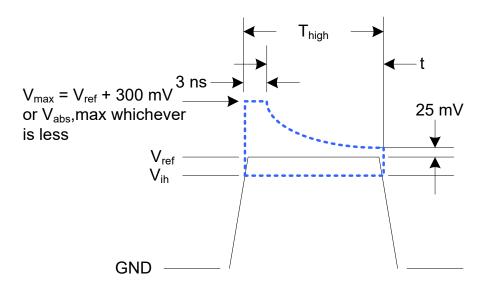

4300

## Figure 19 – Overshoot measurement

4301 The signal may overshoot up to the specified  $V_{max}$  for the first 3 ns following the transition above  $V_{ih}$ . 4302 Following that interval is an exponential decay envelope equal to the following:

4304 Where, for t = 3 to 10 ns:

- 4305 t = 0 corresponds to the leading crossing of V<sub>ih</sub>, going high.
- 4306 V<sub>ref</sub> is the bus high reference voltage (see 10.2.5).
- 4307 V<sub>abs,max</sub> is the maximum allowed signal voltage level (see 10.2.5).

4308 Vos = Vmax - Vref

4309 K = In(25 mV/V<sub>os</sub>)

- 4310 T<sub>d</sub> = 7 ns
- 4311 For t > 10 ns, the  $V_{ref}$  + 25 mV limit holds flat until the conclusion of  $T_{high}$ .

### 4312 **10.2.7.6 Undershoot specification**

4313 Devices are required to accept signal undershoot within the ranges specified in Figure 20, measured at 4314 the device, without malfunctioning.

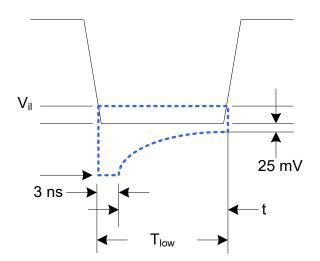

4316

### Figure 20 – Undershoot measurement

4317 The signal is allowed to undershoot up to the specified  $V_{abs,min}$  for the first 3 ns following the transition 4318 above V<sub>il</sub>. Following that interval is an exponential envelope equal to the following:

4320 Where, for t = 3 to 10 ns:

- 4321 t = 0 corresponds to the leading crossing of V<sub>il</sub>, going low.
- 4322 V<sub>abs,min</sub> is the minimum allowed signal voltage level (see 10.2.5).
- 4323  $K = I_n(25 \text{ mV/V}_{os})$

4325 For t > 7 ns, the GND – 25 mV limit holds flat until the conclusion of  $T_{low}$ .

### 4326 10.2.8 Interface power-up

To prevent signals from back-powering unpowered devices, it is necessary to specify a time interval
during which signals are not to be driven until devices sharing the interface have had time to power up.
To facilitate system implementation, the start of this interval shall be synchronized by an external signal
across devices.

### 4331 **10.2.8.1 Power-up control mechanisms**

4332 The device that provides the interface shall provide one or more of the following mechanisms to enable 4333 the system integrator to synchronize interface power-up among devices on the interface:

### • Device power supply pin

4335The device has a power supply pin that the system integrator can use to control power-up of the4336interface. The device shall hold its outputs in a high-impedance state (current <  $I_z$ ) for at least4337 $T_{pwrz}$  seconds after the power supply has initially reached its operating level (where the power4338supply operating level is specified by the device manufacturer).

### • Device reset pin or another similar signal

4340The device has a reset pin or other signal that the system integrator can use to control the4341power-up of the interface. This signal shall be able to be driven asserted during interface power-4342up and de-asserted afterward. The device shall hold its outputs in a high-impedance state4343(current < Iz) for at least T<sub>pwrz</sub> seconds after the signal has been de-asserted, other than as4344described in clause 10.2.8.2. It is highly recommended that a single signal be used; however,4345an implementation is allowed to use a combination of signals if required. Logic levels for the4346signals are as specified by the device manufacturer.

### 4347 • REF\_CLK detection

4348The device can elect to detect the presence of an active REF\_CLK and use that for determining4349whether NC-SI power up has occurred. It is recommended that the device should count at least4350100 clocks and continue to hold its outputs in a high-impedance state (current < Iz) for at least</td>4351T<sub>pwrz</sub> seconds more (Informational: 100 clocks at 50 MHz is 2 µs).

### 4352 **10.2.8.2 Power-up transients**

4353 It is possible that a device may briefly drive its outputs while the interface or device is first receiving 4354 power, due to ramping of the power supply and design of its I/O buffers. It is recommended that devices 4355 be designed so that such transients, if present, are less than  $V_{pwrt}$  and last for no more than  $T_{pwrt}$ .

### 4356 **10.2.9 REF\_CLK startup**

4357 REF\_CLK shall start up, run, and meet all associated AC and DC specifications within T<sub>clkstrt</sub> seconds of 4358 interface power up.

## 4359 10.3 RBT Implementation guidance

- This specification does not define implementation requirements due to the wide variation in architectures,
  devices and materials used. Following good engineering practices are a key part of a successful NC-SI
  RBT implementation:
- Care must be taken in placement and layout.
- Do a complete signal integrity analysis including determining what, if any, termination is required.
- Minimize stubs.
- Have uniform clock trace lengths.
- Minimize noise on high-impedance signals.

- 4369
   ANNEX A

   4370
   (normative)

   4371
- 4372

## Extending the model

4373 This annex explains how the model can be extended to include vendor-specific content.

## 4374 A.1 Commands extension

4375 A Network Controller vendor can implement extensions and expose them using OEM commands, as 4376 described in clause 8.4.118.

## 4377 A.2 Design considerations

4378 This clause describes certain design considerations for vendors of Management Controllers.

## 4379 A.2.1 PHY support

Although not a requirement of this specification, a Management Controller vendor can design the RBT
interface in such a manner that it could also be configured for use with a conventional RMII PHY. This
would enable the vendor's controller to also be used in applications where a direct, non-shared network
connection is available or preferred for manageability.

## 4384 A.2.2 Multiple Management Controllers support

4385 Currently, there is no requirement for Management Controllers to be able to put their TXD output lines 4386 and other output lines into a high-impedance state, because the present definition assumes only one 4387 Management Controller on the bus. However, component vendors can provide such control capabilities in 4388 their devices to support possible future system topologies where more than one Management Controller 4389 share the bus to enable functions such as Management Controller fail-over or to enable topologies where 4390 more than one Management Controller can participate in NC-SI communications on the bus. If a vendor elects to make such provision, it is recommended that the TXD line and the remaining output lines be 4391 4392 independently and dynamically switched between a high-impedance state and re-enabled under firmware 4393 control.

| 4395 | ANNEX B                            |
|------|------------------------------------|
| 4396 | (informative)                      |
| 4397 |                                    |
| 4398 | Relationship to RMII Specification |

## 4399 B.1 Differences from the RMII Specification

4400 The following list presents key differences and clarifications between the *NC-SI Specification* and 4401 sections in the *RMII Specification*. (Section numbers refer to the *RMII Specification*.)

- General: Where specifications from <u>IEEE 802.3</u> apply, this specification uses the version specified in clause 2 (Normative references), rather than the earlier IEEE 802.3u version that is referenced by <u>RMII</u>.
- 4405 Section 1.0:
- 4406 The *NC-SI Specification* requires 100 Mbps support, but it does not specify a required 4407 minimum. (10 Mbps support is not required by NC-SI.)
- 4408 Item 4. (Signals may or may not be considered to be TTL. NC-SI is not 5 V tolerant.)
- 4409 Section 2.0:
- 4410 Comment: NC-SI chip-to-chip includes considerations for multi-drop and allows for non-4411 PCB implementations and connectors (that is, not strictly point-to-point).
- Section 3.0:
- 4413 Note/Advisory: The NC-SI clock is provided externally. An implementation can have 4414 REF CLK provided by one of the devices on the bus or by a separate device.
- 4415 Section 5.0:
- 4416 For NC-SI, the term *PHY* is replaced by *Network Controller*.
- 4417 Table 1:
- 4418 The information in Table 1 in the <u>*RMII Specification*</u> is superseded by tables in this specification.
- Section 5.1, paragraph 2:
- 4421 The *NC-SI Specification* allows 100 ppm. This supersedes the <u>*RMII Specification*</u>, which allows 50 ppm.
- Section 5.1, paragraph 3:
- 4424-The NC-SI inherits the same requirements. The NC-SI MTU is only required to support4425Ethernet MTU with VLAN, as defined in the IEEE 802.3 version listed in clause 2
- 4426 Section 5.1 paragraph 4:
- 4427 The *RMII Specification* states: "During a false carrier event, CRS DV shall remain asserted \_ 4428 for the duration of carrier activity." This statement is not applicable to full-duplex operation 4429 of the NC-SI. CRS DV from the Network Controller is used only as a data valid (DV) signal. Because the Carrier Sense aspect of CRS DV is not used for full-duplex operation 4430 4431 of the NC-SI, the Network Controller would not generate false carrier events for the NC-SI. 4432 However, it is recommended that the MAC in the Management Controller be able to 4433 correctly detect and handle these patterns if they occur, as this would be part of enabling the Management Controller MAC to also be able to work with an RMII PHY. 4434

DSP0222

| 4435                         | • | Section 5.2:                                                                                                    |
|------------------------------|---|----------------------------------------------------------------------------------------------------|
| 4436<br>4437                 |   | <ul> <li>The NC-SI does not specify a 10 Mbps mode. The Carrier Sense aspect of CRS_DV is not<br/>used for full-duplex operation of NC-SI.</li> </ul>                                                                                                    |
| 4438                         | • | Section 5.3.1:                                                                                                    |
| 4439<br>4440<br>4441<br>4442 |   | <ul> <li>While the NC-SI does not specify Carrier Sense usage of CRS_DV, it is recommended that<br/>a Management Controller allow for CRS_DV toggling, in which CRS_DV toggles at 1/2<br/>clock frequency, and that Management Controller MACs tolerate this and realign bit<br/>boundaries correctly in order to be able to work with an RMII PHY also.</li> </ul> |
| 4443                         | ٠ | Section 5.3.2:                                                                                                    |
| 4444                         |   | <ul> <li>There is no 10 Mbps mode specified for the NC-SI RBT interface.</li> </ul>                                                                                                    |
| 4445                         | • | Section 5.3.3:                                                                                                    |
| 4446<br>4447<br>4448         |   | <ul> <li>Generally, there is no expectation that the Network Controller will generate these error<br/>conditions for the NC-SI; however, the MAC in the Management Controller should be able<br/>to correctly detect and handle these patterns if they occur.</li> </ul>                                                                                            |
| 4449                         | • | Section 5.3.3:                                                                                                    |
| 4450                         |   | <ul> <li>The NC-SI does not specify or require support for RMII Registers.</li> </ul>                                                                                                    |
| 4451                         | ٠ | Section 5.5.2:                                                                                                    |
| 4452<br>4453                 |   | <ul> <li>Ignore (n/a) text regarding 10 Mbps mode. RBT does not specify or require interface<br/>operation in 10 Mbps mode.</li> </ul>                                                                                                    |
| 4454                         | ٠ | Section 5.6:                                                                                                    |
| 4455<br>4456<br>4457<br>4458 |   | <ul> <li>The Network Controller will not generate collision patterns for the specified full-duplex<br/>operation of the NC-SI; however, the MAC in the Management Controller should be able to<br/>detect and handle these patterns if they occur in order to be able to work with an RMII PHY<br/>also.</li> </ul>                                                 |
| 4459                         | • | Section 5.7:                                                                                                    |
| 4460<br>4461                 |   | <ul> <li>NC-SI RBT uses the <u>IEEE 802.3</u> version listed in clause 2 instead of 802.3u as a reference.</li> </ul>                                                                                                    |
| 4462                         | • | Section 5.8:                                                                                                    |
| 4463                         |   | <ul> <li>Loopback operation is not specified for the NC-SI RBT interface.</li> </ul>                                                                                                    |
| 4464                         | ٠ | Section 7.0:                                                                                                    |
| 4465<br>4466<br>4467         |   | <ul> <li>The NC-SI RBT electrical specifications (clause 10) take precedence. (For example, section 7.4.1 in the <u>RMII Specification</u> for capacitance is superseded by NC-SI Specification 25 pF and 50 pF target specifications.)</li> </ul>                                                                                                    |
| 4468                         | • | Section 8.0:                                                                                                    |
| 4469<br>4470                 |   | <ul> <li>NC-SI RBT uses the <u>IEEE 802.3</u> version listed in clause 2 (Normative references) as a reference, instead of 802.3u.</li> </ul>                                                                                                    |

**ANNEX C** 4471 (informative) 4472 4473 Change log

4474

| Version    | Date       | Description                           |
|------------|------------|---------------------------------------|
| 1.0.0      | 2009-07-21 | DMTF Standard release                 |
| 1.0.1      | 2013-01-24 | DMTF Standard release                 |
| 1.1.0      | 2015-09-23 | DMTF Standard release                 |
| 1.1.1      | 2021-04-13 | Updated to comply with ISO guidelines |
| 1.2.0b     | 2019-08-19 | DMTF Work in Progress release         |
| 1.2.0WIP80 | 2021-08-25 | DMTF Work in Progress release         |
| 1.2WIP90   | 2022-06-03 | DMTF Work in Progress release         |
| 1.2.0WIPXX | 2022-09-01 | DMTF Work in Progress release         |
| 1.2.0      | 2023-08-25 | DMTF Standard release                 |

# **Bibliography**

- IANA, Internet Assigned Numbers Authority (<u>https://www.iana.org/</u>). A body that manages and organizes numbers associated with various Internet protocols. 4477 4478
- 4479
- DMTF DSP4014, *DMTF Process for Working Bodies* 2.2, August 2015 <u>https://www.dmtf.org/sites/default/files/standards/documents/DSP4014\_2.2.0.pdf</u> 4480